<span id="page-0-0"></span>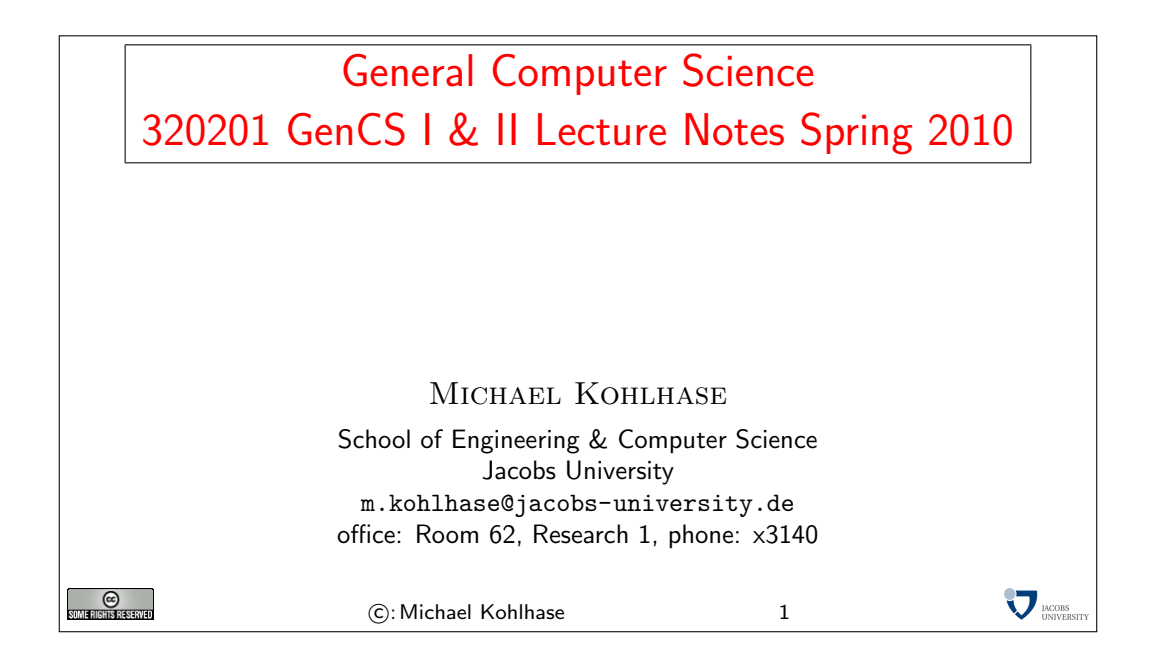

# 1 Circuits

We will now study a new model of computation that comes quite close to the circuits that execute computation on today's computers. Since the course studies computation in the context of computer science, we will abstract away from all physical issues of circuits, in particular the construction of gats and timing issues. This allows to us to present a very mathematical view of circuits at the level of annotated graphs and concentrate on qualitative complexity of circuits. Some of the material in this section is inspired by [?].

We start out our foray into circuits by laying the mathematical foundations of graphs and trees in [Subsection 1.1,](#page-1-0) and then build a simple theory of combinational circuits in [Subsection 1.2](#page-8-0) and study their time and space complexity in [Subsection 1.3.](#page-11-0) We introduce combinational circuits for computing with numbers, by introducing positional number systems and addition in [Subsection](#page-16-0) [1.4](#page-16-0) and covering 2s-complement numbers and subtraction in [Subsection 1.5.](#page-26-0) A basic introduction to sequential logic circuits and memory elements in [Subsection 1.6](#page-35-0) concludes our study of circuits. Graphs and Trees

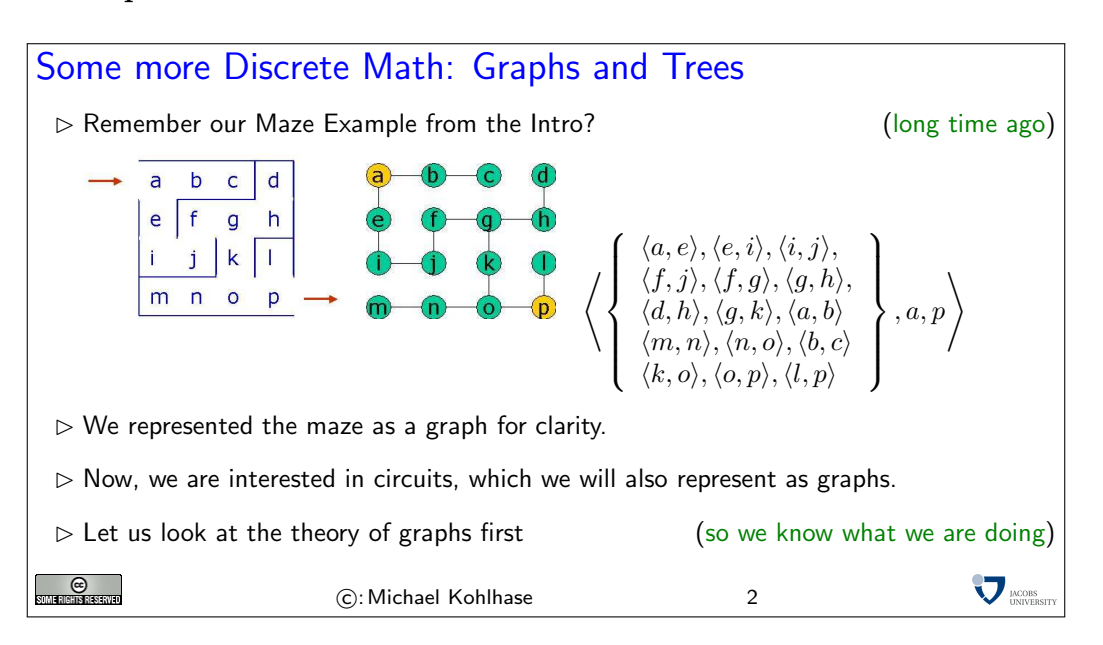

### <span id="page-1-0"></span>1.1 Graphs and Trees

Graphs and trees are fundamental data structures for computer science, they will pop up in many disguises in almost all areas of CS. We have already seen various forms of trees: formula trees, tableaux, . . . . We will now look at their mathematical treatment, so that we are equipped to talk and think about combinatory circuits.

We will first introduce the formal definitions of graphs (trees will turn out to be special graphs), and then fortify our intuition using some examples.

Basic Definitions: Graphs<br>  $\triangleright$  Definition 1 An undirected graph<br>  $\triangleright$  V is a set of so-called vertic<br>  $\triangleright E \subseteq \{\{v, v'\} \mid v, v' \in V, v \neq$ <br>  $\triangleright$  Definition 2 A directed graph<br>  $\triangleright$  V is a set of vertexes<br>  $\triangleright$  E  $\subseteq$  $\triangleright$  Definition 1 An undirected graph is a pair  $\langle V, E \rangle$  such that  $\triangleright V$  is a set of so-called vertices (or nodes) (draw as circles)  $E \subseteq \{ \{v, v'\} \mid v, v' \in V, v \neq v' \}$  is the set of its undirected edges  $\qquad$  (draw as lines)  $\triangleright$  Definition 2 A directed graph (also called digraph) is a pair  $\langle V, E \rangle$  such that  $\triangleright V$  is a set of vertexes  $E \subseteq (V \times V)$  is the set of its directed edges  $\triangleright$  Definition 3 Given a graph  $G = \langle V, E \rangle$ . The in-degree indeg(v) and the out-degree outdeg(v) of a [vertex](#page-0-0)  $v \in V$  are defined as  $\triangleright$  indeg $(v) = \#({w \mid \langle w, v \rangle \in E})$  $\triangleright$  outdeg $(v) = \#({w \mid \langle v, w \rangle \in E})$ Note: For an undirected graph, indeg $(v)$  = outdeg $(v)$  for all nodes v.  $\sum$   $_{\text{IMCOBS}}$  $_{\odot}$ (C): Michael Kohlhase 3

We will mostly concentrate on directed graphs in the following, since they are most important for the applications we have in mind. Many of the notions can be defined for undirected graphs with a little imagination. For instance the definitions for indeg and outdeg are the obvious variants:  $indeg(v) = \#({w \mid \{w, v\} \in E})$  and  $outdeg(v) = \#({w \mid \{v, w\} \in E})$ 

In the following if we do not specify that a graph is undirected, it will be assumed to be directed.

This is a very abstract yet elementary definition. We only need very basic concepts like sets and ordered pairs to understand them. The main difference between directed and undirected graphs can be visualized in the graphic representations below:

# **Examples**

 $\triangleright$  Example 4 An undirected graph  $G_1 = \langle V_1, E_1 \rangle$ , where  $V_1 = \{A, B, C, D, E\}$  and  $E_1 = \{\{A, B\}, \{A, C\}, \{A, D\}, \{B, D\}, \{B, E\}\}\$ 

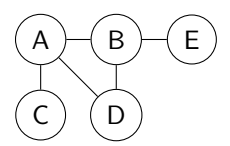

 $\triangleright$  Example 5 A directed graph  $G_2 = \langle V_2, E_2 \rangle$ , where  $V_2 = \{1, 2, 3, 4, 5\}$  and  $E_2 =$  $\{\langle 1, 1 \rangle, \langle 1, 2 \rangle, \langle 2, 3 \rangle, \langle 3, 2 \rangle, \langle 2, 4 \rangle, \langle 5, 4 \rangle\}$ 

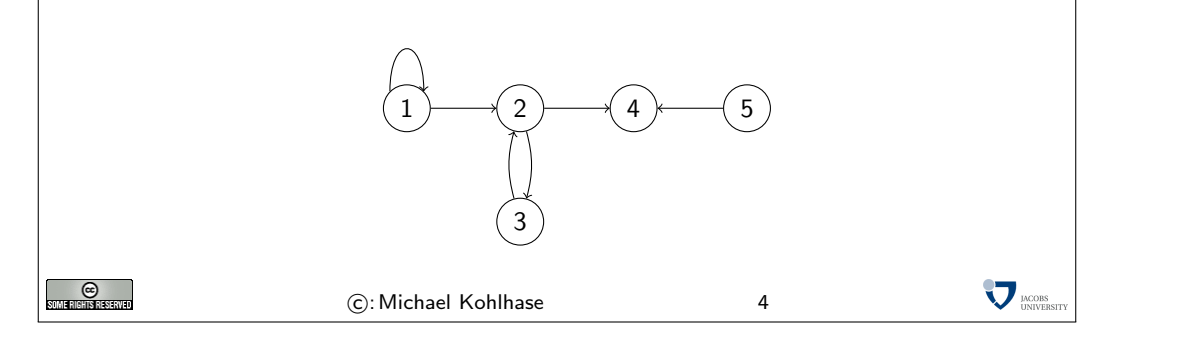

In a directed graph, the edges (shown as the connections between the circular nodes) have a direction (mathematically they are ordered pairs), whereas the edges in an undirected graph do not (mathematically, they are represented as a set of two elements, in which there is no natural order).

Note furthermore that the two diagrams are not graphs in the strict sense: they are only pictures of graphs. This is similar to the famous painting by René Magritte that you have surely seen before.

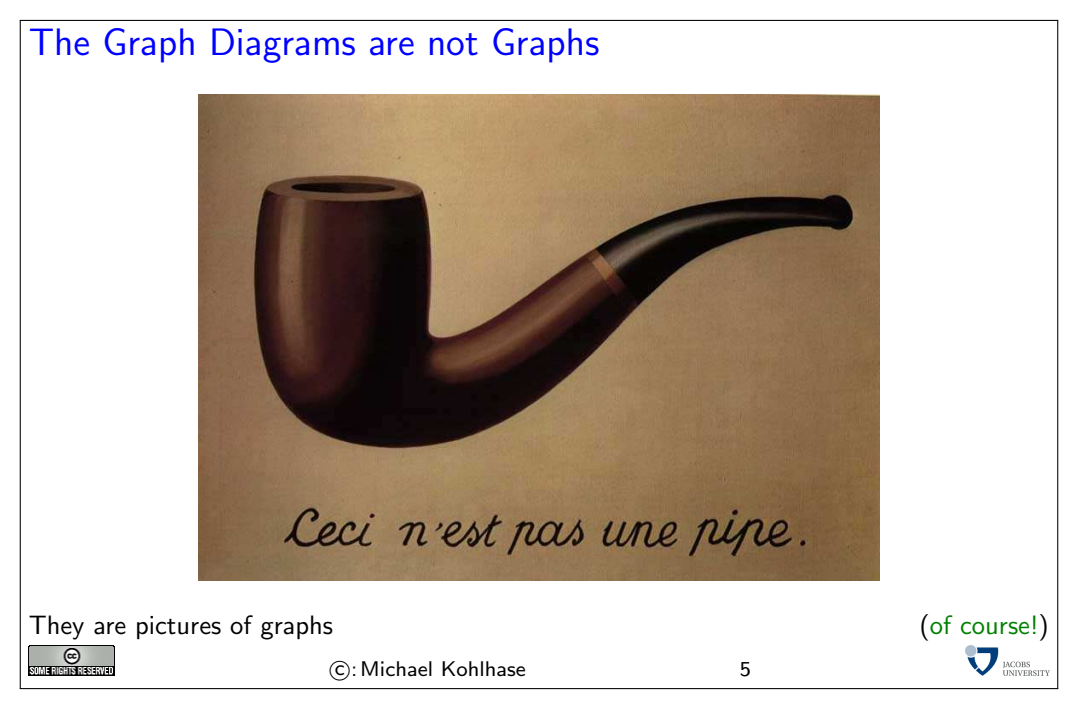

If we think about it for a while, we see that directed graphs are nothing new to us. We have defined a directed graph to be a set of pairs over a base set (of nodes). These objects we have seen in the beginning of this course and called them relations. So directed graphs are special relations. We will now introduce some nomenclature based on this intuition.

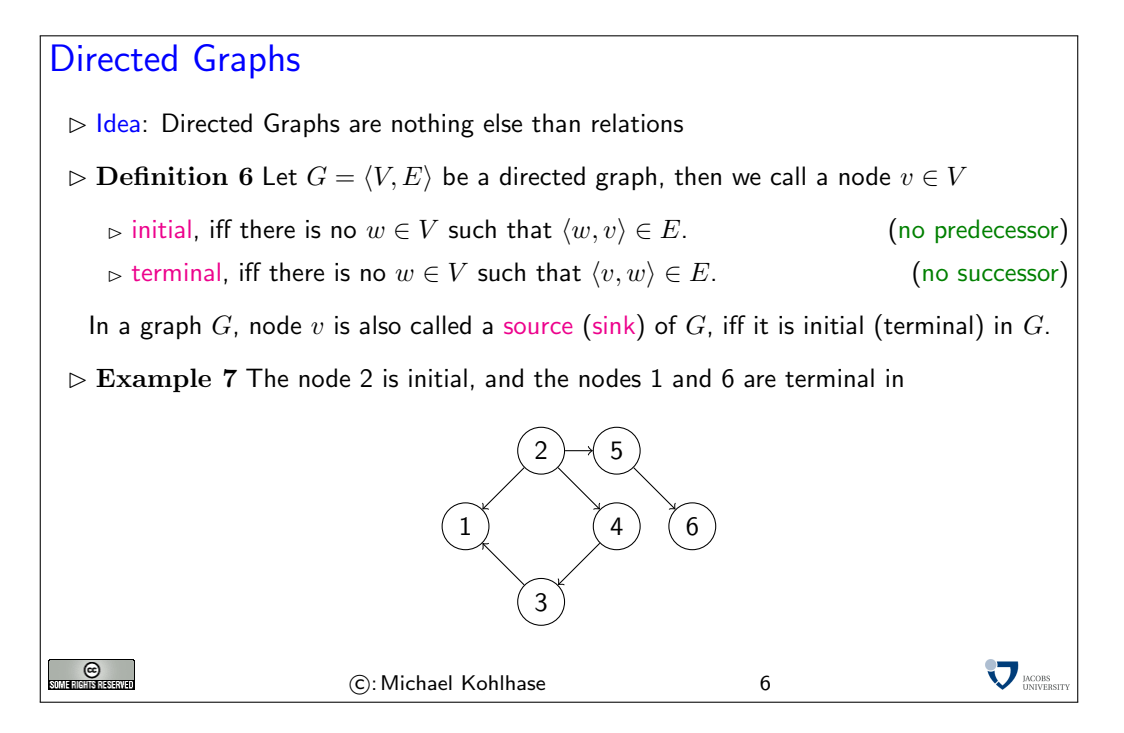

For mathematically defined objects it is always very important to know when two representations are equal. We have already seen this for sets, where  $\{a, b\}$  and  $\{b, a, b\}$  represent the same set: the set with the elements  $a$  and  $b$ . In the case of graphs, the condition is a little more involved: we have to find a bijection of nodes that respects the edges.

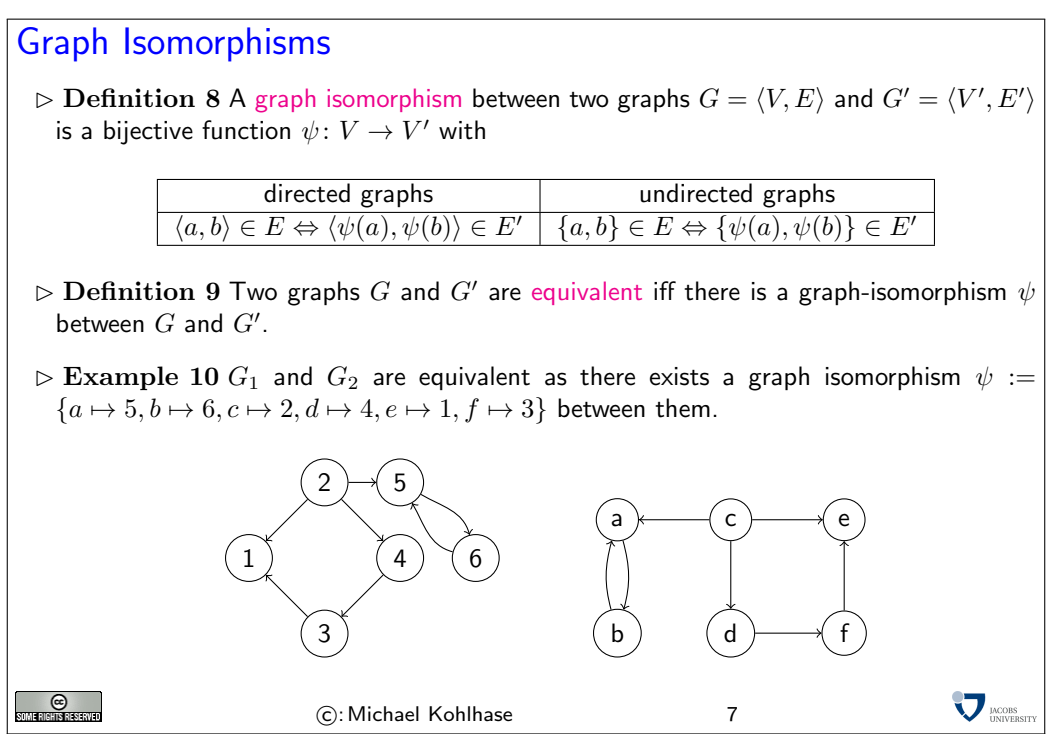

Note that we have only marked the circular nodes in the diagrams with the names of the elements that represent the nodes for convenience, the only thing that matters for graphs is which nodes are connected to which. Indeed that is just what the definition of graph equivalence via the existence of an isomorphism says: two graphs are equivalent, iff they have the same number of

nodes and the same edge connection pattern. The objects that are used to represent them are purely coincidental, they can be changed by an isomorphism at will. Furthermore, as we have seen in the example, the shape of the diagram is purely an artifact of the presentation; It does not matter at all.

So the following two diagrams stand for the same graph, (it is just much more difficult to state the graph isomorphism)

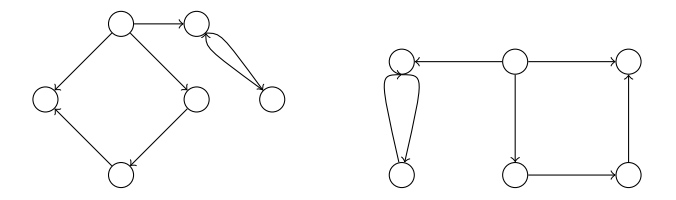

Note that directed and undirected graphs are totally different mathematical objects. It is easy to think that an undirected edge  $\{a, b\}$  is the same as a pair  $\langle a, b \rangle, \langle b, a \rangle$  of directed edges in both directions, but a priory these two have nothing to do with each other. They are certainly not equivalent via the graph equivalent defined above; we only have graph equivalence between directed graphs and also between undirected graphs, but not between graphs of differing classes.

Now that we understand graphs, we can add more structure. We do this by defining a labeling function from nodes and edges.

# Labeled Graphs

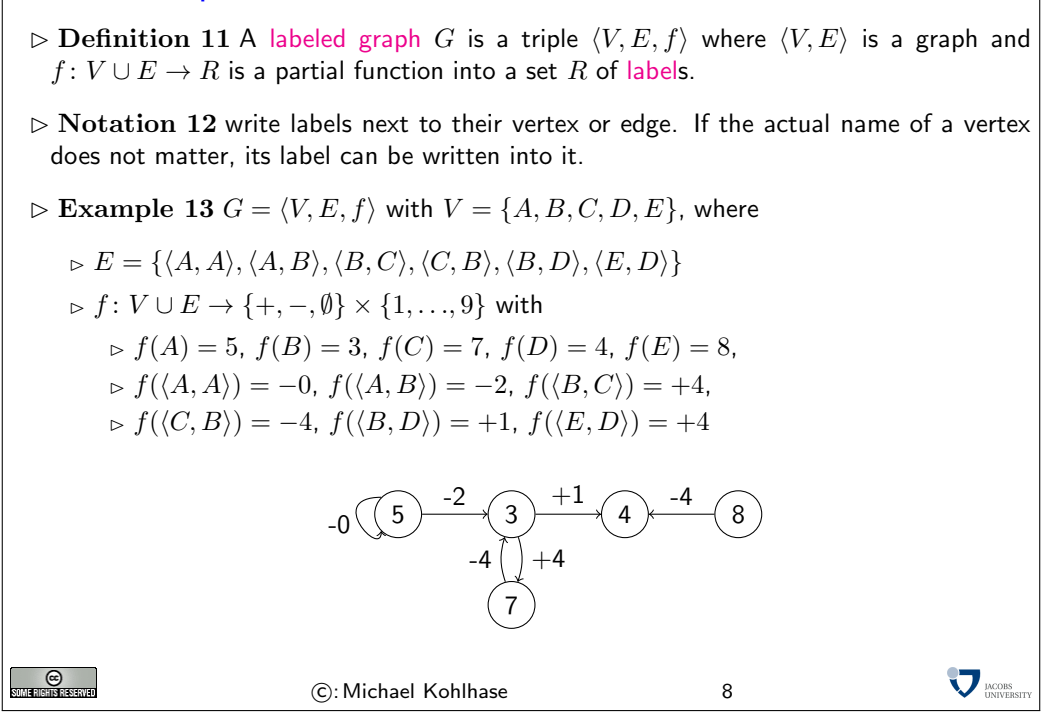

Note that in this diagram, the markings in the nodes do denote something: this time the labels given by the labeling function  $f$ , not the objects used to construct the graph. This is somewhat confusing, but traditional.

Now we come to a very important concept for graphs. A path is intuitively a sequence of nodes that can be traversed by following directed edges in the right direction or undirected edges.

# Paths in Graphs  $\triangleright$  Definition 14 Given a directed graph  $G = \langle V, E \rangle$ , then we call a vector  $p = \langle v_0, \ldots, v_n \rangle \in V^{n+1}$  a path in  $G$  iff  $\langle v_{i-1}, v_i \rangle \in E$  for all  $1 \leq i \leq n, \, n > 0.$  $v_0$  is called the start of p (write start(p))  $v_n$  is called the end of p (write end(p))  $n \in \mathbb{R}$  is called the length of p (write len(p)) Note: Not all  $v_i$ -s in a path are necessarily different.  $\n \ \, \mathbb{D}$  Notation 15 For a graph  $G = \langle V, E \rangle$  and a path  $p = \langle v_0, \ldots, v_n \rangle \in V^{n+1}$ , write  $v \in \mathcal{V}$ , iff  $v \in V$  is a vertex on the path  $e \in p$ , iff  $e = \langle v, v' \rangle \in E$  is an edge on the path  $(\exists i. (v_i = v \land v_{i+1} = v))$  $')$  $\triangleright$  Notation 16 We write  $\Pi(G)$  for the set of all paths in a graph G.  $\nabla_{\text{UNIVER}}$ e)<br>Inserte C: Michael Kohlhase 9

An important special case of a path is one that starts and ends in the same node. We call it a cycle. The problem with cyclic graphs is that they contain paths of infinite length, even if they have only a finite number of nodes.

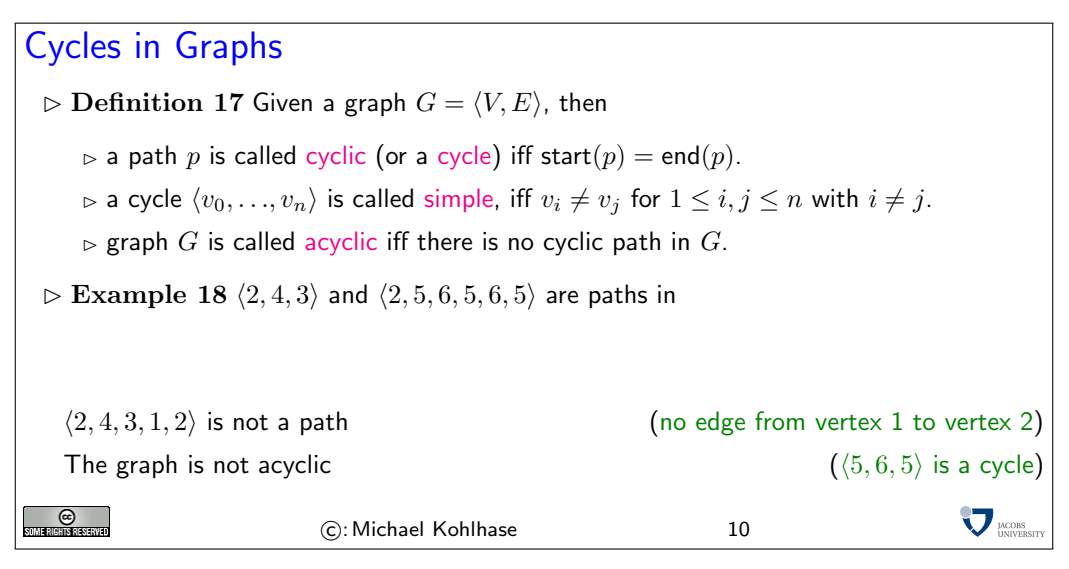

Of course, speaking about cycles is only meaningful in directed graphs, since undirected graphs can only be acyclic, iff they do not have edges at all. We will sometimes use the abbreviation DAG for directed acyclic graph.

# Graph Depth

- $\triangleright$  Definition 19 Let  $G := \langle V, E \rangle$  be a digraph, then the depth dp(v) of a vertex  $v \in V$  is defined to be 0, if v is a source of G and sup{len(p) | indeg(start(p)) =  $0 \wedge$  end(p) = v} otherwise, i.e. the length of the longest path from a source of G to  $v \cdot (\triangle$  can be infinite)
- $\triangleright$  Definition 20 Given a digraph  $G = \langle V, E \rangle$ . The depth (dp(G)) of G is defined as  $\sup\{\text{len}(p) \mid p \in \Pi(G)\}\$ , i.e. the maximal path length in G.
- $\triangleright$  Example 21 The vertex 6 has depth two in the left graphs and infine depth in the right one.

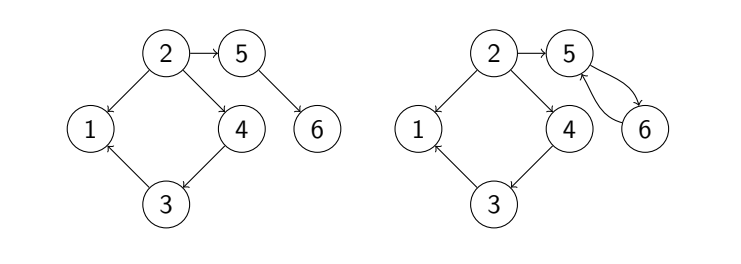

The left graph has depth three (cf. node 1), the right one has infinite depth (cf. nodes 5 and 6)

 $\nabla_{\text{UNIVERS}}$ ©<br>Marsistskrvo C: Michael Kohlhase 11

We now come to a very important special class of graphs, called trees.

# Trees  $D$  Definition 22 A tree is a directed acyclic graph  $G = \langle V, E \rangle$  such that ⊳ There is exactly one initial node  $v_r$  ∈ V (called the root)  $\triangleright$  All nodes but the root have in-degree 1. We call v the parent of w, iff  $\langle v, w \rangle \in E$  (w is a child of v). We call a node v a leaf of  $G$ , iff it is terminal, i.e. if it does not have children.  $\triangleright$  Example 23 A tree with root A and leaves D, E, F, H, and J. A B C D) (E) (F G H ) ( I J  $F$  is a child of  $B$  and  $G$  is the parent of  $H$  and  $I$ .  $\triangleright$  Lemma 24 For any node  $v \in V$  except the root  $v_r$ , there is exactly one path  $p \in \Pi(G)$ <br>with start(p) =  $v_r$  and end(p) =  $v$ . (proof by induction on the number of nodes) (proof by induction on the number of nodes)  $\sum$ <sub>DNIVERS</sub> ©<br>Ghisheena C: Michael Kohlhase 12

In Computer Science trees are traditionally drawn upside-down with their root at the top, and the leaves at the bottom. The only reason for this is that (like in nature) trees grow from the root upwards and if we draw a tree it is convenient to start at the top of the page downwards, since we do not have to know the height of the picture in advance.

Let us now look at a prominent example of a tree: the parse tree of a Boolean expression. Intuitively, this is the tree given by the brackets in a Boolean expression. Whenever we have an expression of the form  $\mathbf{A} \circ \mathbf{B}$ , then we make a tree with root  $\circ$  and two subtrees, which are constructed from  $A$  and  $B$  in the same manner.

This allows us to view Boolean expressions as trees and apply all the mathematics (nomenclature and results) we will develop for them.

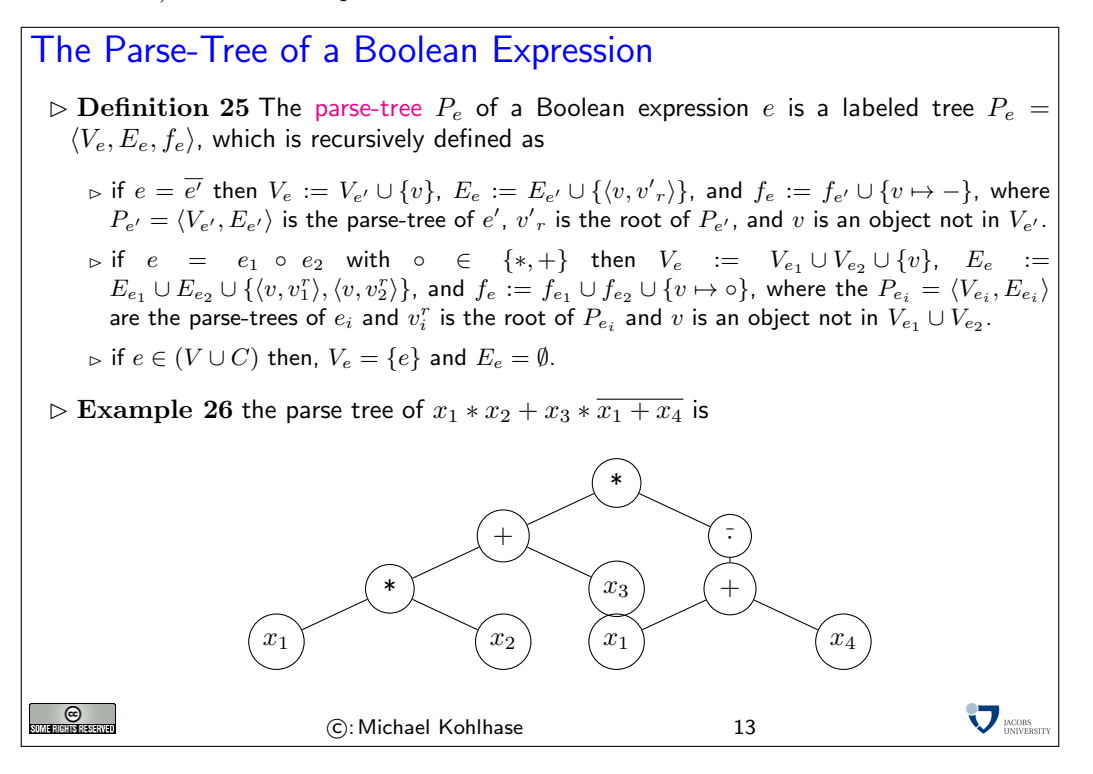

<span id="page-8-0"></span>Introduction to Combinatorial Circuits

#### 1.2 Introduction to Combinatorial Circuits

We will now come to another model of computation: combinatorial circuits (also called combinational circuits). These are models of logic circuits (physical objects made of transistors (or cathode tubes) and wires, parts of integrated circuits, etc), which abstract from the inner structure for the switching elements (called gates) and the geometric configuration of the connections. Thus, combinatorial circuits allow us to concentrate on the functional properties of these circuits, without getting bogged down with e.g. configuration- or geometric considerations. These can be added to the models, but are not part of the discussion of this course.

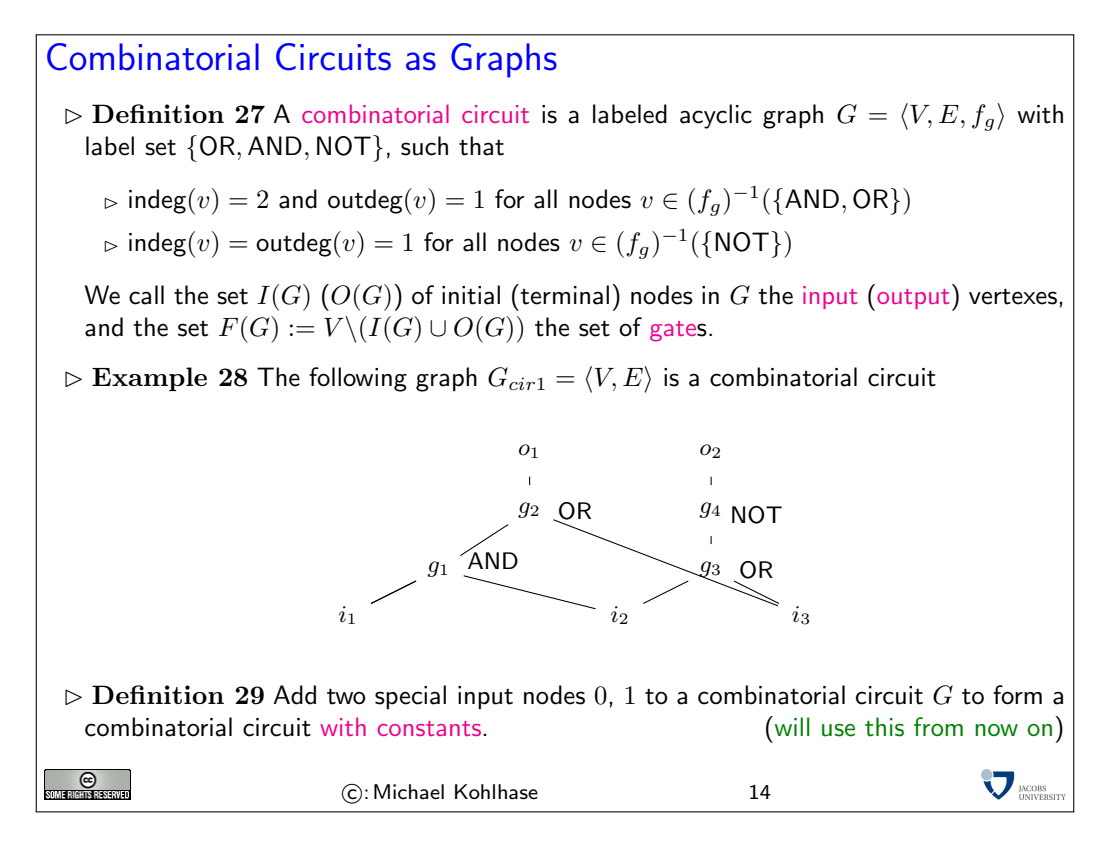

So combinatorial circuits are simply a class of specialized labeled directed graphs. As such, they inherit the nomenclature and equality conditions we introduced for graphs. The motivation for the restrictions is simple, we want to model computing devices based on gates, i.e. simple computational devices that behave like logical connectives: the AND gate has two input edges and one output edge; the the output edge has value 1, iff the two input edges do too.

Since combinatorial circuits are a primary tool for understanding logic circuits, they have their own traditional visual display format. Gates are drawn with special node shapes and edges are traditionally drawn on a rectangular grid, using bifurcating edges instead of multiple lines with blobs distinguishing bifurcations from edge crossings. This graph design is motivated by readability considerations (combinatorial circuits can become rather large in practice) and the layout of early printed circuits.

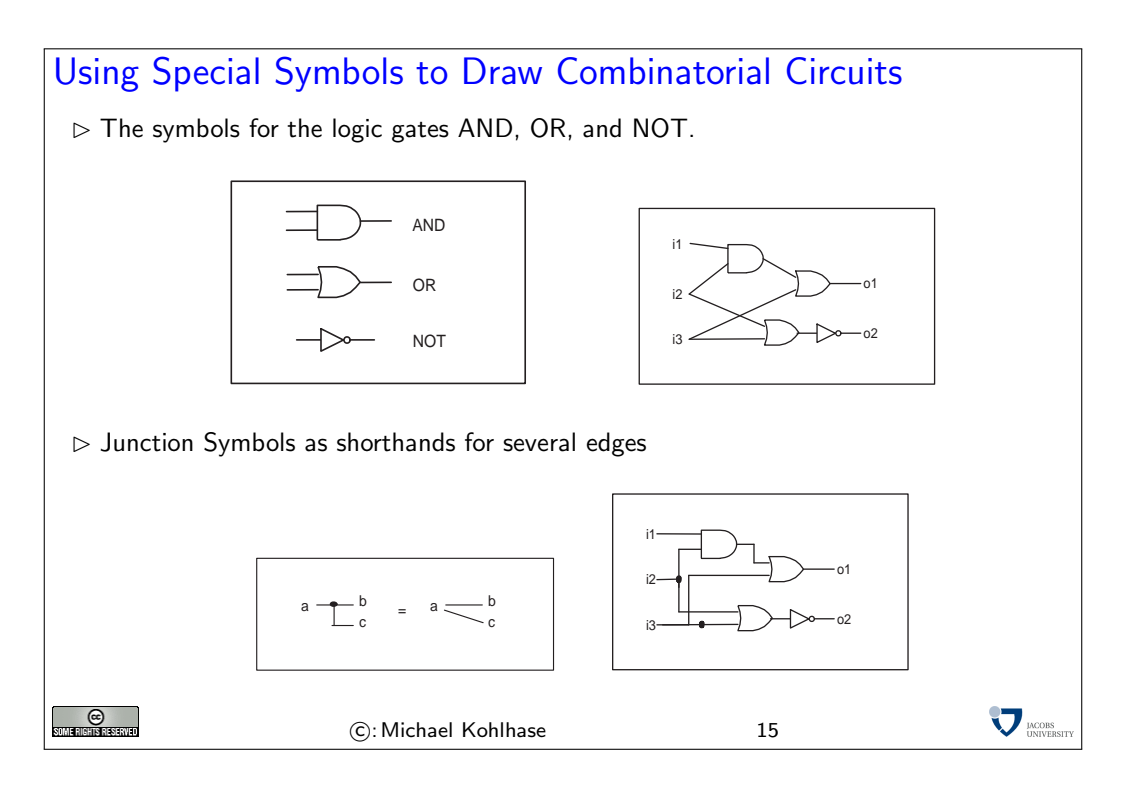

In particular, the diagram on the lower right is a visualization for the combinatory circuit  $G_{circ1}$ from the last slide.

To view combinatorial circuits as models of computation, we will have to make a connection between the gate structure and their input-output behavior more explicit. We will use a tool for this we have studied in detail before: Boolean expressions. The first thing we will do is to annotate all the edges in a combinatorial circuit with Boolean expressions that correspond to the values on the edges (as a function of the input values of the circuit).

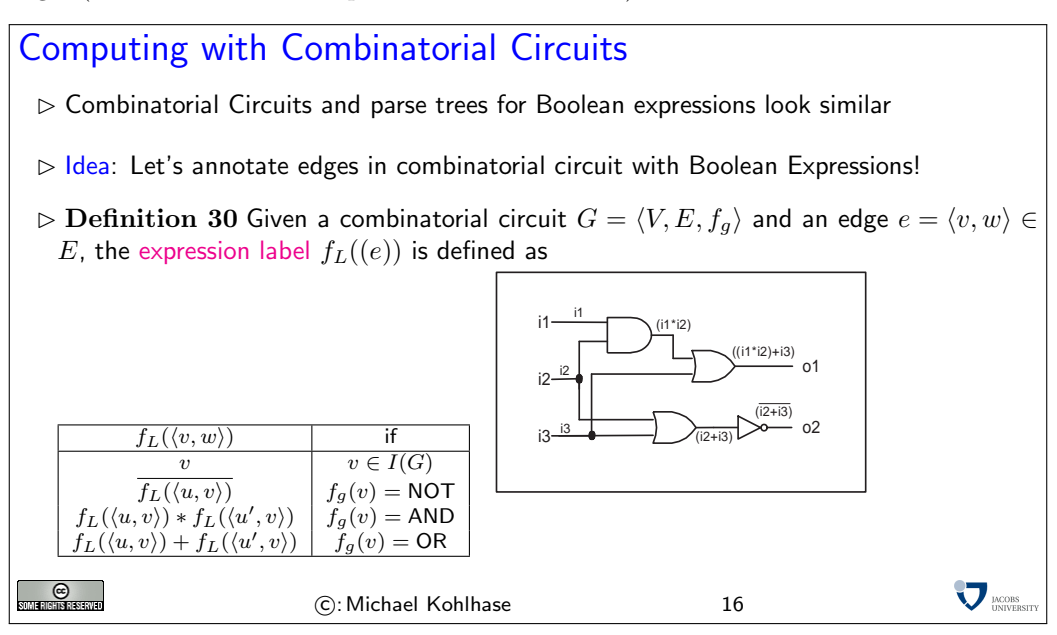

Armed with the expression label of edges we can now make the computational behavior of combinatory circuits explicit. The intuition is that a combinatorial circuit computes a certain Boolean function, if we interpret the input vertices as obtaining as values the corresponding arguments and passing them on to gates via the edges in the circuit. The gates then compute the result from their input edges and pass the result on to the next gate or an output vertex via their output edge.

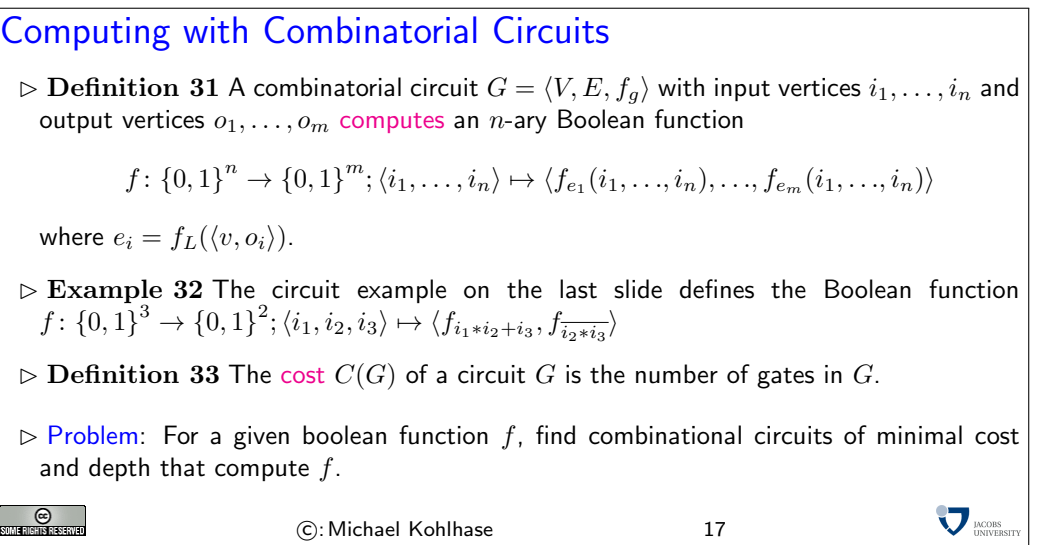

Note: The opposite problem, i.e., the conversion of a Boolean function into a combinatorial circuit, can be solved by determining the related expressions and their parse-trees. Note that there is a canonical graph-isomorphism between the parse-tree of an expression  $e$  and a combinatorial circuit that has an output that computes  $f_e$ .

<span id="page-11-0"></span>Realizing Complex Gates Efficiently

### 1.3 Realizing Complex Gates Efficiently

The main properties of combinatory circuits we are interested in studying will be the the number of gates and the depth of a circuit. The number of gates is of practical importance, since it is a measure of the cost that is needed for producing the circuit in the physical world. The depth is interesting, since it is an approximation for the speed with which a combinatory circuit can compute: while in most physical realizations, signals can travel through wires at at (almost) the speed of light, gates have finite computation times.

Therefore we look at special configurations for combinatory circuits that have good depth and cost. These will become important, when we build actual combinatorial circuits with given input/output behavior.

#### 1.3.1 Balanced Binary Trees

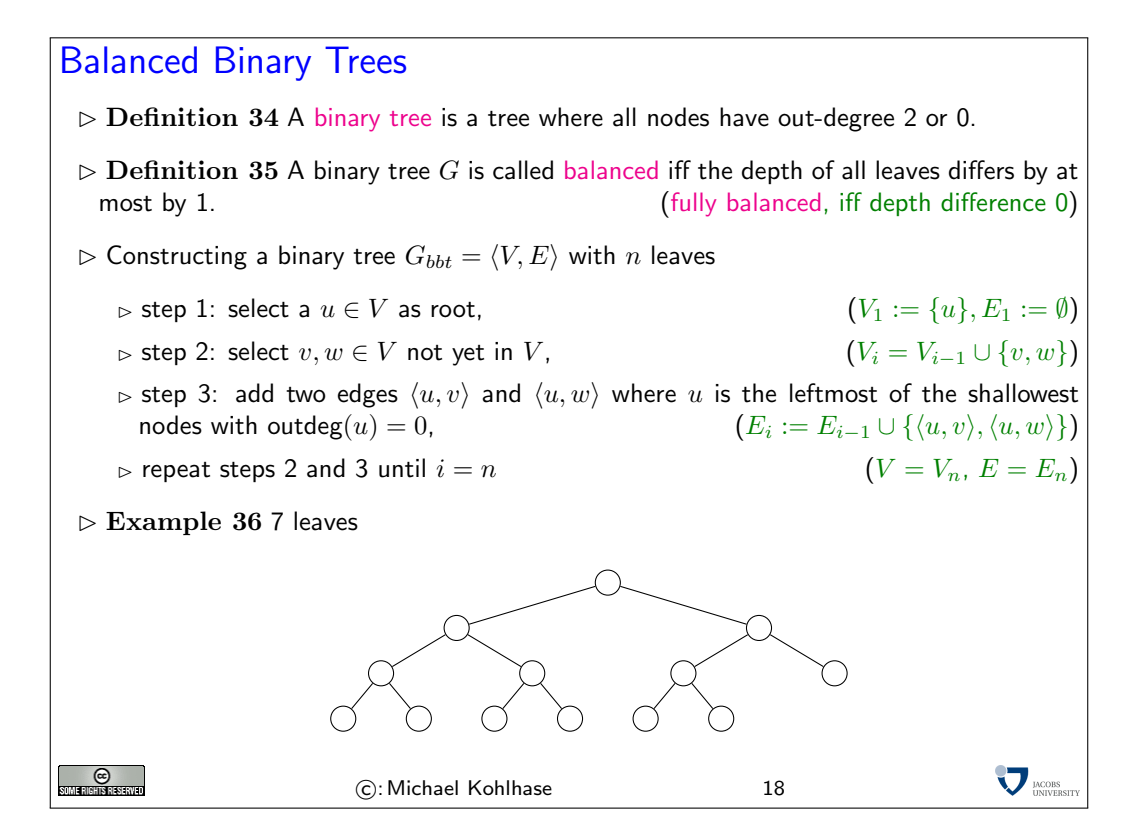

We will now establish a few properties of these balanced binary trees that show that they are good building blocks for combinatory circuits.

Size Lemma for Balanced Trees  $\triangleright$  Lemma 37 Let  $G = \langle V, E \rangle$  be a balanced binary tree of depth  $n > i$ , then the set  $V_i := \{v \in V \,\mid\, \mathsf{dp}(v) = i\}$  of vertexes at depth  $i$  has cardinality  $2^i$ .  $\triangleright$  Proof: via induction over the depth i. P.1 We have to consider two cases **P.1.1**  $i = 0$ : then  $V_i = \{v_r\}$ , where  $v_r$  is the root, so  $\#(V_0) = \#(\{v_r\}) = 1 = 2^0$ .  $\mathbf{P.1.2} \,\, i > 0$ : then  $V_{i-1}$  contains  $2^{i-1}$  vertexes (IH) **P.1.2.2** By the definition of a binary tree, each  $v \in V_{i-1}$  is a leaf or has two children that are at depth  $i$ . **P.1.2.3** as G is balanced and  $dp(G) = n > i$ ,  $V_{i-1}$  cannot contain leaves  ${\bf P.1.2.4}$  thus  $\#(V_i) = 2 \cdot \#(V_{i-1}) = 2 \cdot 2^{i-1} = 2^i$  $\Box$  $\Box$  $\triangleright$  Corollary 38 A fully balanced tree of depth  $d$  has  $2^{d+1} - 1$  nodes.  $\triangleright$  Proof: **P.1** Let  $G := \langle V, E \rangle$  be a fully balanced tree **P.2** Then  $\#(V) = \sum_{i=1}^{d} 2^{i} = 2^{d+1} - 1$ .  $\Box$  $\nabla_{\text{UNIVER}}$ SOMERIGERSERVED C: Michael Kohlhase 19

This shows that balanced binary trees grow in breadth very quickly, a consequence of this is that they are very shallow (and this compute very fast), which is the essence of the next result.

Depth Lemma for Balanced Trees  $\triangleright$  Lemma 39 Let  $G = \langle V, E \rangle$  be a balanced binary tree, then  $dp(G) = \lfloor log_2(\#(V)) \rfloor$ .  $\triangleright$  Proof: by calculation **P.1** Let  $V' := V \backslash W$ , where  $W$  is the set of nodes at level  $d = dp(G)$  ${\bf P.2}$  By the size lemma,  $\#(V')=2^{d-1+1}-1=2^d-1$  $\mathbf{P.3}$  then  $\#(V)=2^d-1+k$ , where  $k=\#(W)$ ,  $1\leq k\leq 2^d$ **P.**4 so  $\#(V) = c \cdot 2^d$  where  $c \in \mathbb{R}$  and  $1 \leq c < 2$ , or  $0 \leq \log_2(c) < 1$  ${\bf P.5}$  thus  $\log_2(\#(V)) = \log_2(c\cdot 2^d) = \log_2(c) + d$  and  $\Box$ **P.6** hence  $d = \log_2(\#(V)) - \log_2(c) = \lfloor \log_2(\#(V)) \rfloor$ .  $\sum$ <sub>DNOBS</sub> **O** C: Michael Kohlhase 20

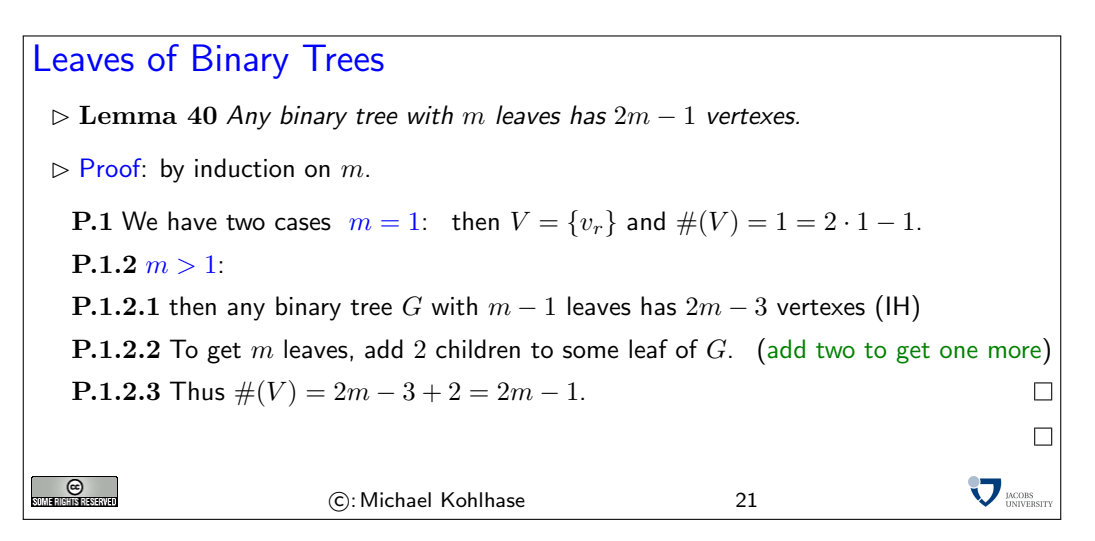

In particular, the size of a binary tree is independent of the its form if we fix the number of leaves. So we can optimimze the depth of a binary tree by taking a balanced one without a size penalty. This will become important for building fast combinatory circuits.

#### 1.3.2 Realizing n-ary Gates

We now use the results on balanced binary trees to build generalized gates as building blocks for combinational circuits.

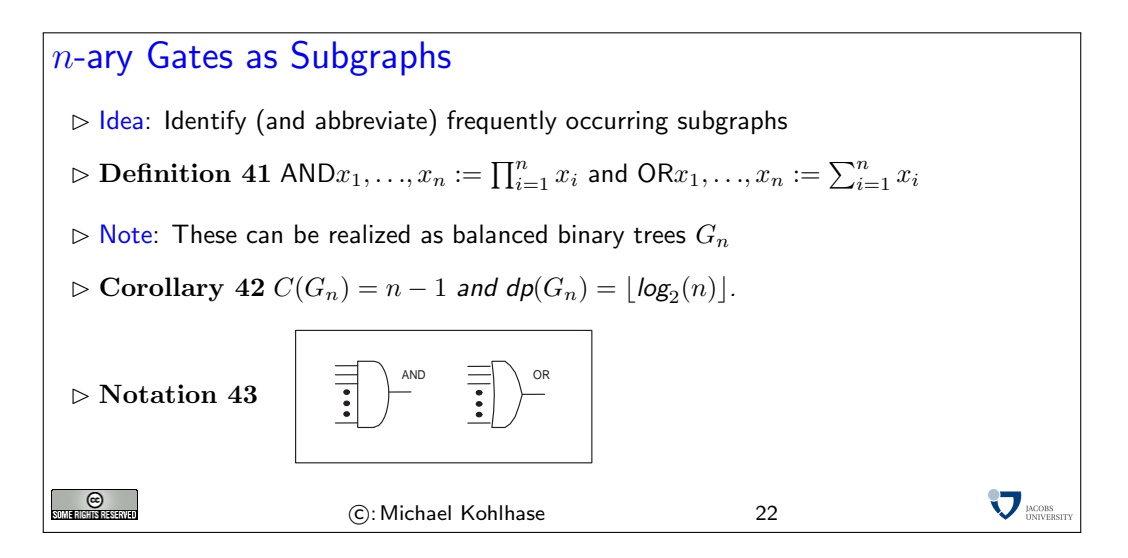

Using these building blocks, we can establish a worst-case result for the depth of a combinatory circuit computing a given Boolean function.

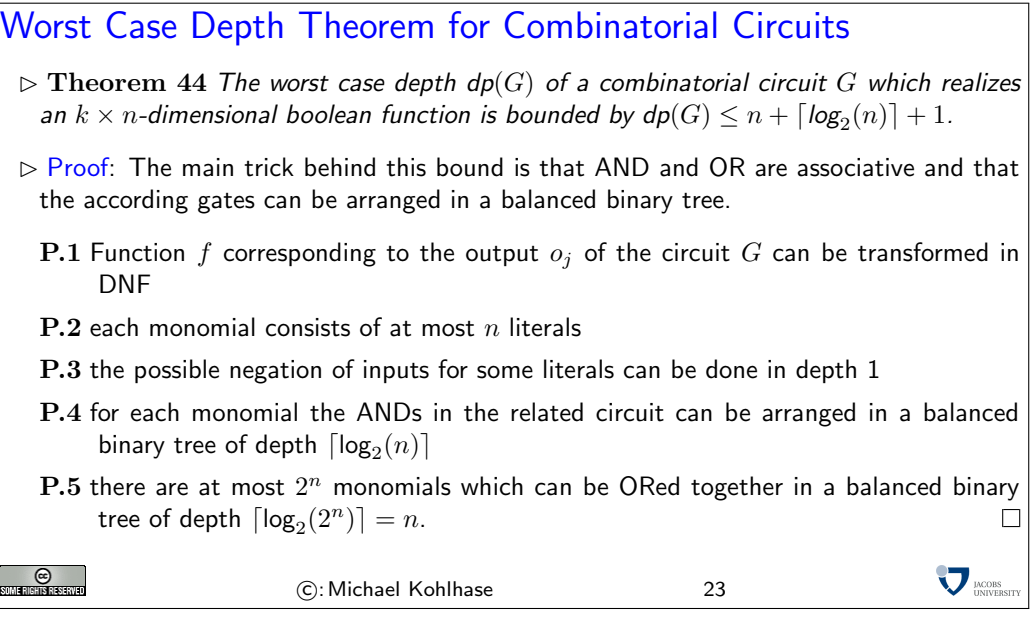

Of course, the depth result is related to the first worst-case complexity result for Boolean expressions (??); it uses the same idea: to use the disjunctive normal form of the Boolean function. However, instead of using a Boolean expression, we become more concrete here and use a combinatorial circuit.

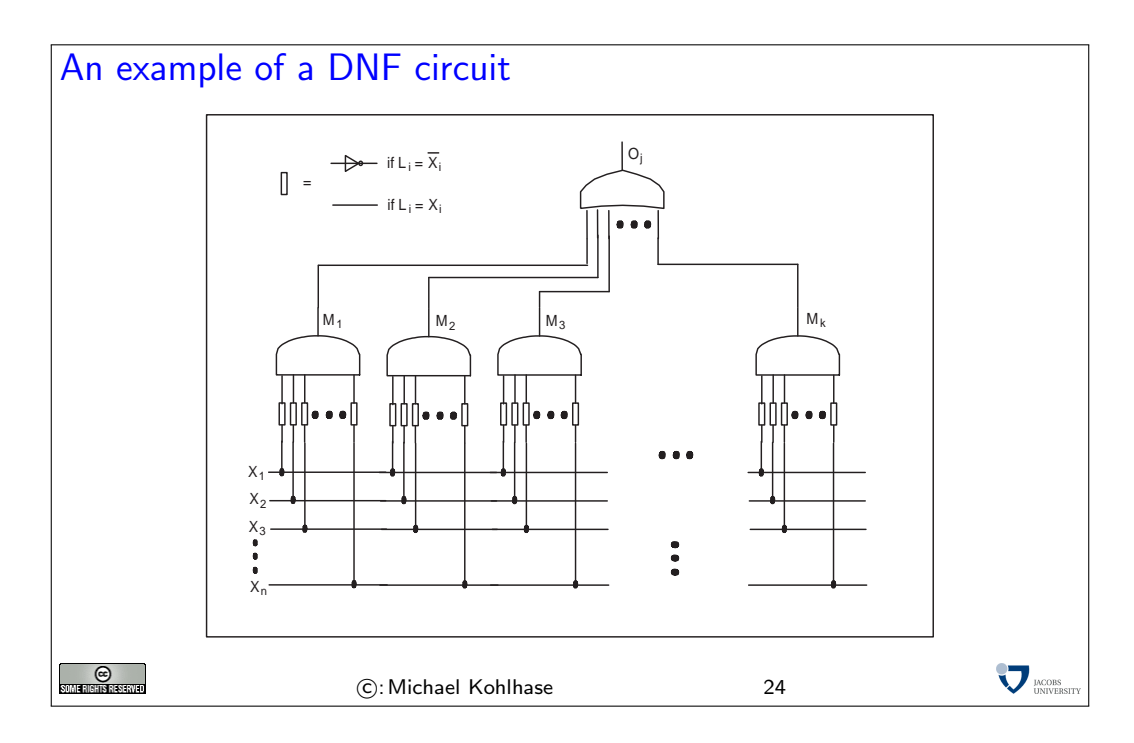

In the circuit diagram above, we have of course drawn a very particular case (as an example for possible others.) One thing that might be confusing is that it looks as if the lower  $n$ -ary conjunction operators look as if they have edges to all the input variables, which a DNF does not have in general.

Of course, by now, we know how to do better in practice. Instead of the DNF, we can always compute the minimal polynomial for a given Boolean function using the Quine-McCluskey algorithm and derive a combinatorial circuit from this. While this does not give us any theoretical mileage (there are Boolean functions where the DNF is already the minimal polynomial), but will greatly improve the cost in practice.

Until now, we have somewhat arbitrarily concentrated on combinational circuits with AND, OR, and NOT gates. The reason for this was that we had already developed a theory of Boolean expressions with the connectives  $\vee$ ,  $\wedge$ , and  $\neg$  that we can use. In practical circuits often other gates are used, since they are simpler to manufacture and more uniform. In particular, it is sufficient to use only one type of gate as we will see now.

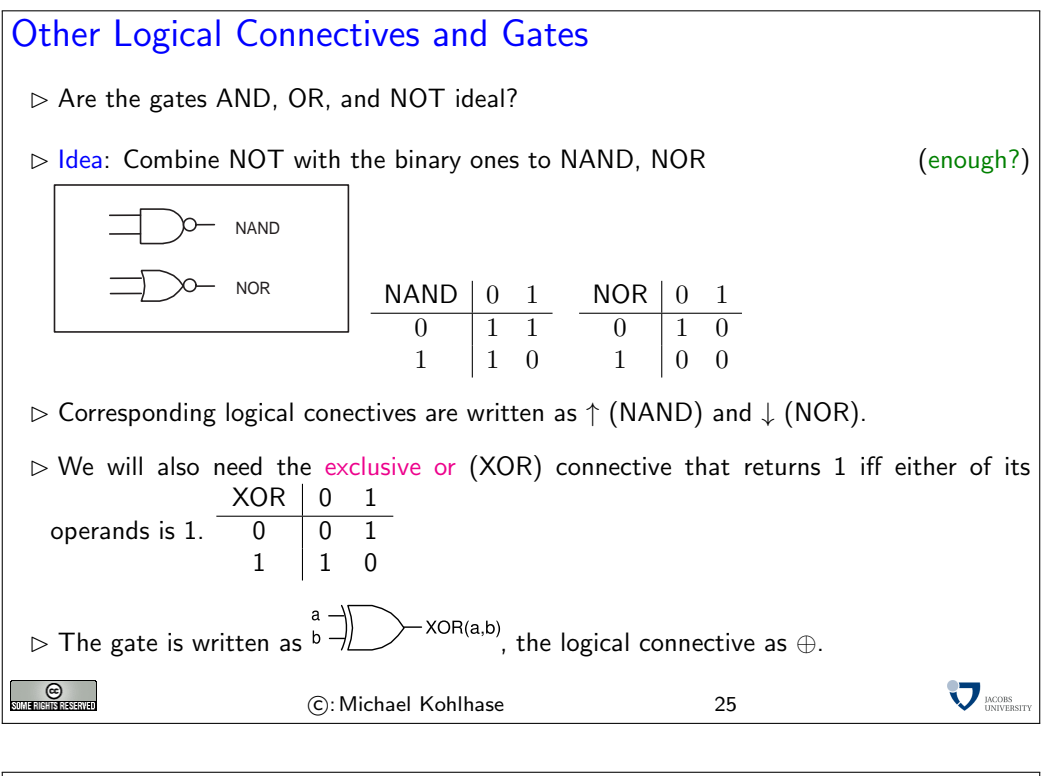

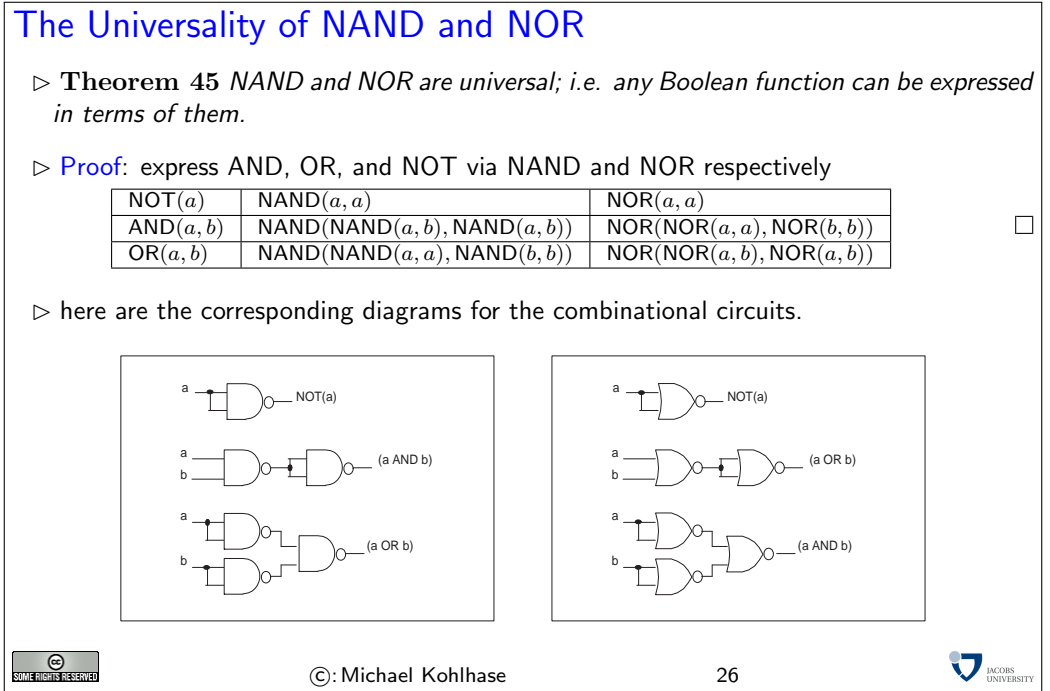

Of course, a simple substitution along these lines will blow up the cost of the circuits by a factor of up to three and double the depth, which would be prohibitive. To get around this, we would have to develop a theory of Boolean expressions and complexity using the NAND and NOR connectives, along with suitable replacements for the Quine-McCluskey algorithm. This would give cost and depth results comparable to the ones developed here. This is beyond the scope of this course.

<span id="page-16-0"></span>Basic Arithmetics with Combinational Circuits

### 1.4 Basic Arithmetics with Combinational Circuits

We have seen that combinational circuits are good models for implementing Boolean functions: they allow us to make predictions about properties like costs and depths (computation speed), while abstracting from other properties like geometrical realization, etc.

We will now extend the analysis to circuits that can compute with numbers, i.e. that implement the basic arithmetical operations (addition, multiplication, subtraction, and division on integers). To be able to do this, we need to interpret sequences of bits as integers. So before we jump into arithmetical circuits, we will have a look at number representations.

#### 1.4.1 Positional Number Systems

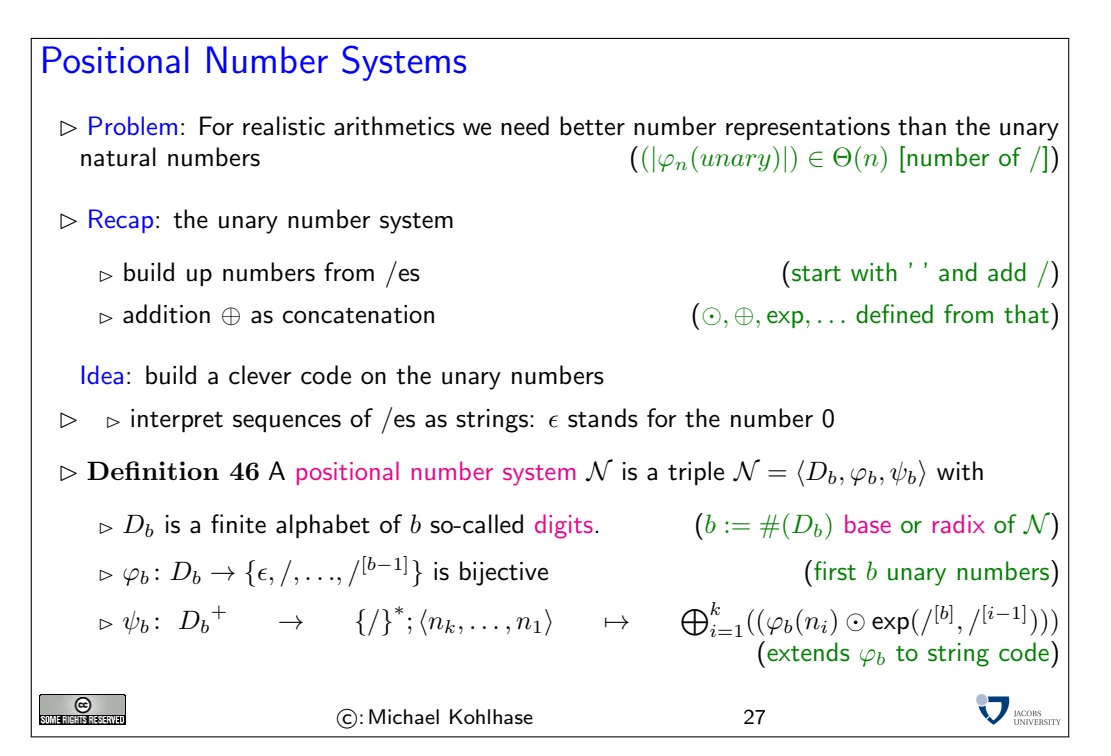

In the unary number system, it was rather simple to do arithmetics, the most important operation (addition) was very simple, it was just concatenation. From this we can implement the other operations by simple recursive procedures, e.g. in SML or as abstract procedures in abstract data types. To make the arguments more transparent, we will use special symbols for the arithmetic operations on unary natural numbers:  $\oplus$  (addition),  $\odot$  (multiplication),  $\bigoplus_{1}^{n}()$  (sum over n numbers), and  $\mathcal{O}_1^n()$  (product over *n* numbers).

The problem with the unary number system is that it uses enormous amounts of space, when writing down large numbers. Using the Landau notation we introduced earlier, we see that for writing down a number n in unary representation we need n slashes. So if  $|\varphi_n(unary)|$  is the "cost" of representing n in unary representation", we get  $(|\varphi_n(unary)|) \in \Theta(n)$ . Of course that will never do for practical chips. We obviously need a better encoding.

If we look at the unary number system from a greater distance (now that we know more CS, we can interpret the representations as strings), we see that we are not using a very important feature of strings here: position. As we only have one letter in our alphabet  $\langle \cdot \rangle$ , we cannot, so we should use a larger alphabet. The main idea behind a positional number system  $\mathcal{N} = \langle D_b, \varphi_b, \psi_b \rangle$  is that we encode numbers as strings of digits (characters in the alphabet  $D<sub>b</sub>$ ), such that the position matters, and to give these encoding a meaning by mapping them into the unary natural numbers via a mapping  $\psi_b$ . This is the the same process we did for the logics; we are now doing it for number

systems. However, here, we also want to ensure that the meaning mapping  $\psi_b$  is a bijection, since we want to define the arithmetics on the encodings by reference to The arithmetical operators on the unary natural numbers.

We can look at this as a bootstrapping process, where the unary natural numbers constitute the seed system we build up everything from.

Just like we did for string codes earlier, we build up the meaning mapping  $\psi_b$  on characters from  $D_b$  first. To have a chance to make  $\psi$  bijective, we insist that the "character code"  $\varphi_b$  is is a bijection from  $D_b$  and the first b unary natural numbers. Now we extend  $\varphi_b$  from a character code to a string code, however unlike earlier, we do not use simple concatenation to induce the string code, but a much more complicated function based on the arithmetic operations on unary natural numbers. We will see later<sup>1</sup> that this give us a bijection between  $D_b^+$  and the unary natural EdNote(1) numbers.

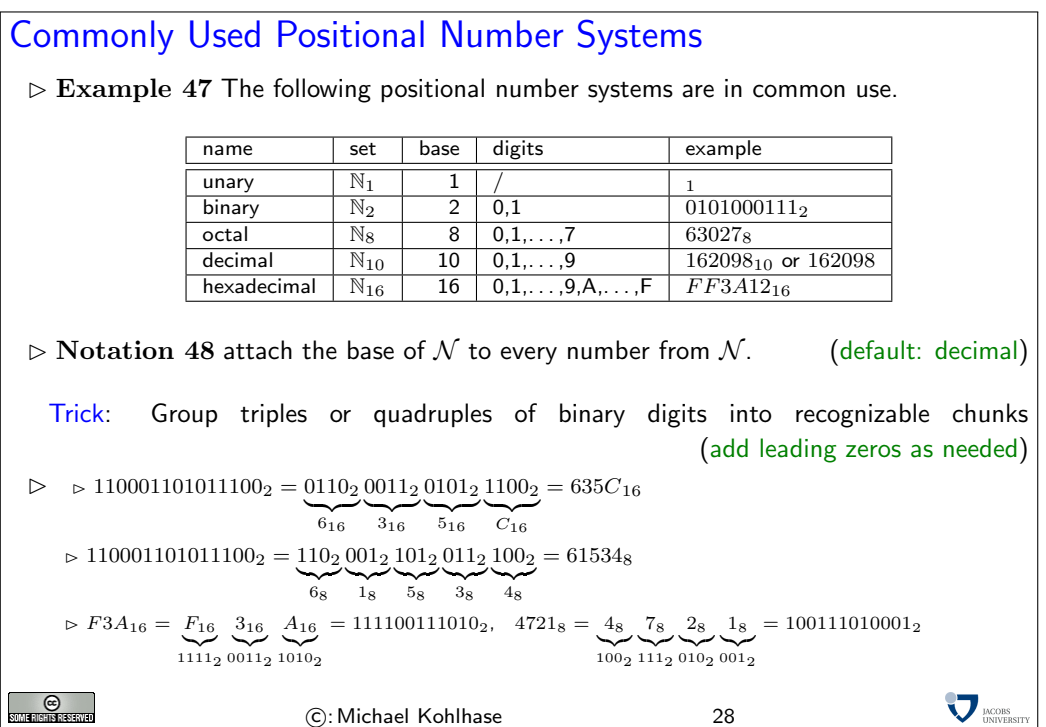

We have all seen positional number systems: our decimal system is one (for the base 10). Other systems that important for us are the binary system (it is the smallest non-degenerate one) and the octal- (base 8) and hexadecimal- (base 16) systems. These come from the fact that binary numbers are very hard for humans to scan. Therefore it became customary to group three or four digits together and introduce we (compound) digits for them. The octal system is mostly relevant for historic reasons, the hexadecimal system is in widespread use as syntactic sugar for binary numbers, which form the basis for circuits, since binary digits can be represented physically by current/no current.

Now that we have defined positional number systems, we want to define the arithmetic operations on the these number representations. We do this by using an old trick in math. If we have an operation  $f_T : T \to T$  on a set T and a well-behaved mapping  $\psi$  from a set S into T, then we can "pull-back" the operation on  $f_T$  to S by defining the operation  $f_S : S \to S$  by  $f_S(s) :=$  $\psi^{-1}(f_T(\tilde{\psi}(s)))$  according to the following diagram.

 $1$ EDNOTE: reference

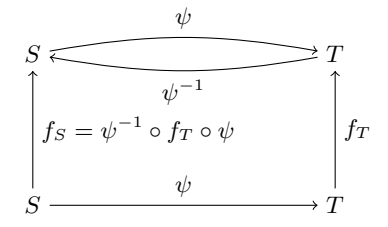

Obviously, this construction can be done in any case, where  $\psi$  is bijective (and thus has an inverse function). For defining the arithmetic operations on the positional number representations, we do the same construction, but for binary functions (after we have established that  $\psi$  is indeed a bijection).

The fact that  $\psi_b$  is a bijection a posteriori justifies our notation, where we have only indicated the base of the positional number system. Indeed any two positional number systems are isomorphic: they have bijections  $\psi_b$  into the unary natural numbers, and therefore there is a bijection between them.

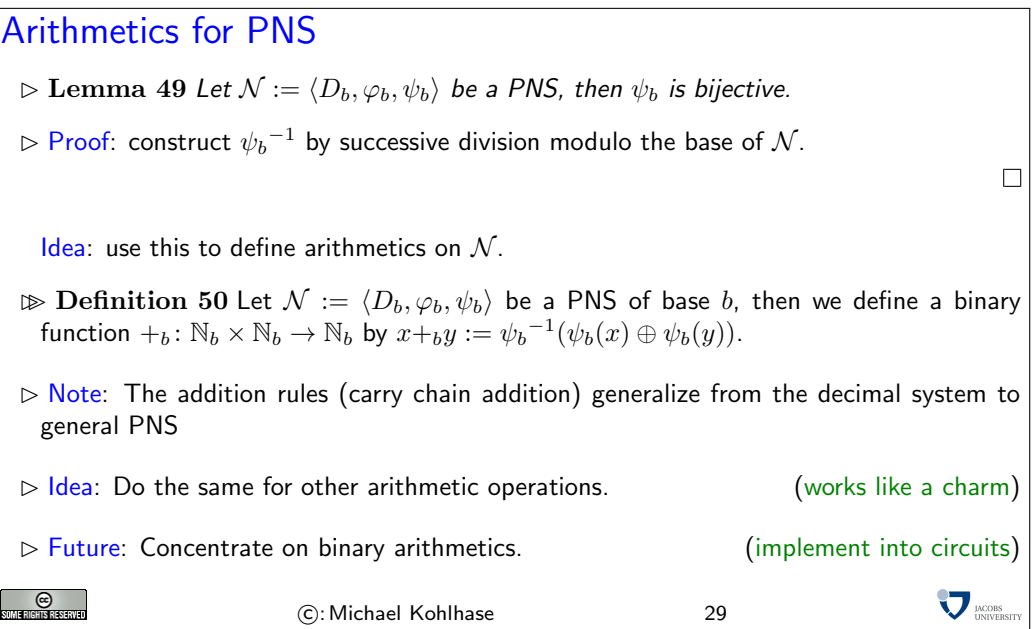

#### 1.4.2 Adders

The next step is now to implement the induced arithmetical operations into combinational circuits, starting with addition. Before we can do this, we have to specify which (Boolean) function we really want to implement. For convenience, we will use the usual decimal (base 10) representations of numbers and their operations to argue about these circuits. So we need conversion functions from decimal numbers to binary numbers to get back and forth. Fortunately, these are easy to come by, since we use the bijections  $\psi$  from both systems into the unary natural numbers, which we can compose to get the transformations.

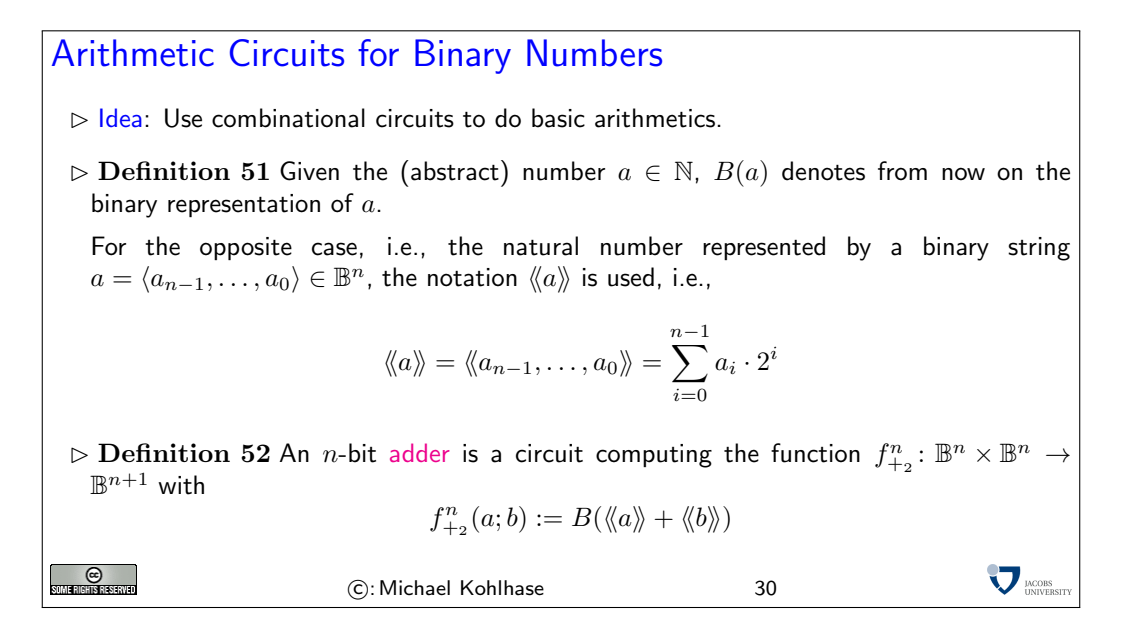

If we look at the definition again, we see that we are again using a pull-back construction. These will pop up all over the place, since they make life quite easy and safe.

Before we actually get a combinational circuit for an  $n$ -bit adder, we will build a very useful circuit as a building block: the half adder (so-called, since it will take two to build a full adder).

The Half-Adder  $\triangleright$  There are different ways to implement an adder. All of them build upon two basic components, the half-adder and the full-adder. Definition 53 A half adder is a circuit HA implement $a \quad b \quad c \quad s$ ing the function  $f_{HA}$  in the truth table on the right. 0 0 0 0  $0 \t1 \t0 \t1$  $\triangleright$  $f_{\mathsf{HA}}\colon \mathbb{B}^2 \to \mathbb{B}^2 \quad \langle a,b\rangle \mapsto \langle c,s\rangle$  $\begin{array}{ccc|c} 1 & 0 & 0 & 1 \\ 1 & 1 & 1 & 0 \end{array}$ 1 1 1 0  $s$  is called the sum bit and  $c$  the carry bit.  $\triangleright$  Note: The carry can be computed by a simple AND, i.e.,  $c = AND(a, b)$ , and the sum bit by a XOR function. **V** MODES **C** C: Michael Kohlhase 31

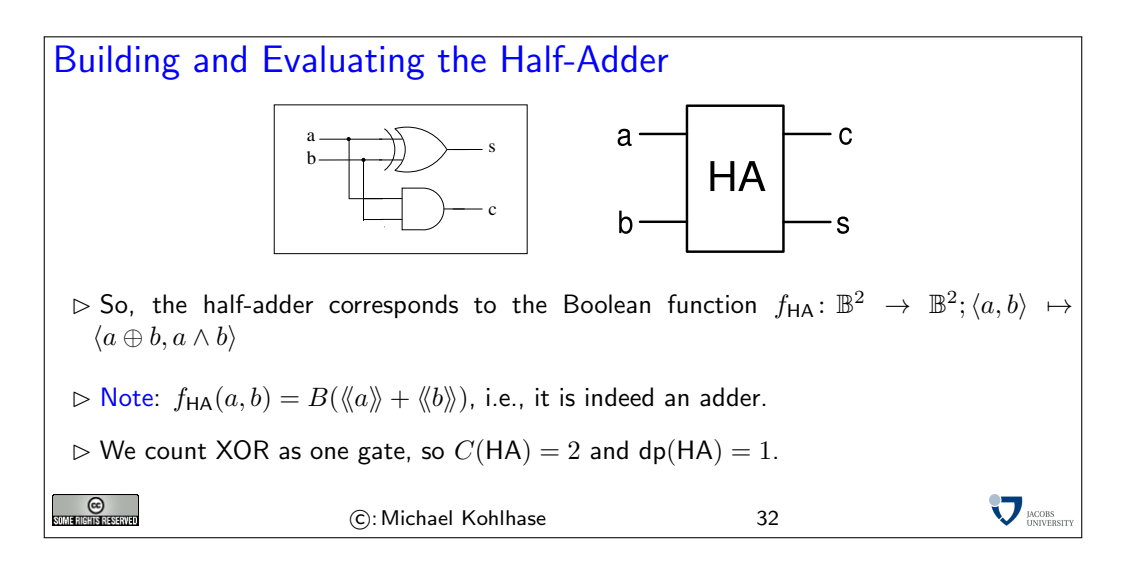

Now that we have the half adder as a building block it is rather simple to arrive at a full adder circuit.

 $\triangle$ , in the diagram for the full adder, and in the following, we will sometimes use a variant gate symbol for the OR gate: The symbol  $\overline{\phantom{a}}$ . It has the same outline as an AND gate, but the input lines go all the way through.

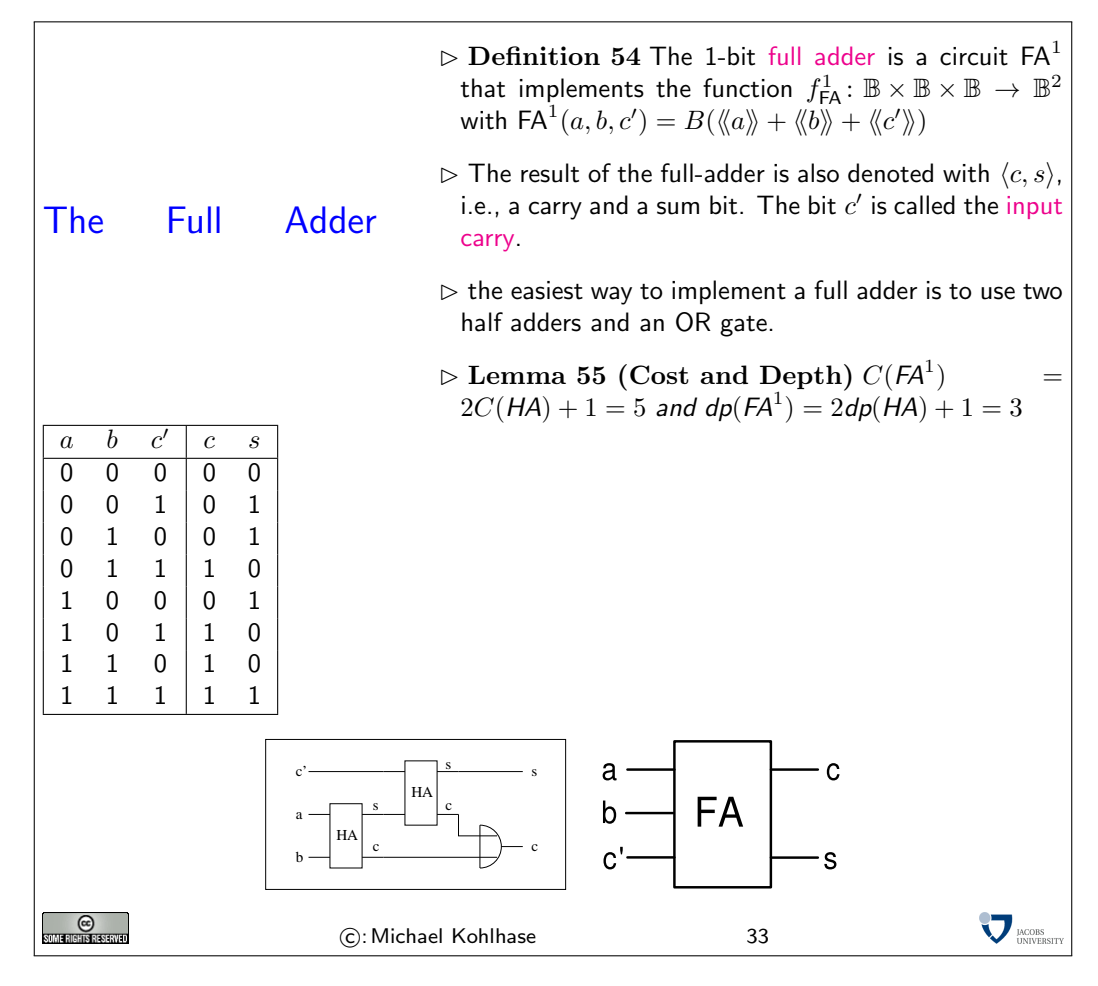

Note: Note that in the right hand graphics, we use another notation for the OR gate.<sup>2</sup> EdNote(2)

Of course adding single digits is a rather simple task, and hardly worth the effort, if this is all we can do. What we are really after, are circuits that will add n-bit binary natural numbers, so that we arrive at computer chips that can add long numbers for us.

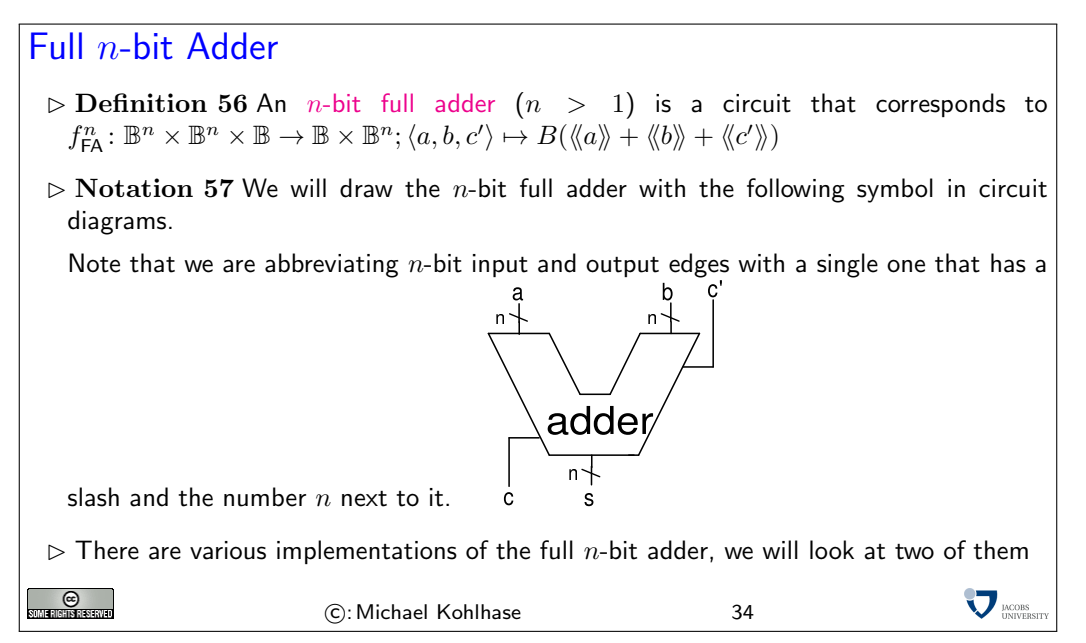

This implementation follows the intuition behind elementary school addition (only for binary numbers): we write the numbers below each other in a tabulated fashion, and from the least significant digit, we follow the process of

- adding the two digits with carry from the previous column
- recording the sum bit as the result, and
- passing the carry bit on to the next column

until one of the numbers ends.

 ${}^{2}$ EDNOTE: Todo: introduce this earlier, or change the graphics here (or both)

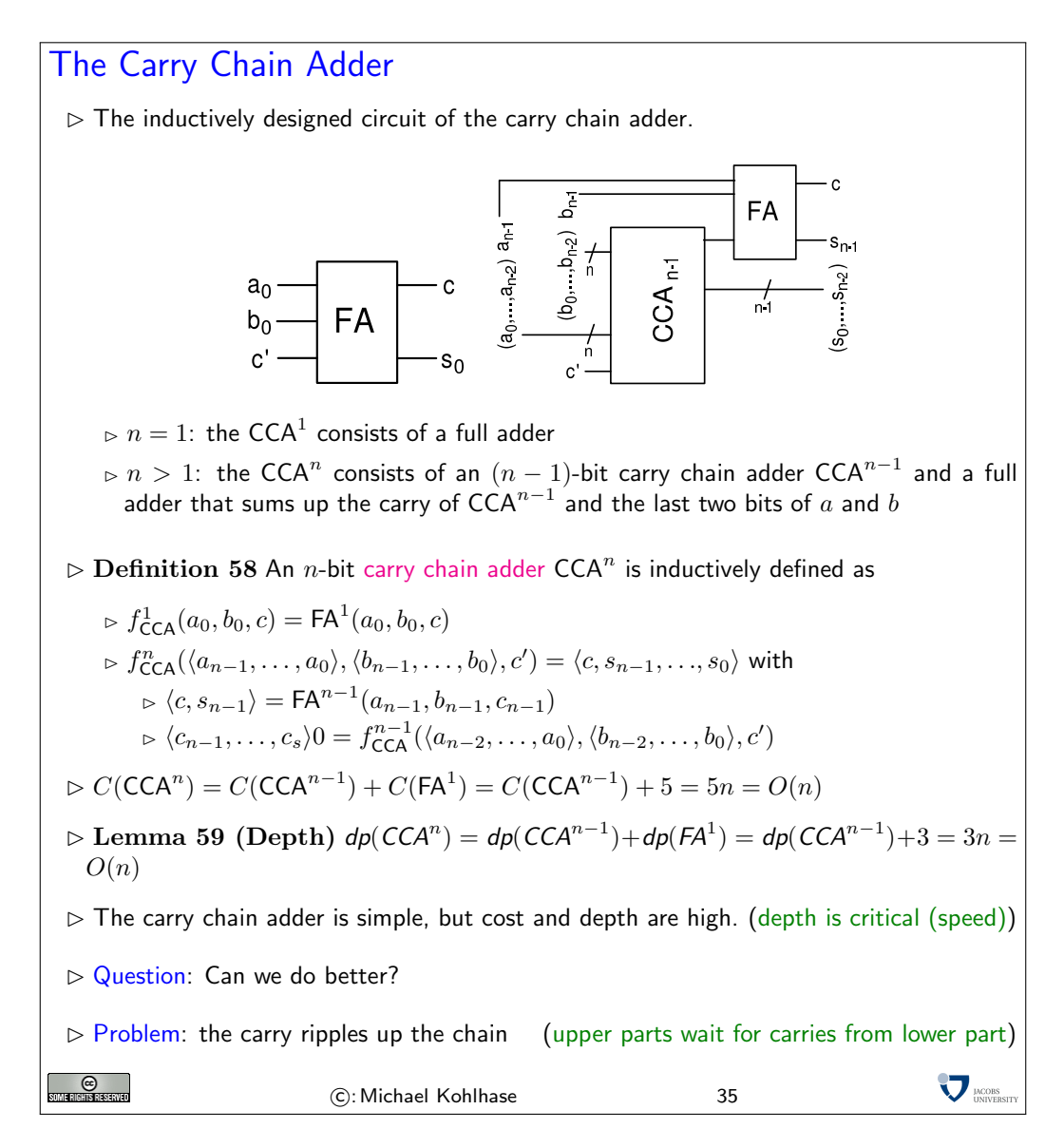

A consequence of using the carry chain adder is that if we go from a 32-bit architecture to a 64-bit architecture, the speed of additions in the chips would not increase, but decrease (by 50%). Of course, we can carry out 64-bit additions now, a task that would have needed a special routine at the software level (these typically involve at least 4 32-bit additions so there is a speedup for such additions), but most addition problems in practice involve small (under 32-bit) numbers, so we will have an overall performance loss (not what we really want for all that cost).

If we want to do better in terms of depth of an  $n$ -bit adder, we have to break the dependency on the carry, let us look at a decimal addition example to get the idea. Consider the following snapshot of an carry chain addition

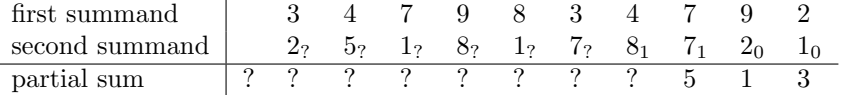

We have already computed the first three partial sums. Carry chain addition would simply go on and ripple the carry information through until the left end is reached (after all what can we do? we need the carry information to carry out left partial sums). Now, if we only knew what the carry would be e.g. at column 5, then we could start a partial summation chain there as well.

The central idea in the so-called "*conditional sum adder*" we will pursue now, is to trade time for space, and just compute both cases (with and without carry), and then later choose which one was the correct one, and discard the other. We can visualize this in the following schema.

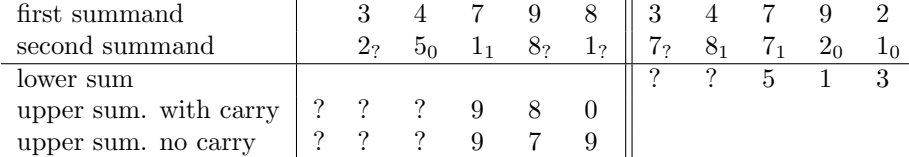

Here we start at column 10 to compute the lower sum, and at column 6 to compute two upper sums, one with carry, and one without. Once we have fully computed the lower sum, we will know about the carry in column 6, so we can simply choose which upper sum was the correct one and combine lower and upper sum to the result.

Obviously, if we can compute the three sums in parallel, then we are done in only five steps not ten as above. Of course, this idea can be iterated: the upper and lower sums need not be computed by carry chain addition, but can be computed by conditional sum adders as well.

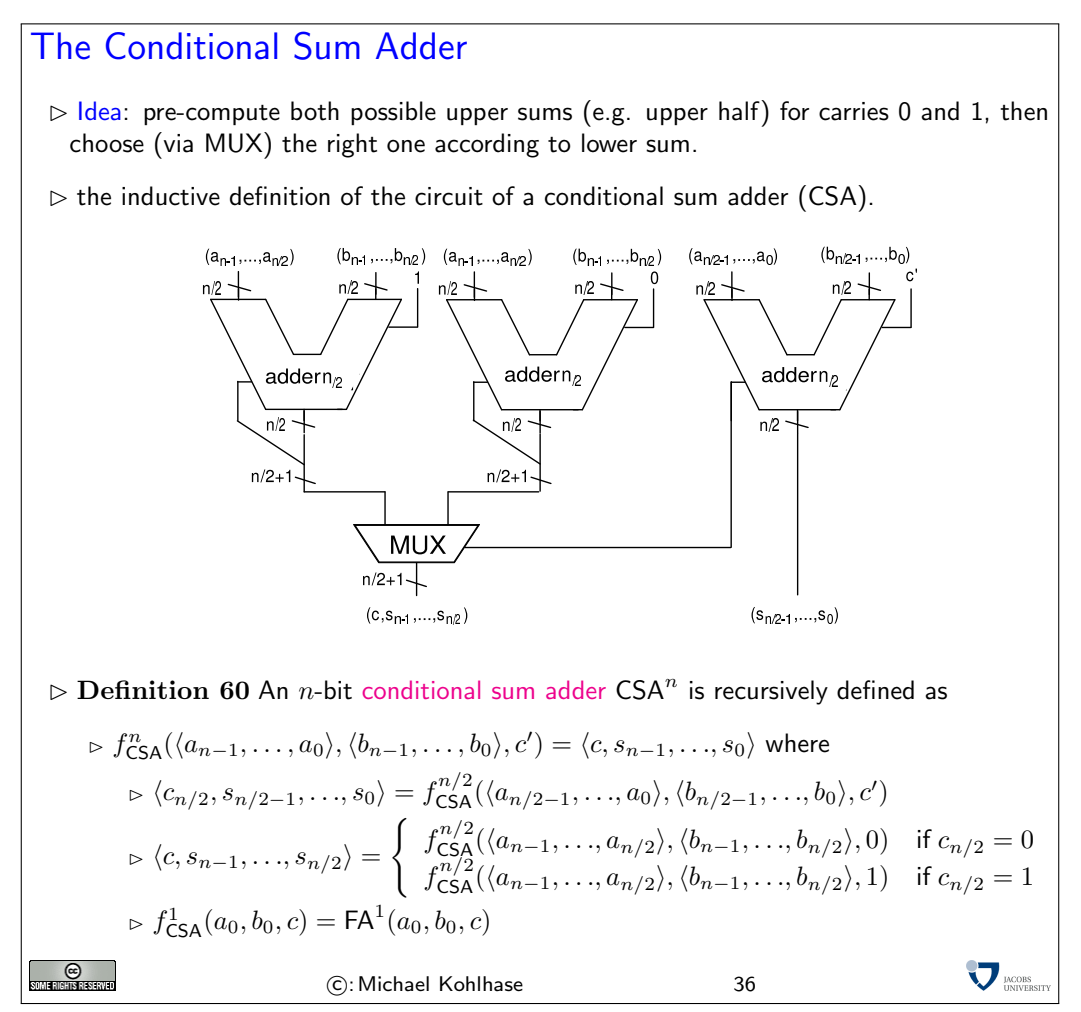

The only circuit that we still have to look at is the one that chooses the correct upper sums. Fortunately, this is a rather simple design that makes use of the classical trick that "if  $C$ , then  $A$ , else B" can be expressed as " $(C \text{ and } A)$  or  $(\neg C \text{ and } B)$ ".

# The Multiplexer

 $\triangleright$  **Definition 61** An *n*-bit multiplexer MUX<sup>*n*</sup> is a circuit which implements the function  $f^n_{\text{MUX}}: \mathbb{B}^n \times \mathbb{B}^n \times \mathbb{B} \to \mathbb{B}^n$  with

$$
f(a_{n-1},\ldots,a_0,b_{n-1},\ldots,b_0,s) = \begin{cases} \langle a_{n-1},\ldots,a_0 \rangle & \text{if } s = 0\\ \langle b_{n-1},\ldots,b_0 \rangle & \text{if } s = 1 \end{cases}
$$

 $\triangleright$  Idea: A multiplexer chooses between two *n*-bit input vectors A and B depending on the value of the control bit s.

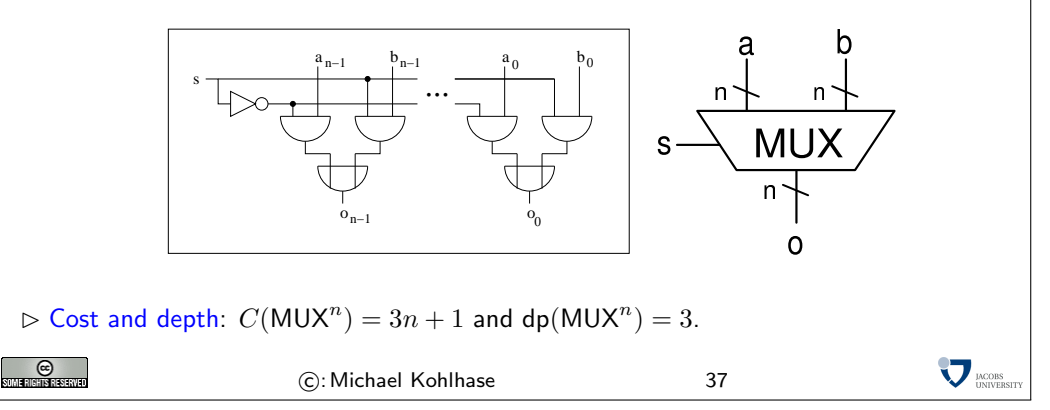

Now that we have completely implemented the conditional lookahead adder circuit, we can analyze it for its cost and depth (to see whether we have really made things better with this design). Analyzing the depth is rather simple, we only have to solve the recursive equation that combines the recursive call of the adder with the multiplexer. Conveniently, the 1-bit full adder has the same depth as the multiplexer.

The Depth of CSA  $\triangleright$  dp(CSA<sup>n</sup>) = dp(CSA<sup>n/2</sup>) + dp(MUX<sup>n/2+1</sup>)  $\triangleright$  solve the recursive equation:  $dp(CSA^n) = dp(CSA^{n/2}) + dp(MUX^{n/2+1})$  $=$  dp(CSA<sup>n/2</sup>) + 3  $=$  dp(CSA<sup>n/4</sup>) + 3 + 3  $=$  dp(CSA<sup>n/8</sup>) + 3 + 3 + 3 . . .  $=$  dp(CSA<sup>n2<sup>-i</sup>)</sub> + 3*i*</sup>  $=$  dp(CSA<sup>1</sup>) + 3log<sub>2</sub>(n)  $= 3log_2(n) + 3$  $\sum$   $_{\text{UNVEP}}$ **O** C: Michael Kohlhase 38

The analysis for the cost is much more complex, we also have to solve a recursive equation, but a more difficult one. Instead of just guessing the correct closed form, we will use the opportunity to show a more general technique: using Master's theorem for recursive equations. There are many similar theorems which can be used in situations like these, going into them or proving Master's theorem would be beyond the scope of the course.

The Cost of CSA  $\triangleright C(CSA^{n}) = 3C(CSA^{n/2}) + C(MUX^{n/2+1}).$  $\triangleright$  Problem: How to solve this recursive equation?  $\triangleright$  Solution: Guess a closed formula, prove by induction. (if we are lucky)  $\triangleright$  Solution2: Use a general tool for solving recursive equations.  $\triangleright$  Theorem 62 (Master's Theorem for Recursive Equations) Given the recursively defined function  $f\colon\mathbb{N}\to\mathbb{R}$ , such that  $f(1)=c\in\mathbb{R}$  and  $f(b^k)=af(b^{k-1})+g(b^k)$ for some  $a\in\mathbb{R}$ ,  $1\leq a$ ,  $k\in\mathbb{N}$ , and  $g\colon\mathbb{N}\to\mathbb{R}$ , then  $f(b^k)=ca^k+\sum_{i=0}^{k-1}a^ig(b^{k-i})$  $\triangleright$  We have  $C(CSA^n) = 3C(CSA^{n/2}) + C(MUX^{n/2+1}) = 3C(CSA^{n/2}) + 3(n/2 + 1) + 1 =$  $3C(\text{CSA}^{n/2}) + \frac{3}{2}n + 4$  $\triangleright$  So,  $C(CSA^n)$  is a function that can be handled via Master's theorem with  $a = 3$ ,  $b = 2$ ,  $n=b^k, \ g(n)=3/2n+4,$  and  $c=C(f_{\mathsf{CSA}}^1)=C(\mathsf{FA}^1)=5$  $\triangleright$  thus  $C(\mathsf{CSA}^n) = 5 \cdot 3^{\log_2(n)} + \sum_{i=0}^{\log_2(n)-1} 3^i \cdot \frac{3}{2}n \cdot 2^{-i} + 4$  $\triangleright$  Note:  $a^{\log_2(n)} = 2^{\log_2(a)\log_2(n)} = 2^{\log_2(a)\cdot \log_2(n)} = 2^{\log_2(n)\log_2(a)} = n^{\log_2(a)}$  $C(\mathsf{CSA}^n) = 5 \cdot 3^{\log_2(n)} + \sum_{i=0}^{\log_2(n)-1} (3^i \cdot \frac{3}{2}n \cdot 2^{-i} + 4)$  $= 5n^{\log_2(3)} + \sum_{i=1}^{\log_2(n)} n \frac{3}{2}$  $i_n+4$  $= 5n^{\log_2(3)} + n \cdot \sum_{i=1}^{\log_2(n)} \frac{3}{2}^i + 4\log_2(n)$  $= 5n^{\log_2(3)} + 2n \cdot (\frac{3}{2}^{\log_2(n)+1} - 1) + 4\log_2(n)$  $= 5n^{\log_2(3)} + 3n \cdot n^{\log_2(\frac{3}{2})} - 2n + 4\log_2(n)$  $= 8n^{\log_2(3)} - 2n + 4\log_2(n) \in O(n^{\log_2(3)})$  $\triangleright$  Theorem 63 The cost and the depth of the conditional sum adder are in the following complexity classes:

$$
C(\text{CSA}^n) \in O(n^{\log_2(3)}) \qquad \text{dp}(\text{CSA}^n) \in O(\log_2(n))
$$

 $\triangleright$  Compare with:  $C(\mathsf{CCA}^n) \in O(n)$  $0 \in O(n)$  dp(CCA<sup>n</sup>)  $\in O(n)$ 

- $>$  So, the conditional sum adder has a smaller depth than the carry chain adder. This smaller depth is paid with higher cost.
- $\triangleright$  There is another adder that combines the small cost of the carry chain adder with the low depth of the conditional sum adder. This carry lookahead adder  $\mathsf{CLA}^n$  has a cost  $C(\mathsf{CLA}^n) \in O(n)$  and a depth of  $\mathsf{dp}(\mathsf{CLA}^n) \in O(\mathsf{log}_2(n)).$

 $\nabla_{\text{IMCORS}}$ C: Michael Kohlhase 39

Instead of perfecting the n-bit adder further (and there are lots of designs and optimizations out there, since this has high commercial relevance), we will extend the range of arithmetic operations. The next thing we come to is subtraction.

<span id="page-26-0"></span>Arithmetics for Two's Complement Numbers

**SUME RIGHTS RESERVED** 

### 1.5 Arithmetics for Two's Complement Numbers

This of course presents us with a problem directly: the *n*-bit binary natural numbers, we have used for representing numbers are closed under addition, but not under subtraction: If we have two *n*-bit binary numbers  $B(n)$ , and  $B(m)$ , then  $B(n + m)$  is an  $n + 1$ -bit binary natural number. If we count the most significant bit separately as the carry bit, then we have a n-bit result. For subtraction this is not the case:  $B(n-m)$  is only a n-bit binary natural number, if  $m \geq n$ (whatever we do with the carry). So we have to think about representing negative binary natural numbers first. It turns out that the solution using sign bits that immediately comes to mind is not the best one.

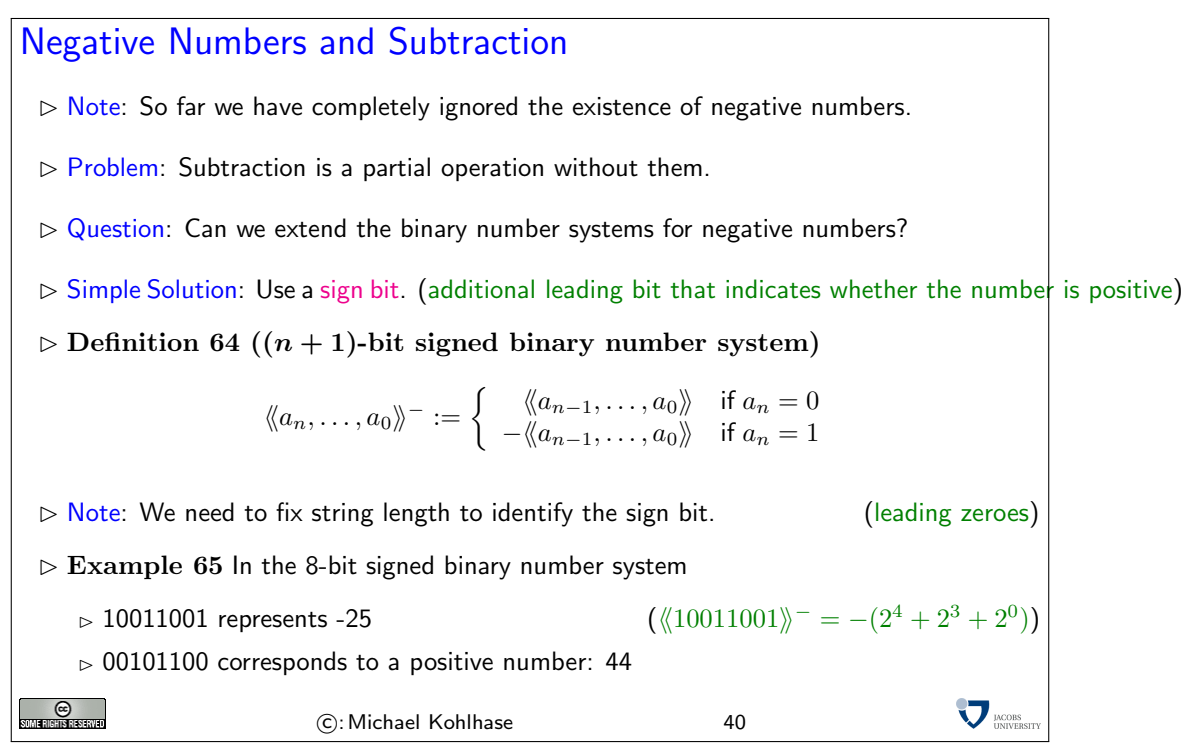

Here we did the naive solution, just as in the decimal system, we just added a sign bit, which specifies the polarity of the number representation. The first consequence of this that we have to keep in mind is that we have to fix the width of the representation: Unlike the representation for binary natural numbers which can be arbitrarily extended to the left, we have to know which bit is the sign bit. This is not a big problem in the world of combinational circuits, since we have a fixed width of input/output edges anyway.

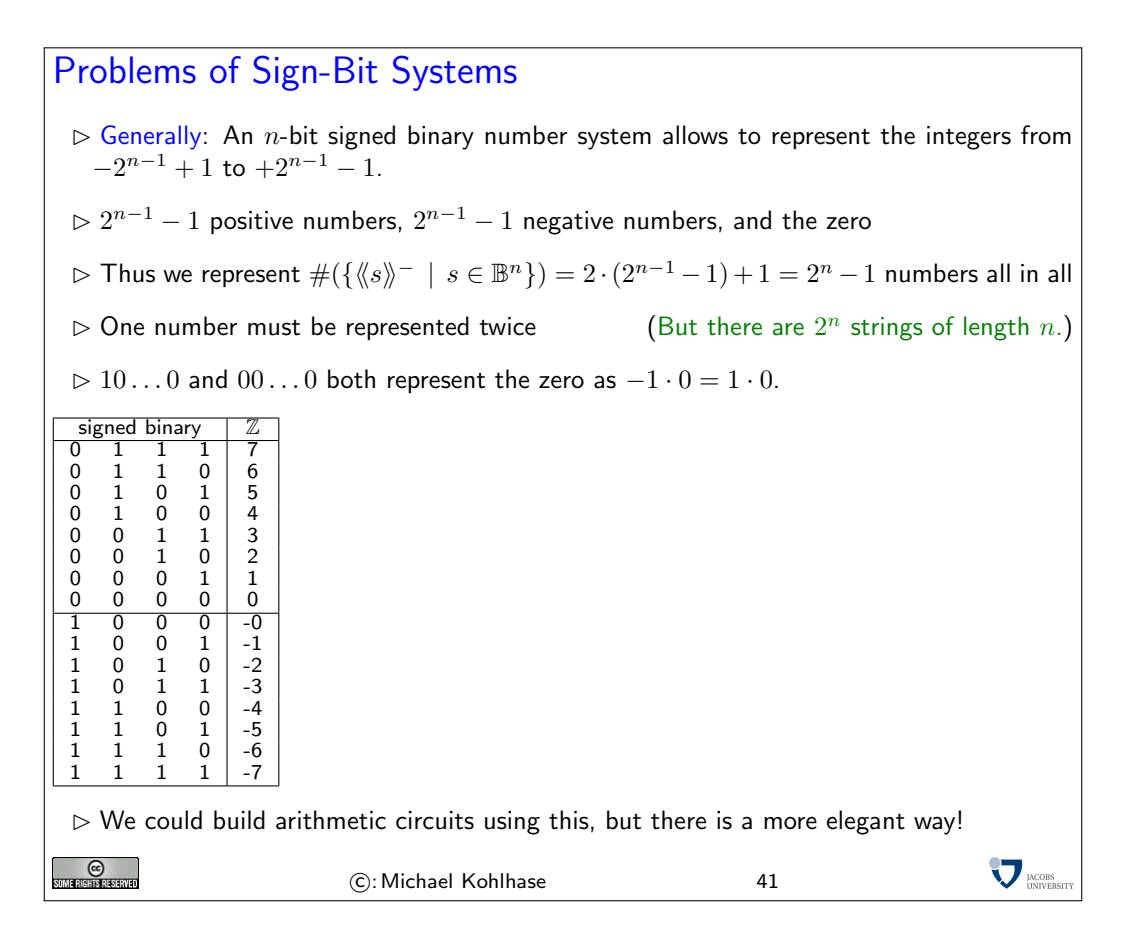

All of these problems could be dealt with in principle, but together they form a nuisance, that at least prompts us to look for something more elegant. The so-called two's complement representation also uses a sign bit, but arranges the lower part of the table in the last slide in the opposite order, freeing the negative representation of the zero. The technical trick here is to use the sign bit (we still have to take into account the width  $n$  of the representation) not as a mirror, but to translate the positive representation by subtracting  $2^n$ .

# The Two's Complement Number System

D **Definition 66** Given the binary string  $a = \langle a_n, \ldots, a_0 \rangle \in \mathbb{B}^{n+1}$ , where  $n > 1$ . The integer represented by  $a$  in the  $(n+1)$ -bit two's complement, written as  $\langle\!\langle a\rangle\!\rangle_n^{2\mathsf{s}}$ , is defined as

$$
\langle a \rangle_n^{2s} = -a_n \cdot 2^n + \langle a[n-1, 0] \rangle
$$

$$
= -a_n \cdot 2^n + \sum_{i=0}^{n-1} a_i \cdot 2^i
$$

 $\triangleright$  Notation 67 Write  $B_n^{2s}(z)$  for the binary string that represents  $z$  in the two's complement number system, i.e.,  $\langle\!\langle B_n^{2\mathsf{s}}(z)\rangle\!\rangle_n^{2\mathsf{s}}=z.$ 

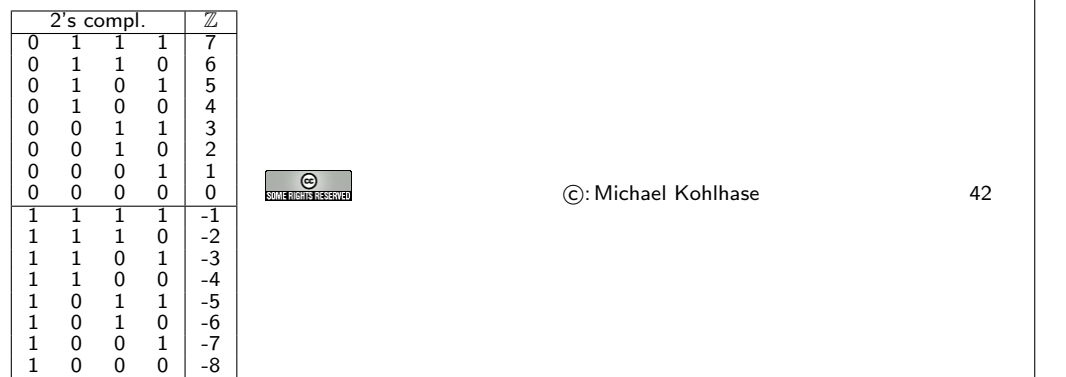

**VERSITY** 

We will see that this representation has much better properties than the naive sign-bit representation we experimented with above. The first set of properties are quite trivial, they just formalize the intuition of moving the representation down, rather than mirroring it.

Properties of Two's Complement Numbers (TCN)  $\triangleright$  Let  $b = \langle b_n, \ldots, b_0 \rangle$  be a number in the  $n + 1$ -bit two's complement system, then  $\rhd$  Positive numbers and the zero have a sign bit 0, i.e.,  $b_n = 0 \Leftrightarrow \langle\!\langle b \rangle\!\rangle_n^{2s} \geq 0$ .  $\triangleright$  Negative numbers have a sign bit 1, i.e.,  $b_n = 1 \Leftrightarrow \langle\!\langle b \rangle\!\rangle_n^{2s} < 0$ .  $\triangleright$  For positive numbers, the two's complement representation corresponds to the normal binary number representation, i.e.,  $b_n=0 \Leftrightarrow \langle\!\langle b \rangle\!\rangle_n^{2\mathsf{s}}=\langle\!\langle b \rangle\!\rangle$  $\triangleright$  There is a unique representation of the number zero in the n-bit two's complement system, namely  $B_n^{2s}(0) = \langle 0, \ldots, 0 \rangle$ .  $\triangleright$  This number system has an asymmetric range  $\mathcal{R}_n^{2\mathsf{s}} := \{-2^n, \ldots, 2^n-1\}.$  $\sum$ <sub>DACOBS</sub> **C**<br>MERGHISRESENED C: Michael Kohlhase 43

The next property is so central for what we want to do, it is upgraded to a theorem. It says that the mirroring operation (passing from a number to it's negative sibling) can be achieved by two very simple operations: flipping all the zeros and ones, and incrementing.

The Structure Theorem for TCN  $\triangleright$  Theorem 68 Let  $a \in \mathbb{B}^{n+1}$  be a binary string, then  $-\langle\!\langle a \rangle\!\rangle_n^{2s} = \langle\!\langle \bar{a} \rangle\!\rangle_n^{2s} + 1$ .  $\triangleright$  Proof: by calculation using the definitions  $\langle\!\langle \overline{a_n}, \overline{a_{n-1}}, \ldots, \overline{a_0} \rangle\!\rangle_n^{2\mathsf{s}} = -\overline{a_n} \cdot 2^n + \langle\!\langle \overline{a_{n-1}}, \ldots, \overline{a_0} \rangle\!\rangle$  $\sum^{n-1}$  $= \overline{a_n} \cdot (-2^n) +$  $\overline{a_i} \cdot 2^i$  $i=0$  $\sum^{n-1} (1 - a_i) \cdot 2^i$  $= (1 - a_n) \cdot (-2^n) +$  $i=0$  $\sum^{n-1}$  $\sum^{n-1}$  $= (1 - a_n) \cdot (-2^n) +$  $2^i$   $$  $a_i\cdot 2^i$  $i=0$  $i=0$  $= -2^n + a_n \cdot 2^n + 2^{n-1} - \langle a_{n-1}, \ldots, a_0 \rangle$  $= (-2<sup>n</sup> + 2<sup>n</sup>) + a<sub>n</sub> \cdot 2<sup>n</sup> - \langle\langle a_{n-1}, \ldots, a_0 \rangle\rangle - 1$  $= -(a_n \cdot (-2^n) + \langle\langle a_{n-1}, \ldots, a_0 \rangle\rangle) - 1$  $= -\langle \langle a \rangle \rangle_n^{2\mathsf{s}} - 1$  $\Box$  $\nabla_{\text{UNIVER}}$  $_{\odot}$ C: Michael Kohlhase 44

A first simple application of the TCN structure theorem is that we can use our existing conversion routines (for binary natural numbers) to do TCN conversion (for integers).

Application: Converting from and to TCN?  $\triangleright$  to convert an integer  $-z \in \mathbb{Z}$  with  $z \in \mathbb{N}$  into an n-bit TCN  $\phi$  generate the *n*-bit binary number representation  $B(z) = \langle b_{n-1}, \ldots, b_0 \rangle$  $\infty$  complement it to  $\overline{B(z)}$ , i.e., the bitwise negation  $\overline{b_i}$  of  $B(z)$  $\triangleright$  increment (add 1)  $\overline{B(z)}$ , i.e. compute  $B(\sqrt[R]{B(z)})$  + 1)  $t$  to convert a negative *n*-bit TCN  $b = \langle b_{n-1}, \ldots, b_0 \rangle$ , into an integer  $\triangleright$  decrement b, (compute  $B(\langle \langle b \rangle \rangle - 1)$ )  $\triangleright$  complement it to  $\overline{B(\langle\!\langle b\rangle\!\rangle - 1)}$  $\infty$  compute the decimal representation and negate it to  $-\langle\!\langle\overline{B(\langle\!\langle b\rangle\!\rangle-1)}\rangle\!\rangle$ **O**  $\nabla$   $_{\text{UNIVERS}}$ C: Michael Kohlhase 45

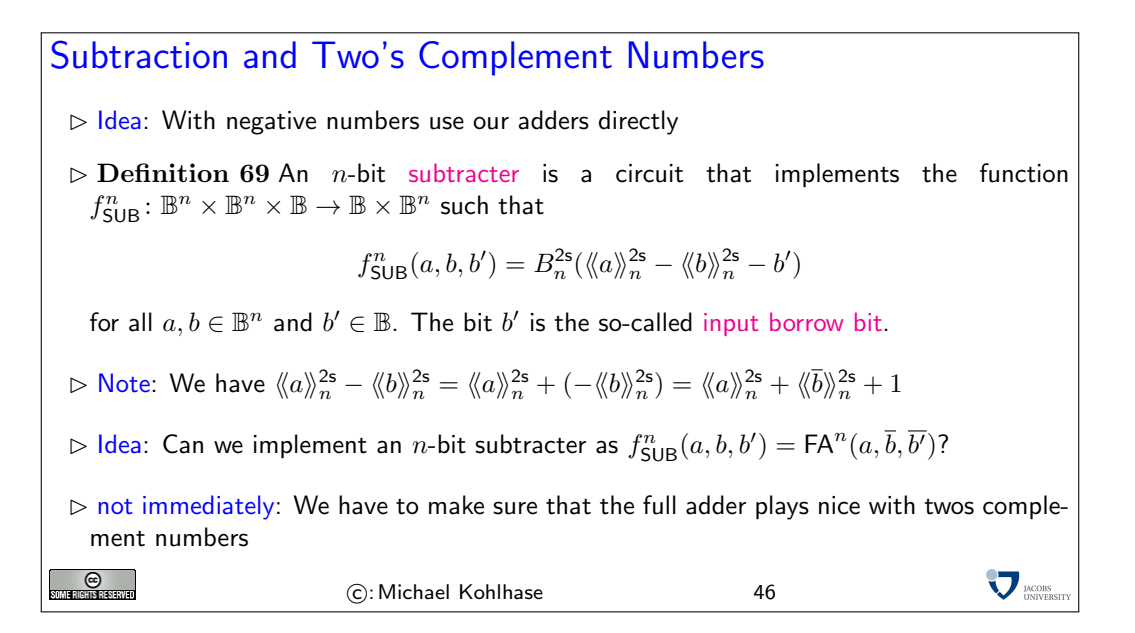

In addition to the unique representation of the zero, the two's complement system has an additional important property. It is namely possible to use the adder circuits introduced previously without any modification to add integers in two's complement representation.

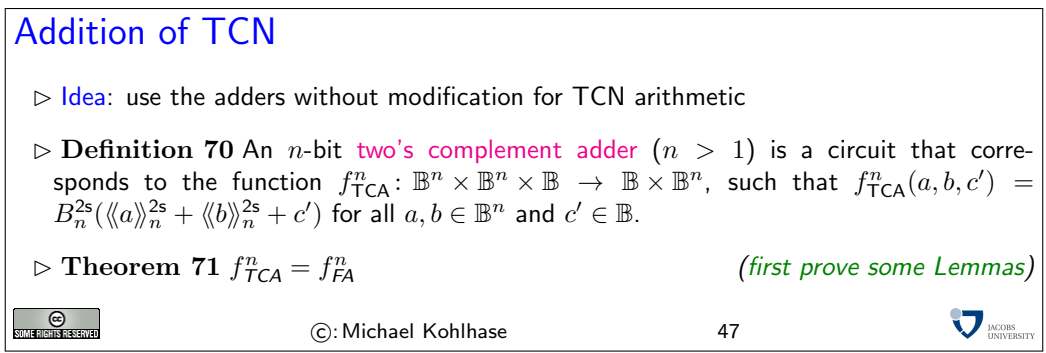

It is not obvious that the same circuits can be used for the addition of binary and two's complement numbers. So, it has to be shown that the above function  $TCActiveF Nn$  and the full adder function  $f_{FA}^n$  from definition?? are identical. To prove this fact, we first need the following lemma stating that a  $(n + 1)$ -bit two's complement number can be generated from a *n*-bit two's complement number without changing its value by duplicating the sign-bit:

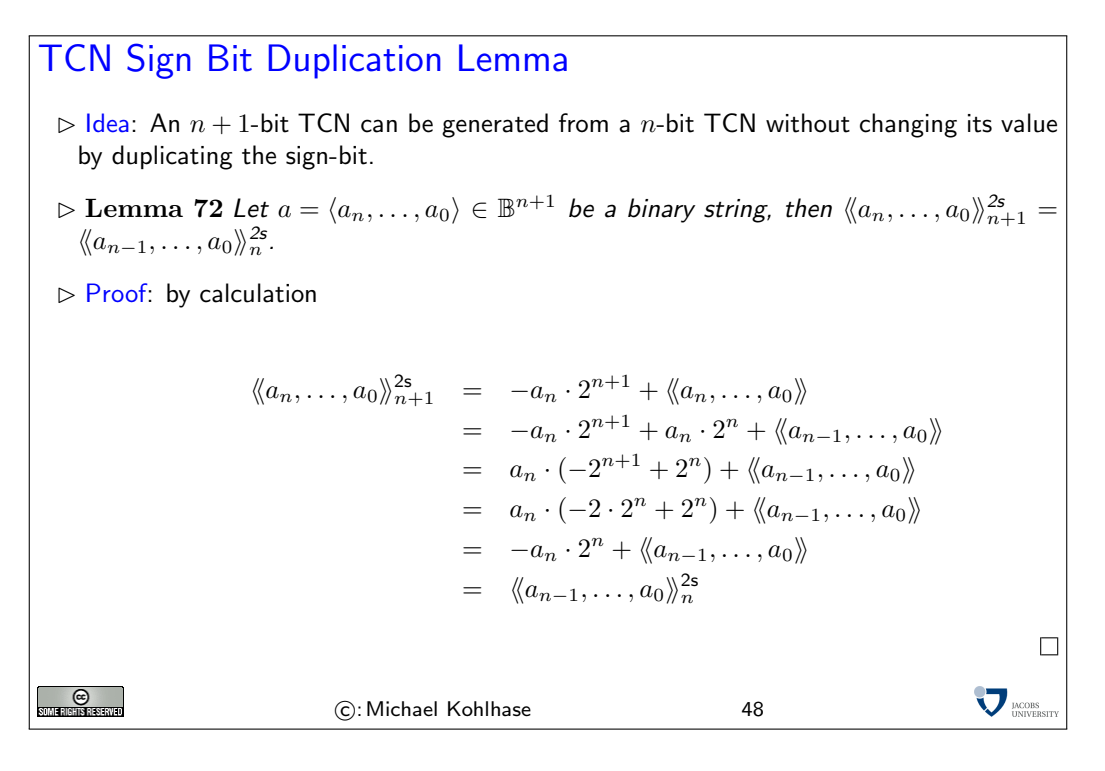

We will now come to a major structural result for two's complement numbers. It will serve two purposes for us:

- 1. It will show that the same circuits that produce the sum of binary numbers also produce proper sums of two's complement numbers.
- 2. It states concrete conditions when a valid result is produced, namely when the last two carry-bits are identical.

### The TCN Main Theorem

 $D$ **Definition 73** Let  $a, b \in \mathbb{B}^{n+1}$  and  $c \in \mathbb{B}$  with  $a = \langle a_1, \ldots, a_0 \rangle$  and  $b = \langle b_n, \ldots, b_0 \rangle$ , then we call  $ic_k(a, b, c)$ , the k-th intermediate carry of a, b, and c, iff

$$
\langle \langle \mathsf{ic}_k(a,b,c), s_{k-1}, \ldots, s_0 \rangle \rangle = \langle \langle a_{k-1}, \ldots, a_0 \rangle \rangle + \langle \langle b_{k-1}, \ldots, b_0 \rangle \rangle + c
$$

for some  $s_i \in \mathbb{B}$ .

**SOME RIGHTS RESERVED** 

 $\triangleright$  Theorem 74 Let  $a, b \in \mathbb{B}^n$  and  $c \in \mathbb{B}$ , then

1. 
$$
\langle a \rangle_n^{2s} + \langle b \rangle_n^{2s} + c \in \mathcal{R}_n^{2s}
$$
, iff  $ic_{n+1}(a, b, c) = ic_n(a, b, c)$ .  
\n2. If  $ic_{n+1}(a, b, c) = ic_n(a, b, c)$ , then  $\langle \langle a \rangle_n^{2s} + \langle \langle b \rangle_n^{2s} + c = \langle \langle s \rangle_n^{2s}$ , where  $\langle \langle ic_{n+1}(a, b, c), s_n, ..., s_0 \rangle \rangle = \langle \langle a \rangle \rangle + \langle \langle b \rangle \rangle + c$ .

**V** MODES

C: Michael Kohlhase 49

Unfortunately, the proof of this attractive and useful theorem is quite tedious and technical

Proof of the TCN Main Theorem Proof: Let us consider the sign-bits  $a_n$  and  $b_n$  separately from the value-bits  $a' =$  $\langle a_{n-1}, \ldots, a_0 \rangle$  and  $b' = \langle b_{n-1}, \ldots, b_0 \rangle$ . **P.1** Then  $\langle a' \rangle \rangle + \langle b' \rangle \rangle + c$  =  $\langle \langle a_{n-1}, \ldots, a_0 \rangle \rangle + \langle \langle b_{n-1}, \ldots, b_0 \rangle \rangle + c$  $= \langle \langle \mathfrak{i} \mathfrak{c}_n(a, b, c), s_{n-1} \dots, s_0 \rangle \rangle$ and  $a_n + b_n + ic_n(a, b, c) = \langle \langle ic_{n+1}(a, b, c), s_n \rangle \rangle$ . P.2 We have to consider three cases **P.2.1**  $a_n = b_n = 0$ :  ${\bf P.2.1.1}$   $\langle\!\langle a\rangle\!\rangle^{2\mathsf{s}}_n$  and  $\langle\!\langle b\rangle\!\rangle^{2\mathsf{s}}_n$  are both positive, so i $\mathsf{c}_{n+1}(a,b,c)=0$  and furthermore  $ic_n(a, b, c) = 0 \Leftrightarrow \langle\langle a'\rangle\rangle + \langle\langle b'\rangle\rangle + c \leq 2^n - 1$  $\Leftrightarrow \quad \langle a \rangle \rangle_n^{2\mathsf{s}} + \langle b \rangle \rangle_n^{2\mathsf{s}} + c \leq 2^n - 1$ **P.2.1.2** Hence,  $\langle \langle a \rangle \rangle_n^{2s} + \langle \langle b \rangle \rangle_n^{2s} + c = \langle \langle a' \rangle \rangle + \langle \langle b' \rangle \rangle + c$  $\Box$  $= \langle\langle s_{n-1}, \ldots, s_0 \rangle\rangle$  $= \langle 0, s_{n-1}, \ldots, s_0 \rangle = \langle \hspace{-0.2em} \langle s \rangle \hspace{-0.2em} \rangle_n^{2s}$ **P.2.2**  $a_n = b_n = 1$ :  ${\bf P.2.2.1}$   $\langle\!\langle a\rangle\!\rangle_n^{2{\sf s}}$  and  $\langle\!\langle b\rangle\!\rangle_n^{2{\sf s}}$  are both negative, so  ${\sf ic}_{n+1}(a,b,c)$   $\; = \; 1$  and furthermore  ${\sf ic}_n(a,b,c)=1$ , iff  $\langle\!\langle a'\rangle\!\rangle+\langle\!\langle b'\rangle\!\rangle+c\ge 2^n$ , which is the case, iff  $\langle\!\langle a\rangle\!\rangle_n^{2\mathsf{s}}+\langle\!\langle b\rangle\!\rangle_n^{2\mathsf{s}}+c=0$  $-2^{n+1} + \langle \langle a' \rangle \rangle + \langle \langle b' \rangle \rangle + c \geq -2^n$ **P.2.2.2** Hence,  $\langle \langle a \rangle \rangle_n^{2s} + \langle \langle b \rangle \rangle_n^{2s} + c = -2^n + \langle \langle a' \rangle \rangle + -2^n + \langle \langle b' \rangle \rangle + c$  $\Box$  $= -2^{n+1} + \langle a' \rangle + \langle b' \rangle + c$  $= -2^{n+1} + \langle 1, s_{n-1}, \ldots, s_0 \rangle$  $= -2^n + \langle\!\langle s_{n-1}, \ldots, s_0 \rangle\!\rangle$  $= \langle \langle s \rangle \rangle_n^{2s}$ **P.2.3**  $a_n \neq b_n$ : **P.2.3.1** Without loss of generality assume that  $a_n = 0$  and  $b_n = 1$ . (then  $ic_{n+1}(a, b, c) = ic_n(a, b, c)$ )  ${\bf P.2.3.2}$  Hence, the sum of  $\langle\!\langle a\rangle\!\rangle^{2\rm s}_n$  and  $\langle\!\langle b\rangle\!\rangle^{2\rm s}_n$  is in the admissible range  ${\cal R}^{2\rm s}_n$  as  $\langle \! \langle a\rangle \! \rangle_n^{2\mathsf{s}}+\langle \! \langle b\rangle \! \rangle_n^{2\mathsf{s}}+c=\langle \! \langle a'\rangle \! \rangle+\langle \! \langle b'\rangle \! \rangle+c-2^n$ and  $0 \leq \langle \hspace{-0.2em} \langle a' \rangle \hspace{-0.2em} \rangle + \langle \hspace{-0.2em} \langle b' \rangle \hspace{-0.2em} \rangle + c \leq 2^{n+1}-1$ **P.2.3.3** So we have  $\langle\!\langle a \rangle\!\rangle_n^{2\mathsf{s}} + \langle\!\langle b \rangle\!\rangle_n^{2\mathsf{s}} + c = -2^n + \langle\!\langle a' \rangle\!\rangle + \langle\!\langle b' \rangle\!\rangle + c$  $= -2^n + \langle \langle i c_n(a, b, c), s_{n-1}, \ldots, s_0 \rangle \rangle$  $= -(1 - i c_n(a, b, c)) \cdot 2^n + \langle\!\langle s_{n-1}, \ldots, s_0 \rangle\!\rangle$  $= \langle \langle \overline{\mathfrak{i} \mathsf{c}_n(a, b, c)}, s_{n-1}, \dots, s_0 \rangle \rangle^{\mathsf{2s}}_n$  ${\bf P.2.3.4}$  Furthermore, we can conclude that  $\langle\!\langle [{\sf i} \underline{\sf c}_n(a, b, c), s_{n-1}, \ldots, s_0\rangle\!\rangle^{2\sf s}_n = \langle\!\langle s\rangle\!\rangle^{2\sf s}_n$  as  $s_n=0$  $a_n \oplus b_n \oplus \textsf{ic}_n(a, b, c) = 1 \oplus \textsf{ic}_n(a, b, c) = \overline{\textsf{ic}_n(a, b, c)}.$  $\Box$ P.3 Thus we have considered all the cases and completed the proof.  $\Box$  $\nabla_{\text{UNIVERSIT}}$  $_{\odot}$ C: Michael Kohlhase 50

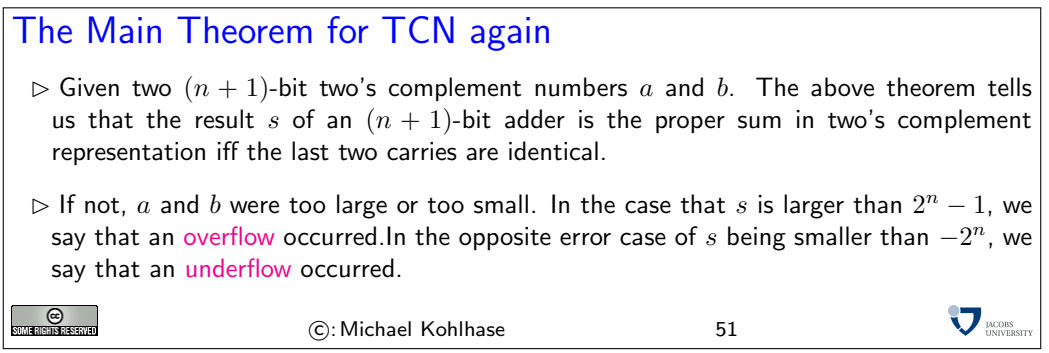

The most important application of the main TCN theorem is that we can build a combinatorial circuit that can add and subtract (depending on a control bit). This is actually the first instance of a concrete programmable computation device we have seen up to date (we interpret the control bit as a program, which changes the behavior of the device). The fact that this is so simple, it only runs two programs should not deter us; we will come up with more complex things later.

Building an Add/Subtract Unit  $\triangleright$  Idea: Build a Combinational Circuit that can add and subtract  $\quad \text{(sub = 1} \rightsquigarrow \text{subtract})$  $\triangleright$  If sub = 0, then the circuit acts like an adder  $(a \oplus 0 = a)$  $(a \oplus 0 = 1 - a)$  $\triangleright$  If sub = 1, let  $S := \langle\!\langle a \rangle\!\rangle_n^{2\mathsf{s}} + \langle\!\langle \overline{b_{n-1}}, \dots, \overline{b_0} \rangle\!\rangle_n^{2\mathsf{s}}$  $\triangleright$  For  $s \in \mathcal{R}_n^{2\mathsf{s}}$  the TCN main theorem and the TCN structure theorem together guarantee  $s = \langle \langle a \rangle \rangle_n^{2s} + \langle \langle \overline{b_{n-1}}, \ldots, \overline{b_0} \rangle_n^{2s} + 1$  $= \langle \langle a \rangle \rangle_n^{2\mathsf{s}} - \langle \langle b \rangle \rangle_n^{2\mathsf{s}} - 1 + 1$ a  $b_{n-1}$   $b_0$ sub n n A n  $\mathbf{n+1}$ s  $\triangleright$  Summary: We have built a combinational circuit that can perform 2 arithmetic operations depending on a control bit.  $\triangleright$  Idea: Extend this to a arithmetic logic unit (ALU) with more operations  $(+, -, *, /, n$ -AND,  $n$ -OR,... **SOME RIGHTS RESERVED V** LACOBS C: Michael Kohlhase 52

In fact extended variants of the very simple Add/Subtract unit are at the heart of any computer. These are called arithmetic logic units.

<span id="page-35-0"></span>Sequential Logic Circuits and Memory Elements

## 1.6 Sequential Logic Circuits and Memory Elements

So far we have considered combinatorial logic, i.e. circuits for which the output depends only on the inputs. In many instances it is desirable to have the next output depend on the current output.

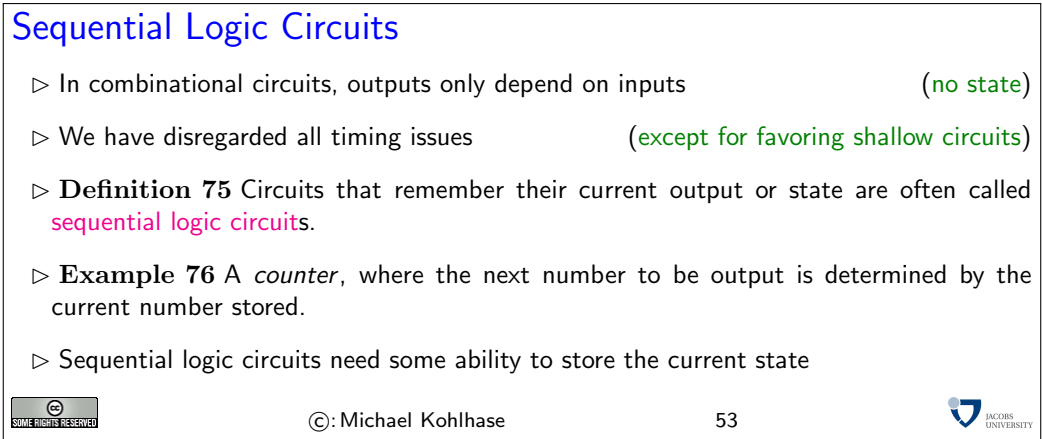

Clearly, sequential logic requires the ability to store the current state. In other words, *memory* is required by sequential logic circuits. We will investigate basic circuits that have the ability to store bits of data. We will start with the simplest possible memory element, and develop more elaborate versions from it.

The circuit we are about to introduce is the simplest circuit that can keep a state, and thus act as a (precursor to) a storage element. Note that we are leaving the realm of acyclic graphs here. Indeed storage elements cannot be realized with combinational circuits as defined above.

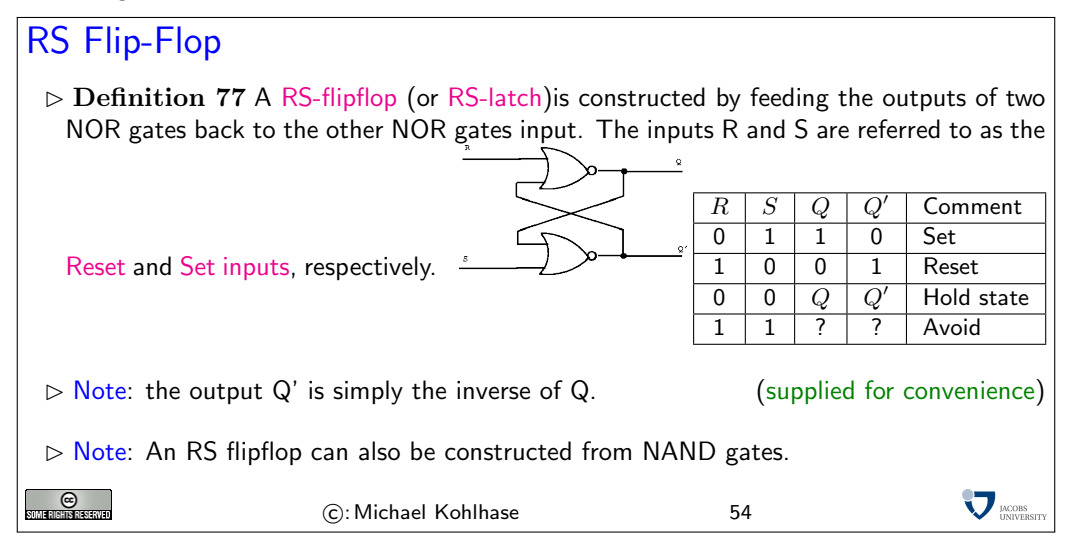

 $0 \mid 1$  $1 \mid 0$ To understand the operation of the RS-flipflop we first reminde ourselves of the truth table of the NOR gate on the right: If one of the inputs is 1, then the output is 0, irrespective of the other. To understand the RS-flipflop, we will go through the input combinations summarized in the table above in detail. Consider the following scenarios:

 $\vert 0 \vert$
- $S = 1$  and  $R = 0$  The output of the bottom NOR gate is 0, and thus  $Q' = 0$  irrespective of the other input. So both inputs to the top NOR gate are 0, thus,  $Q = 1$ . Hence, the input combination  $S = 1$  and  $R = 0$  leads to the flipflop being set to  $Q = 1$ .
- $S = 0$  and  $R = 1$  The argument for this situation is symmetric to the one above, so the outputs become  $Q = 0$  and  $Q' = 1$ . We say that the flipflop is reset.
- $S = 0$  and  $R = 0$  Assume the flipflop is set  $(Q = 1$  and  $Q' = 0)$ , then the output of the top NOR gate remains at  $Q = 1$  and the bottom NOR gate stays at  $Q' = 0$ . Similarly, when the flipflop is in a reset state  $(Q = 0 \text{ and } Q' = 1)$ , it will remain there with this input combination. Therefore, with inputs  $S = 0$  and  $R = 0$ , the flipflop remains in its state.
- $S = 1$  and  $R = 1$  This input combination will be avoided, we have all the functionality (set, reset, and hold) we want from a memory element.

An RS-flipflop is rarely used in actual sequential logic. However, it is the fundamental building block for the very useful D-flipflop.

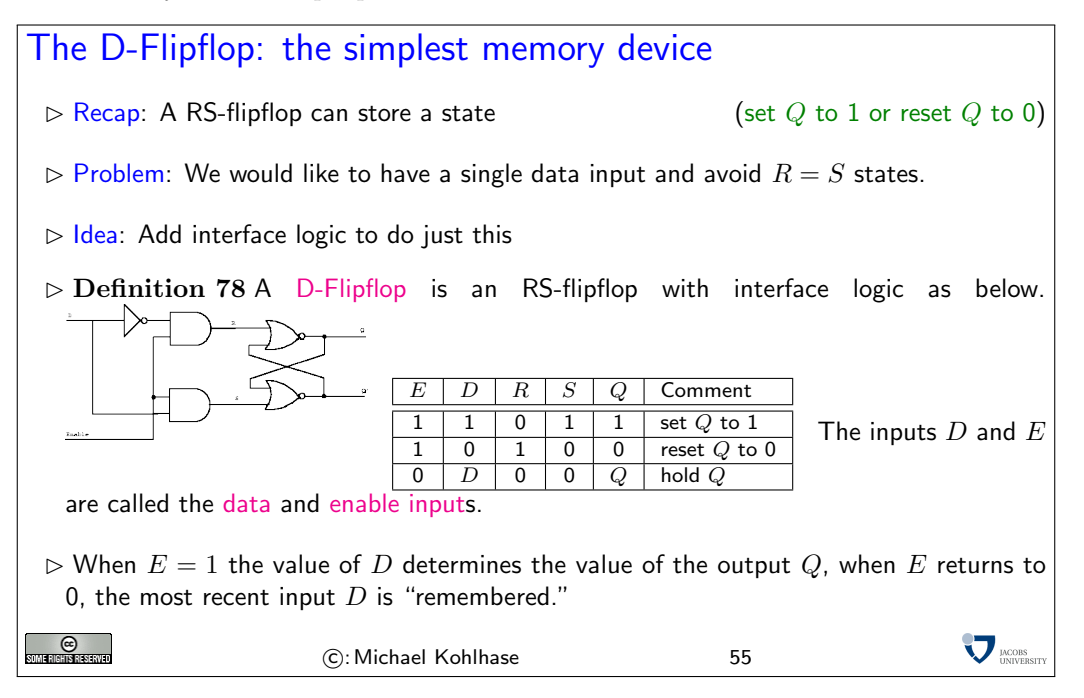

Sequential logic circuits are constructed from memory elements and combinatorial logic gates. The introduction of the memory elements allows these circuits to remember their state. We will illustrate this through a simple example.

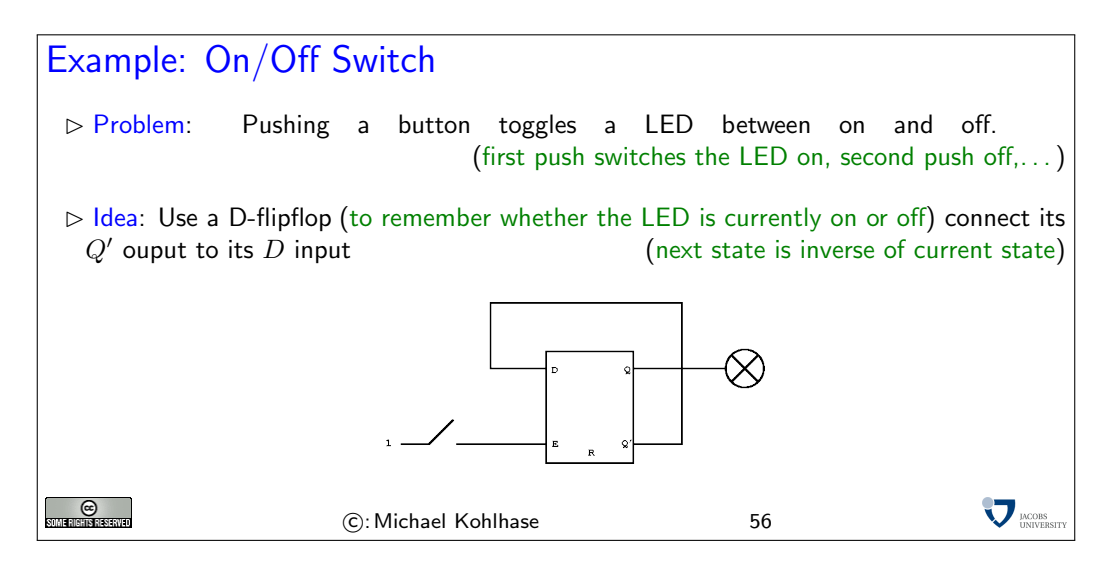

In the on/off circuit, the external inputs (buttons) were connected to the  $E$  input.

Definition 79 Such circuits are often called asynchronous as they keep track of events that occur at arbitrary instants of time, synchronous circuits in contrast operate on a periodic basis and the Enable input is connected to a common clock signal.

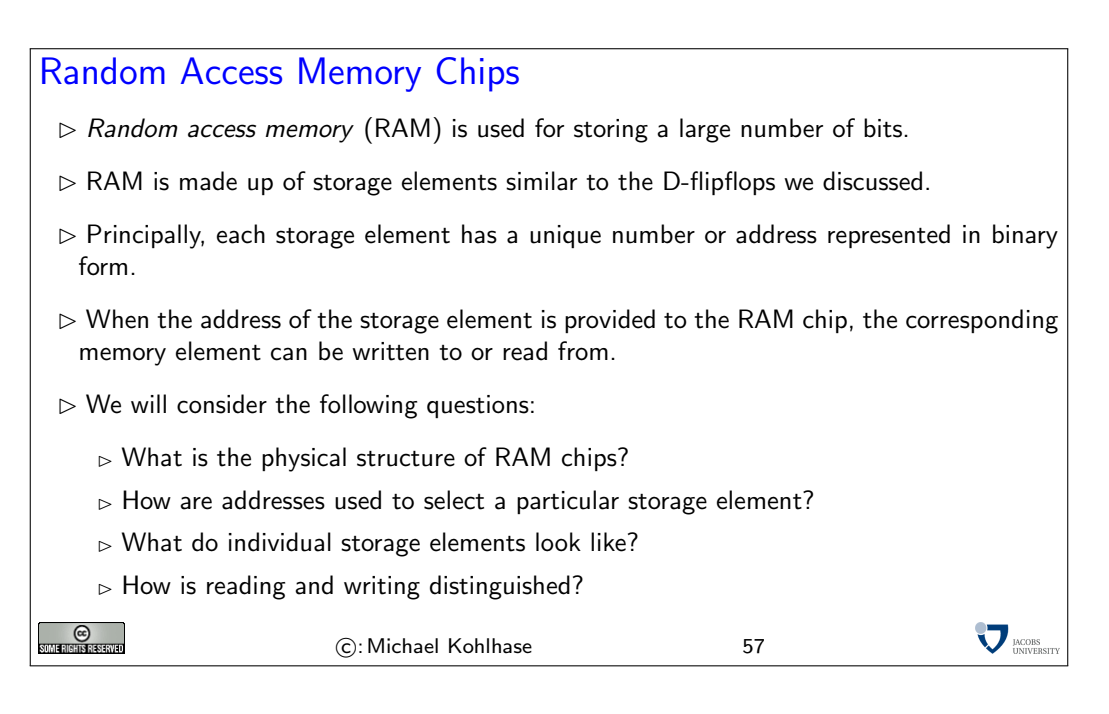

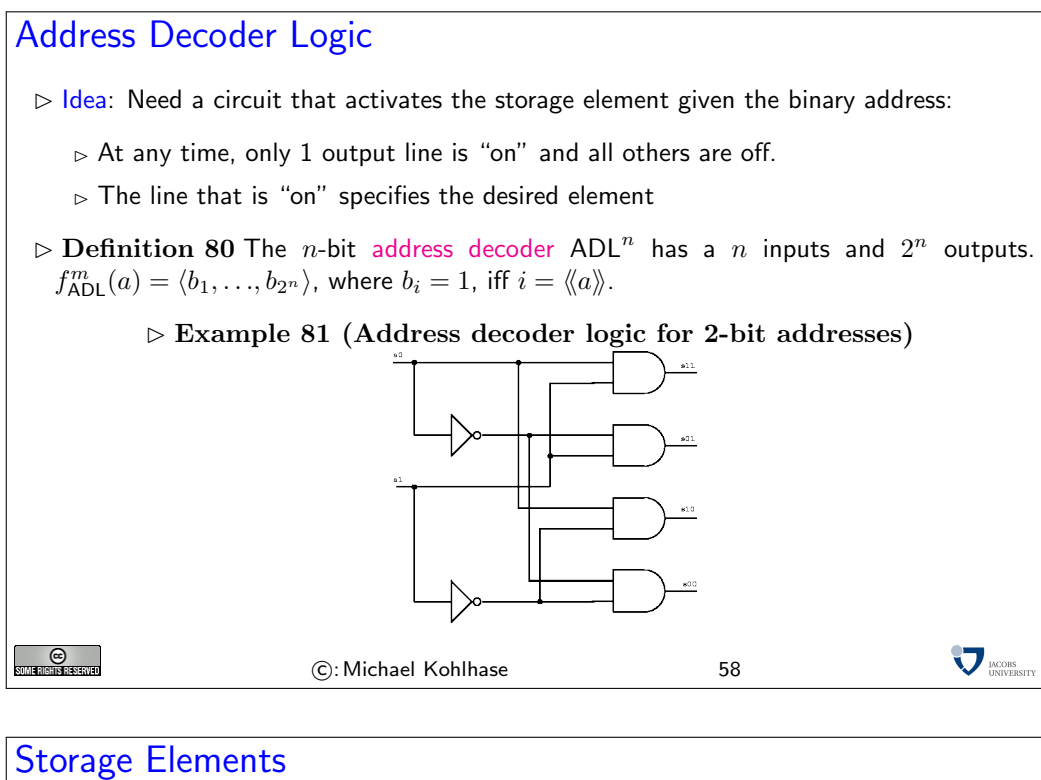

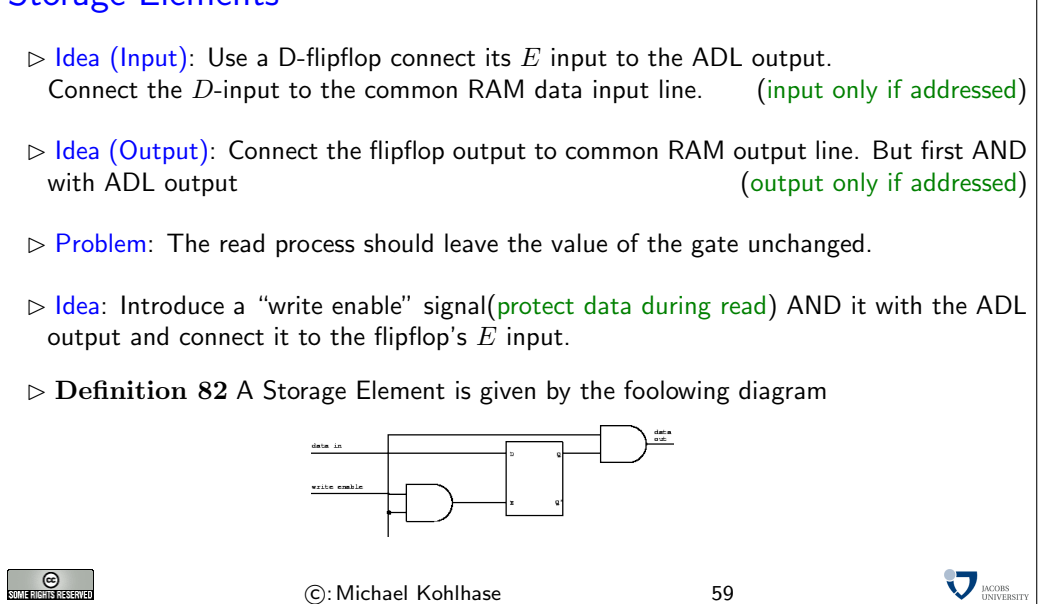

#### **Remarks**

- $\triangleright$  The storage elements are often simplified to reduce the number of transistors.
- $\triangleright$  For example, with care one can replace the flipflop by a capacitor.
- $\triangleright$  Also, with large memory chips it is not feasible to connect the data input and output and write enable lines directly to all storage elements.
- $\triangleright$  Also, with care one can use the same line for data input and data output.
- $\triangleright$  Today, multi-gigabyte RAM chips are on the market.
- $\triangleright$  The capacity of RAM chips doubles approximately every year.

**O** 

C: Michael Kohlhase 60

### Layout of Memory Chips

- $\triangleright$  To take advantage of the two-dimensional nature of the chip, storage elements are ar-<br>ranged on a square grid.  $\qquad \qquad$  (columns and rows of storage elements) (columns and rows of storage elements)
- $\triangleright$  For example, a 1 Megabit RAM chip has of 1024 rows and 1024 columns.
- $\triangleright$  idenfity storage element by its row and column "coordinates". (AND them for addressing)
- $\triangleright$  Hence, to select a particular storage location the address information must be translated into row and column specification.
- $\triangleright$  The address information is divided into two halfs; the top half is used to select the row and the bottom half is used to select the column.

 $0<sup>0</sup>$ Decoder  $01$ Top Half<br>of Address Row  $10\,$  $11$ Column Decoder Bottom Half  $\circ$  $(C)$ : Michael Kohlhase  $1$  61 of Address

 $\sum$ <sub>DNOBS</sub>

### 2 Machines

#### 2.1 How to build a Computer (in Principle)

In this part of the course, we will learn how to use the very simple computational devices we built in the last section and extend them to fully programmable devices using the so-called "von Neumann Architecture". For this, we need random access memory (RAM).

For our purposes, we just understand  $n$ -bit memory cells as devices that can store  $n$  binary values. They can be written to, (after which they store the n values at their n input edges), and they can be queried: then their output edges have the  $n$  values that were stored in the memory cell. Querying a memory cell does not change the value stored in it.

Our notion of time is similarly simple, in our analysis we assume a series of discrete clock ticks that synchronize all events in the circuit. We will only observe the circuits on each clock tick and assume that all computational devices introduced for the register machine complete computation before the next tick. Real circuits, also have a clock that synchronizes events (the clock frequency (currently around 3 GHz for desktop CPUs) is a common approximation measure of processor performance), but the assumption of elementary computations taking only one click is wrong in production systems.

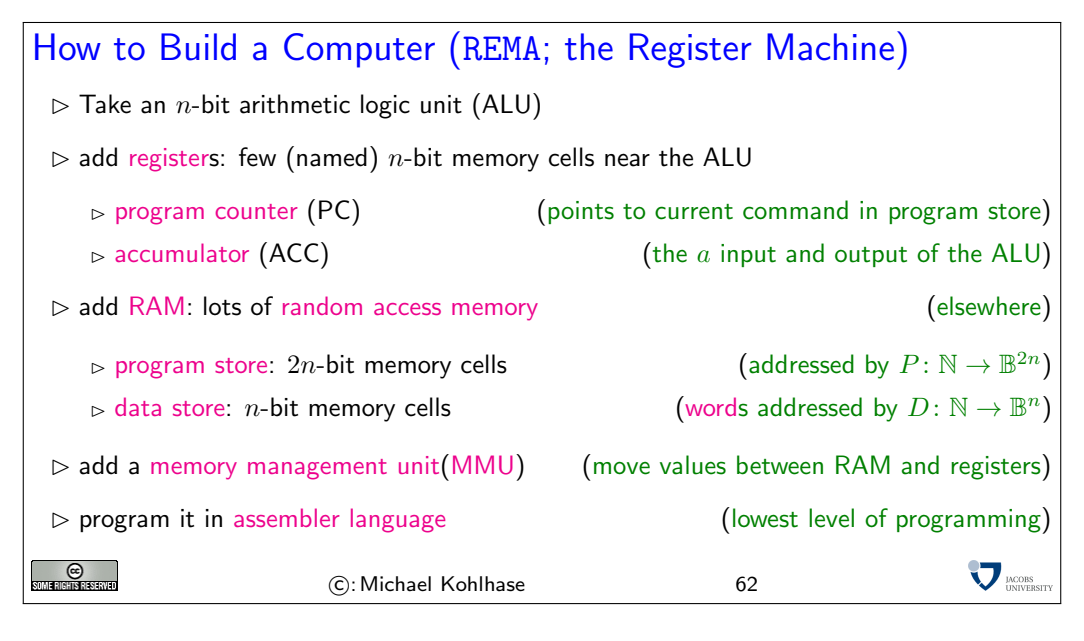

We have three kinds of memory areas in the REMA register machine: The registers (our architecture has two, which is the minimal number, real architectures have more for convenience) are just simple n-bit memory cells.

The programstore is a sequence of up to  $2^n$  memory  $2n$ -bit memory cells, which can be accessed (written to and queried) randomly i.e. by referencing their position in the sequence; we do not have to access them by some fixed regime, e.g. one after the other, in sequence (hence the name random access memory: RAM). We address the Program store by a function  $P: \mathbb{N} \to \mathbb{B}^{2n}$ . The data store is also RAM, but a sequence or *n*-bit cells, which is addressed by the function  $D: \mathbb{N} \to \mathbb{B}^n$ .

The value of the program counter is interpreted as a binary number that addresses a  $2n$ -bit cell in the program store. The accumulator is the register that contains one of the inputs to the ALU before the operation (the other is given as the argument of the program instruction); the result of the ALU is stored in the accumulator after the instruction is carried out.

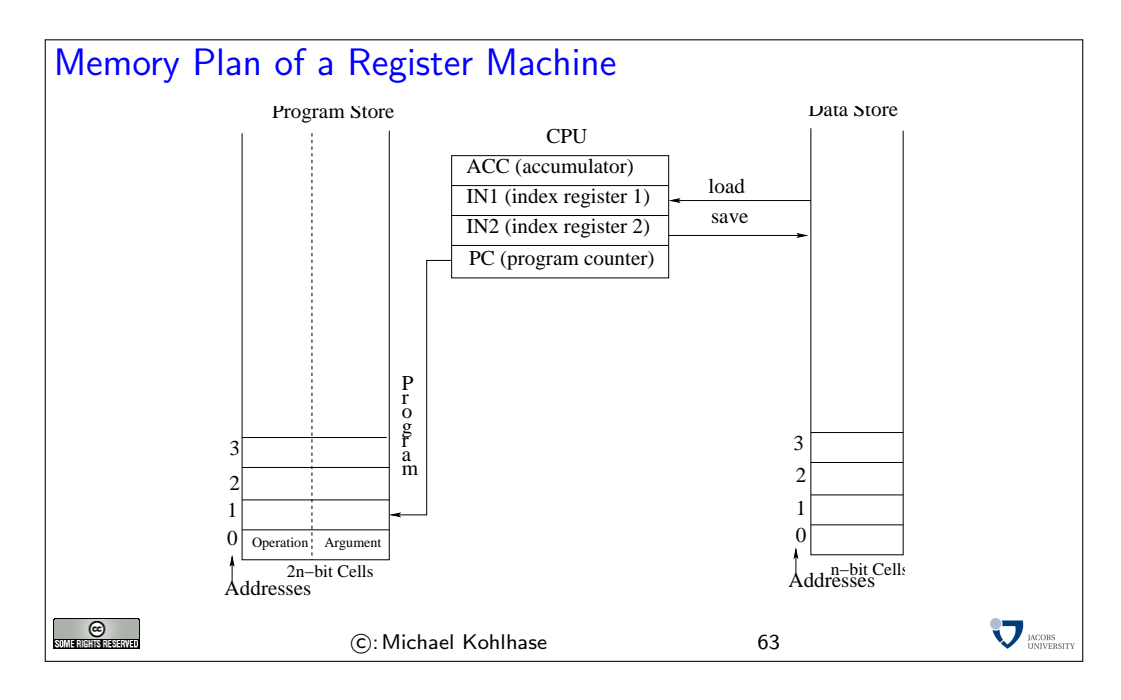

The ALU and the MMU are control circuits, they have a set of  $n$ -bit inputs, and  $n$ -bit outputs, and an n-bit control input. The prototypical ALU, we have already seen, applies arithmetic or logical operator to its regular inputs according to the value of the control input. The MMU is very similar, it moves n-bit values between the RAM and the registers according to the value at the control input. We say that the MMU moves the  $(n\text{-bit})$  value from a register R to a memory cell  $C$ , iff after the move both have the same value: that of  $R$ . This is usually implemented as a query operation on  $R$  and a write operation to  $C$ . Both the ALU and the MMU could in principle encode  $2<sup>n</sup>$  operators (or commands), in practice, they have fewer, since they share the command space.

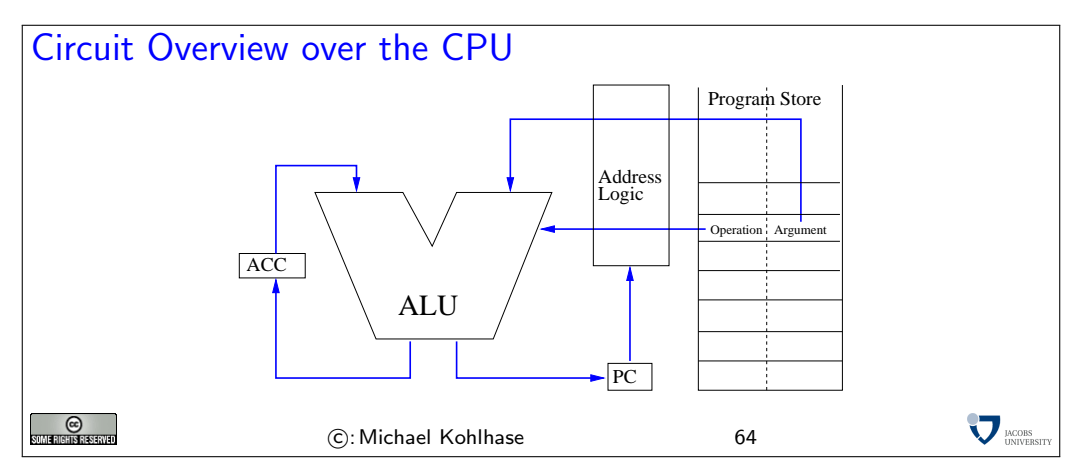

In this architecture (called the register machine architecture), programs are sequences of  $2n$ bit numbers. The first  $n$ -bit part encodes the instruction, the second one the argument of the instruction. The program counter addresses the current instruction (operation + argument).

We will now instantiate this general register machine with a concrete (hypothetical) realization, which is sufficient for general programming, in principle. In particular, we will need to identify a set of program operations. We will come up with 18 operations, so we need to set  $n \geq 5$ . It is possible to do programming with  $n = 4$  designs, but we are interested in the general principles more than optimization.

The main idea of programming at the circuit level is to map the operator code (an n-bit binary number) of the current instruction to the control input of the ALU and the MMU, which will then perform the action encoded in the operator.

Since it is very tedious to look at the binary operator codes (even it we present them as hexadecimal numbers). Therefore it has become customary to use a mnemonic encoding of these in simple word tokens, which are simpler to read, the so-called assembler language.

### Assembler Language

 $\triangleright$  Idea: Store program instructions as *n*-bit values in program store, map these to control inputs of ALU, MMU.

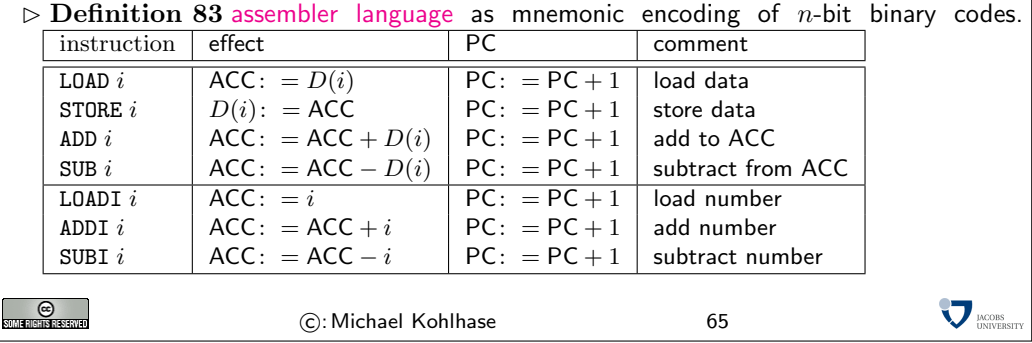

Definition 84 The meaning of the program instructions are specified in their ability to change the state of the memory of the register machine. So to understand them, we have to trace the state of the memory over time (looking at a snapshot after each clock tick; this is what we do in the comment fields in the tables on the next slide). We speak of an imperative programming language, if this is the case.

Example 85 This is in contrast to the programming language SML that we have looked at before. There we are not interested in the state of memory. In fact state is something that we want to avoid in such functional programming languages for conceptual clarity; we relegated all things that need state into special constructs: effects.

To be able to trace the memory state over time, we also have to think about the initial state of the register machine (e.g. after we have turned on the power). We assume the state of the registers and the data store to be arbitrary (who knows what the machine has dreamt). More interestingly, we assume the state of the program store to be given externally. For the moment, we may assume (as was the case with the first computers) that the program store is just implemented as a large array of binary switches; one for each bit in the program store. Programming a computer at that time was done by flipping the switches  $(2n)$  for each instructions. Nowadays, parts of the initial program of a computer (those that run, when the power is turned on and bootstrap the operating system) is still given in special memory (called the firmware) that keeps its state even when power is shut off. This is conceptually very similar to a bank of switches.

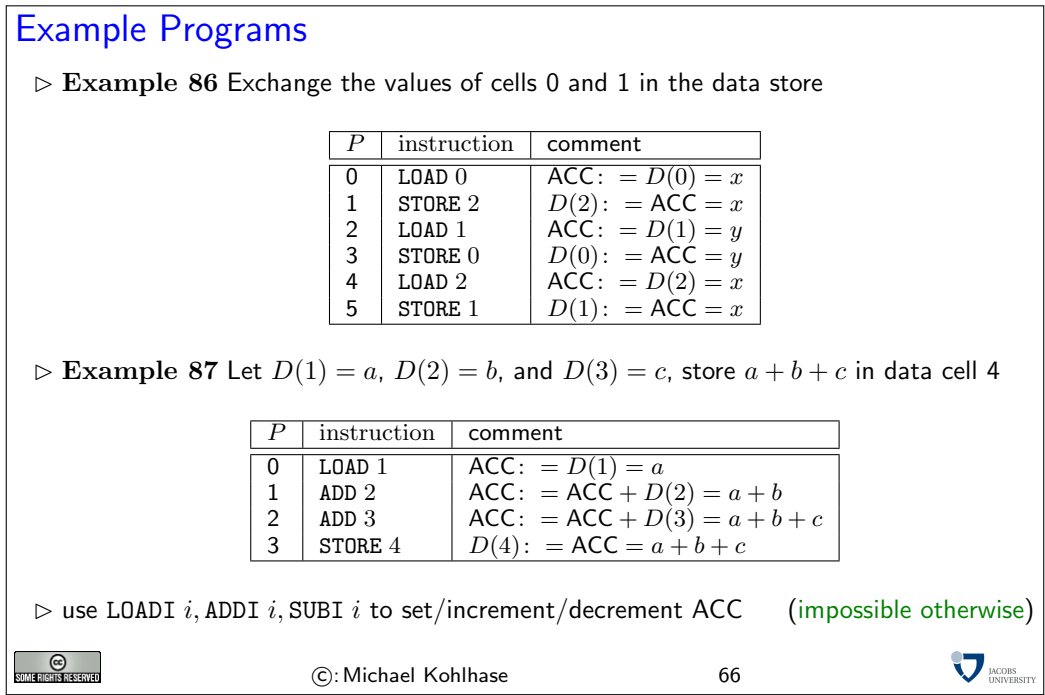

So far, the problems we have been able to solve are quite simple. They had in common that we had to know the addresses of the memory cells we wanted to operate on at programming time, which is not very realistic. To alleviate this restriction, we will now introduce a new set of instructions, which allow to calculate with addresses.

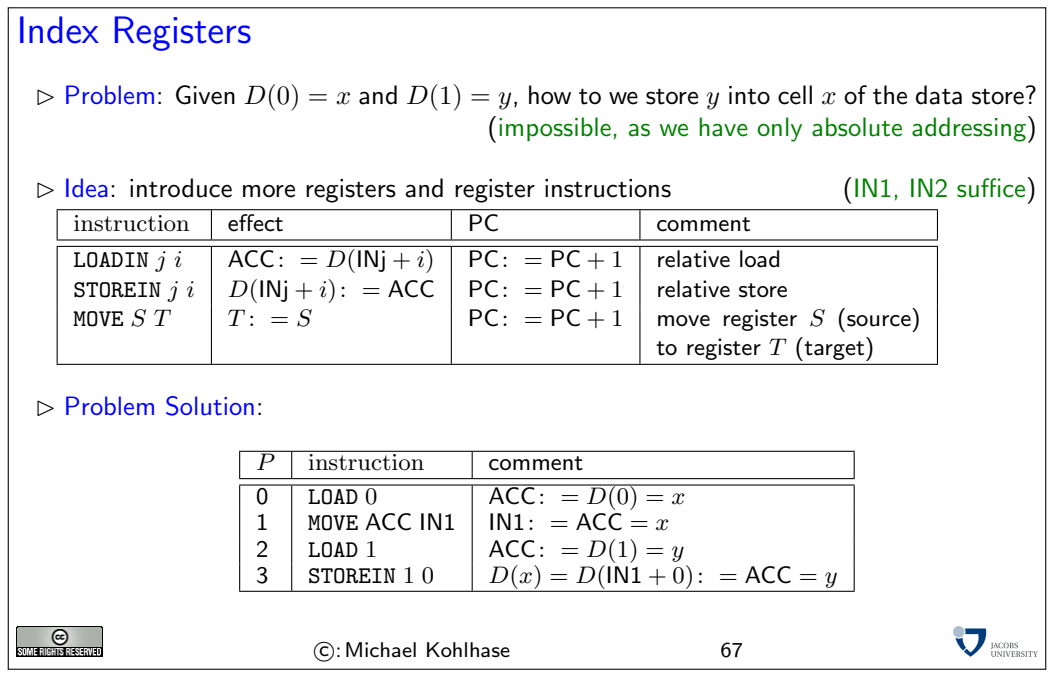

Note that the LOADIN are not binary instructions, but that this is just a short notation for unary instructions LOADIN 1 and LOADIN 2 (and similarly for MOVE S T).

Note furthermore, that the addition logic in  $L0ADIN j$  is simply for convenience (most assembler languages have it, since working with address offsets is commonplace). We could have always imitated this by a simpler relative load command and an ADD instruction.

A very important ability we have to add to the language is a set of instructions that allow us to re-use program fragments multiple times. If we look at the instructions we have seen so far, then we see that they all increment the program counter. As a consequence, program execution is a linear walk through the program instructions: every instruction is executed exactly once. The set of problems we can solve with this is extremely limited. Therefore we add a new kind of instruction. Jump instructions directly manipulate the program counter by adding the argument to it (note that this partially invalidates the circuit overview slide above<sup>3</sup>, but we will not worry EdNote(3) about this).

Another very important ability is to be able to change the program execution under certain conditions. In our simple language, we will only make jump instructions conditional (this is sufficient, since we can always jump the respective instruction sequence that we wanted to make conditional). For convenience, we give ourselves a set of comparison relations (two would have sufficed, e.g.  $=$  and  $\lt$ ) that we can use to test.

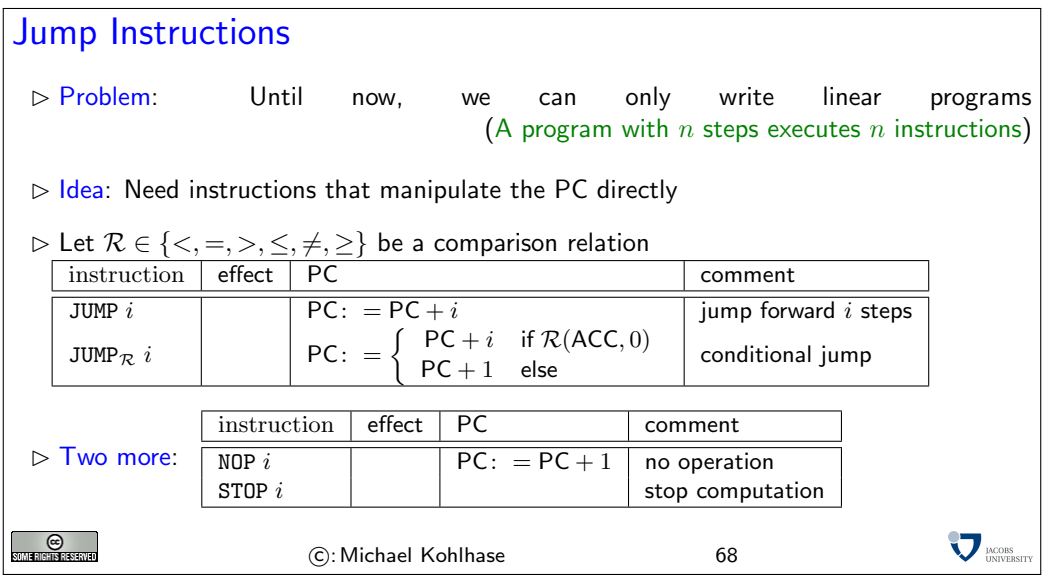

The final addition to the language are the NOP (no operation) and STOP operations. Both do not look at their argument (we have to supply one though, so we fit our instruction format). the NOP instruction is sometimes convenient, if we keep jump offsets rational, and the STOP instruction terminates the program run (e.g. to give the user a chance to look at the results.)

 ${}^{3}$ EDNOTE: reference

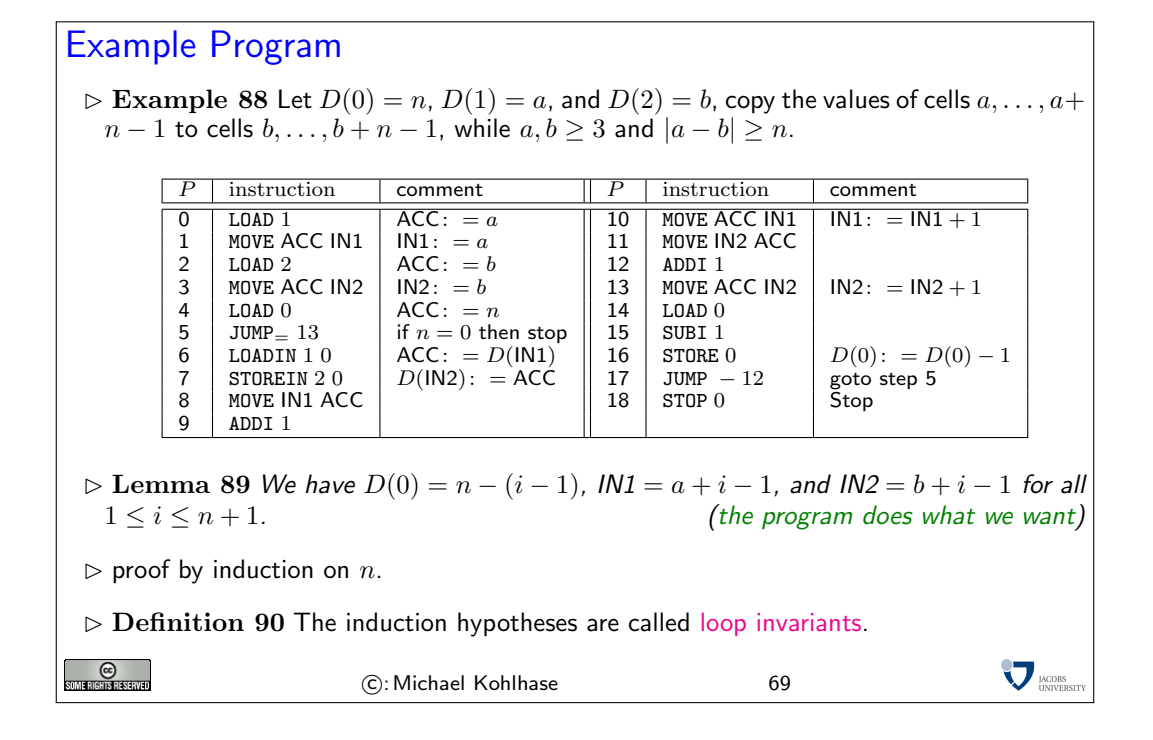

#### 2.2 How to build a SML-Compiler (in Principle)

#### 2.2.1 A Stack-based Virtual Machine

In this part of the course, we will build a compiler for a simple functional programming language. A compiler is a program that examines a program in a high-level programming language and transforms it into a program in a language that can be interpreted by an existing computation engine, in our case, the register machine we discussed above.

We have seen that our register machine runs programs written in assembler, a simple machine language expressed in two-word instructions. Machine languages should be designed such that on the processors that can be built machine language programs can execute efficiently. On the other hand machine languages should be built, so that programs in a variety of high-level programming languages can be transformed automatically (i.e. compiled) into efficient machine programs. We have seen that our assembler language ASM is a serviceable, if frugal approximation of the first goal for very simple processors. We will now show that it also satisfies the second goal by exhibiting a compiler for a simple SML-like language.

In the last 20 years, the machine languages for state-of-the art processors have hardly changed. This stability was a precondition for the enormous increase of computing power we have witnessed during this time. At the same time, high-level programming languages have developed considerably, and with them, their needs for features in machine-languages. This leads to a significant mismatch, which has been bridged by the concept of a virtual machine.

A virtual machine is a simple machine-language program that interprets a slightly higher-level program — the "byte code" — and simulates it on the existing processor. Byte code is still considered a machine language, just that it is realized via software on a real computer, instead of running directly on the machine. This allows to keep the compilers simple while only paying a small price in efficiency.

In our compiler, we will take this approach, we will first build a simple virtual machine (an ASM program) and then build a compiler that translates functional programs into byte code.

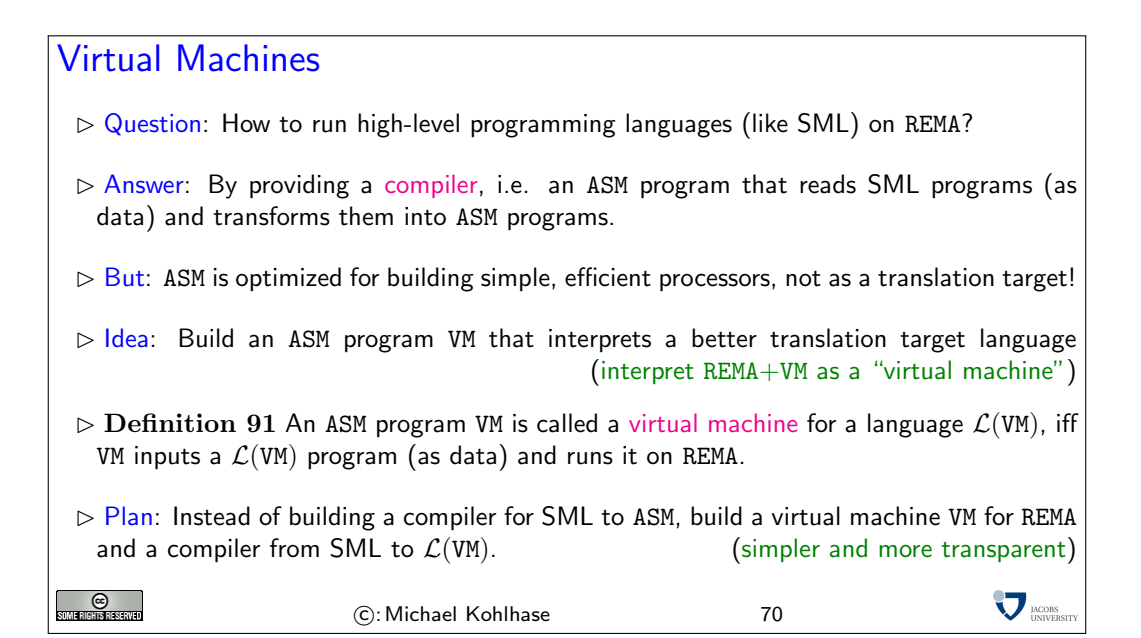

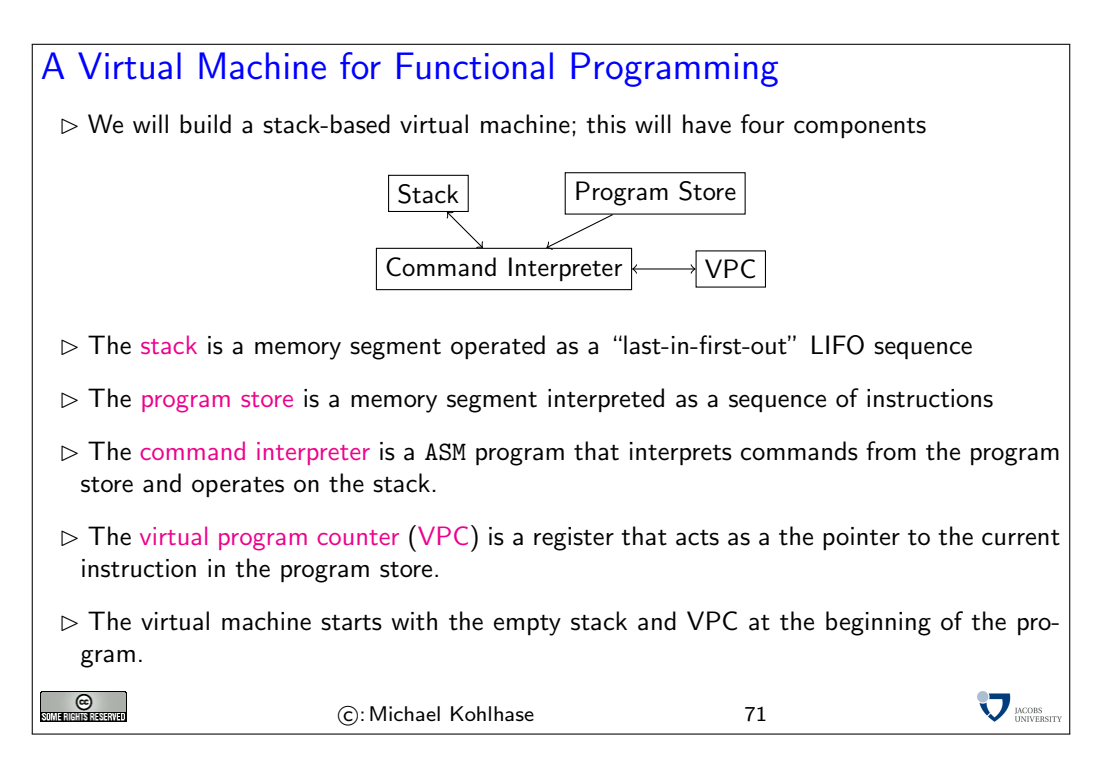

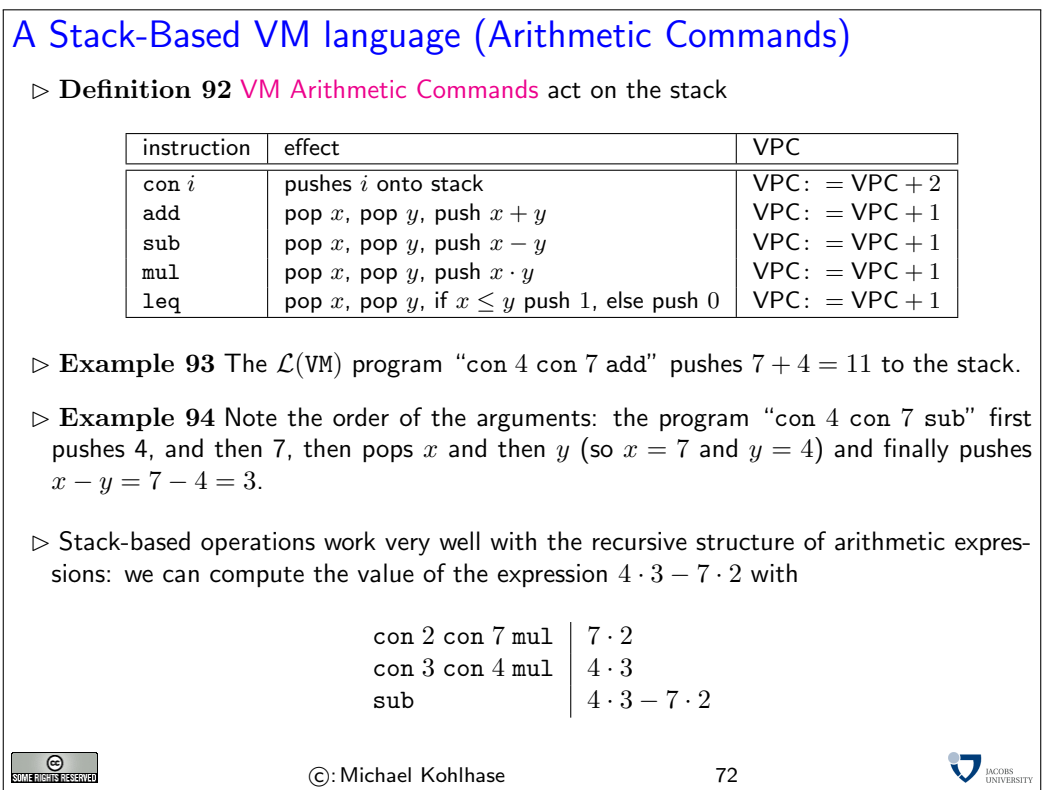

Note: A feature that we will see time and again is that every (syntactically well-formed) expression leaves only the result value on the stack. In the present case, the computation never touches the part of the stack that was present before computing the expression. This is plausible, since the computation of the value of an expression is purely functional, it should not have an effect on the state of the virtual machine VM (other than leaving the result of course).

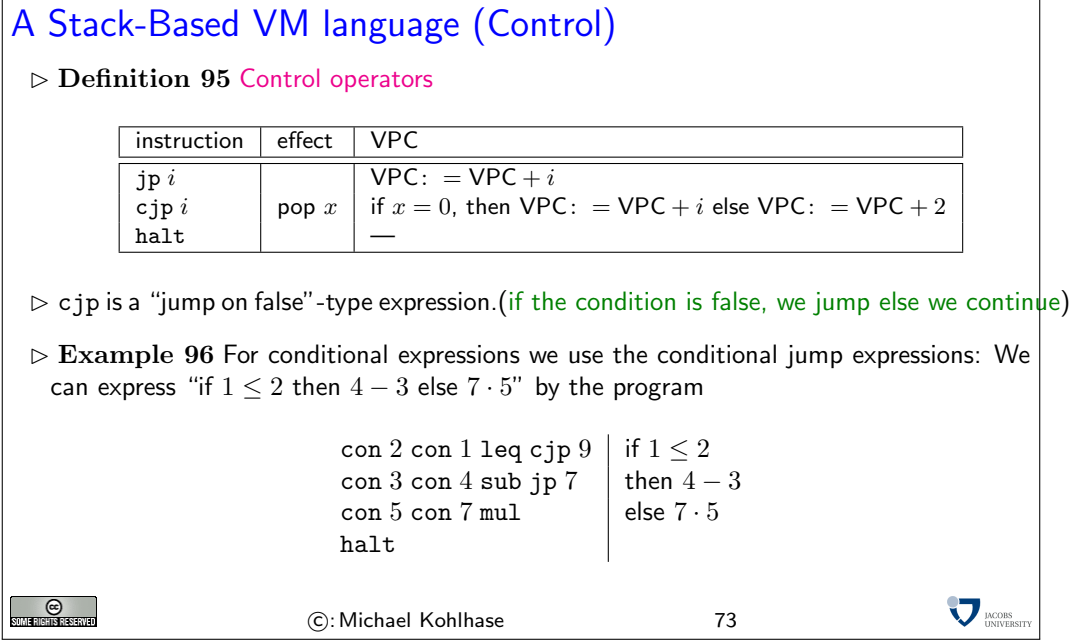

In the example, we first push 2, and then 1 to the stack. Then  $\text{leg pops}$  (so  $x = 1$ ), pops again

(making  $y = 2$ ) and computes  $x \leq y$  (which comes out as true), so it pushes 1, then it continues (it would jump to the else case on false).

Note: Again, the only effect of the conditional statement is to leave the result on the stack. It does not touch the contents of the stack at and below the original stack pointer.

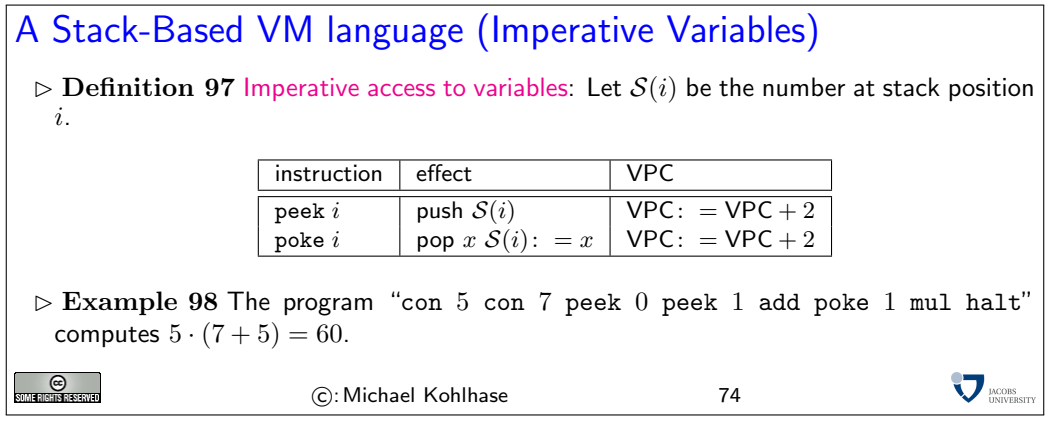

Of course the last example is somewhat contrived, this is certainly not the best way to compute  $5 \cdot (7 + 5) = 60$ , but it does the trick.

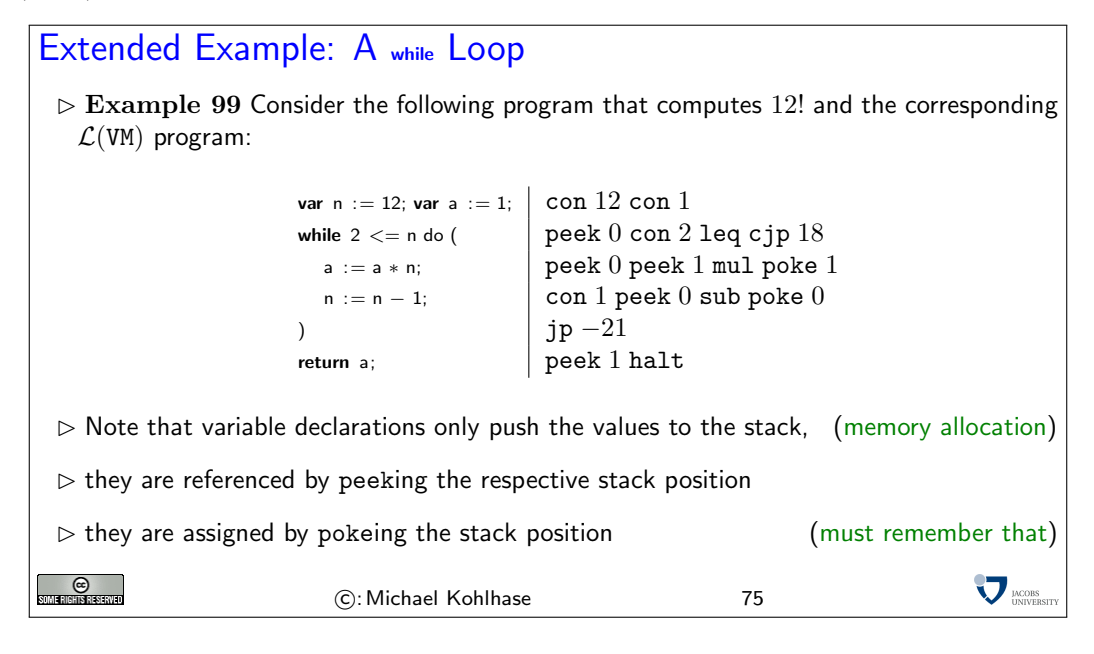

We see that again, only the result of the computation is left on the stack. In fact, the code snippet consists of two variable declarations (which extend the stack) and one while statement, which does not, and the return statement, which extends the stack again. In this case, we see that even though the while statement does not extend the stack it does change the stack below by the variable assignments (implemented as poke in  $\mathcal{L}(VM)$ ). We will use the example above as guiding intuition for a compiler from a simple imperative language to  $\mathcal{L}(VM)$  byte code below. But first we build a virtual machine for  $\mathcal{L}(VM)$ .

We will now build a virtual machine for  $\mathcal{L}(VM)$  along the specification above.

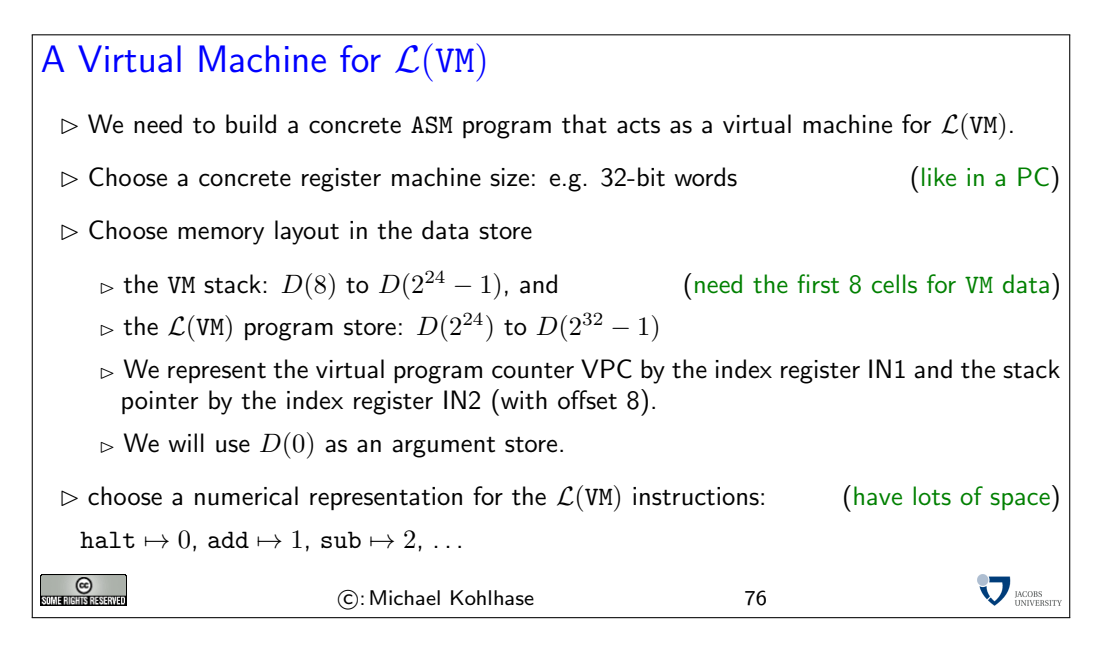

Recall that the virtual machine VM is a ASM program, so it will reside in the REMA program store. This is the program executed by the register machine. So both the VM stack and the  $\mathcal{L}(VM)$  program have to be stored in the REMA data store (therefore we treat  $\mathcal{L}(VM)$  programs as sequences of words and have to do counting acrobatics for instructions of differing length). We somewhat arbitrarily fix a boundary in the data store of REMA at cell number  $2^{24} - 1$ . We will also need a little piece of scratch-pad memory, which we locate at cells 0-7 for convenience (then we can simply address with absolute numbers as addresses).

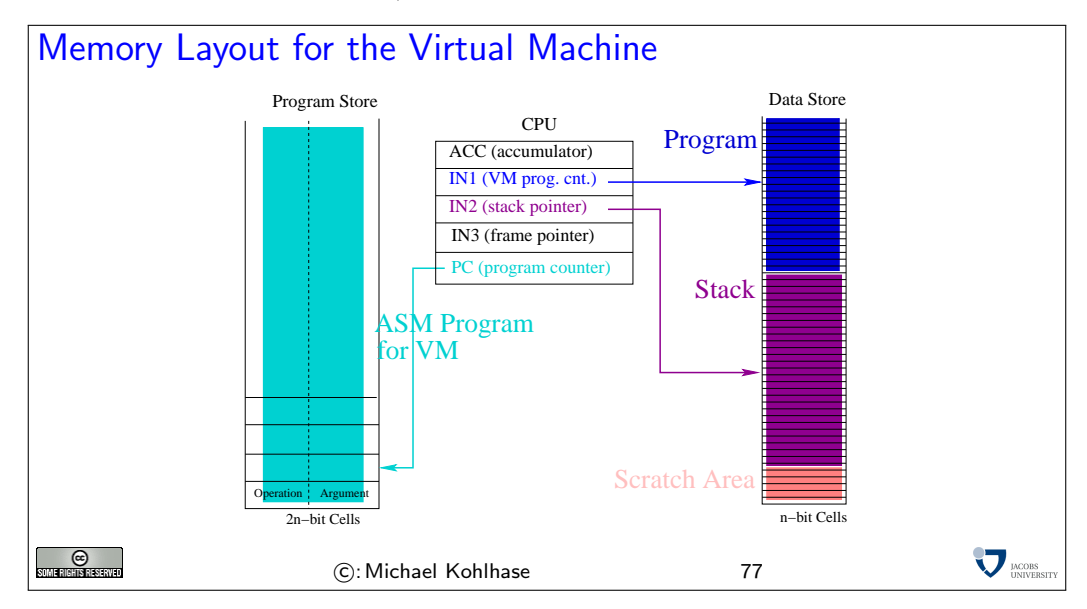

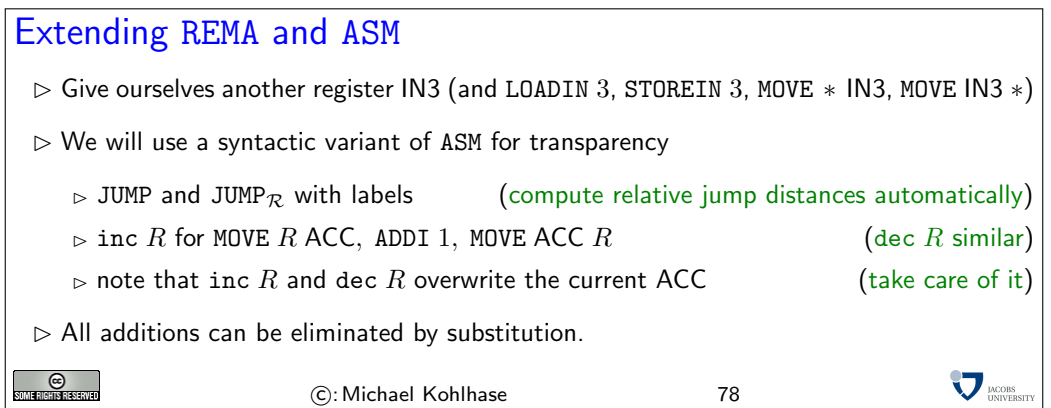

With these extensions, it is quite simple to write the ASM code that implements the virtual machine VM. The first part is a simple jump table, a piece of code that does nothing else than distributing the program flow according to the (numerical) instruction head. We assume that this program segment is located at the beginning of the program store, so that the REMA program counter points to the first instruction. This initializes the VM program counter and its stack pointer to the first cells of their memory segments. We assume that the  $\mathcal{L}(VM)$  program is already loaded in its proper location, since we have not discussed input and output for REMA.

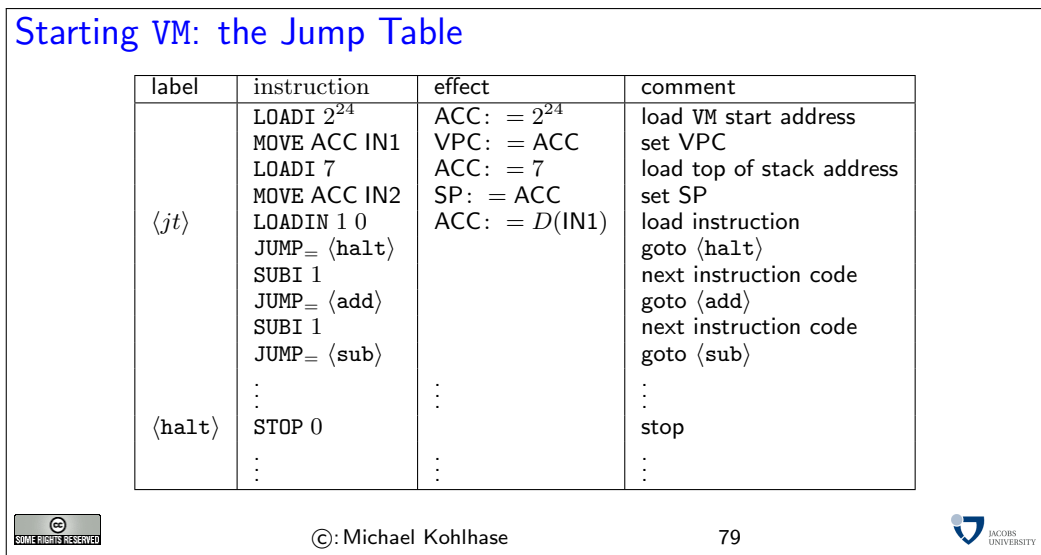

Now it only remains to present the ASM programs for the individual  $\mathcal{L}(VM)$  instructions. We will start with the arithmetical operations. The code for con is absolutely straightforward: we increment the VM program counter to point to the argument, read it, and store it to the cell the (suitably incremented) VM stack pointer points to. Once procedure has been executed we increment the VM program counter again, so that it points to the next  $\mathcal{L}(VM)$  instruction, and jump back to the beginning of the jump table.

For the add instruction we have to use the scratch pad area, since we have to pop two values from the stack (and we can only keep one in the accumulator). We just cache the first value in cell 0 of the program store.

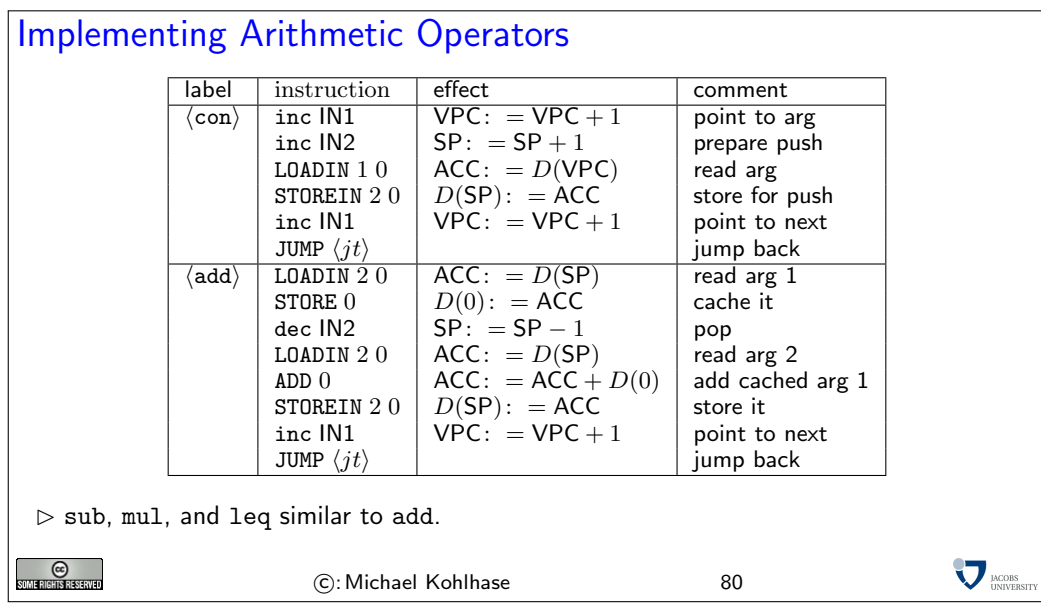

For example, mul could be implemented as follows:

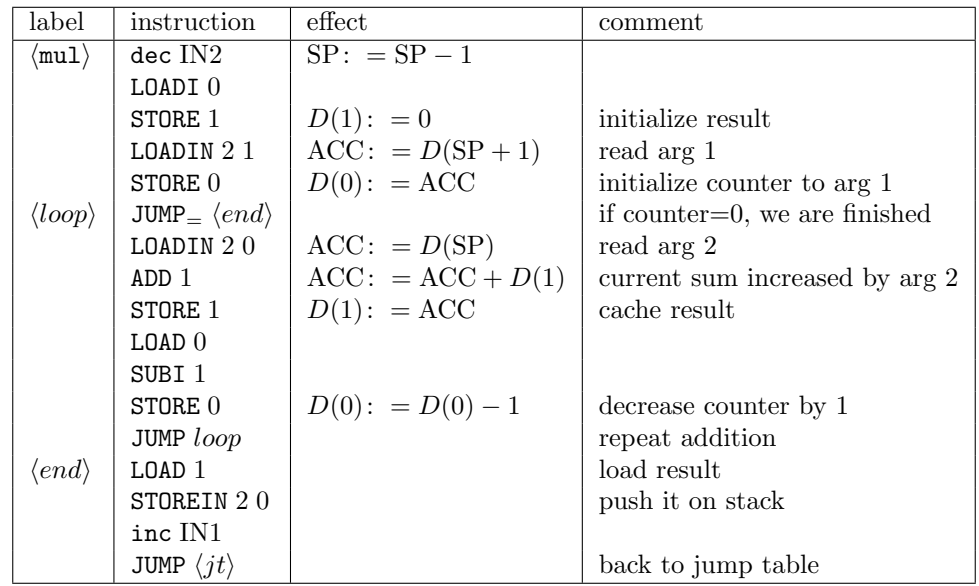

Note that mul is the only instruction whose corresponding piece of code is not of the unit complexity. For the jump instructions, we do exactly what we would expect, we load the jump distance, add it to the register IN1, which we use to represent the VM program counter VPC. Incidentally, we can use the code for jp for the conditional jump cjp.

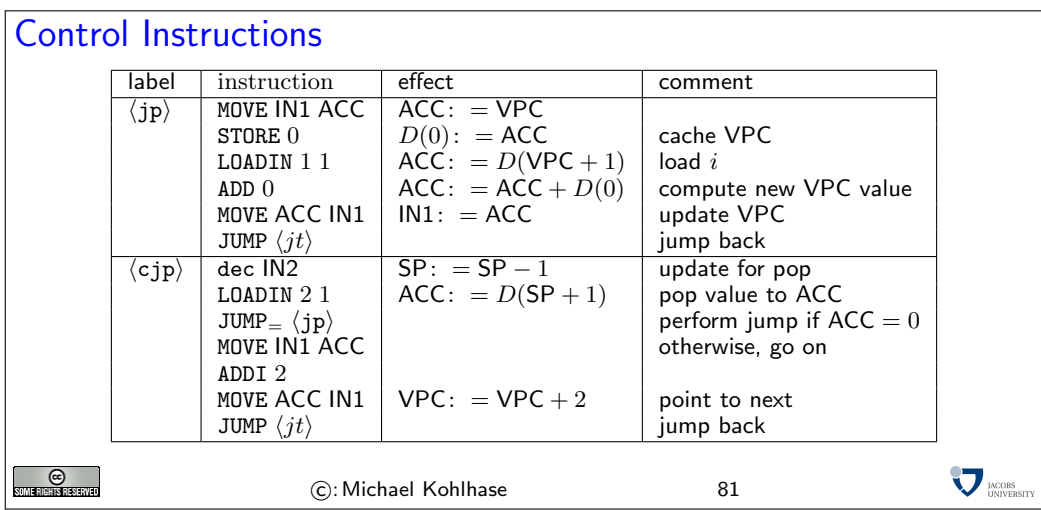

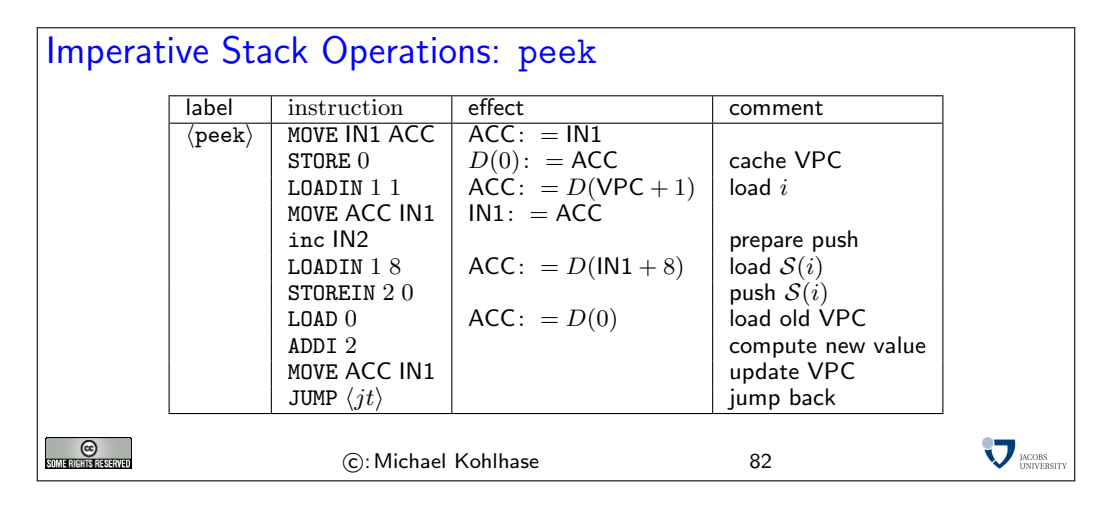

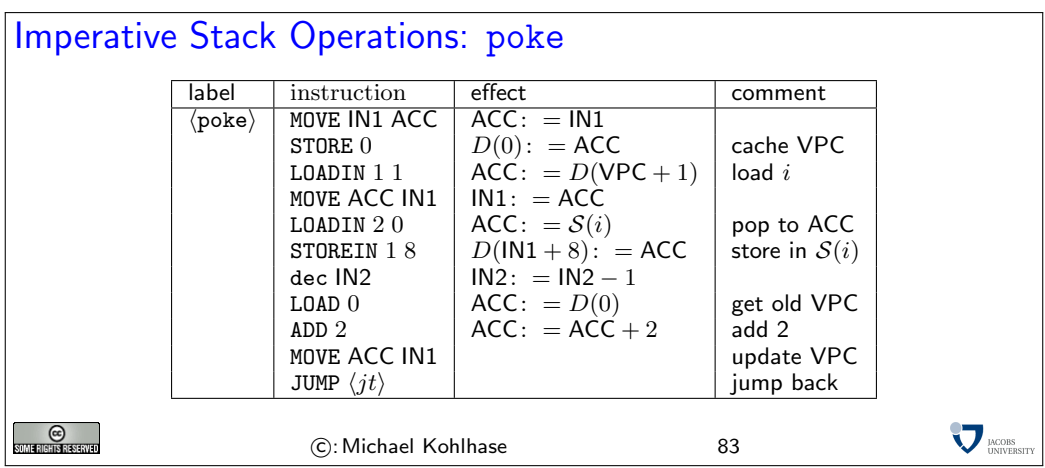

#### 2.2.2 A Simple Imperative Language

We will now build a compiler for a simple imperative language to warm up to the task of building one for a functional one. We will write this compiler in SML, since we are most familiar with this. The first step is to define the language we want to talk about.

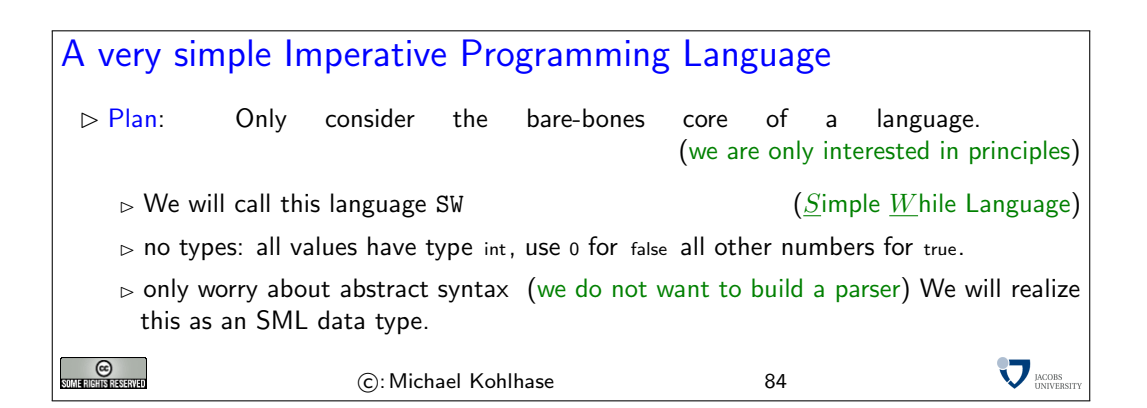

The following slide presents the SML data types for SW programs.

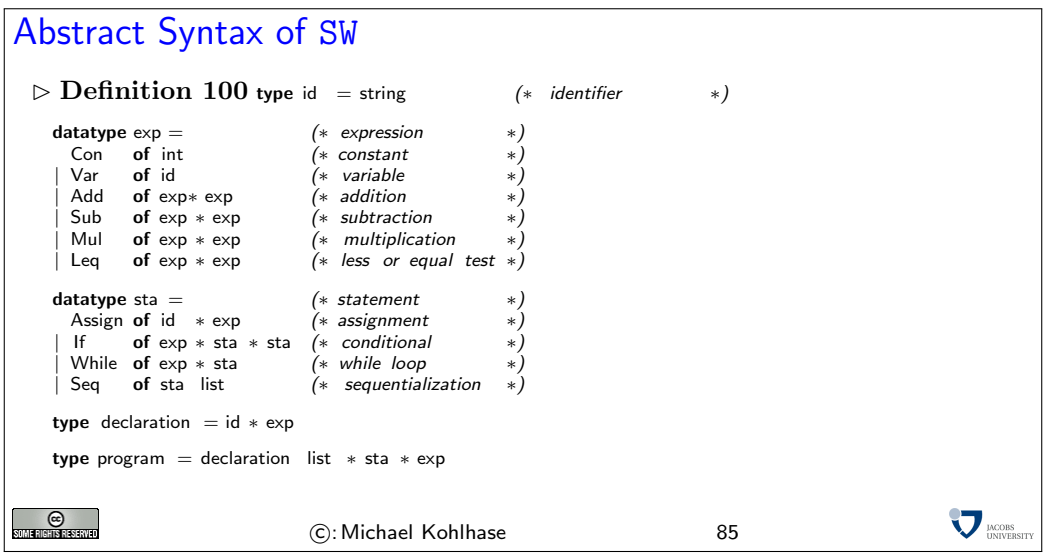

A SW program (see the next slide for an example) first declares a set of variables (type declaration), executes a statement (type  $\text{sta}$ ), and finally returns an expression (type  $\exp$ ). Expressions of SW can read the values of variables, but cannot change them. The statements of SW can read and change the values of variables, but do not return values (as usual in imperative languages). Note that SW follows common practice in imperative languages and models the conditional as a statement.

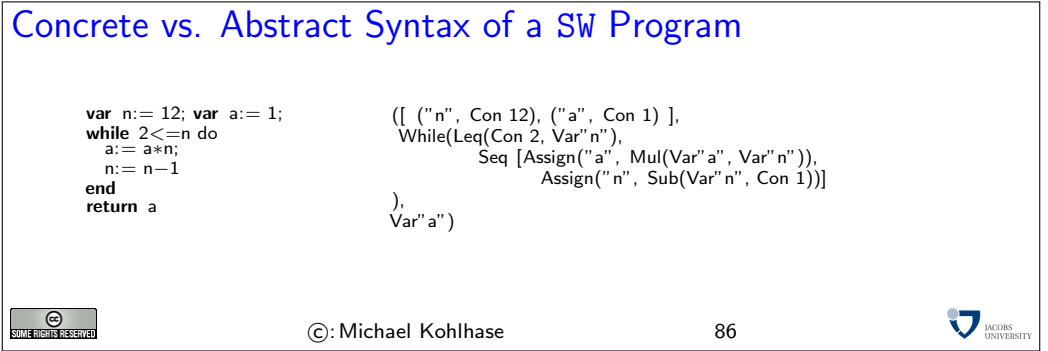

As expected, the program is represented as a triple: the first component is a list of declarations, the second is a statement, and the third is an expression (in this case, the value of a single variable). We will use this example as the guiding intuition for building a compiler.

Before we can come to the implementation of the compiler, we will need an infrastructure for environments.

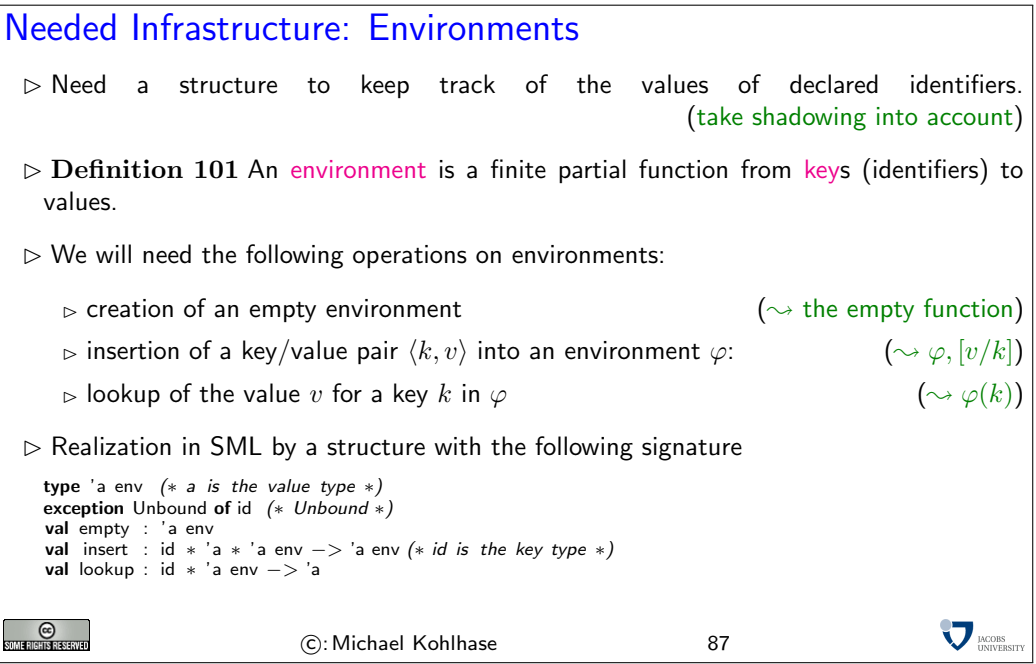

We will also need an SML type for  $\mathcal{L}(VM)$  programs. Fortunately, this is very simple.

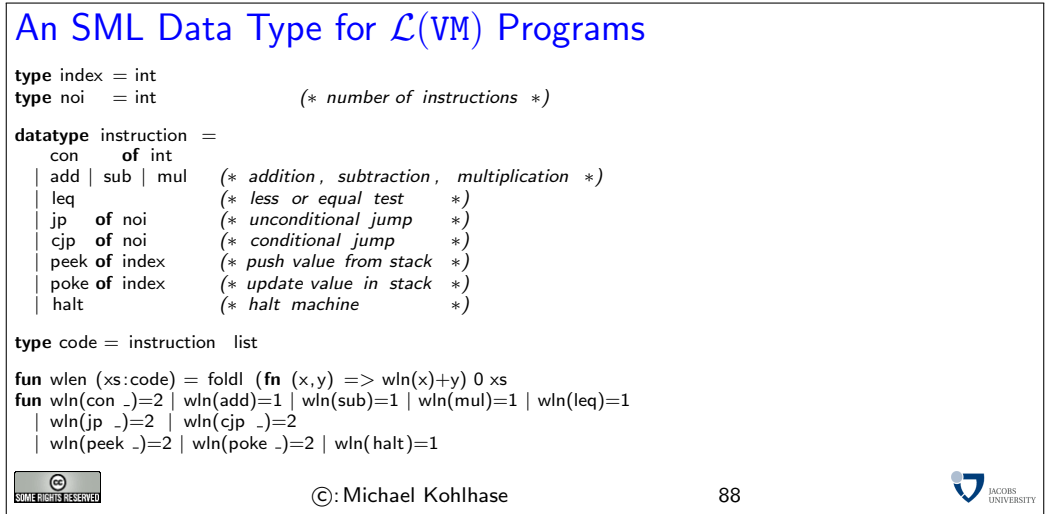

The next slide has the main SML function for compiling SW programs. Its argument is a SW program (type program) and its result is an expression of type  $_{\text{code}}$ , i.e. a list of  $\mathcal{L}(VM)$  instructions. From there, we only need to apply a simple conversion (which we omit) to numbers to obtain  $\mathcal{L}(VM)$  byte code.

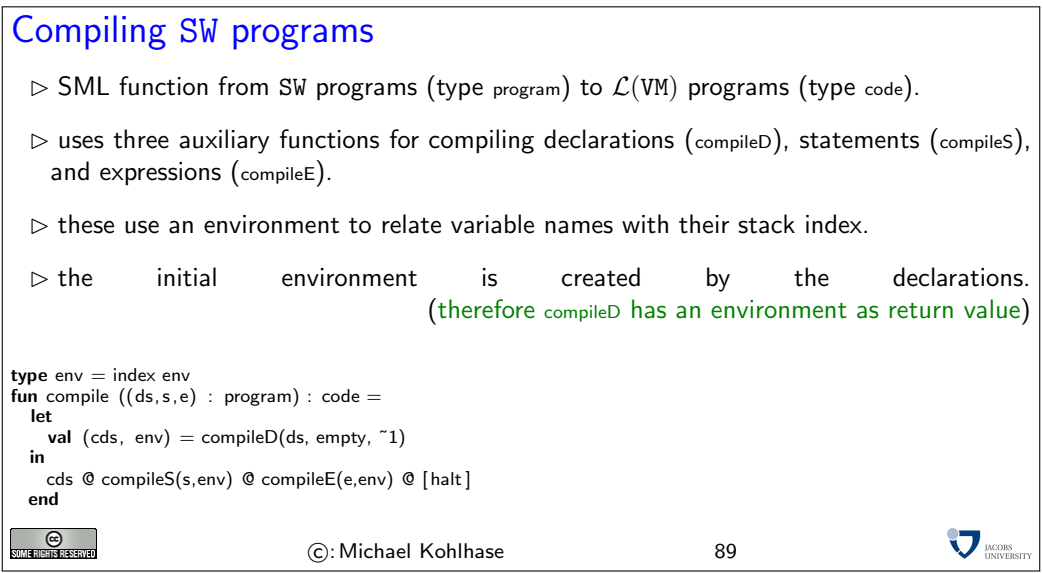

The next slide has the function for compiling SW expressions. It is realized as a case statement over the structure of the expression.

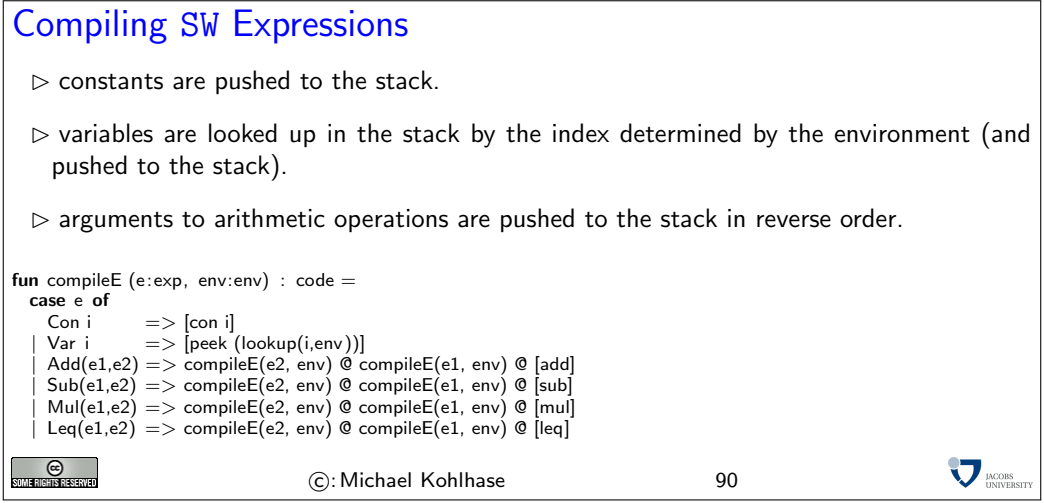

Compiling SW statements is only slightly more complicated: the constituent statements and expressions are compiled first, and then the resulting code fragments are combined by  $\mathcal{L}(VM)$  control instructions (as the fragments already exist, the relative jump distances can just be looked up). For a sequence of statements, we just map compiles over it using the respective environment.

```
Compiling SW Statements
fun compileS (s: sta, env: env): code =
    case s of
      Assign(i, e) \implies compileE(e, env) \subseteq [pole (lookup(i, env))]If (e,s1,s2) = >let
          val ce = compileE(e, env)val cs1 = compileS(s1, env)
          val cs2 = compileS(s2, env)in
         ce \mathbb{Q} [cjp (wlen cs1 + 4)] \mathbb{Q} cs1 \mathbb{Q} [jp (wlen cs2 + 2)] \mathbb{Q} cs2
       end
      While(e, s) =let
         val ce = compileE(e, env)val cs = compileS(s, env)
        in
         ce \mathbb{Q} [cjp (wlen cs + 4)] \mathbb{Q} cs \mathbb{Q} [jp ("(wlen cs + wlen ce + 2))]
    end<br>| Seq ss
                   \Rightarrow foldr (fn (s,c) \Rightarrow compileS(s,env) @ c) nil ss
                                                                                                                     MORS
 e)<br>Eksterne
                                    C: Michael Kohlhase 91
```
As we anticipated above, the compiled function is more complex than the other two. It gives  $\mathcal{L}(\texttt{VM})$  program fragment and an environment as a value and takes a stack index as an additional argument. For every declaration, it extends the environment by the key/value pair  $k/v$ , where k is the variable name and  $v$  is the next stack index (it is incremented for every declaration). Then the expression of the declaration is compiled and prepended to the value of the recursive call.

```
Compiling SW Declarations
fun compileD (ds: declaration list, env:env, sa: index): code*env =
    case ds of
      \mathsf{nil} \qquad \implies (\mathsf{nil}, \mathsf{env})| (i, e) :: dr => letenv' = insert (i, sa+1, env)
                       val (\text{cdr}, \text{env''}) = \text{compileD(dr}, \text{env', } \text{sa+1})in
                      (compileE(e,env) @ cdr, env '')
                    end
                                                                                                                   V MORS
SOMERIGHTS RESERVED
                                    C: Michael Kohlhase 92
```
This completes the compiler for SW (except for the byte code generator which is trivial and an implementation of environments, which is available elsewhere). So, together with the virtual machine for  $\mathcal{L}(VM)$  we discussed above, we can run SW programs on the register machine REMA.

If we now use the REMA simulator from exercise<sup>4</sup>, then we can run SW programs on our computers EdNote(4) outright.

One thing that distinguishes SW from real programming languages is that it does not support procedure declarations. This does not make the language less expressive in principle, but makes structured programming much harder. The reason we did not introduce this is that our virtual machine does not have a good infrastructure that supports this. Therefore we will extend  $\mathcal{L}(VM)$ with new operations next.

Note that the compiler we have seen above produces  $\mathcal{L}(VM)$  programs that have what is often called "memory leaks". Variables that we declare in our SW program are not cleaned up before the program halts. In the current implementation we will not fix this (We would need an instruction for our VM that will "pop" a variable without storing it anywhere or that will simply decrease virtual stack pointer by a given value.), but we will get a better understanding for this when we talk about the static procedures next.

 ${}^{4}$ EDNOTE: include the exercises into the course materials and reference the right one here

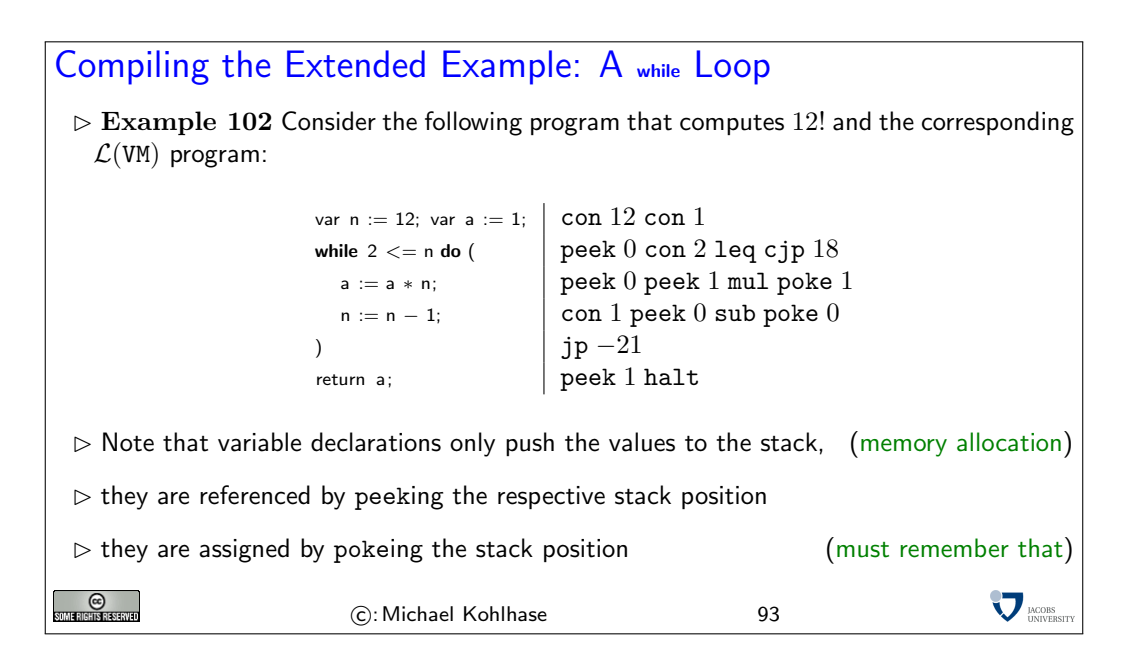

Definition 103 In general, we need an environment and an instruction sequence to represent a procedure, but in many cases, we can get by with an instruction sequence alone. We speak of static procedures in this case.

Example 104 Some programming languages like C or Pascal are designed so that all procedures can be represented as static procedures. SML and Java do not restrict themselves in this way.

We will now extend the virtual machine by four instructions that allow to represent static procedures with arbitrary numbers of arguments. We will explain the meaning of these extensions via an example: the procedure on the next slide, which computes  $10^2$ .

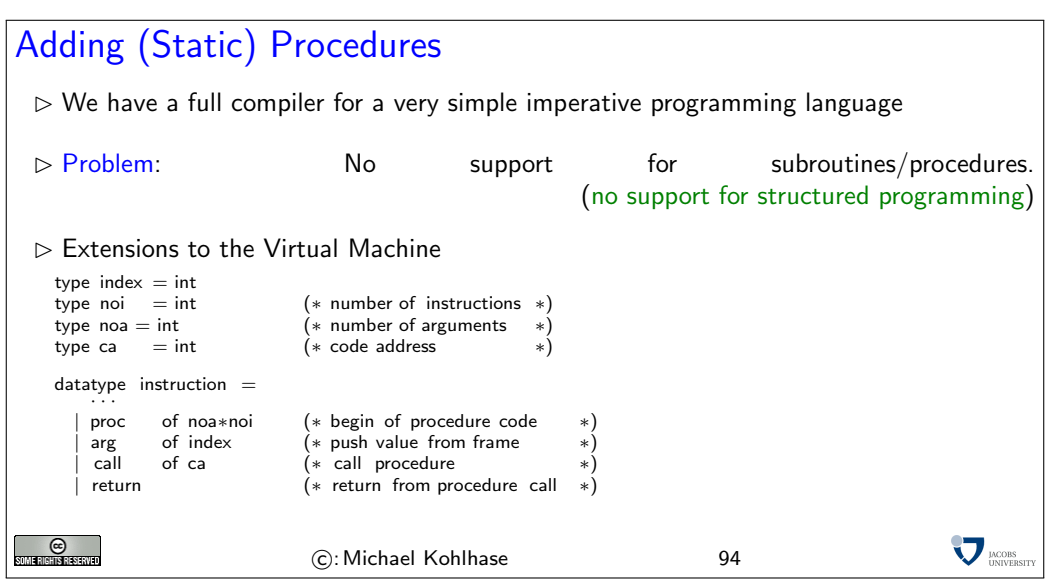

### Translation of a Static Procedure

```
Example 105 [proc 2 26, \begin{array}{cccc} ( & * & \text{fun } \exp(x,n) = & * ) \ \text{con 0, arg 2, leg, cjp 5,} & (* & \text{if } n <=0 & * ) \ \text{con 1, return,} & (* & \text{then } 1 & * ) \end{array}con 1, arg 2, sub, arg 1, (∗ else x∗exp(x,n−1) ∗)
call 0, arg 1, mul,
    return , (∗ in ∗)
con 2, con 10, call 0, (∗ exp(10,2) ∗)
    halt ] (∗ end ∗)
  proc a l contains information about the number a of arguments and the length l of the
         procedure in the number of words needed to store it, together with the length of
         proc a l itself (3).
   arg i pushes the i^{th} argument from the current frame to the stack.
  call p pushes the current program address (opens a new frame), and jumps to the pro-
         gram address p
  return takes the current frame from the stack, jumps to previous program address.
                                                                                                 \sum<sub>DACOBS</sub>
\odotC: Michael Kohlhase 95
```
Static Procedures (Simulation) Example 106  $\triangleright$ proc 2 26,  $\boxed{\text{con 0, arg 2, leg, cjp 5}}$ con 1, return , con 1, arg 2, sub, arg 1, call 0, arg 1, mul, return , con 2, con 10, call 0, halt ] empty stack  $\triangleright$  proc  $\,$  jumps over the body of the procedure declaration (with the help of its second argument.)  $\triangleright$ [proc 2 26,  $\overline{c}$  con 0, arg 2, leq, cjp 5, con 1, jp 13, con 1, arg 2, sub, arg 1, call 0, arg 1, mul, return , con 2, con 10, call 0, halt]  $\overline{2}$ 10  $\triangleright$  We push the arguments onto the stack  $\triangleright$  con 1, arg 2, sub, arg 1, call 0, arg 1, mul, return, [proc 2 26, con 0, arg 2, leq , cjp 5, con 1, return ,  $con 2$ , con 10,  $cal 10$ , halt ] 2  $\vert$  -2  $\overline{10}$  -1  $32 \t 0$  $\infty$  call pushes the return address (of the call statement in the  $\mathcal{L}(VM)$  program)  $\triangleright$  then it jumps to the first body instruction.  $\triangleright$  con 1, arg 2, sub, arg 1, call 0, arg 1, mul, [proc 2 26, con 0, arg 2, leq, cjp 5, con 1, return , call 0, arg 1, mul, return , con 2, con 10, call 0, halt ]  $\overline{2}$  -2  $10 \t -1$  $32 \t 0$ 0 2  $\triangleright$   $\arg$   $i$  pushes the  $i^{th}$  argument onto the stack  $\triangleright$ [proc 2 26, con 0, arg 2,  $\underline{leq}$ , cjp 5, con 1, return , con 1, arg 2, sub, arg 1, call 0, arg 1, mul, return , con 2, con 10, call 0, halt]  $\overline{2}$  -2  $10 \t -1$  $32 \mid 0$ 0  $\triangleright$  Comparison turns out false, so we push 0.  $\triangleright$ [proc 2 26,  $con 0$ , arg 2, leq,  $cjp 5$ , con 1, return , con 1, arg 2, sub, arg 1,  $2$   $-2$  $\overline{10}$  -1  $32 \t 0$ 

60

call 0, arg 1, mul, return ,  $\frac{2}{\cosh 10}$  call 0

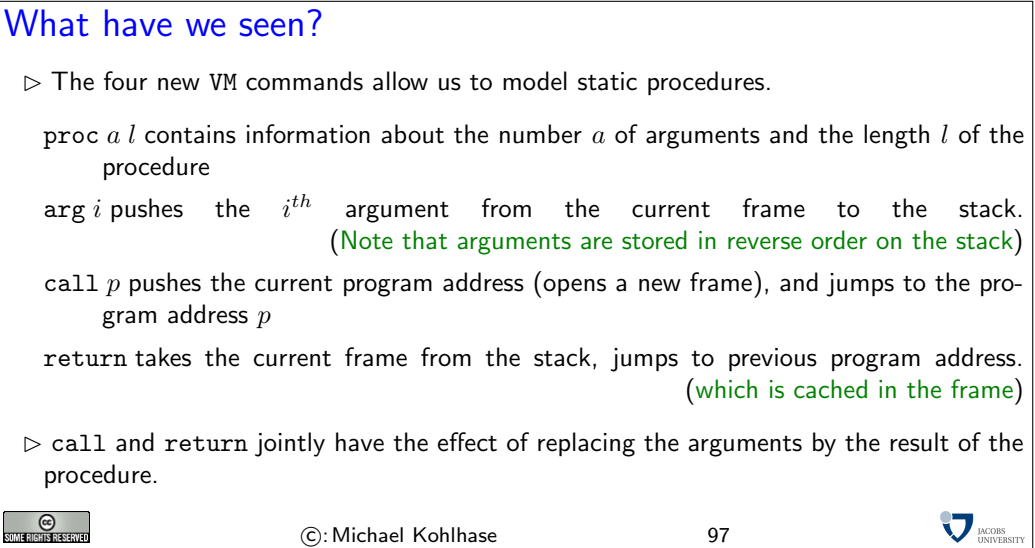

We will now extend our implementation of the virtual machine by the new instructions.

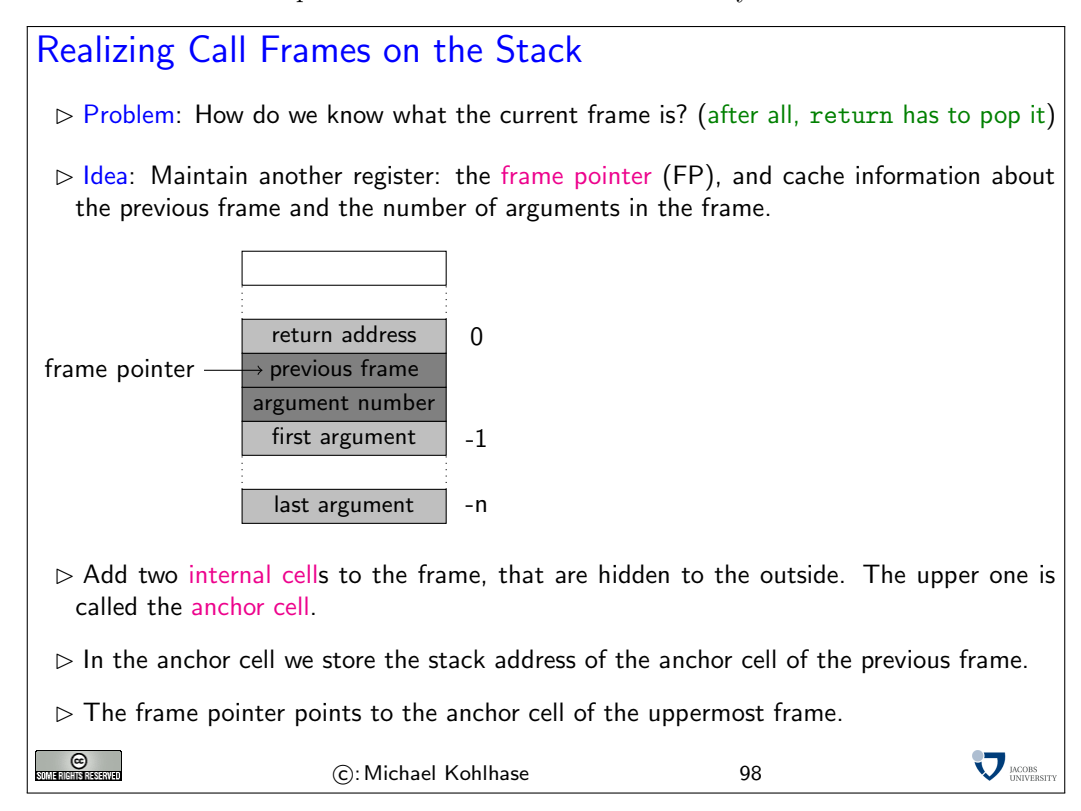

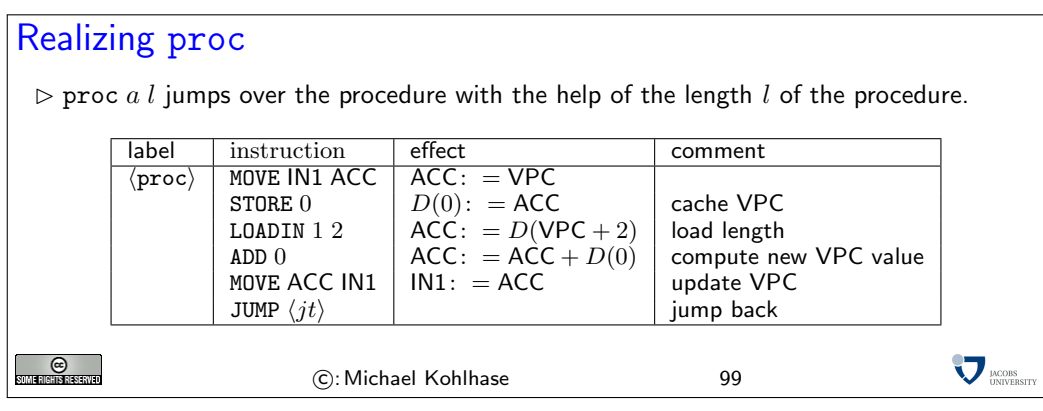

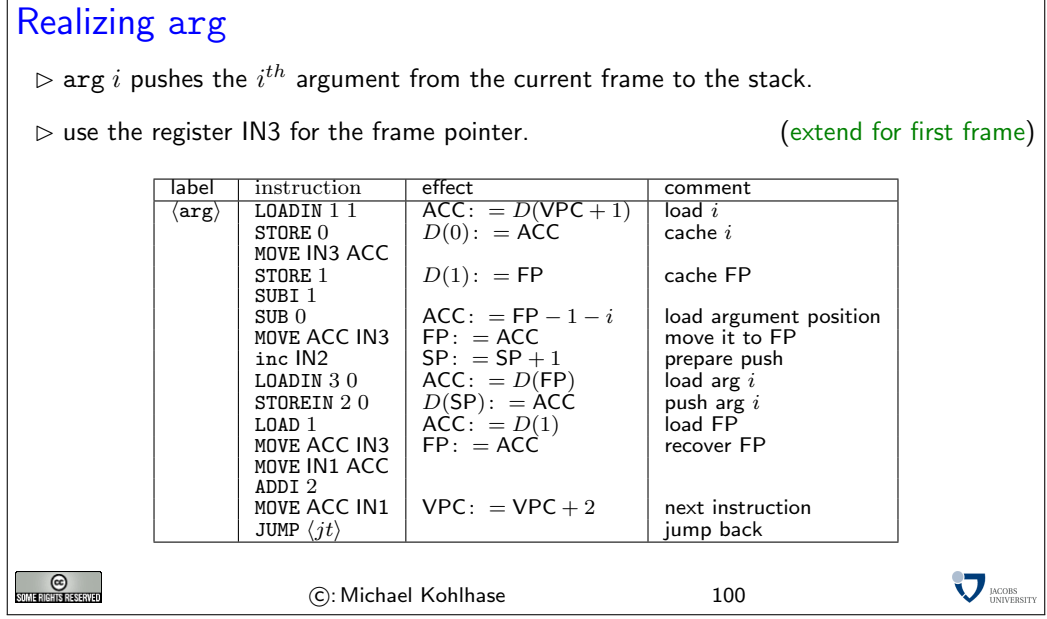

# Realizing call

 $\triangleright$  call  $p$  pushes the current program address, and jumps to the program address  $p$ (pushes the internal cells first!)

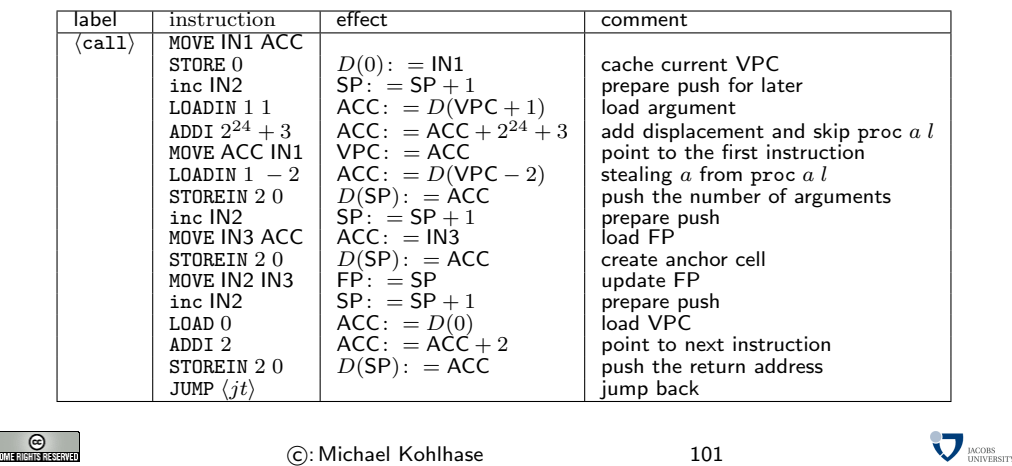

Note that with these instructions we have maintained the linear quality. Thus the virtual machine is still linear in the speed of the underlying register machine REMA.

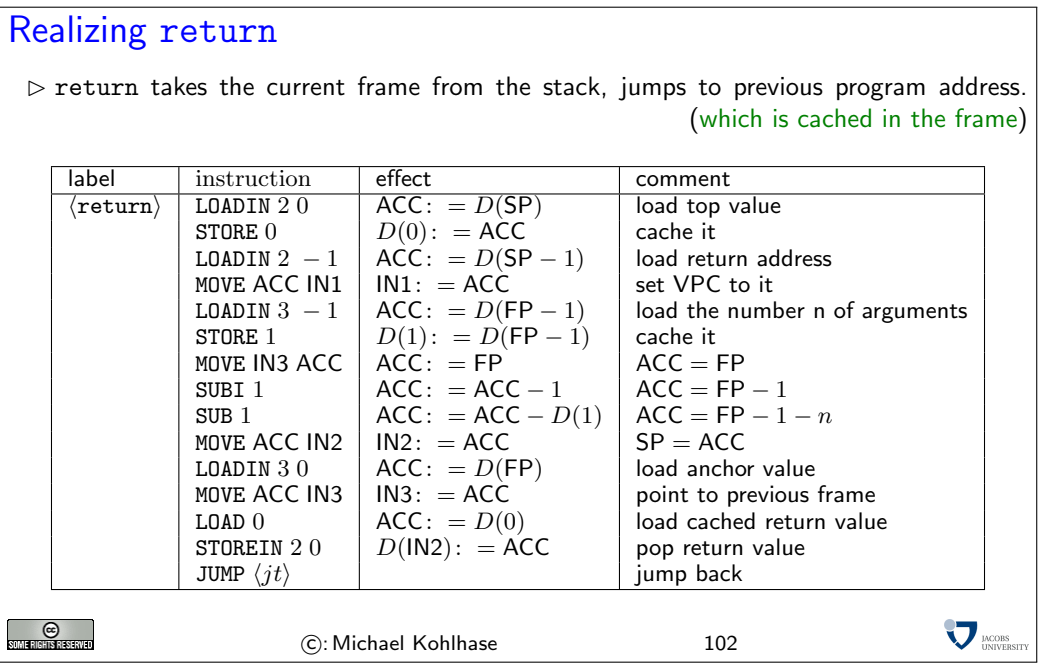

Note that all the realizations of the  $\mathcal{L}(VM)$  instructions are linear code segments in the assembler code, so they can be executed in linear time. Thus the virtual machine language is only a constant factor slower than the clock speed of REMA. This is a characteristic of most virtual machines.

#### 2.2.3 Compiling Basic Functional Programs

We now have the prerequisites to model procedures calls in a programming language. Instead of adding them to a imperative programming language, we will study them in the context of a functional programming language. For this we choose a minimal core of the functional programming language SML, which we will call  $\mu ML$ . For this language, static procedures as we have seen them above are enough.

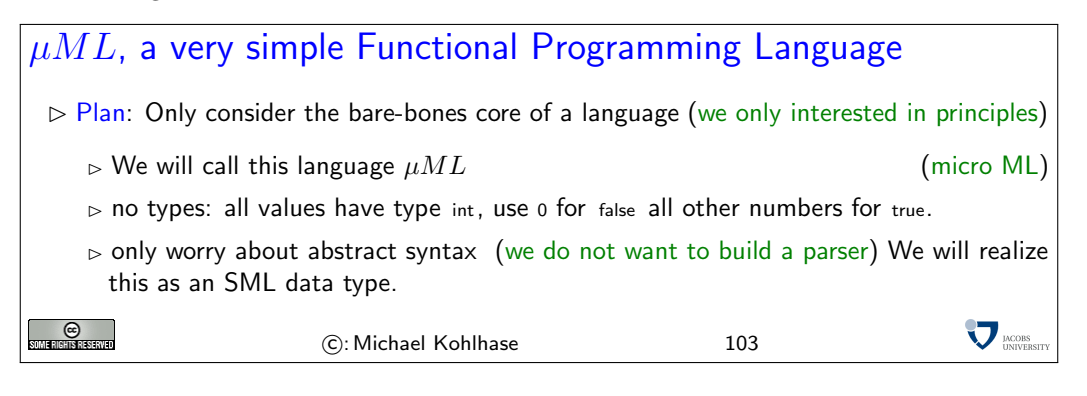

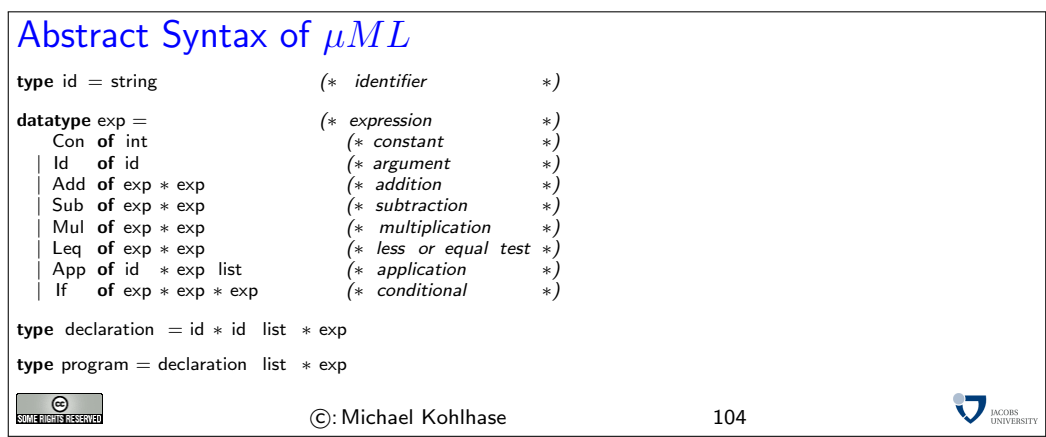

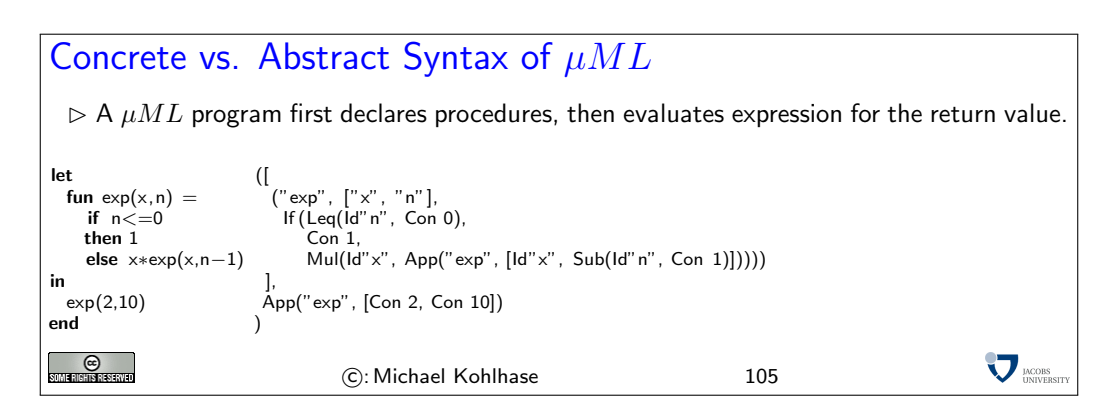

The next step is to build a compiler for  $\mu ML$  into programs in the extended  $\mathcal{L}(VM)$ . Just as above, we will write this compiler in SML.

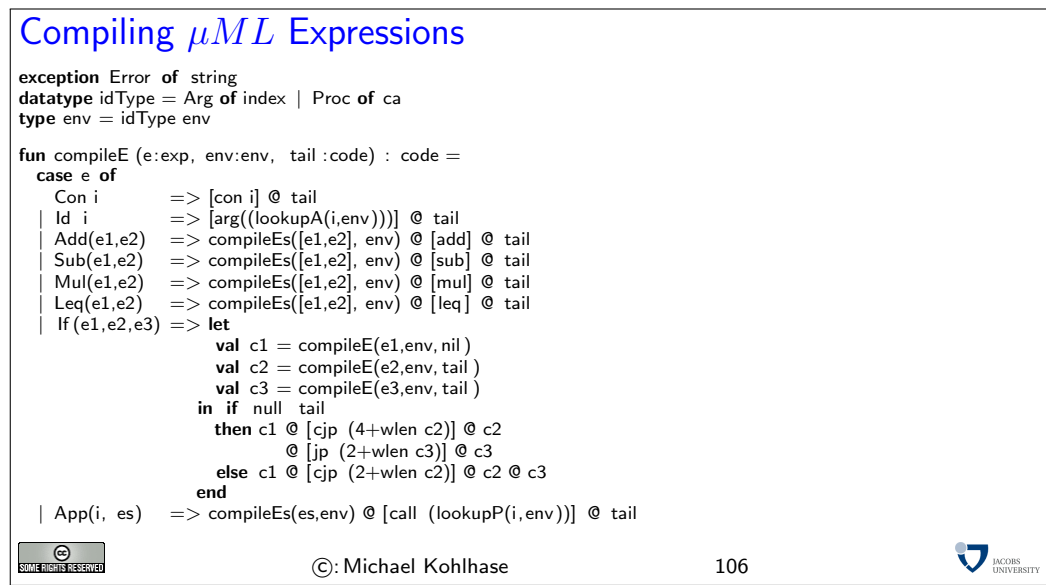

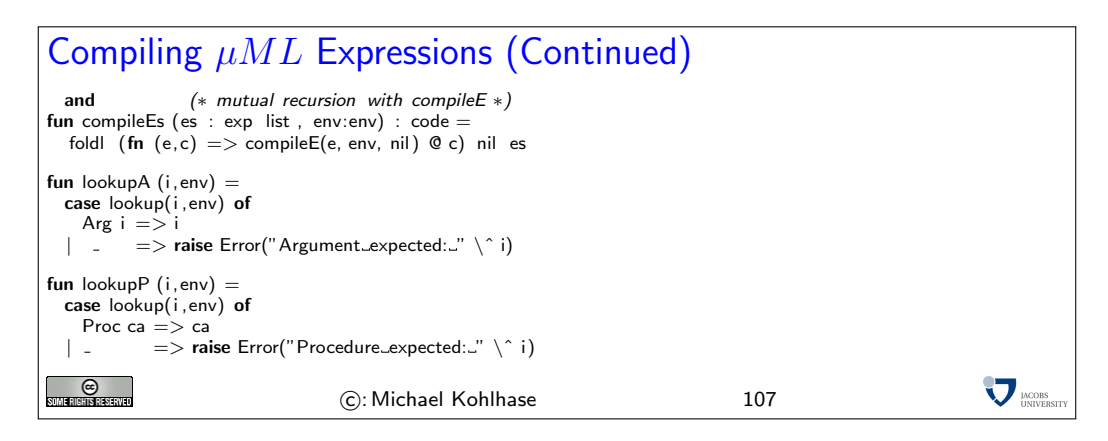

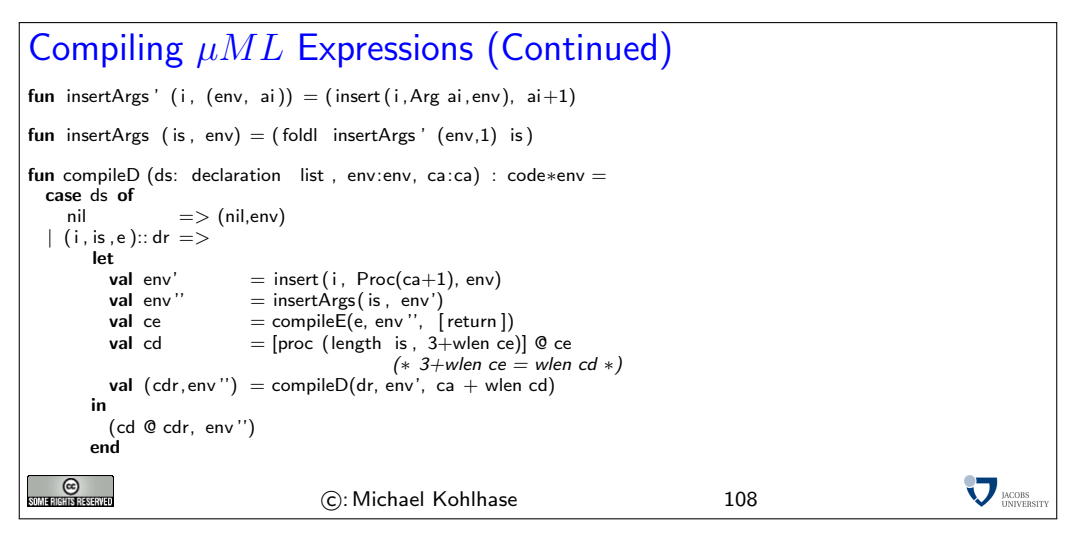

## Compiling  $\mu ML$

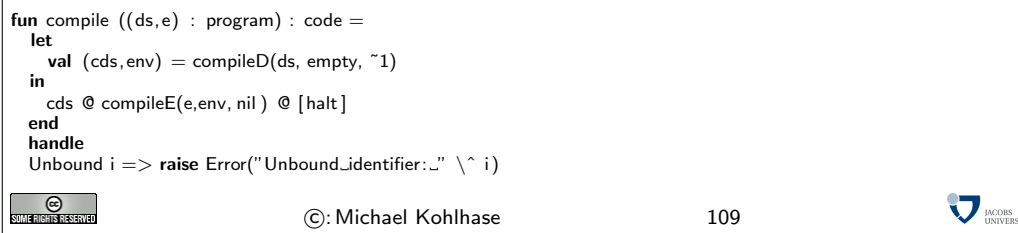

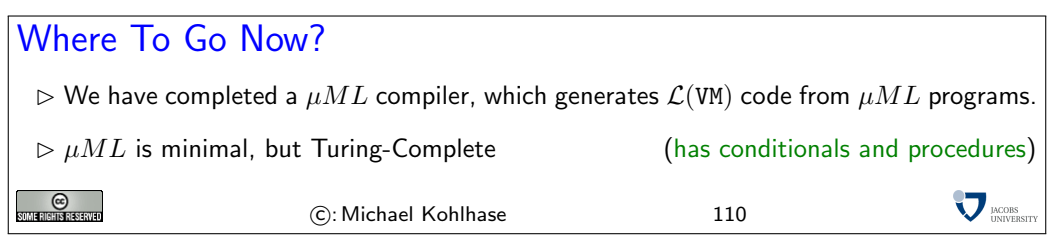

#### 2.3 A theoretical View on Computation

Now that we have seen a couple of models of computation, computing machines, programs, ..., we should pause a moment and see what we have achieved.

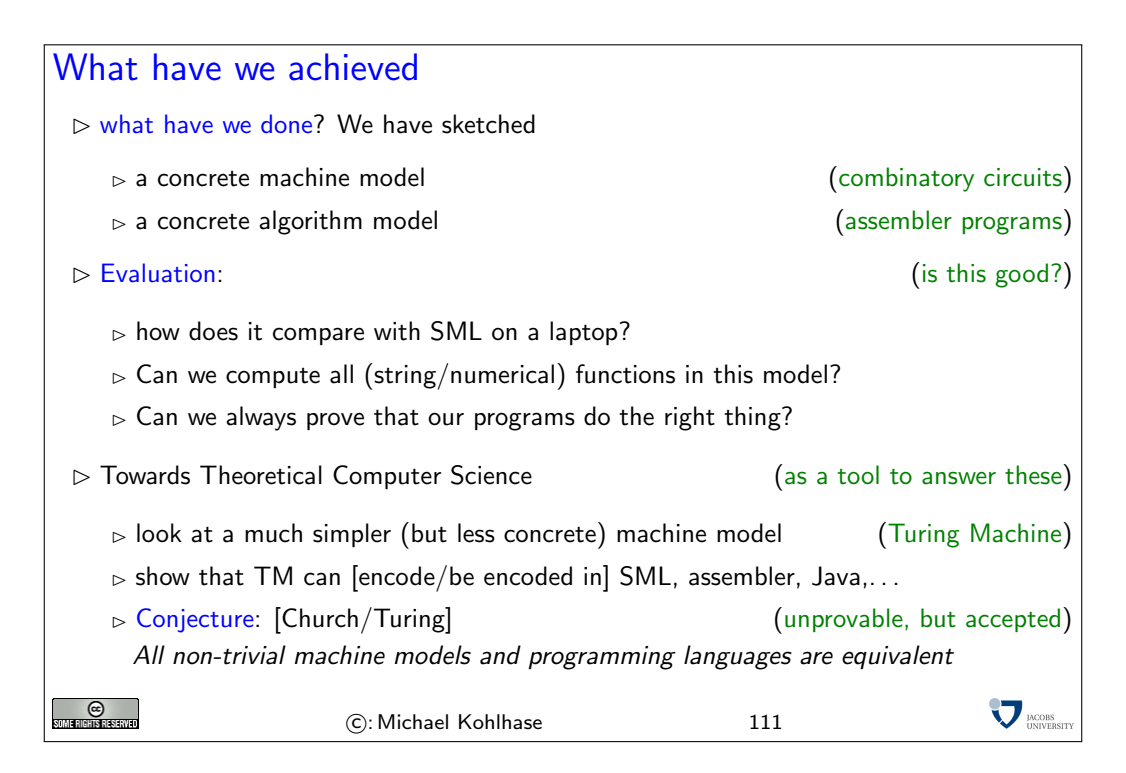

The idea we are going to pursue here is a very fundamental one for Computer Science: The Turing Machine. The main idea here is that we want to explore what the "simplest" (whatever that may mean) computing machine could be. The answer is quite surprising, we do not need wires, electricity, silicon, etc; we only need a very simple machine that can write and read to a tape following a simple set of rules.

Of course such machines can be built (and have been), but this is not the important aspect here. Turing machines are mainly used for thought experiments, where we simulate them in our heads.

Note that the physical realization of the machine as a box with a (paper) tape is immaterial, it is inspired by the technology at the time of its inception (in the late 1940ties; the age of ticker-tape commuincation).

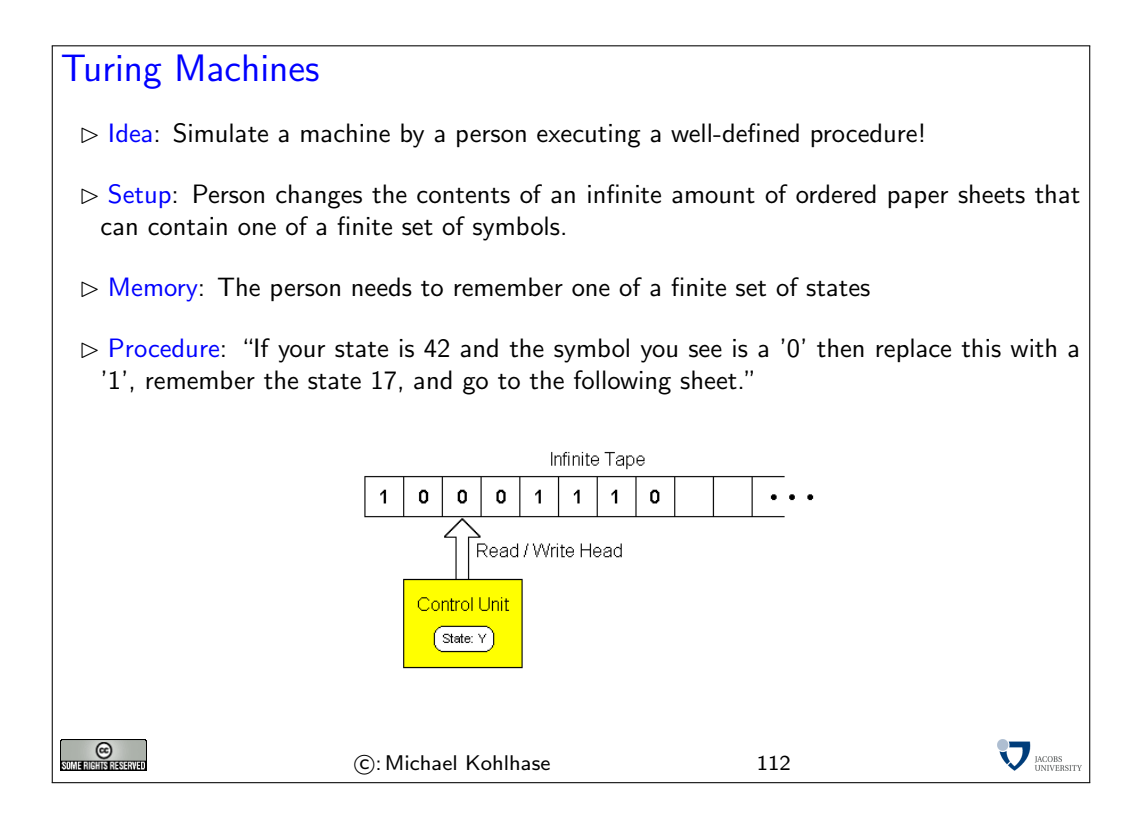

### More Precisely: Turing machine  $\triangleright$  Definition 107 A Turing Machine consists of  $\triangleright$  An infinite tape which is divided into cells, one next to the other (each cell contains a symbol from a finite alphabet  $\mathcal L$  with  $\#(\mathcal L) \geq 2$  and  $0 \in \mathcal L$ )  $\triangleright$  A head that can read/write symbols on the tape and move left/right.  $\triangleright$  A state register that stores the state of the Turing machine. (finite set of states, register initialized with a special start state)  $\triangleright$  An action table (or transition function) that tells the machine what symbol to write, how to move the head and what its new state will be, given the symbol it has just read on the tape and the state it is currently in. (If no entry applicable the machine will halt) Note: every part of the machine is finite, but it is the potentially unlimited amount of tape that gives it an unbounded amount of storage space.  $\odot$ sone rights reserved **VERSION** C: Michael Kohlhase 113

 $\,>\,$ 

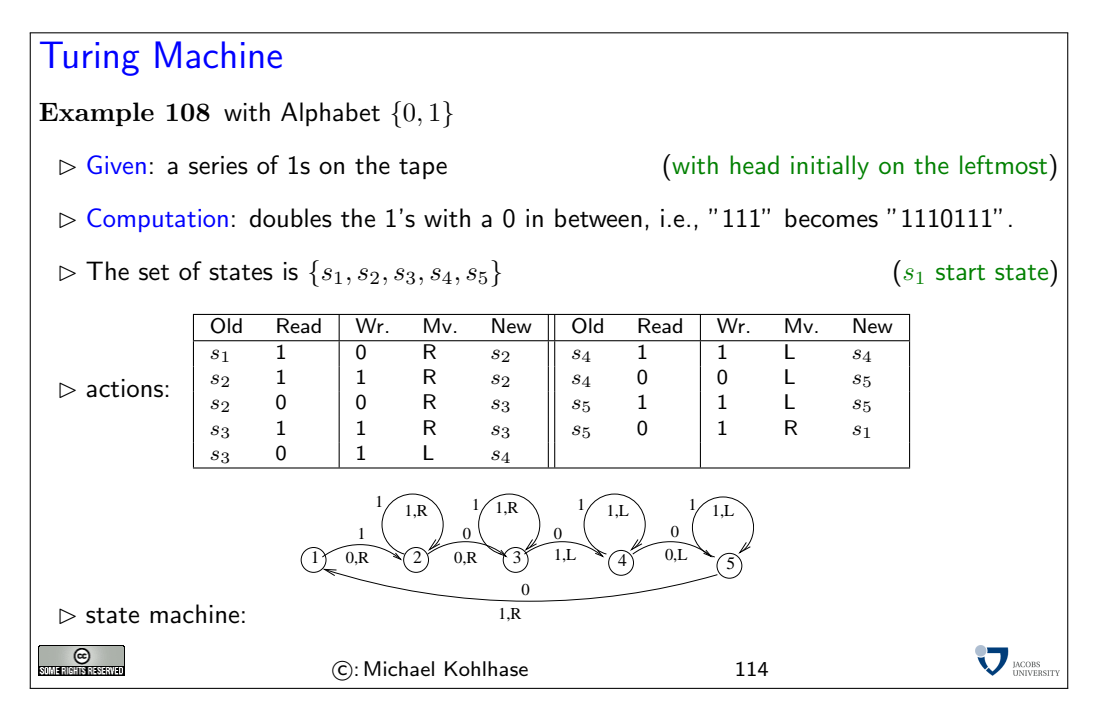

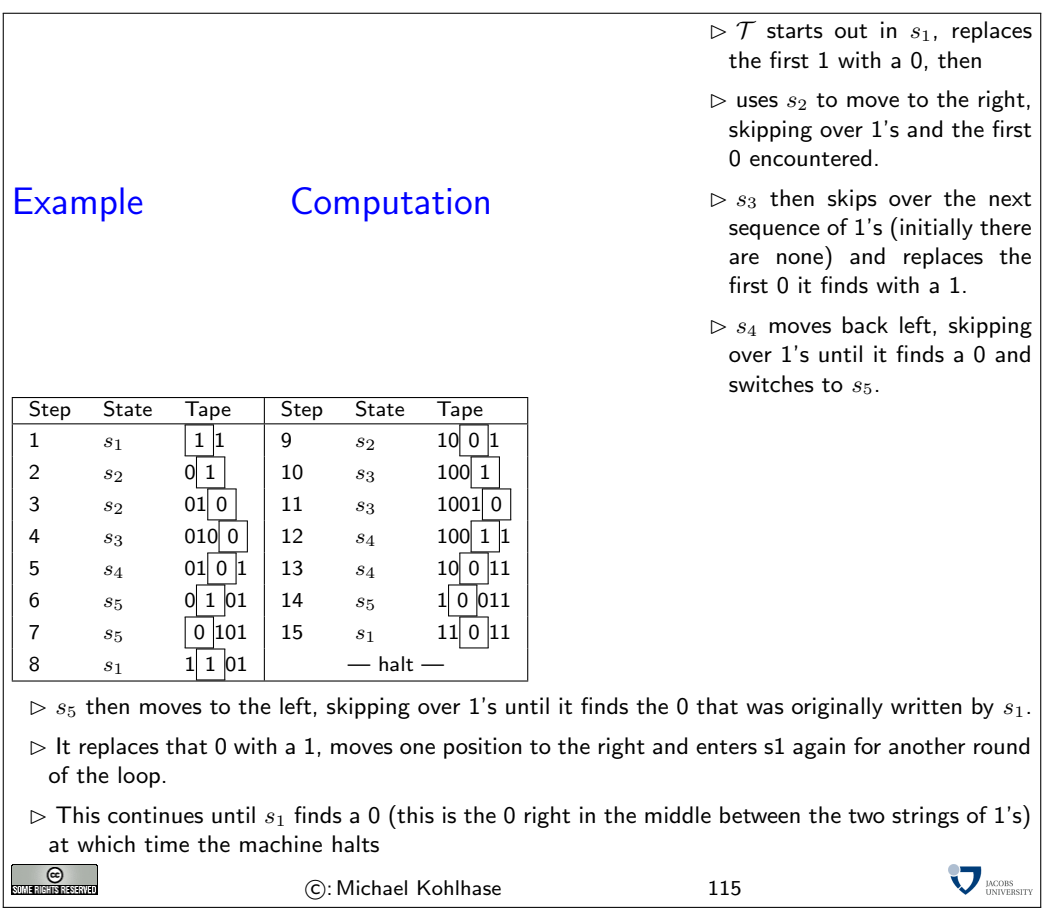

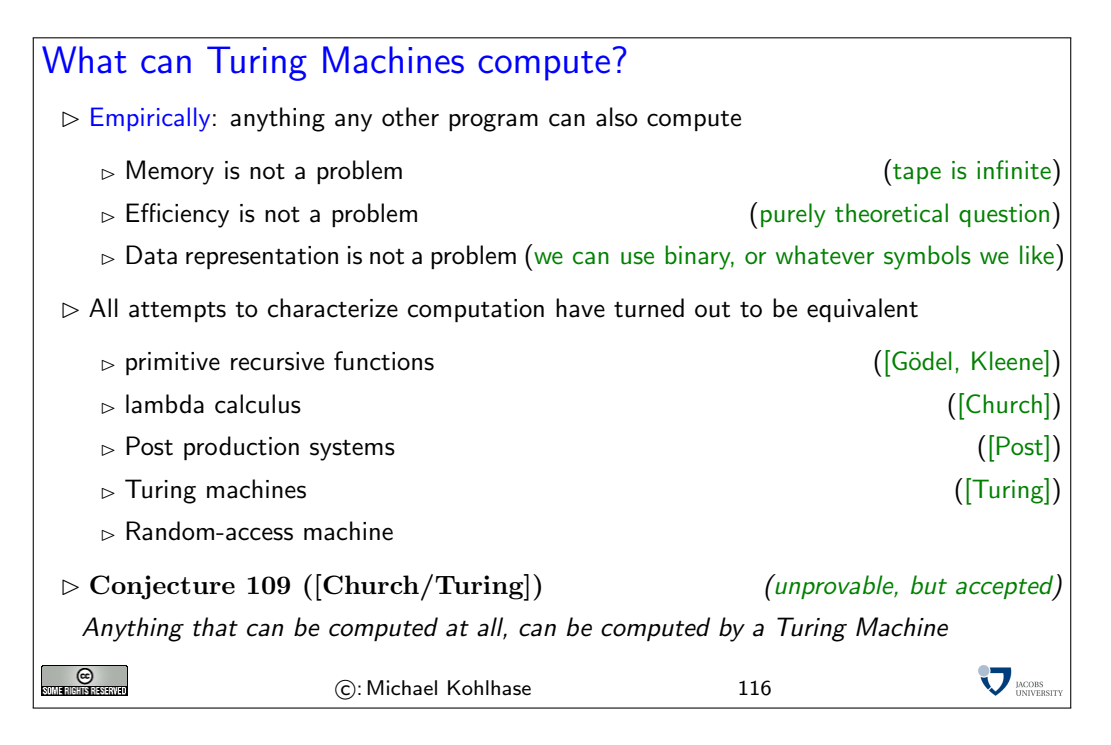

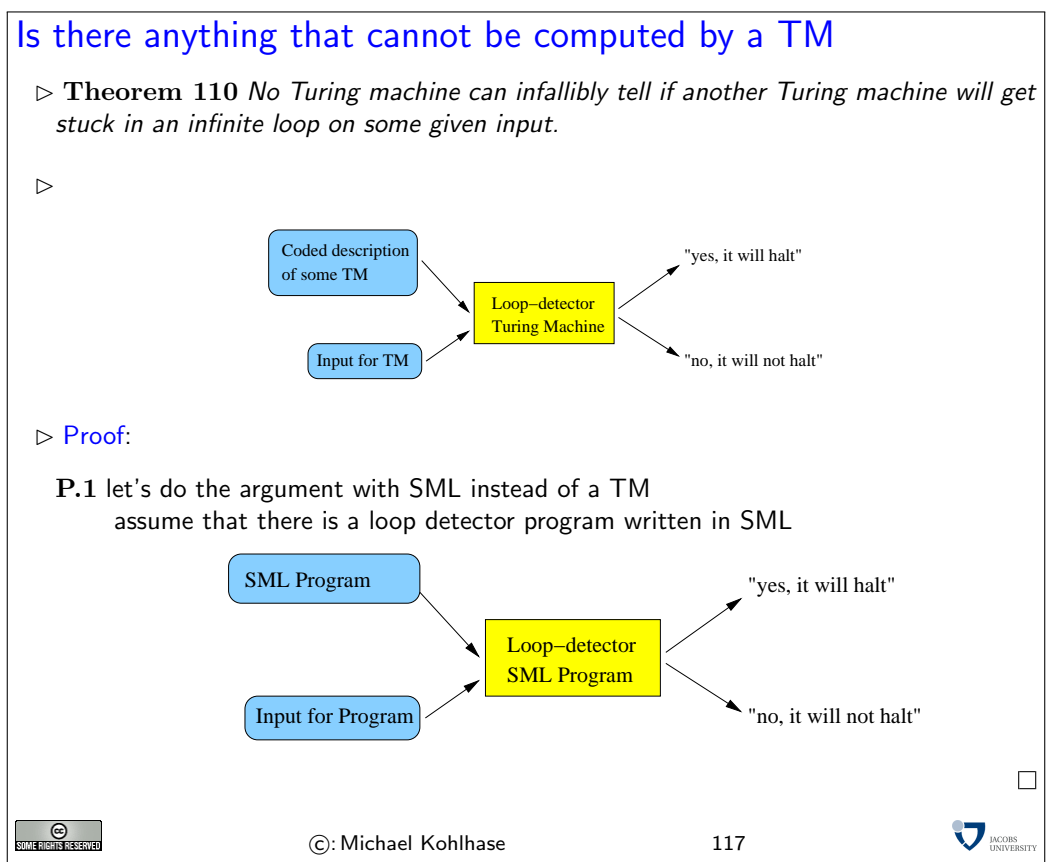

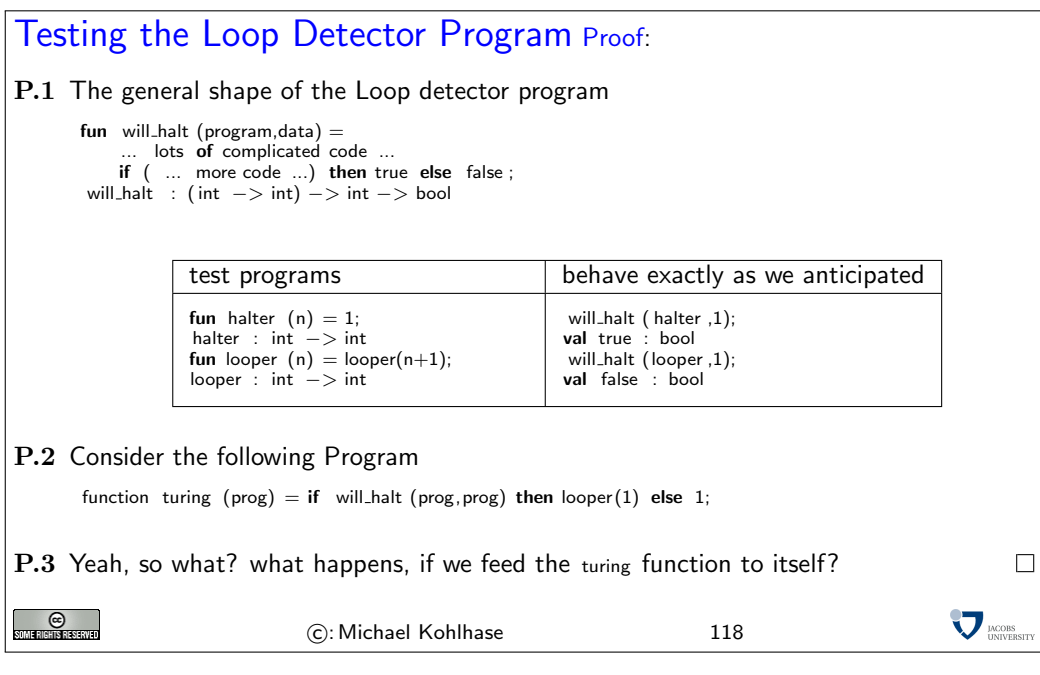

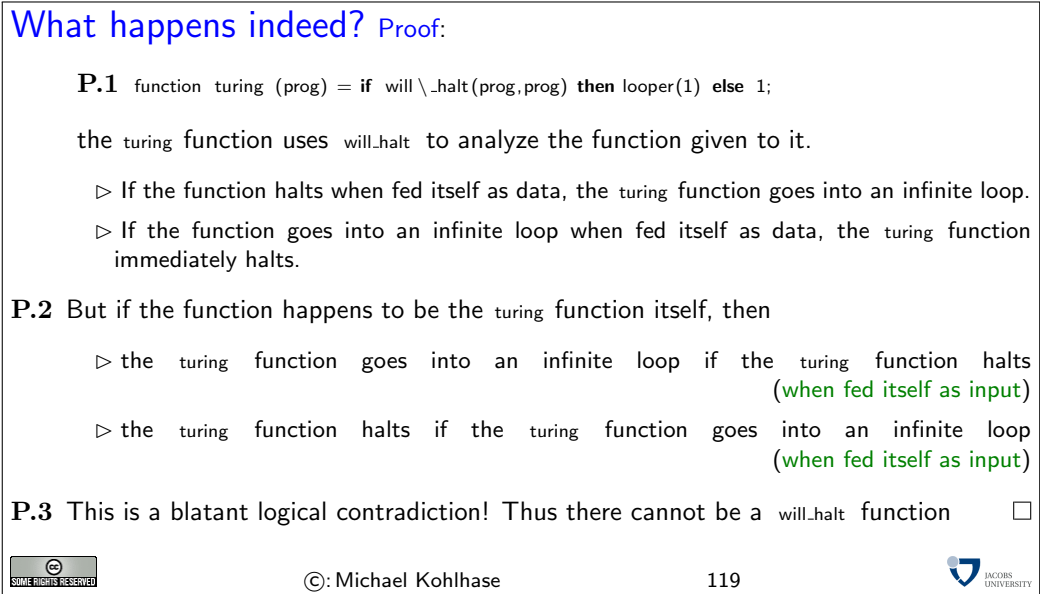

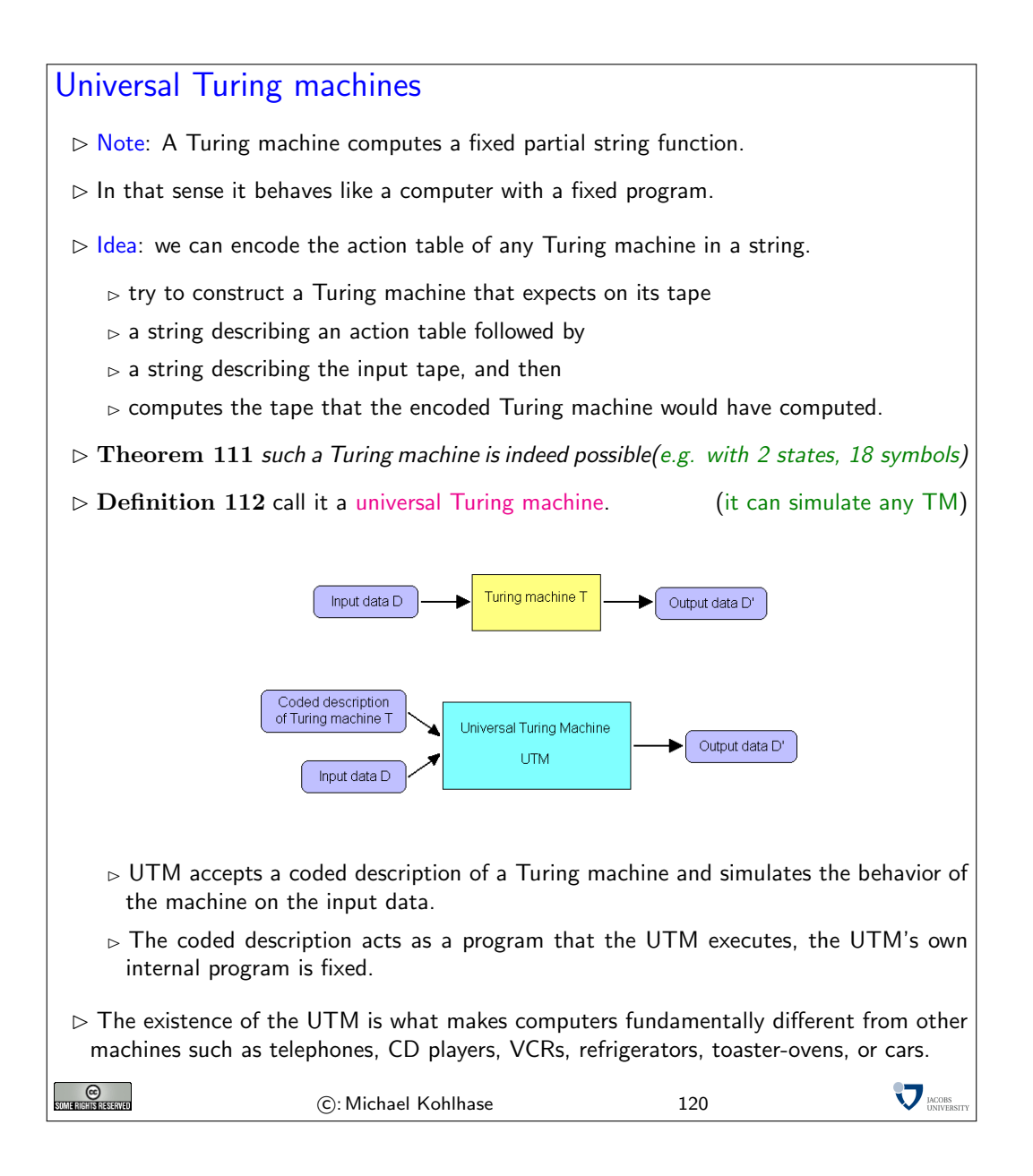

### 3 Problem Solving and Search

### 3.1 Problem Solving

In this section, we will look at a class of algorithms called search algorithms. These are algorithms that help in quite general situations, where there is a precisely described problem, that needs to be solved.

Before we come to the algorithms, we need to get a grip on the problems themselves, and the problem solving process.

The first step is to classify the problem solving process by the amount of knowledge we have available. It makes a difference, whether we know all the factors involved in the problem before we actually are in the situation. In this case, we can solve the problem in the abstract, i.e. make a plan before we actually enter the situation (i.e. offline), and then when the problem arises, only execute the plan. If we do not have complete knowledge, then we can only make partial plans, and have to be in the situation to obtain new knowledge (e.g. by observing the effects of our actions or the actions of others). As this is much more difficult we will restrict ourselves to offline problem solving.

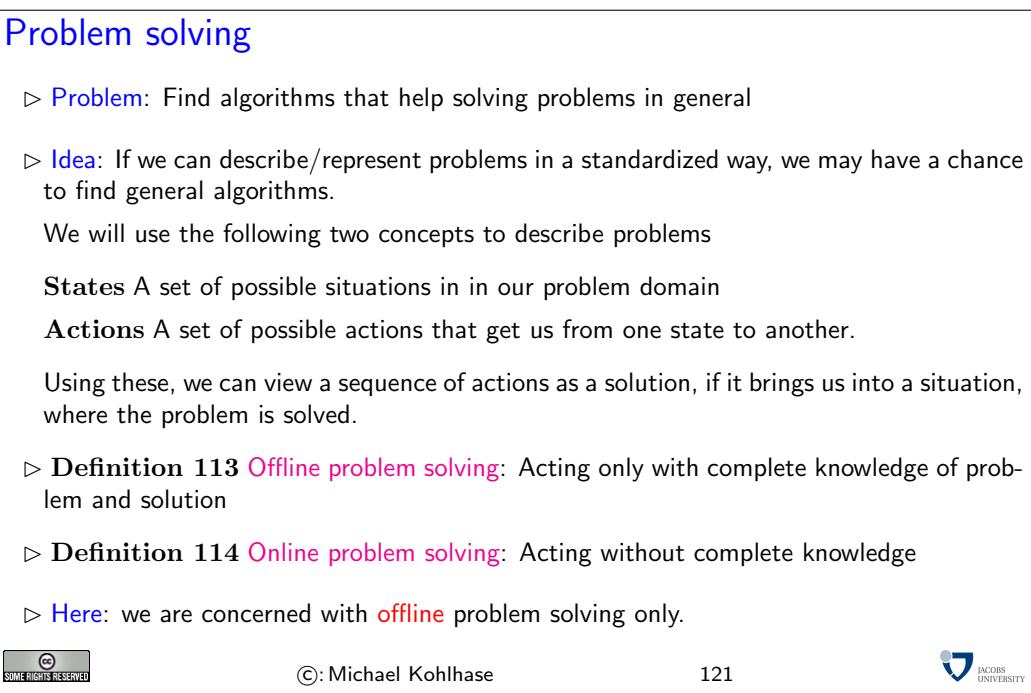

We will use the following problem as a running example. It is simple enough to fit on one slide and complex enough to show the relevant features of the problem solving algorithms we want to talk about.

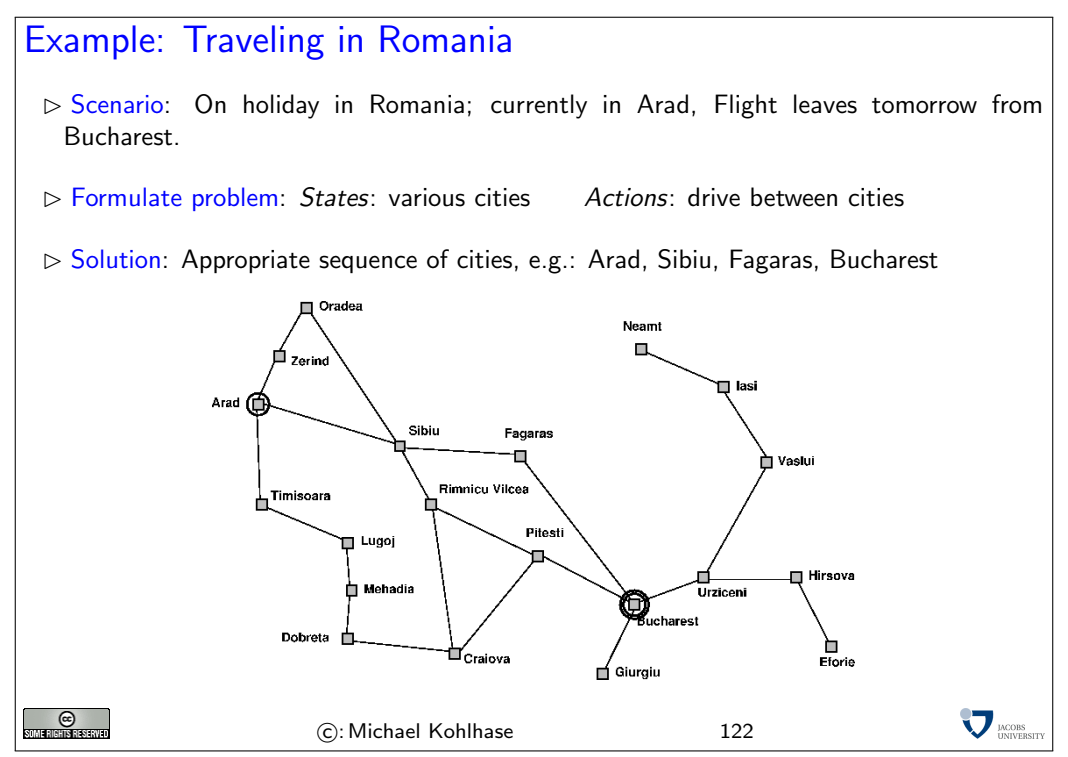
## Problem Formulation  $\triangleright$  The problem formulation models the situation at an appropriate level of abstraction. (do not model things like "put on my left sock", etc.)  $\triangleright$  it describes the initial state  $\triangleright$  (we are in Arad)  $\triangleright$  it also limits the objectives. (excludes, e.g. to stay another couple of weeks.)  $\triangleright$  Finding the right level of abstraction and the required (not more!) information is often the key to success.  $\triangleright$  Definition 115 A problem (formulation)  $\mathcal{P} := \langle \mathcal{S}, \mathcal{O}, \mathcal{I}, \mathcal{G} \rangle$  consists of a set S of states and a set  $\mathcal O$  of operators that specify how states can be accessed from each other. Certain states in S are designated as goal states ( $G \subseteq S$ ) and there is a unique initial state  $\mathcal{I}$ .  $\triangleright$  Definition 116 A solution for a problem P consists of a sequence of actions that bring us from  $I$  to a goal state.  $\sum_{\text{IMVERS}}$ **SOME RIGHTS RESERVED** (c): Michael Kohlhase 123

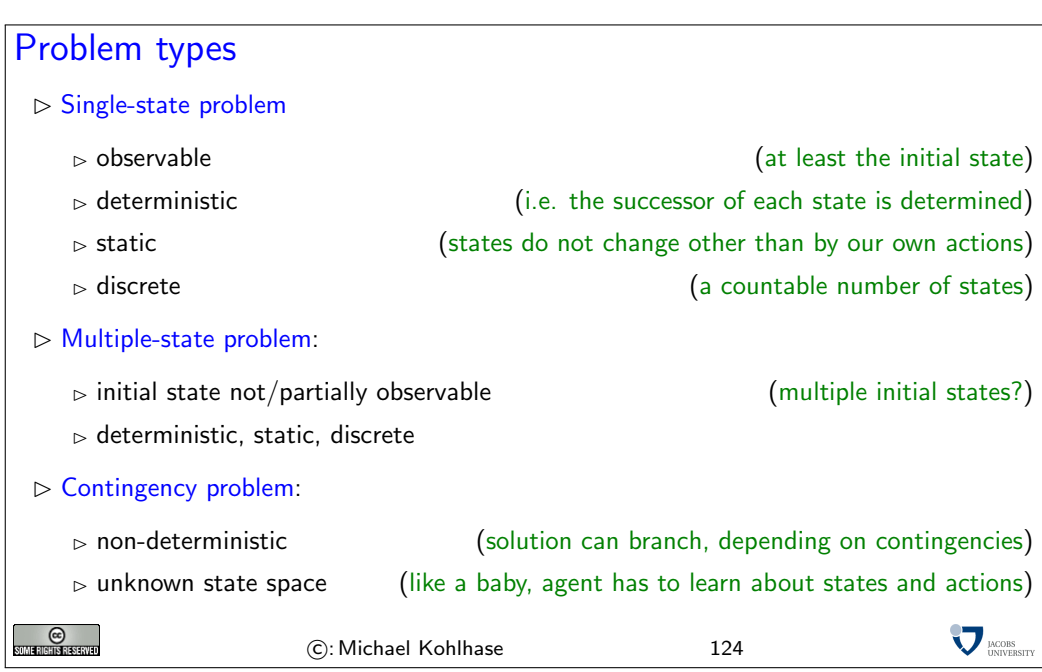

We will explain these problem types with another example. The problem  $P$  is very simple: We have a vacuum cleaner and two rooms. The vacuum cleaner is in one room at a time. The floor can be dirty or clean.

The possible states are determined by the position of the vacuum cleaner and the information, whether each room is dirty or not. Obviously, there are eight states:  $S = \{1,2,3,4,5,6,7,8\}$  for simplicity.

The goal is to have both rooms clean, the vacuum cleaner can be anywhere. So the set  $\mathcal G$  of goal states is  $\{7, 8\}$ . In the single-state version of the problem,  $[right, such]$  shortest solution, but [suck, right, suck] is also one. In the multiple-state version we have  $[right\{2,4,6,8\}, such\{4,8\}, left\{3,7\}, such\{7\}].$ 

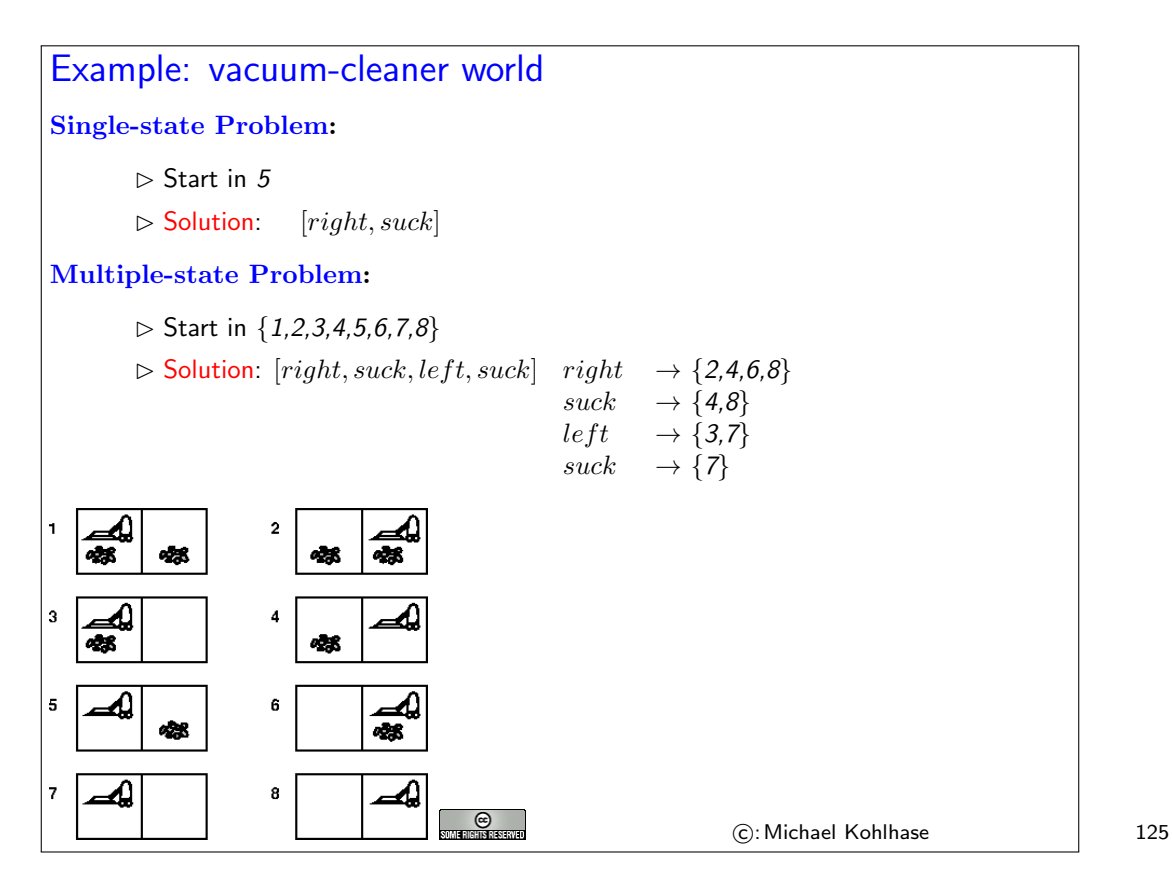

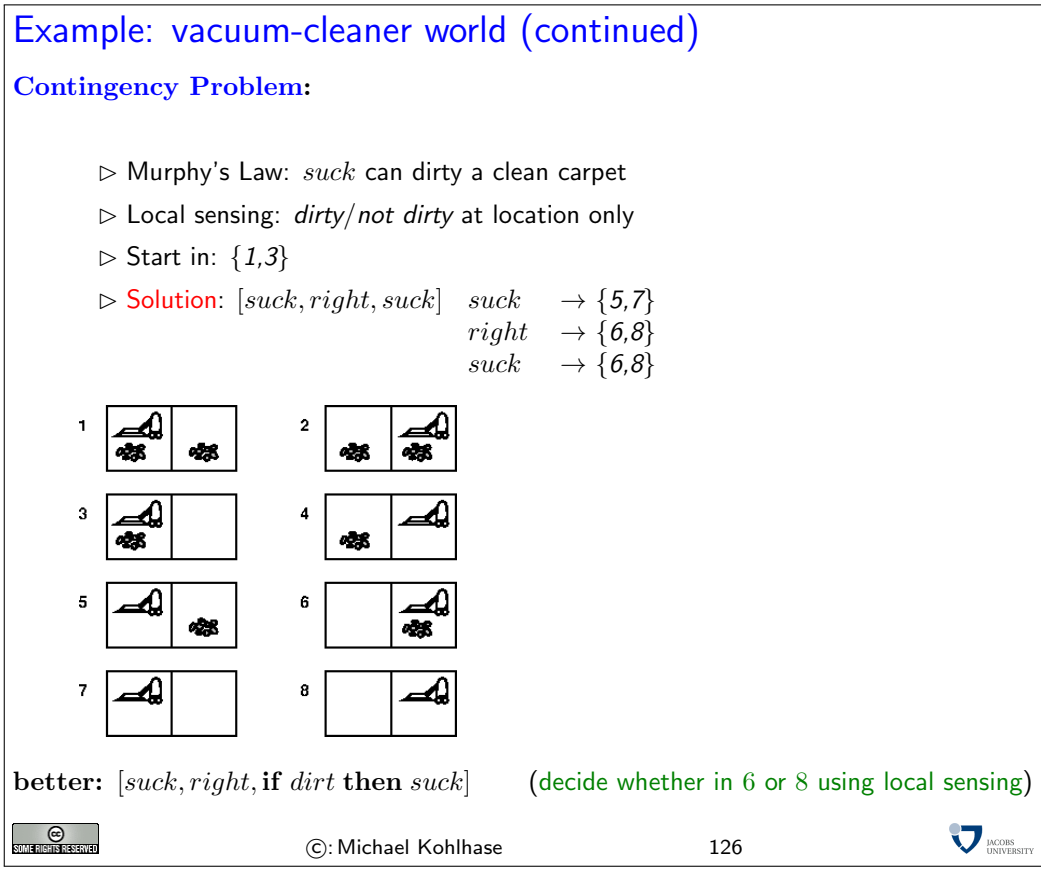

In the contingency version of P a solution is the following:  $[suck{5,7}, right \rightarrow {6,8}, such \rightarrow {6,8}]$ ,  $[suck{5,7}],$  etc. Of course, local sensing can help: narrow  $\{6,8\}$  to  $\{6\}$  or  $\{8\}$ , if we are in the first, then suck.

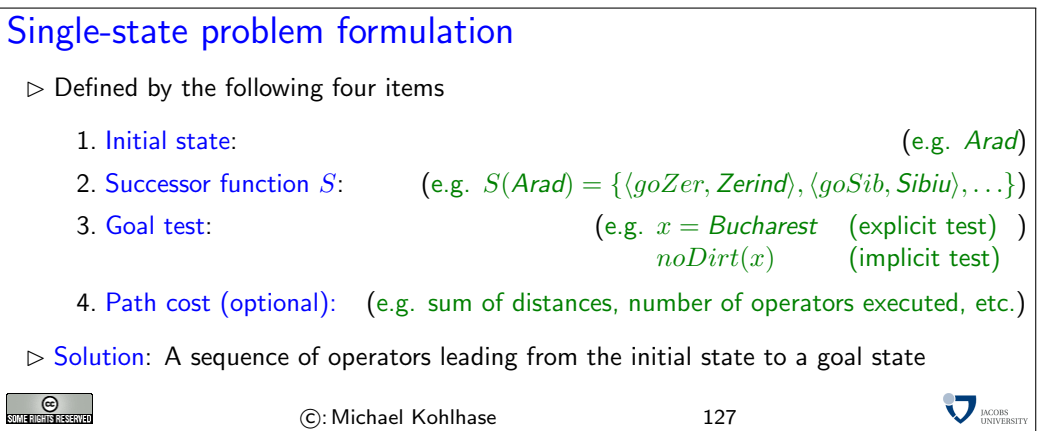

"Path cost": There may be more than one solution and we might want to have the "best" one in a certain sense.

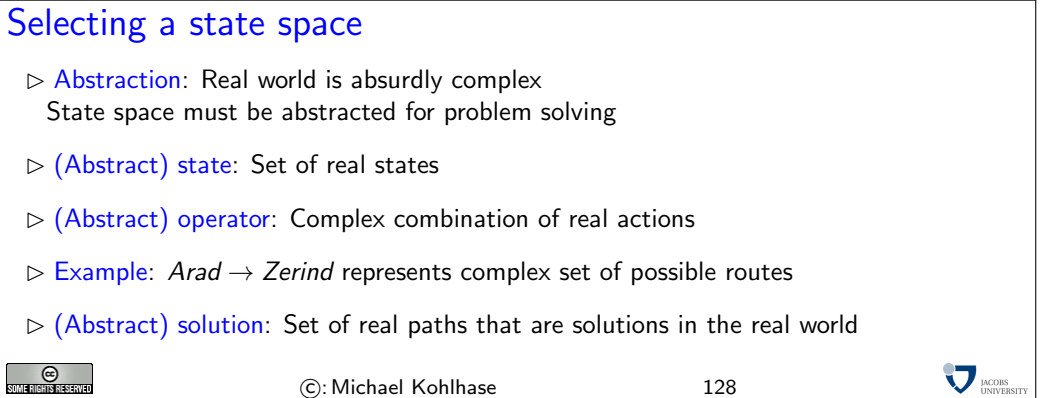

"State": e.g., we don't care about tourist attractions found in the cities along the way. But this is problem dependent. In a different problem it may well be appropriate to include such information in the notion of state.

"Realizability": one could also say that the abstraction must be sound wrt. reality.

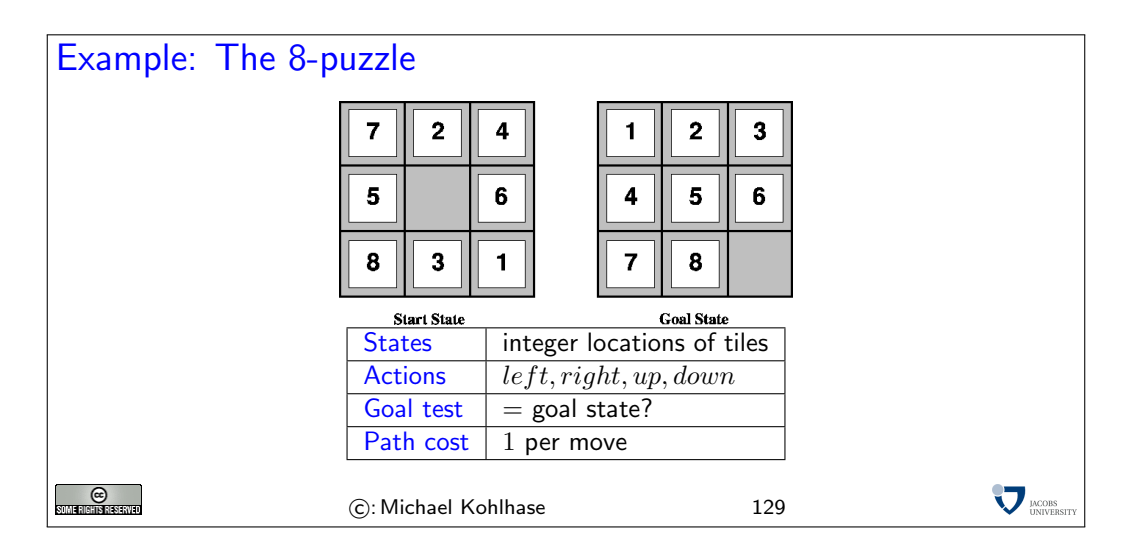

How many states are there? N factorial, so it is not obvious that the problem is in NP. One needs to show, for example, that polynomial length solutions do always exist. Can be done by combinatorial arguments on state space graph (really ?).

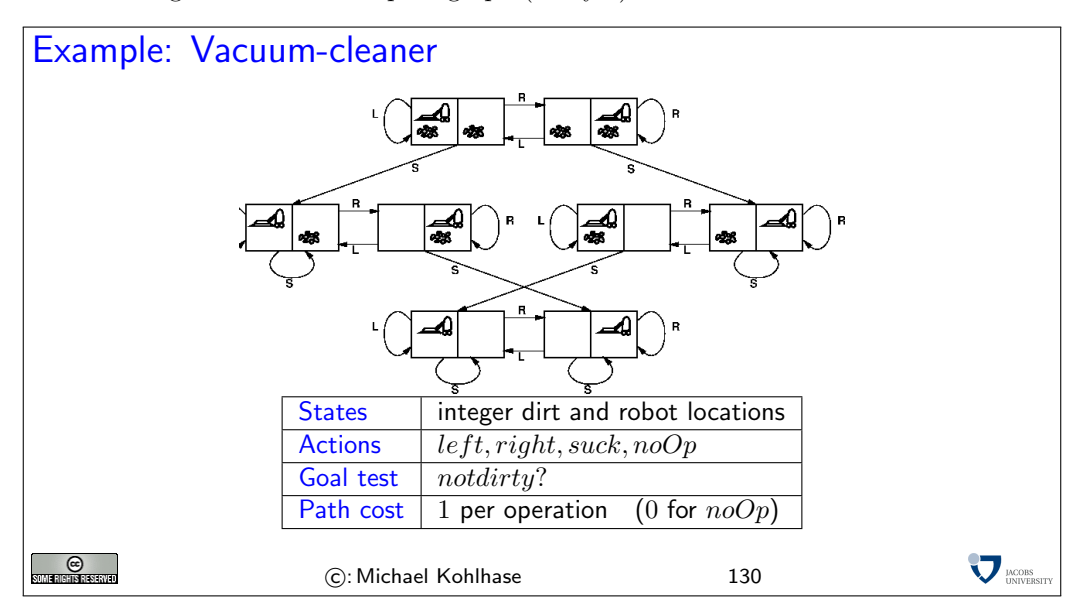

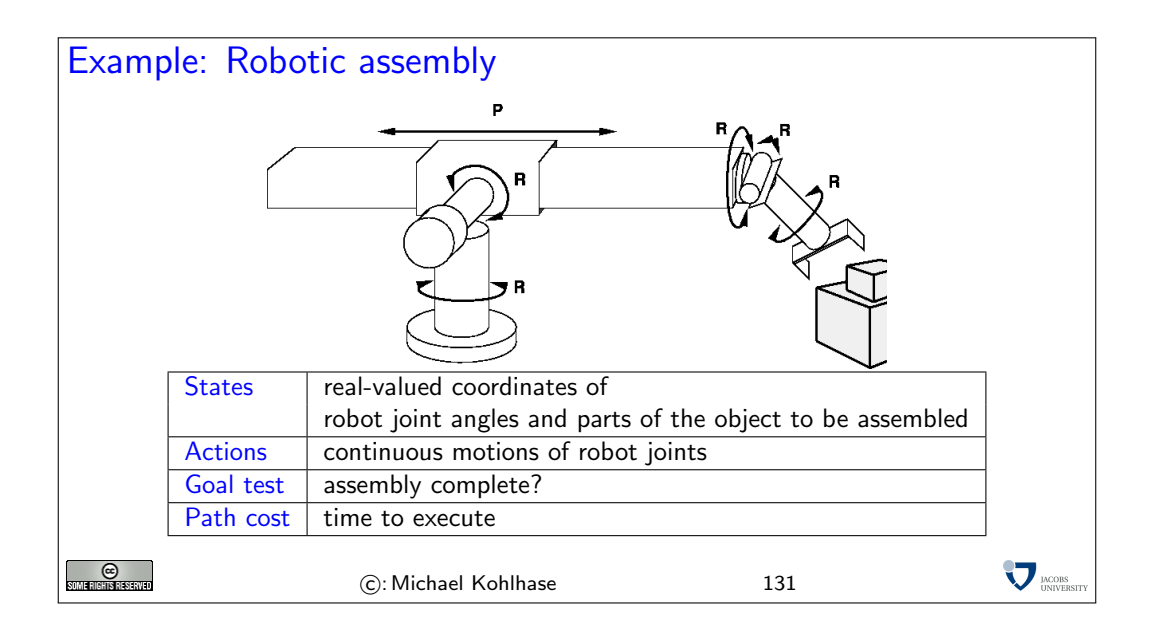

#### 3.2 Search

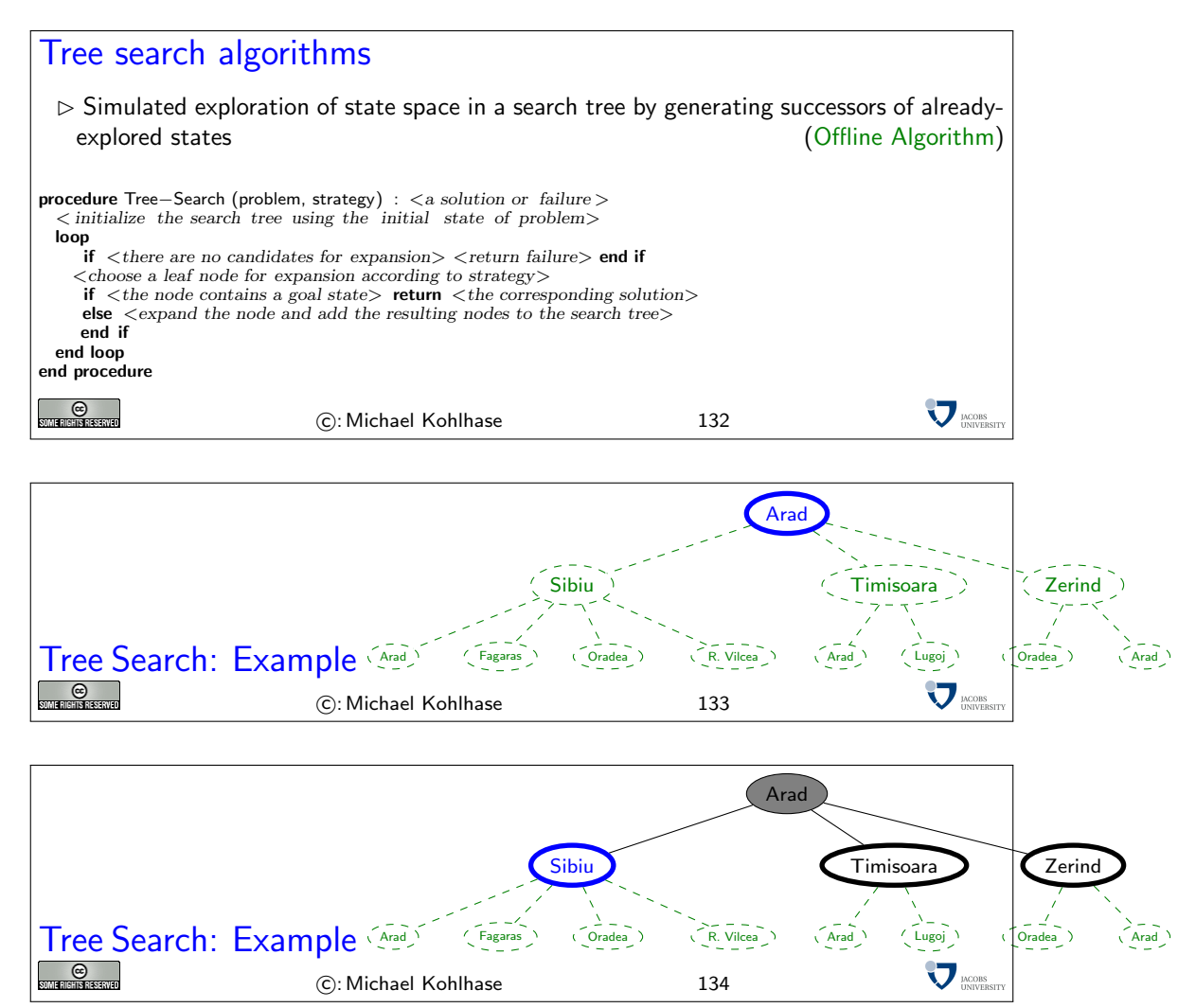

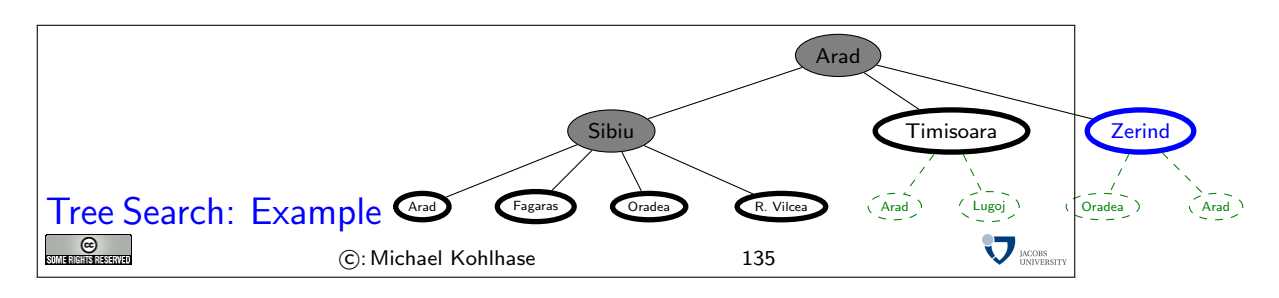

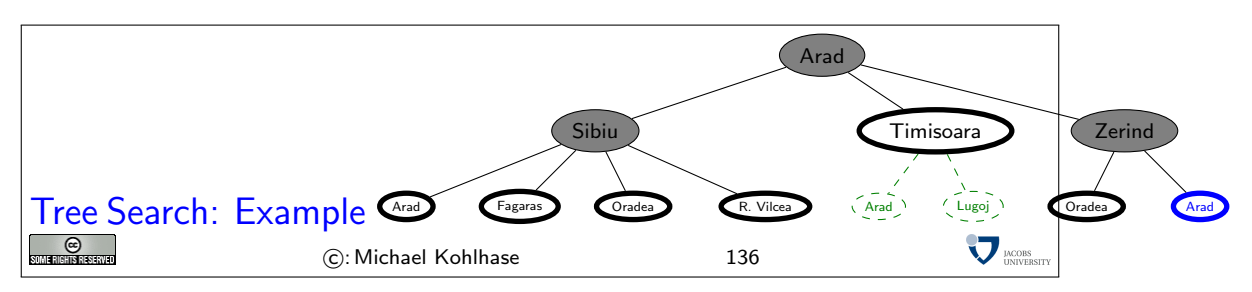

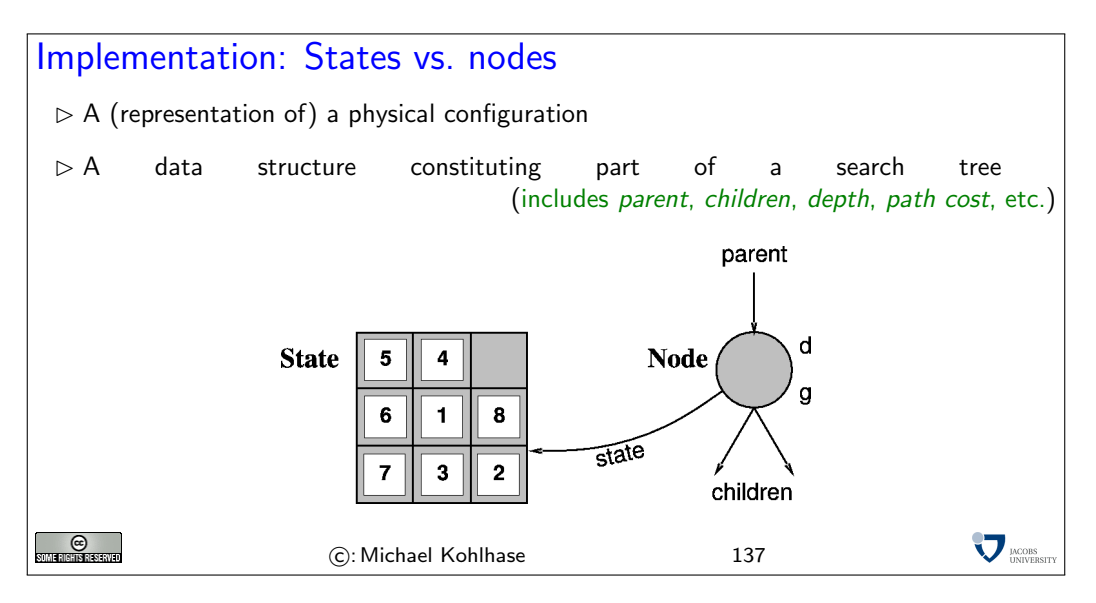

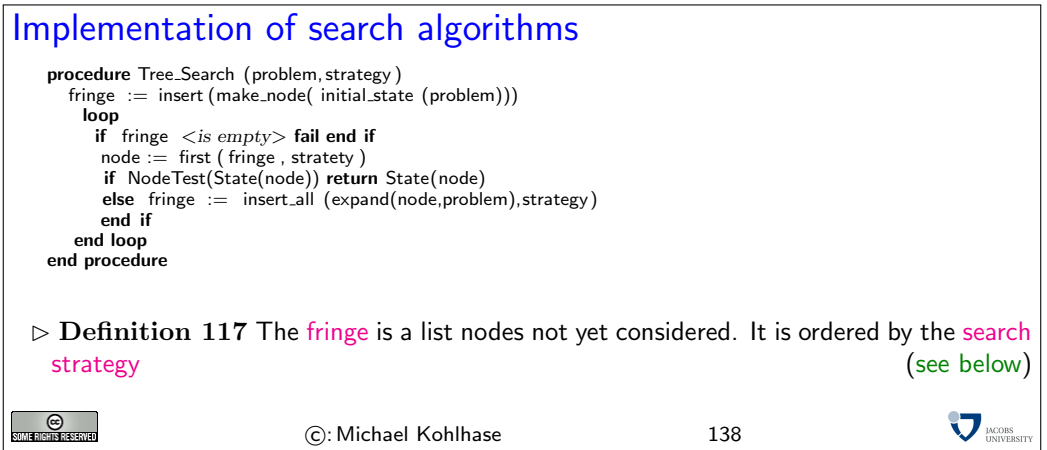

STATE gives the state that is represented by *node* 

 $EXPAND = creates new nodes by applying possible actions to node$ 

A node is a data structure representing states, will be explained in a moment.

MAKE-QUEUE creates a queue with the given elements.

fringe holds the queue of nodes not yet considered.

REMOVE-FIRST returns first element of queue and as a side effect removes it from *fringe*.

STATE gives the state that is represented by *node*.

Expand applies all operators of the problem to the current node and yields a set of new nodes. Insert inserts an element into the current fringe queue. This can change the behavior of the search.

Insert-All Perform Insert on set of elements.

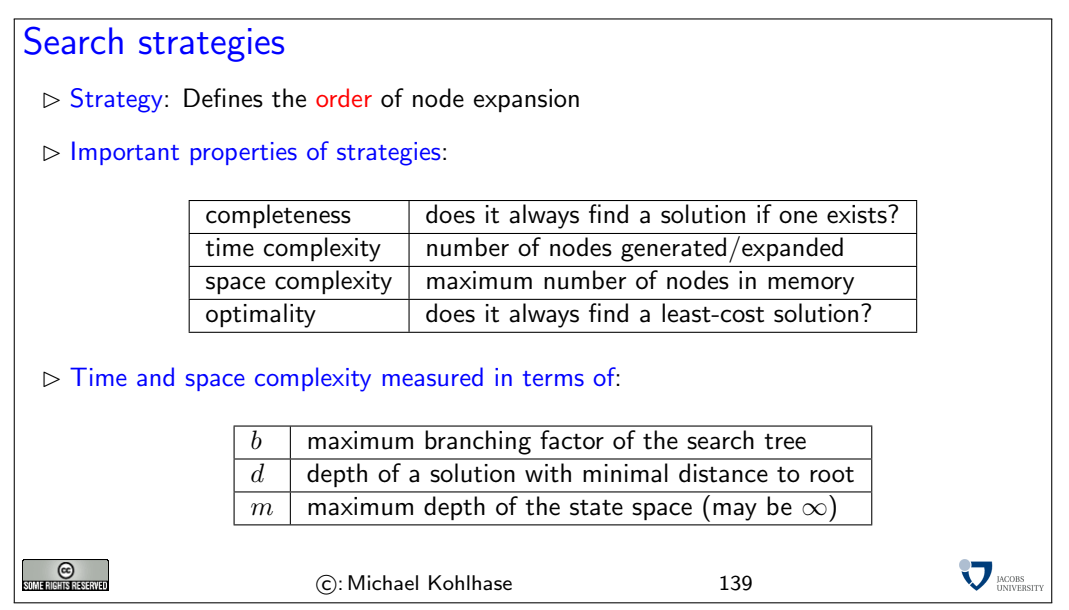

Complexity means here always worst-case complexity.

Note that there can be infinite branches, see the search tree for Romania.

### 3.3 Uninformed Search Strategies

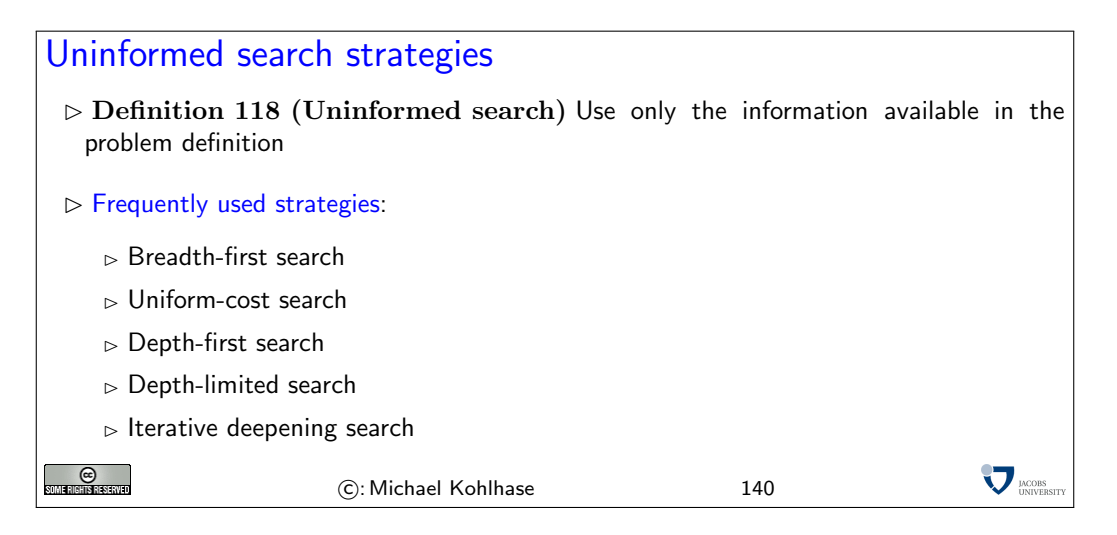

The opposite of uninformed search is informed or heuristic search. In the example, one could add, for instance, to prefer cities that lie in the general direction of the goal (here SE).

Uninformed search is important, because many problems do not allow to extract good heuristics.

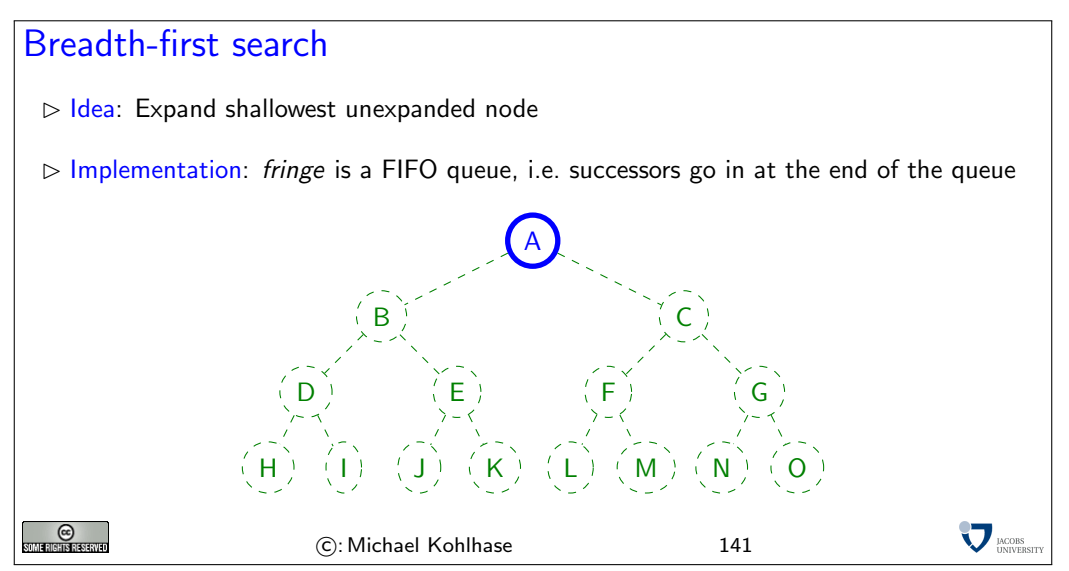

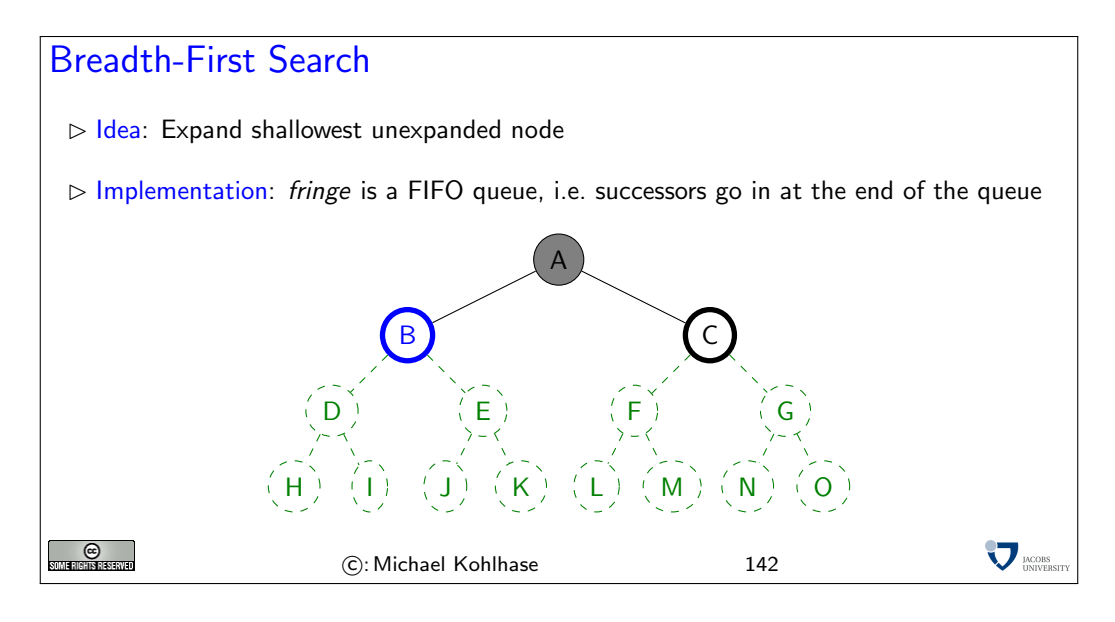

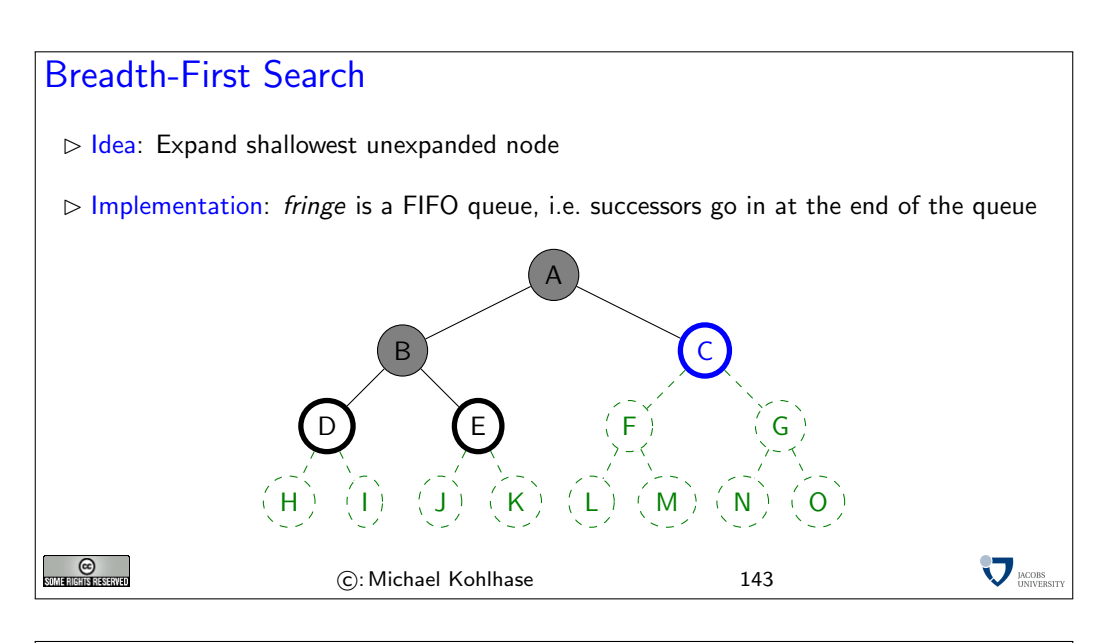

## Breadth-First Search

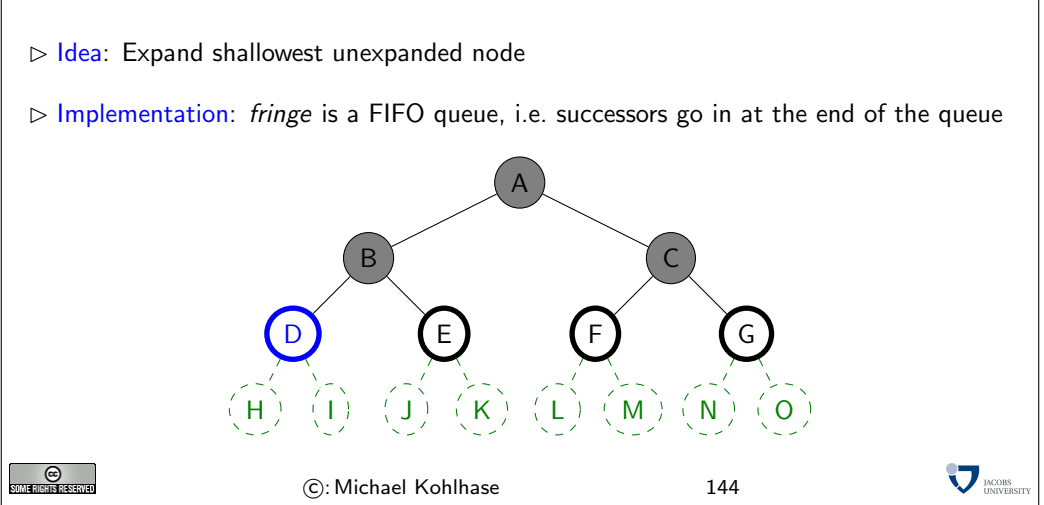

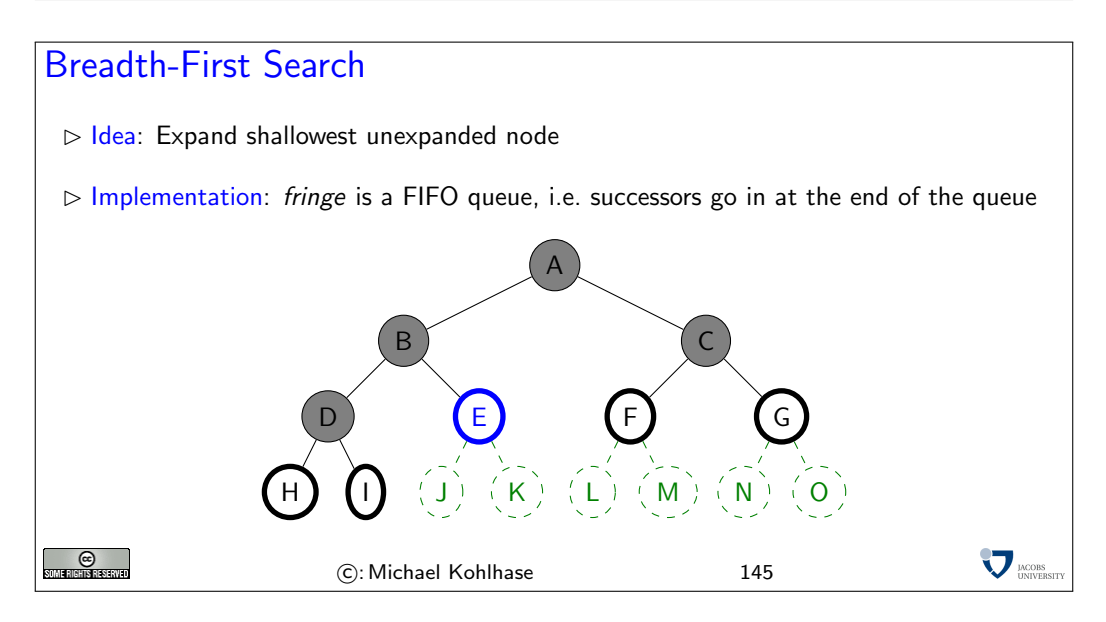

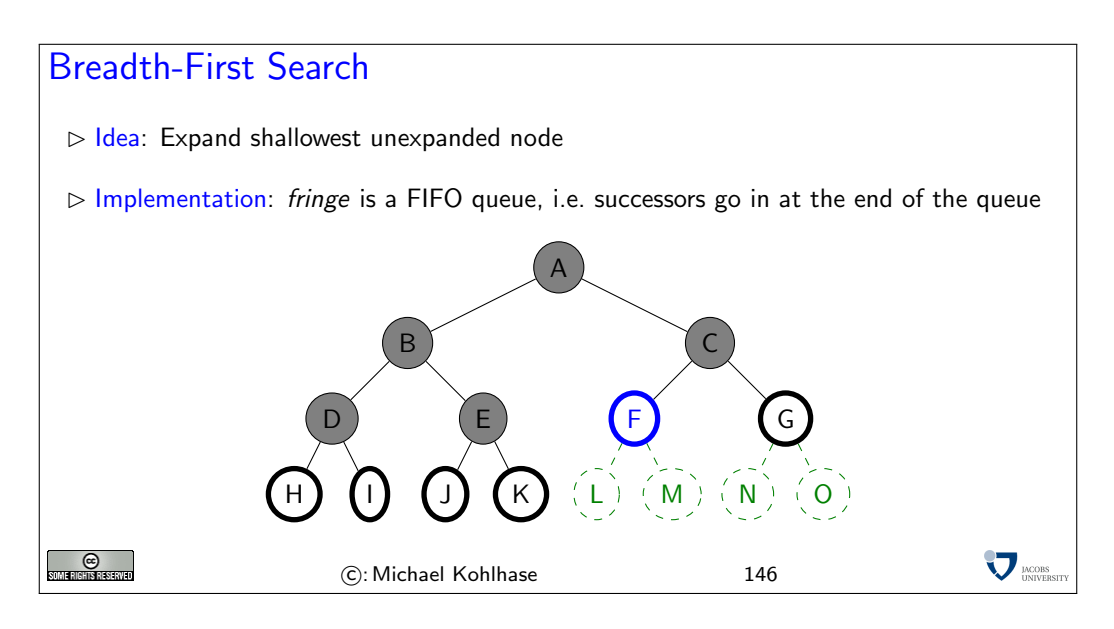

We will now apply the breadth-first search strategy to our running example: Traveling in Romania. Note that we leave out the green dashed nodes that allow us a preview over what the search tree will look like (if expanded). This gives a much

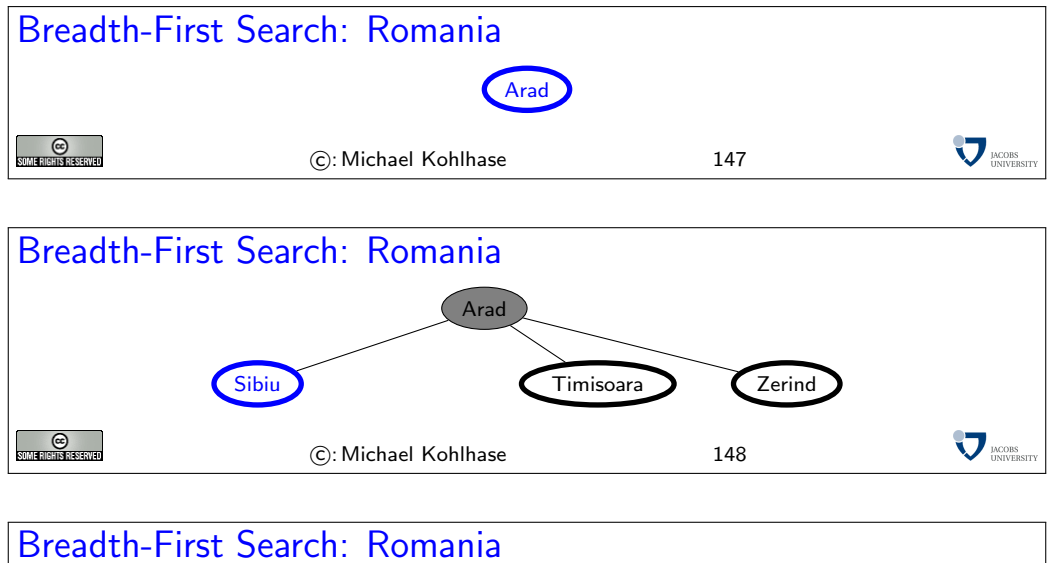

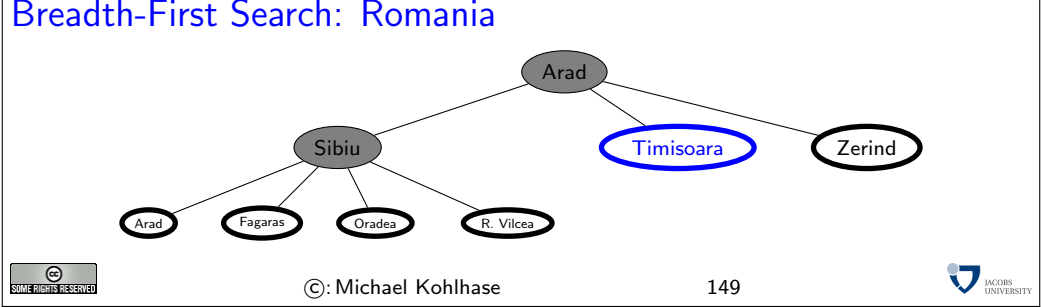

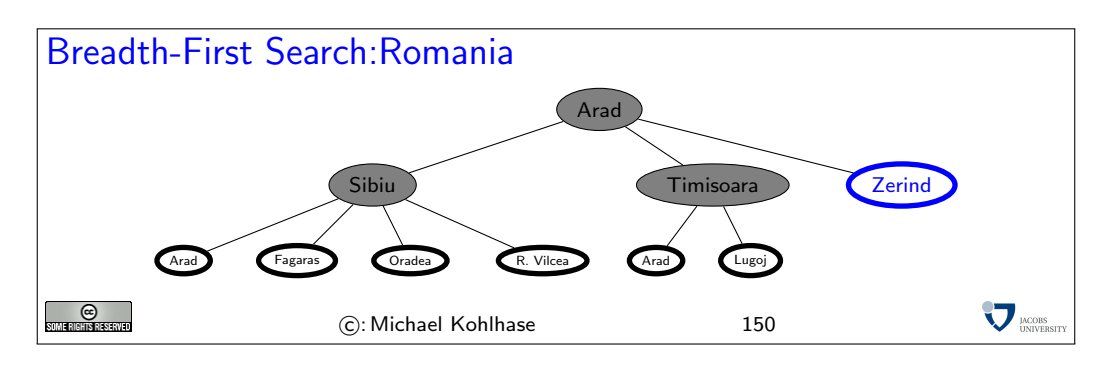

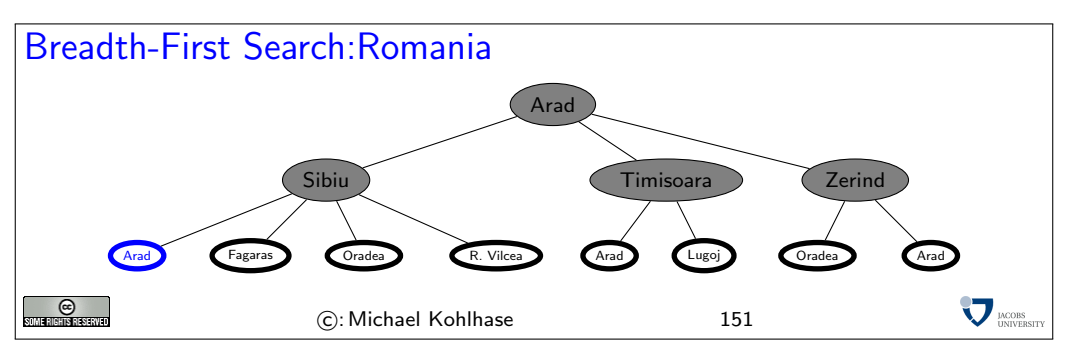

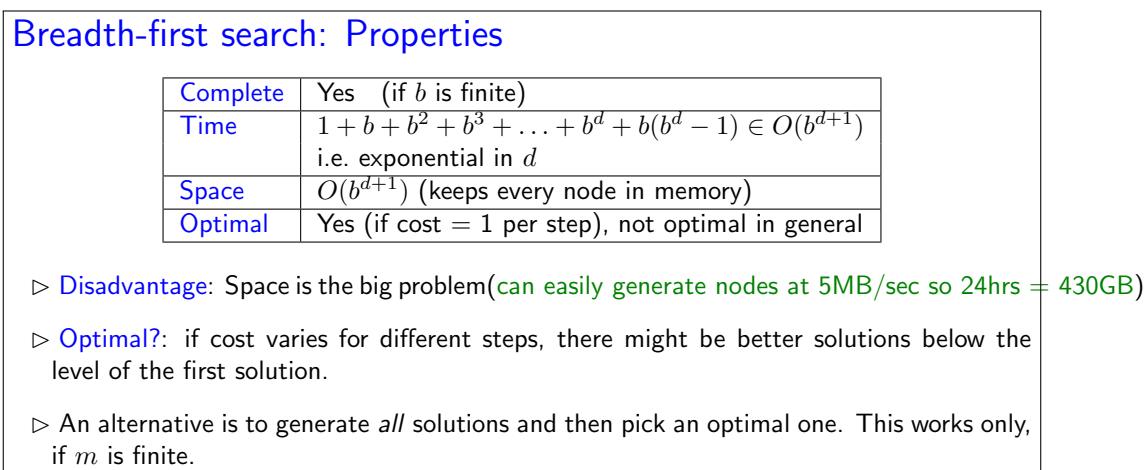

The next idea is to let cost drive the search. For this, we will need a non-trivial cost function: we will take the distance between cities, since this is very natural. Alternatives would be the driving time, train ticket cost, or the number of tourist attractions along the way.

C: Michael Kohlhase 152

 $_{\odot}$ 

**MODE** 

Of course we need to update our problem formulation with the necessary information.

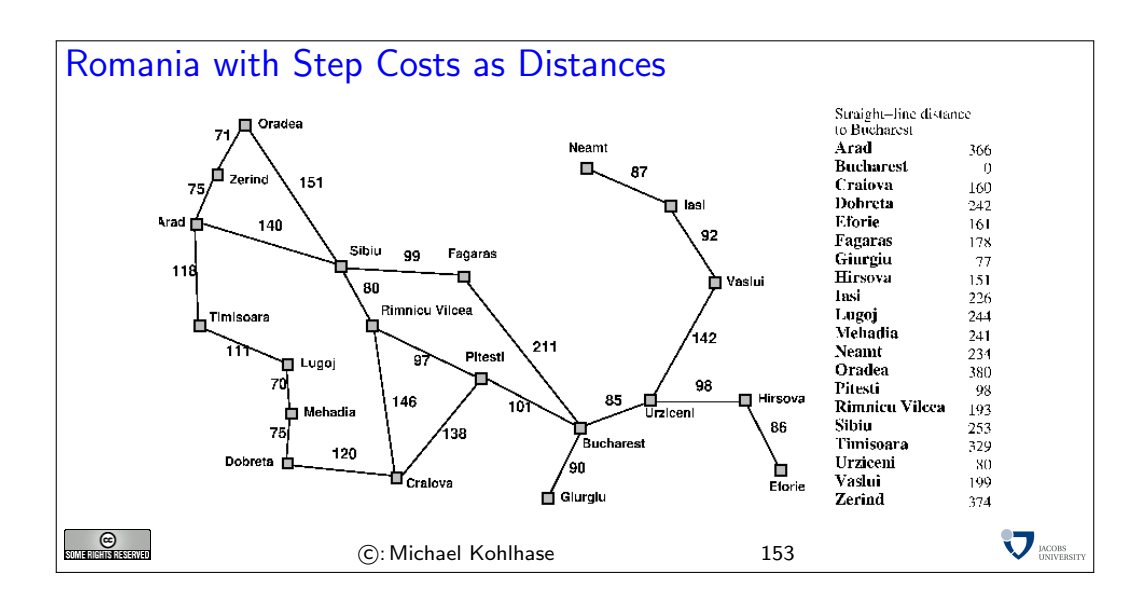

## Uniform-cost search

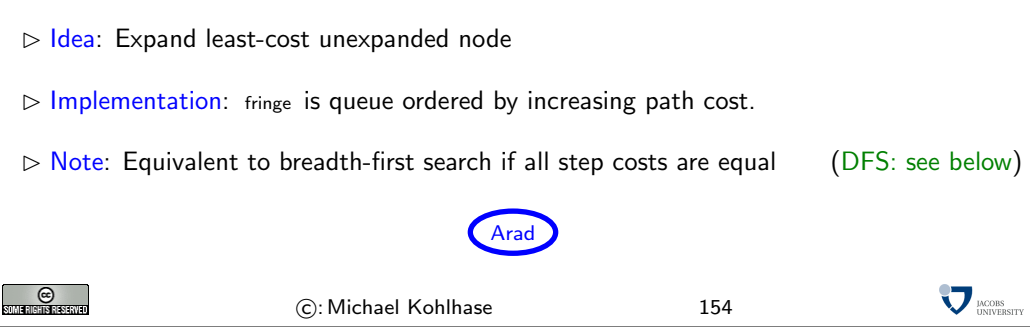

#### Uniform Cost Search: Romania  $\triangleright$  Idea: Expand least-cost unexpanded node  $D$  Implementation: fringe is queue ordered by increasing path cost.  $\triangleright$  Note: Equivalent to breadth-first search if all step costs are equal (DFS: see below) Arad 118 140 75 **Sibiu** Zerind Timisoara  $\sum$ <sub>DACOBS</sub> **C**<br>SOMERIERS RESERVED (c): Michael Kohlhase 155

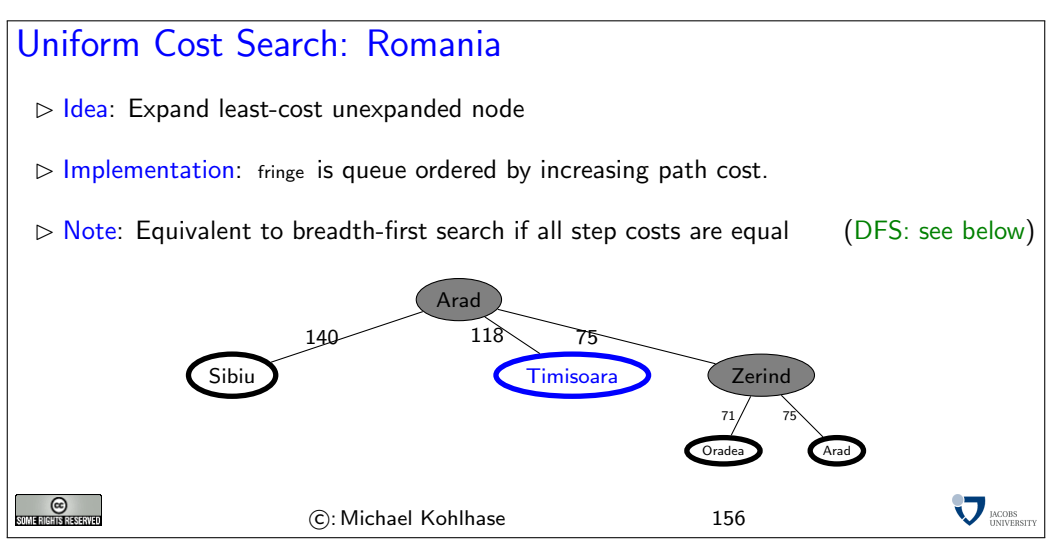

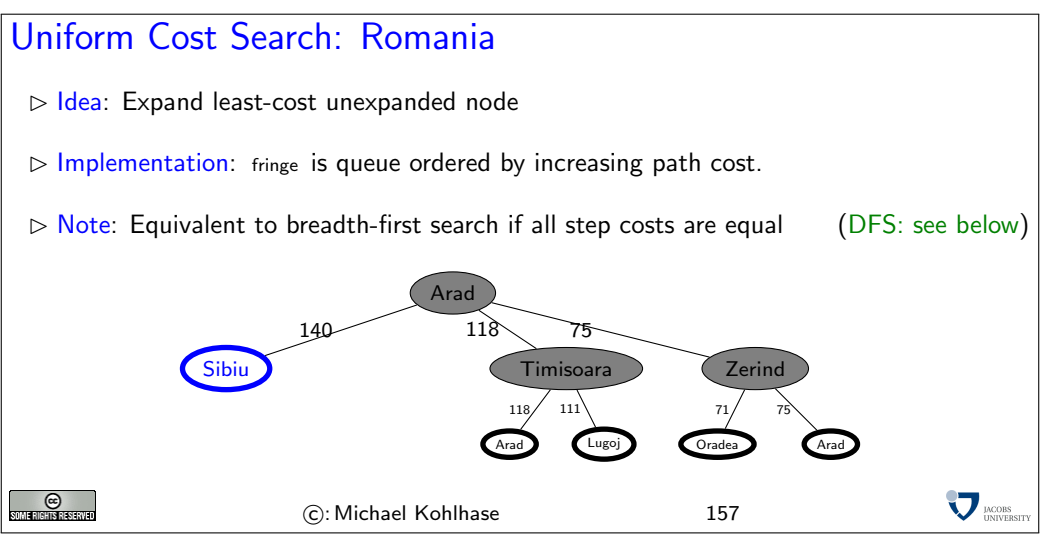

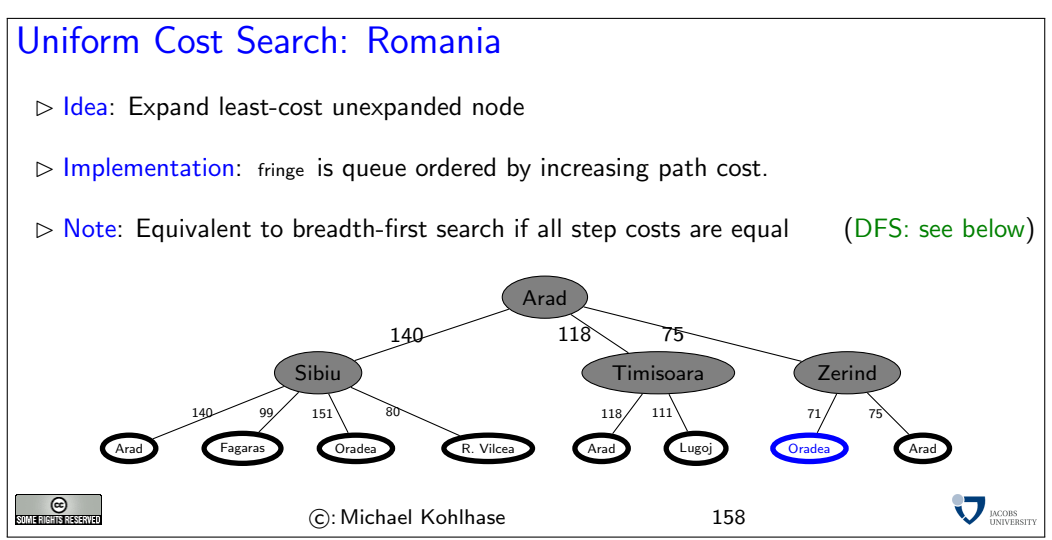

Note that we must sum the distances to each leaf. That is, we go back to the first level after step 3.

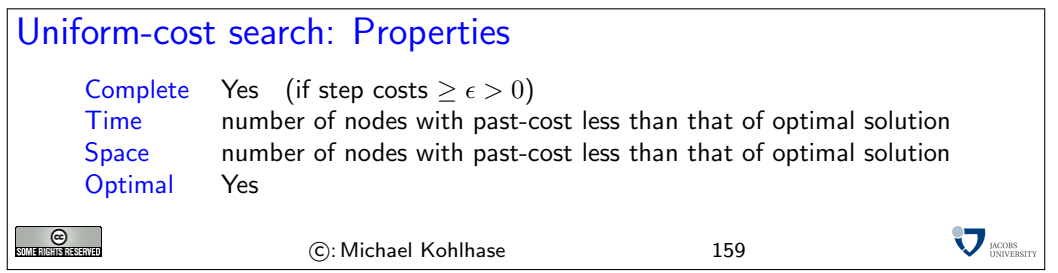

If step cost is negative, the same situation as in breadth-first search can occur: later solutions may be cheaper than the current one.

If step cost is 0, one can run into infinite branches. UC search then degenerates into depth-first search, the next kind of search algorithm. Even if we have infinite branches, where the sum of step costs converges, we can get into trouble<sup>5</sup> EdNote(5)

Worst case is often worse than BF search, because large trees with small steps tend to be searched first. If step costs are uniform, it degenerates to BF search.

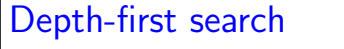

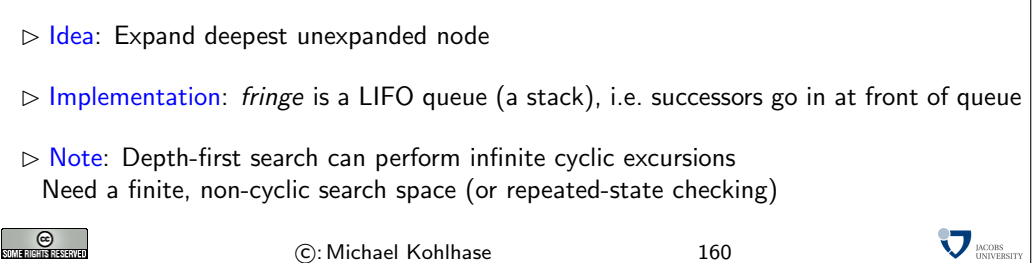

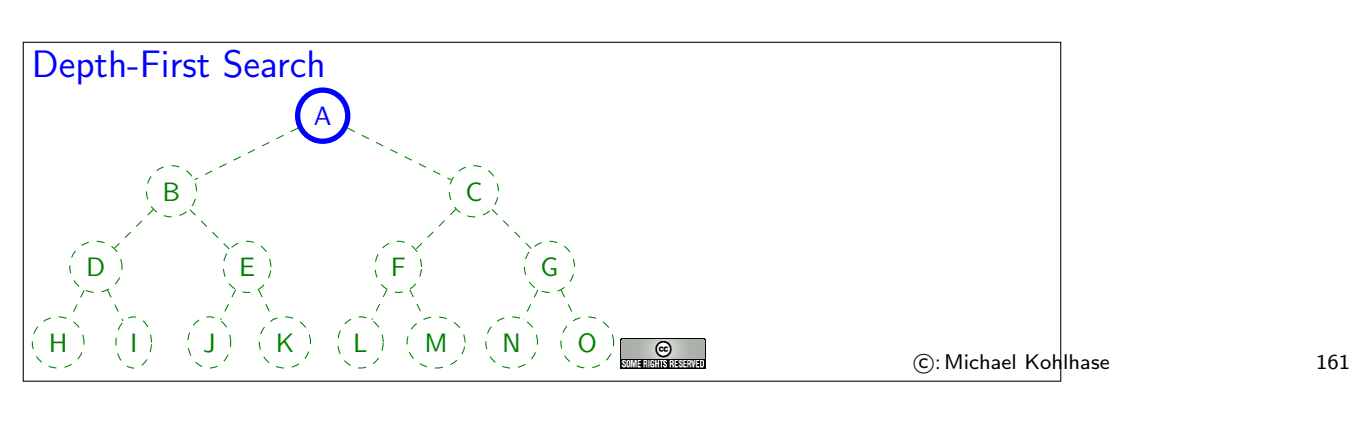

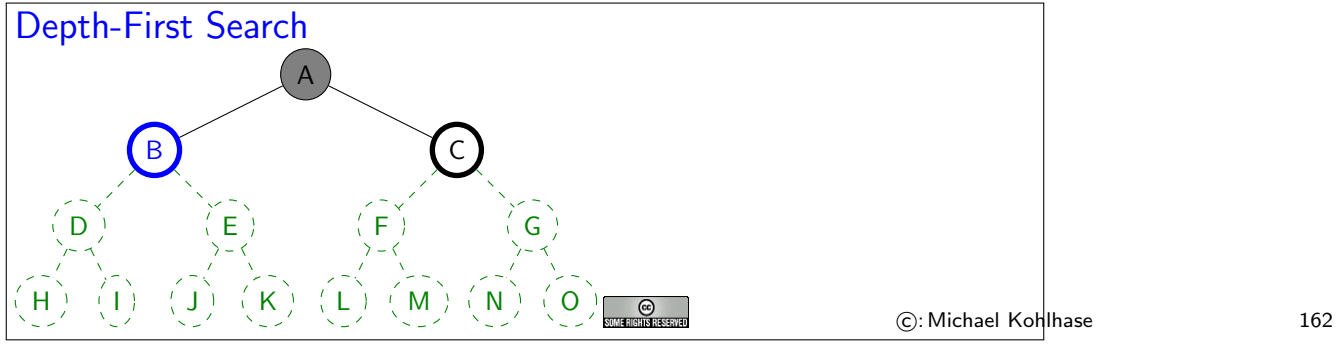

 ${}^{5}$ EDNOTE: say how

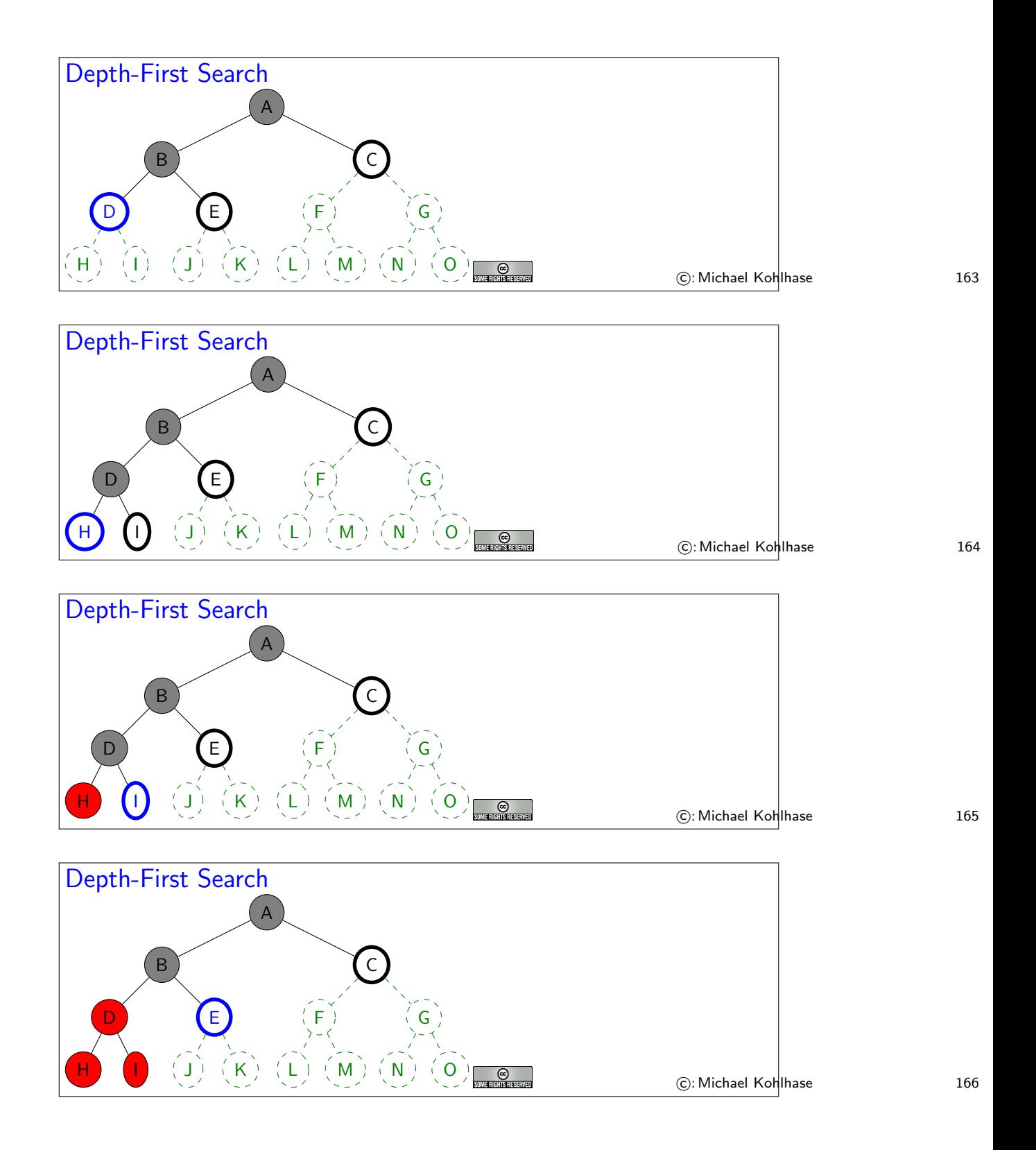

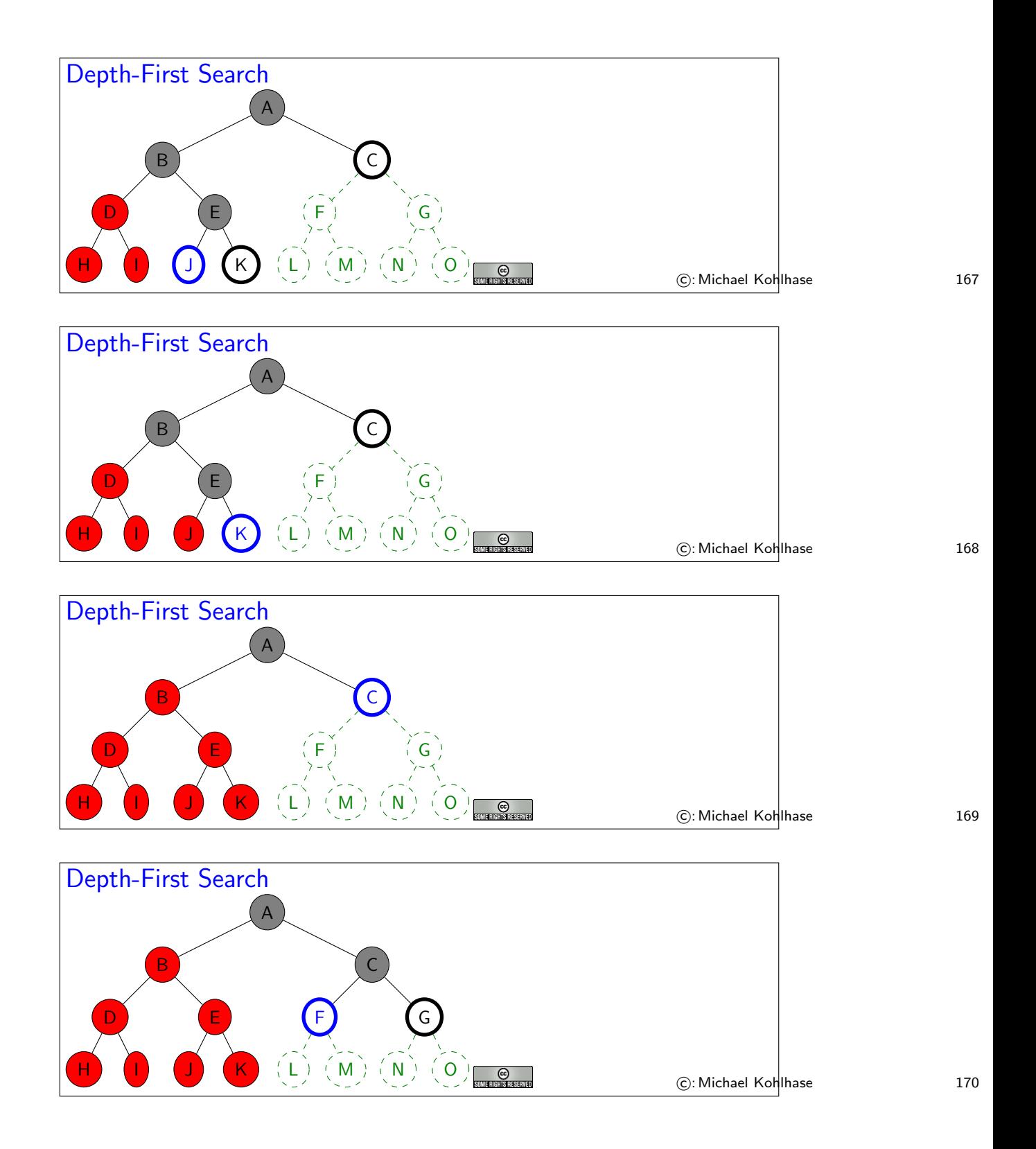

88

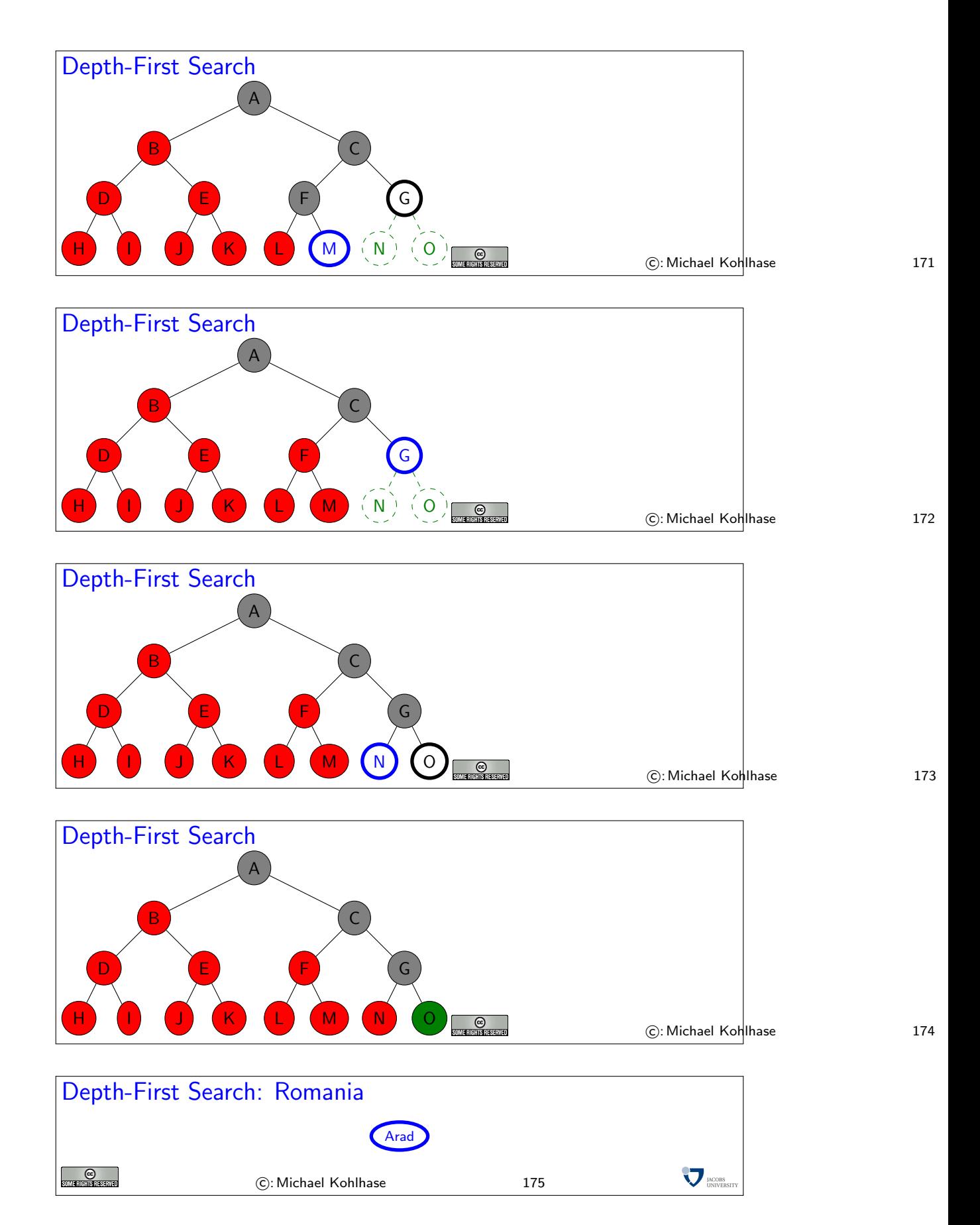

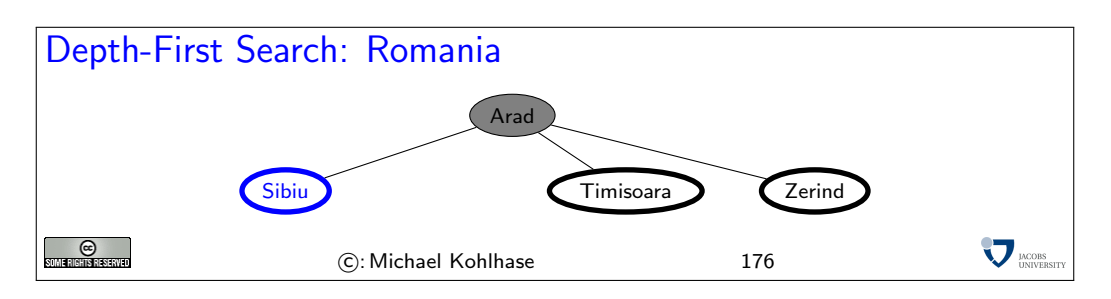

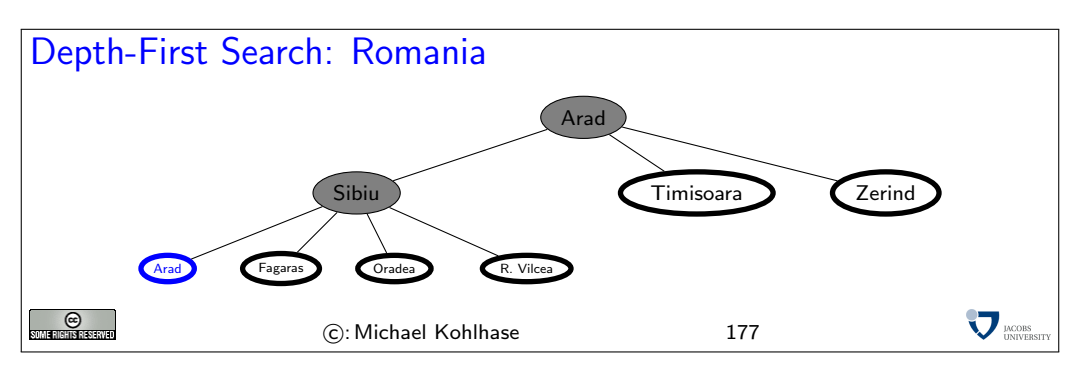

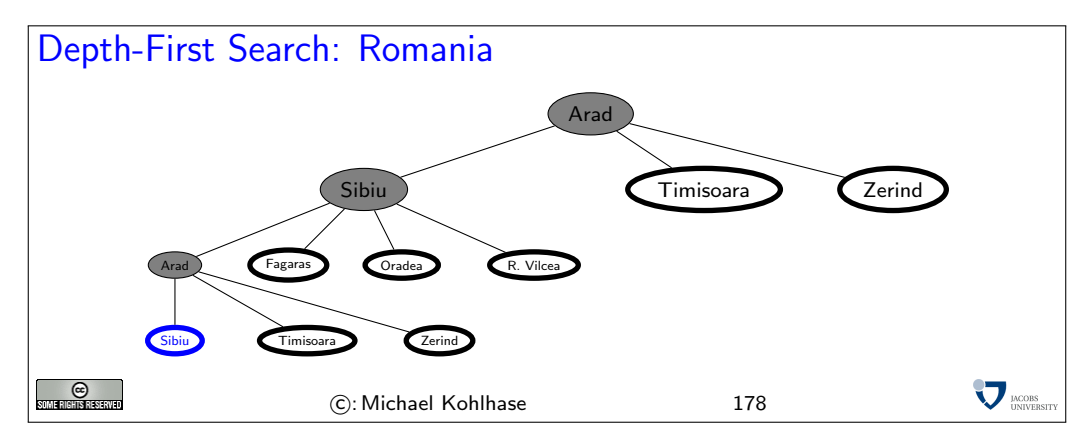

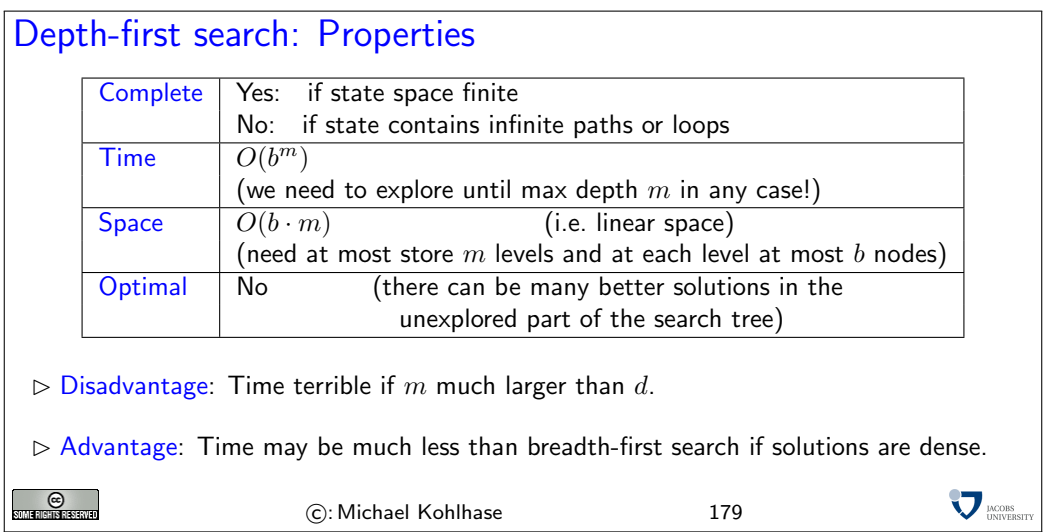

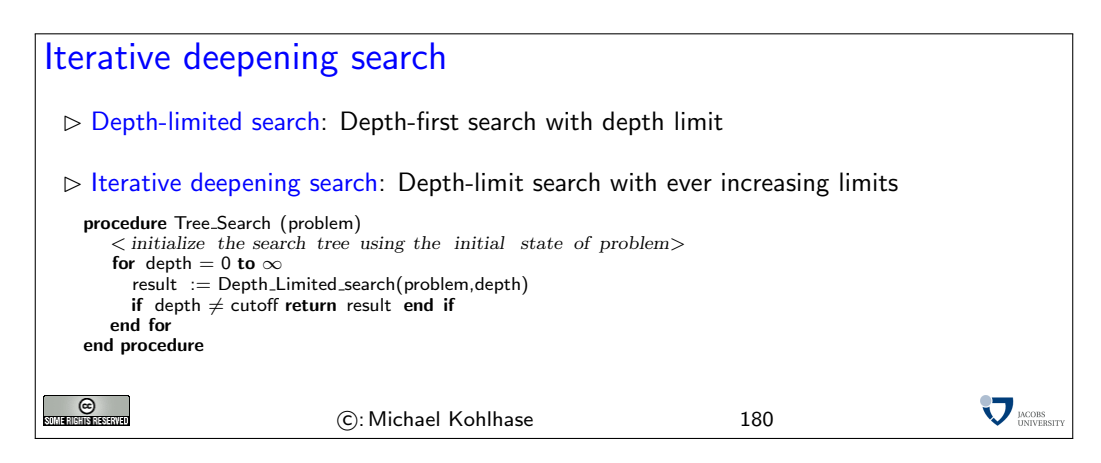

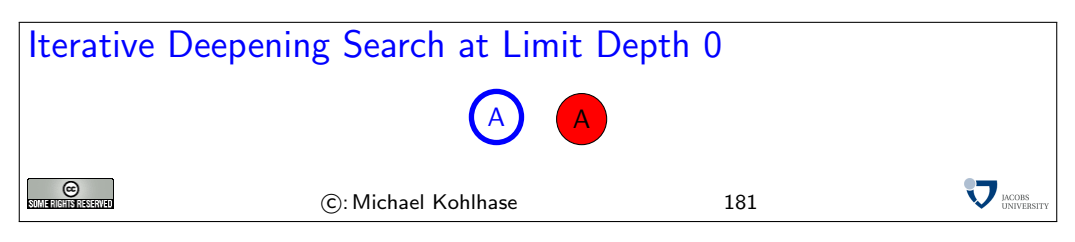

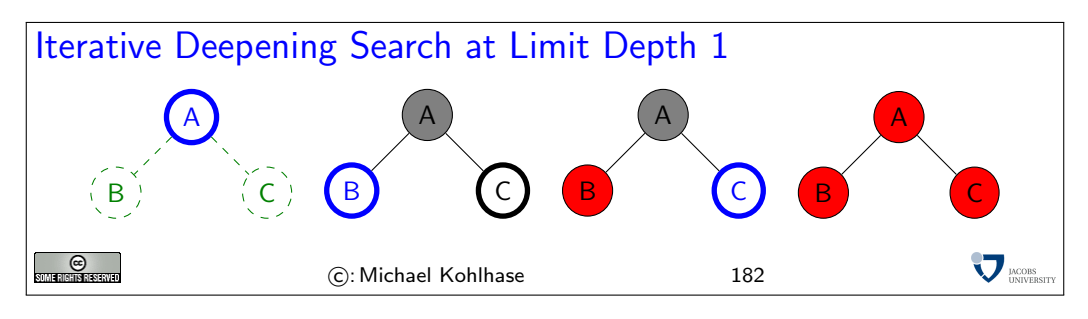

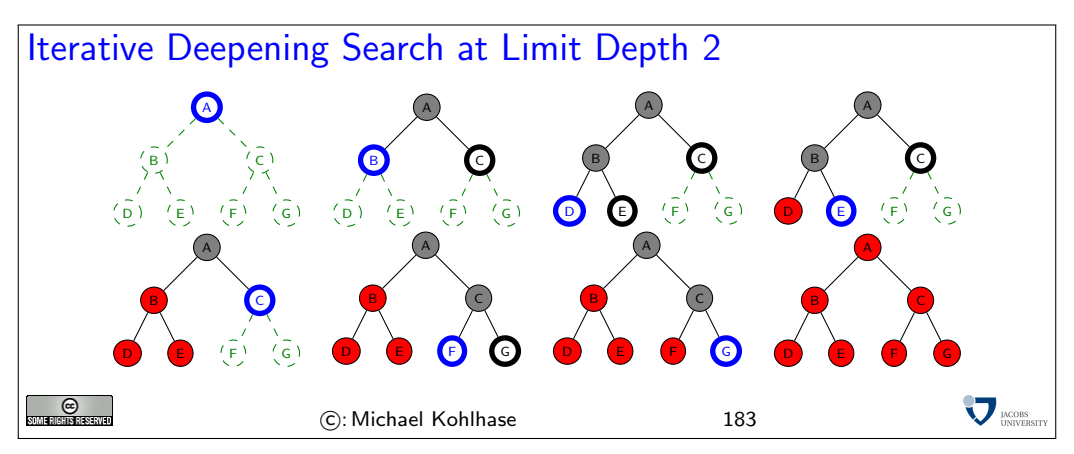

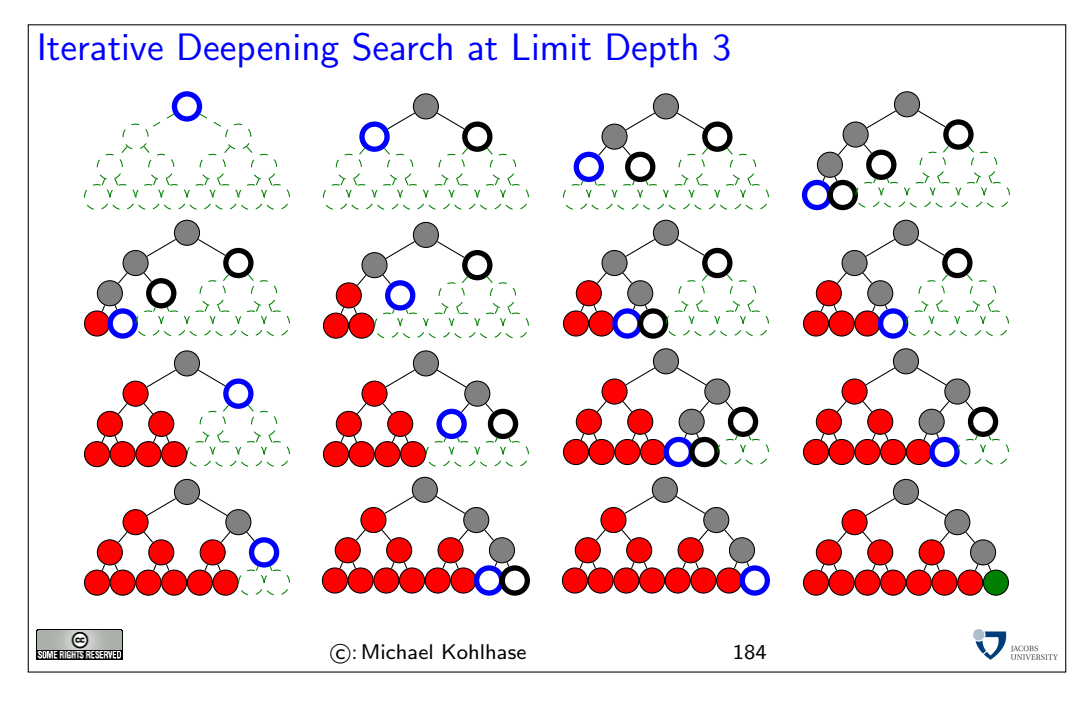

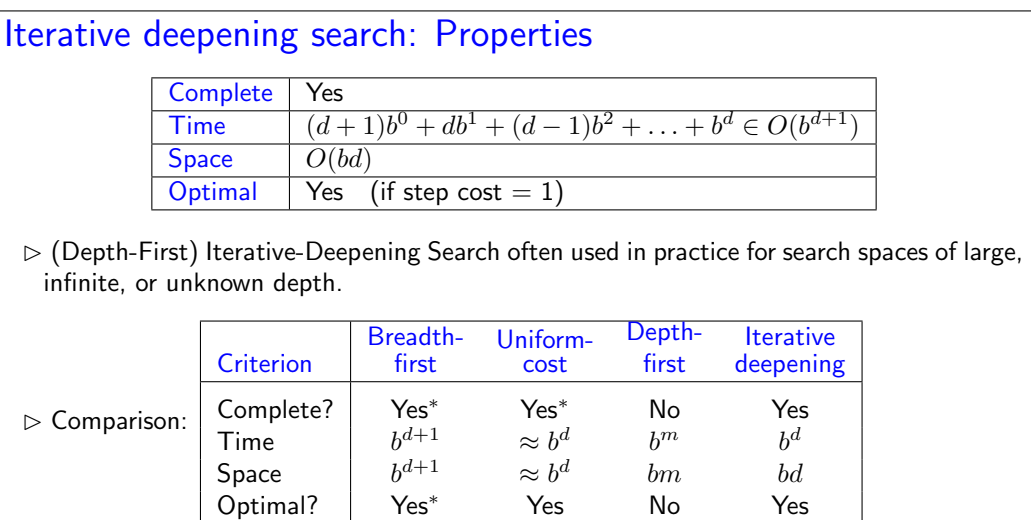

Note: To find a solution (at depth  $d$ ) we have to search the whole tree up to  $d$ . Of course since we do not save the search state, we have to re-compute the upper part of the tree for the next level. This seems like a great waste of resources at first, however, iterative deepening search tries to be complete without the space penalties.

C: Michael Kohlhase 185

 $\odot$ 

 $\nabla_{\text{UNIVERS}}$ 

However, the space complexity is as good as depth-first search, since we are using depth-first search along the way. Like in breadth-first search, the whole tree on level  $d$  (of optimal solution) is explored, so optimality is inherited from there. Like breadth-first search, one can modify this to incorporate uniform cost search.

As a consequence, variants of iterative deepening search are the method of choice if we do not have additional information.

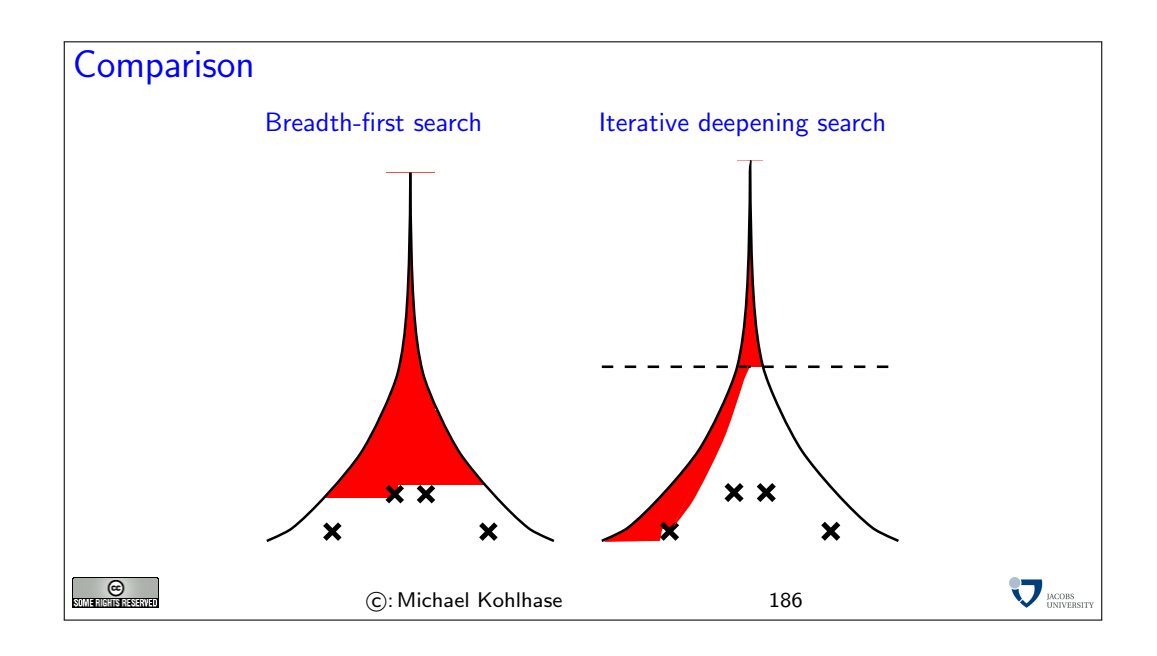

### 3.4 Informed Search Strategies

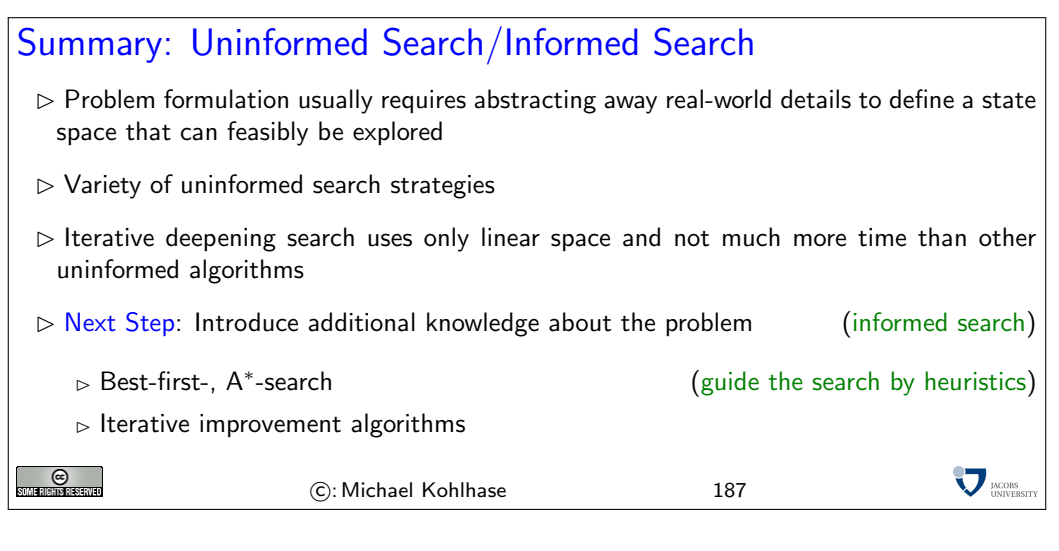

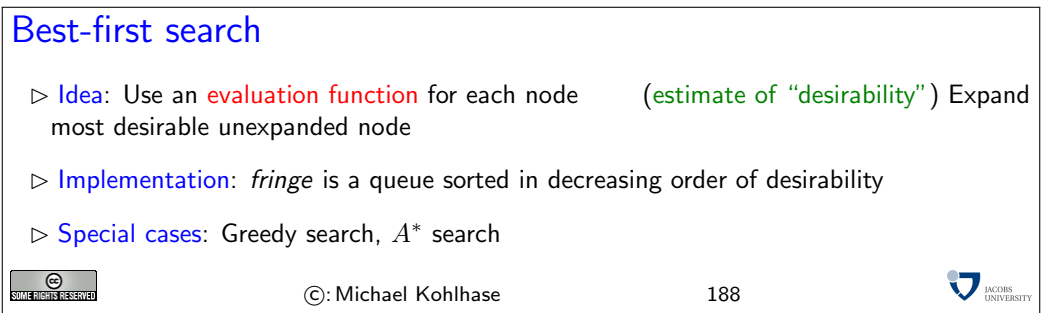

This is like UCS, but with evaluation function related to problem at hand replacing the path cost function.

If the heuristics is arbitrary, we expect incompleteness!

Depends on how we measure "desirability". Concrete examples follow.

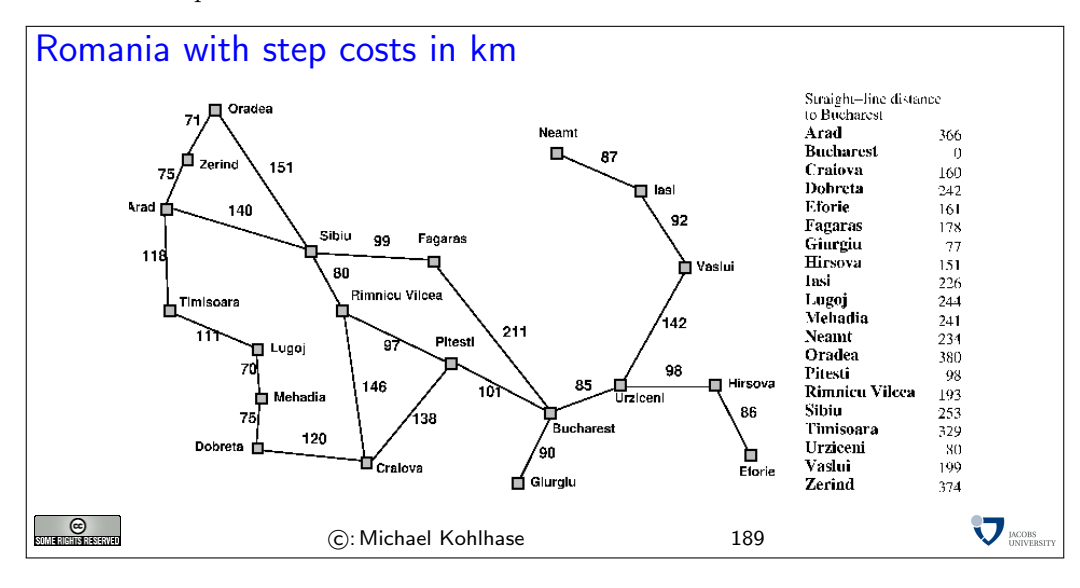

## Greedy search

 $\triangleright$  Definition 119 A heuristic is an evaluation function h on nodes that estimates of cost from  $n$  to the nearest goal state. Idea: Greedy search expands the node that appears to be closest to goal  $\triangleright$  Example 120  $h_{SLD}(n)$  = straight-line distance from n to Bucharest  $\triangleright$  Note: Unlike uniform-cost search the node evaluation function has nothing to do with the nodes explored so far internal search control  $\rightarrow$  external search control partial solution cost  $\rightarrow$  goal cost estimation  $\odot$ **V MODE** C: Michael Kohlhase 190

In greedy search we replace the *objective* cost to *construct* the current solution with a heuristic or subjective measure from which we think it gives a good idea how far we are from a *solution*. Two things have shifted:

- we went from internal (determined only by features inherent in the search space) to an external/heuristic cost
- instead of measuring the cost to build the current partial solution, we estimate how far we are from the desired goal

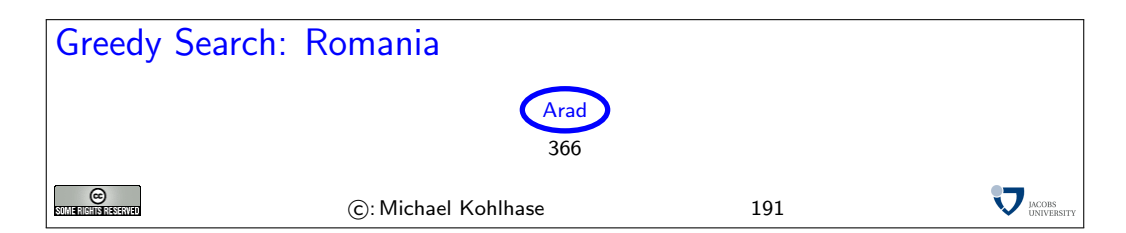

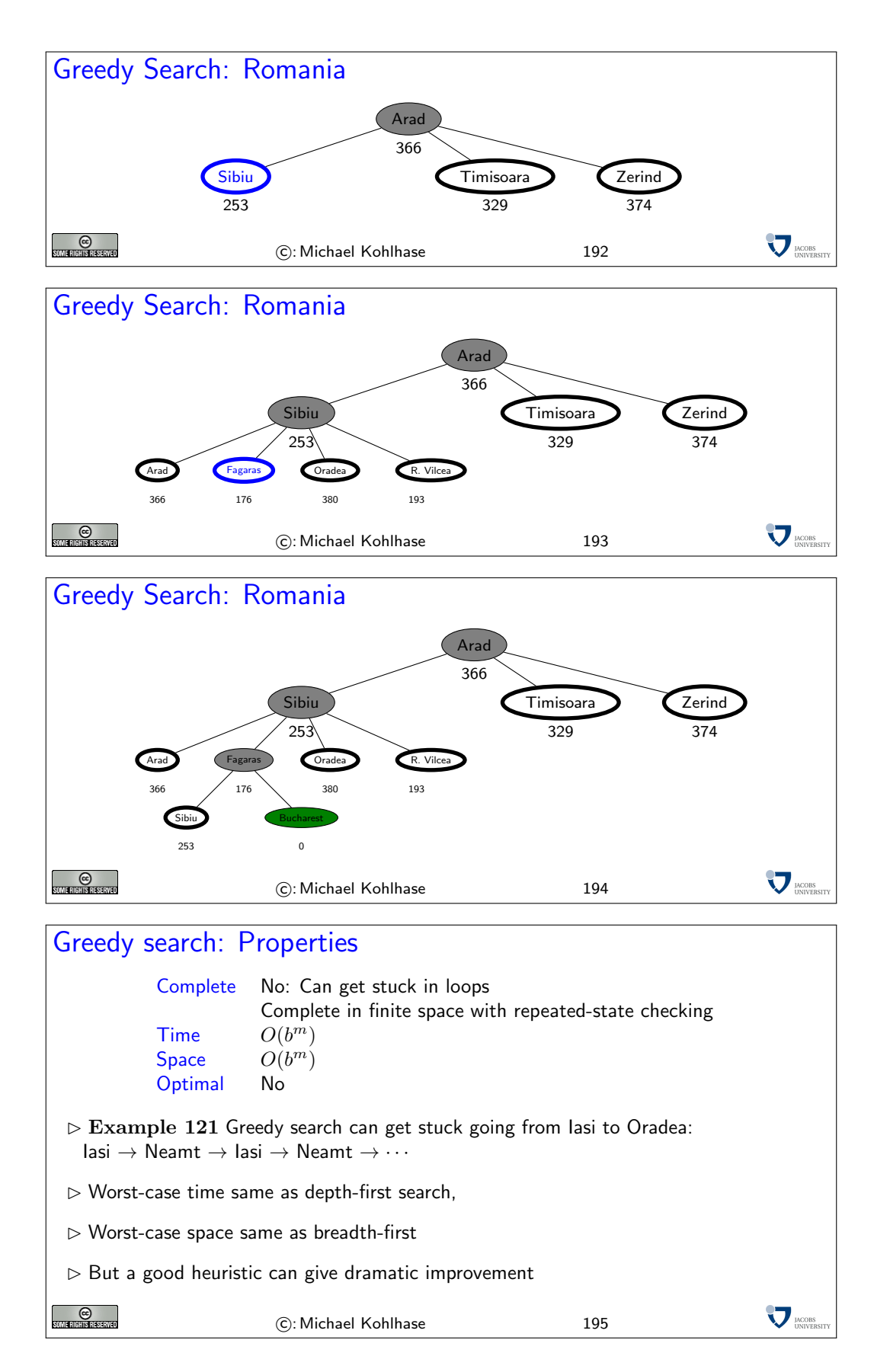

Greedy Search is similar to UCS. Unlike the latter, the node evaluation function has nothing to do with the nodes explored so far. This can prevent nodes from being enumerated systematically as they are in UCS and BFS.

For completeness, we need repeated state checking as the example shows. This enforces complete enumeration of state space (provided that it is finite), and thus gives us completeness.

Note that nothing prevents from all nodes nodes being searched in worst case; e.g. if the heuristic function gives us the same (low) estimate on all nodes except where the heuristic misestimates the distance to be high. So in the worst case, greedy search is even worse than BFS, where  $d$  (depth of first solution) replaces m.

The search procedure cannot be optional, since actual cost of solution is not considered.

For both, completeness and optimality, therefore, it is necessary to take the actual cost of partial solutions, i.e. the path cost, into account. This way, paths that are known to be expensive are avoided.

A∗ search

- $\triangleright$  Idea: Avoid expanding paths that are already expensive (make use of actual cost) The simplest way to combine heuristic and path cost is to simply add them.
- $\triangleright$  **Definition 122** The evaluation function for  $A^*$ -search is given by  $f(n) = g(n) + h(n)$ , where  $g(n)$  is the path cost for n and  $h(n)$  is the estimated cost to goal from n.
- $\triangleright$  Thus  $f(n)$  is the estimated total cost of path through n to goal
- $\triangleright$  Definition 123 Best-First-Search with evaluation function  $g + h$  is called astarSearch search.

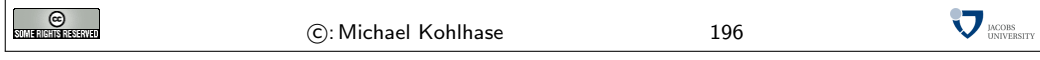

This works, provided that h does not overestimate the true cost to achieve the goal. In other words, h must be *optimistic* wrt. the real cost  $h^*$ . If we are too pessimistic, then non-optimal solutions have a chance.

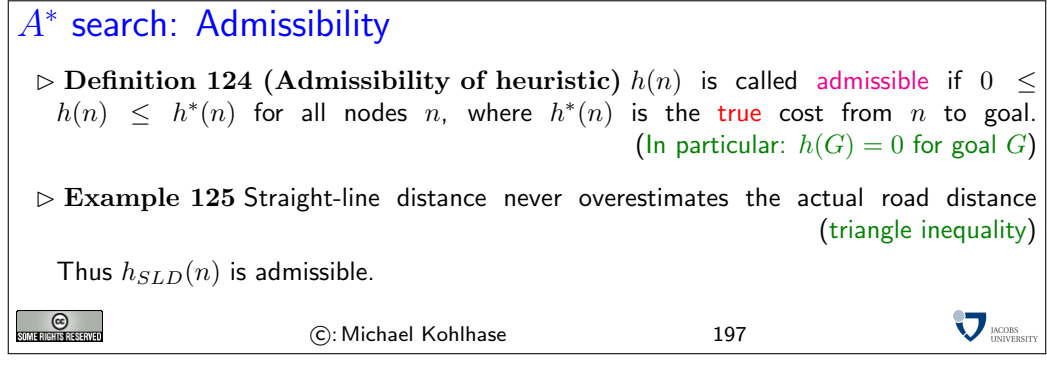

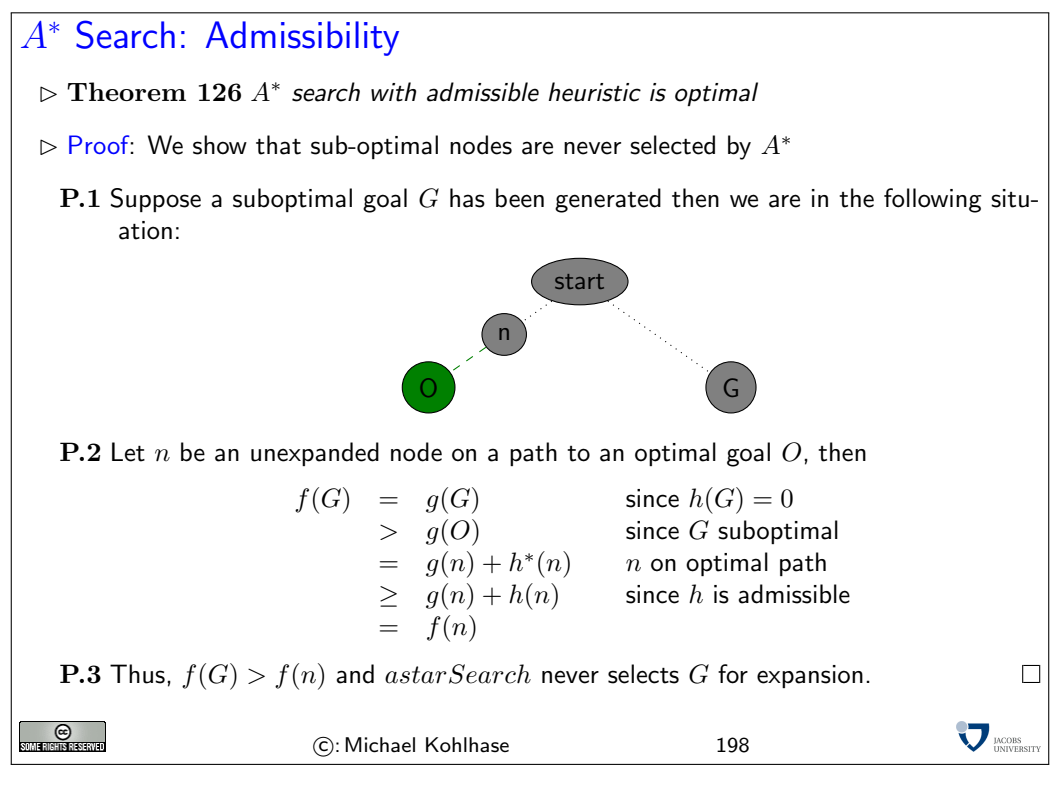

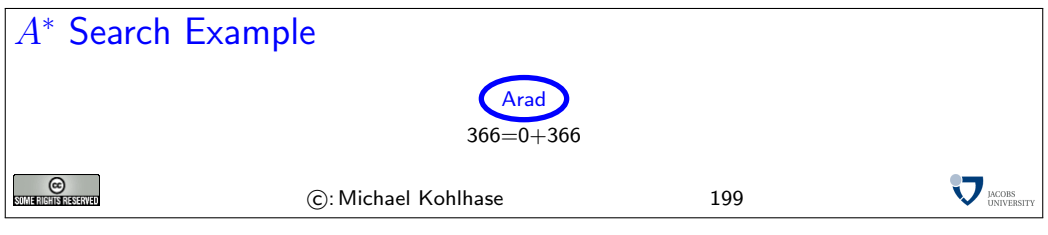

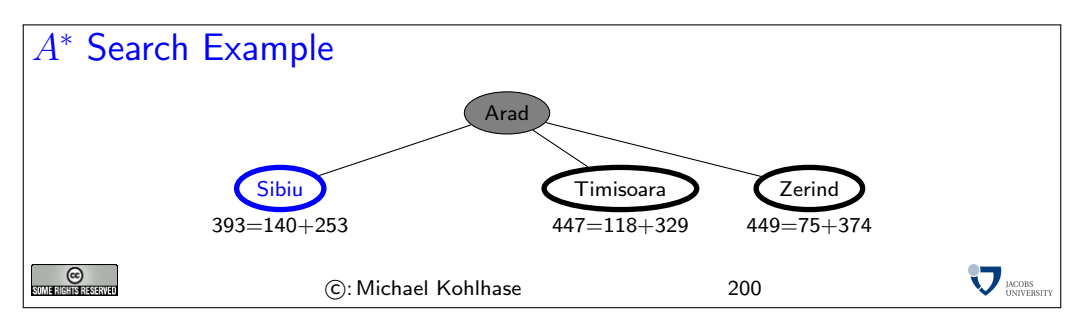

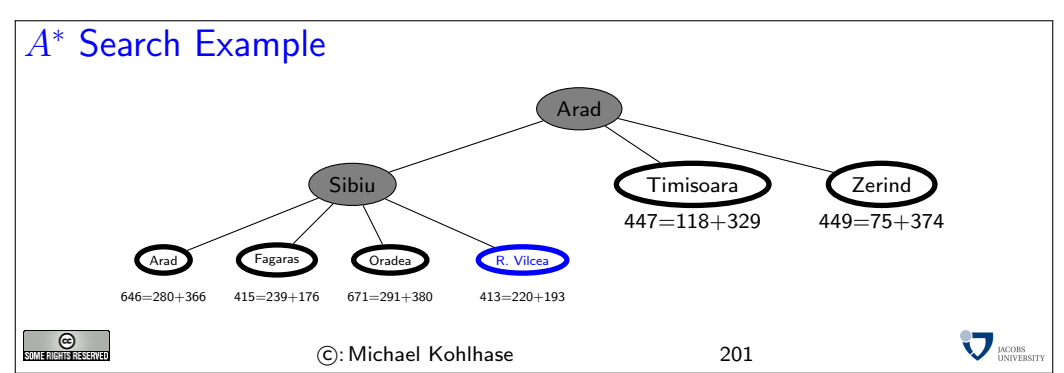

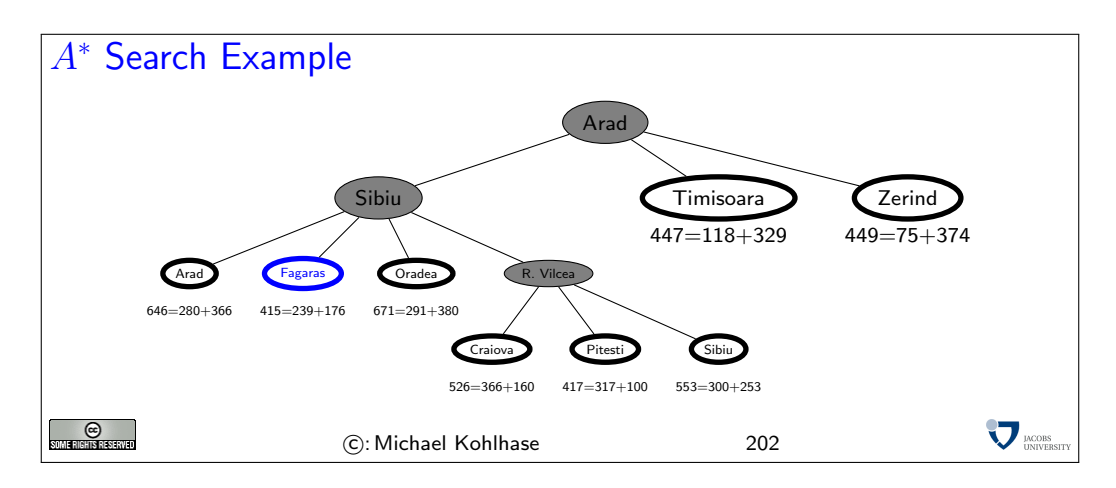

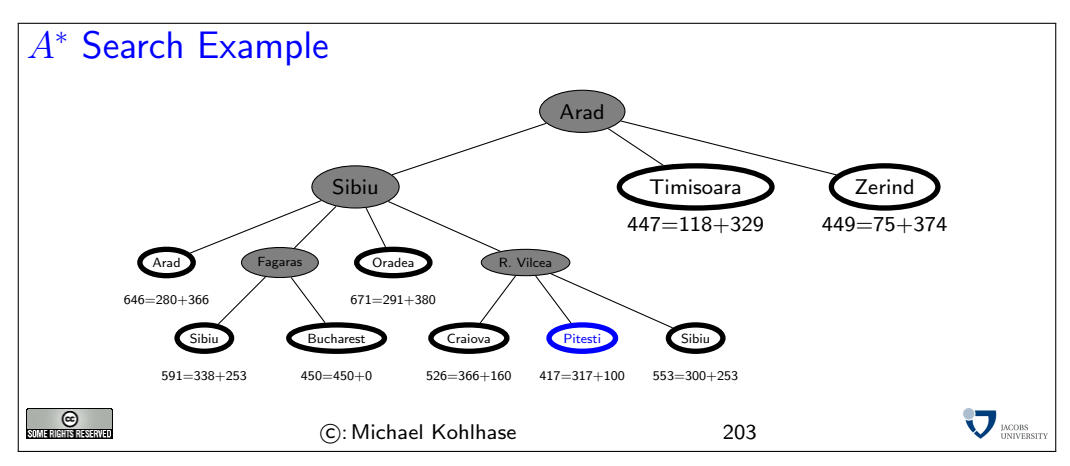

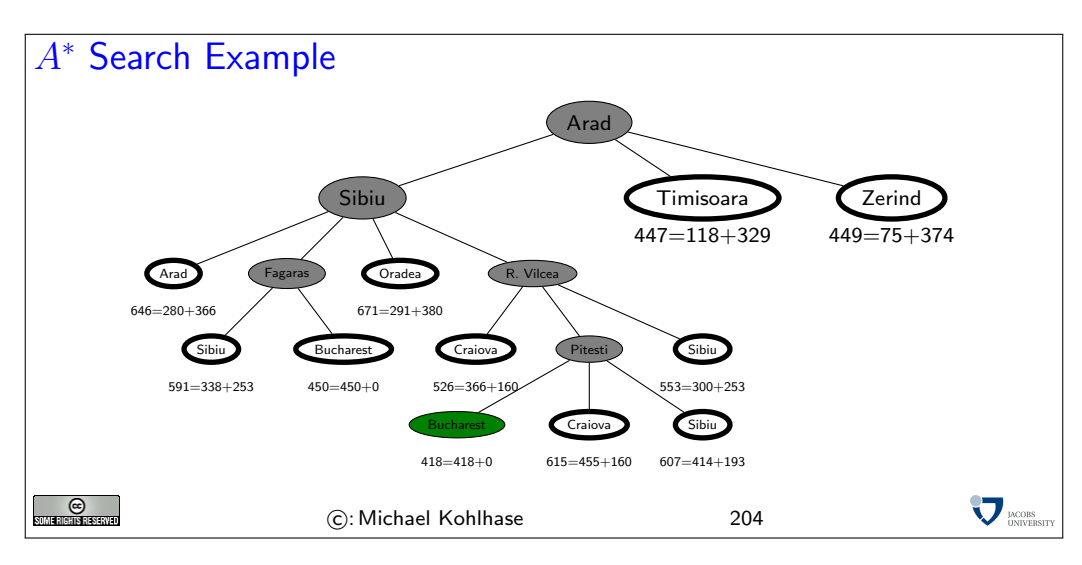

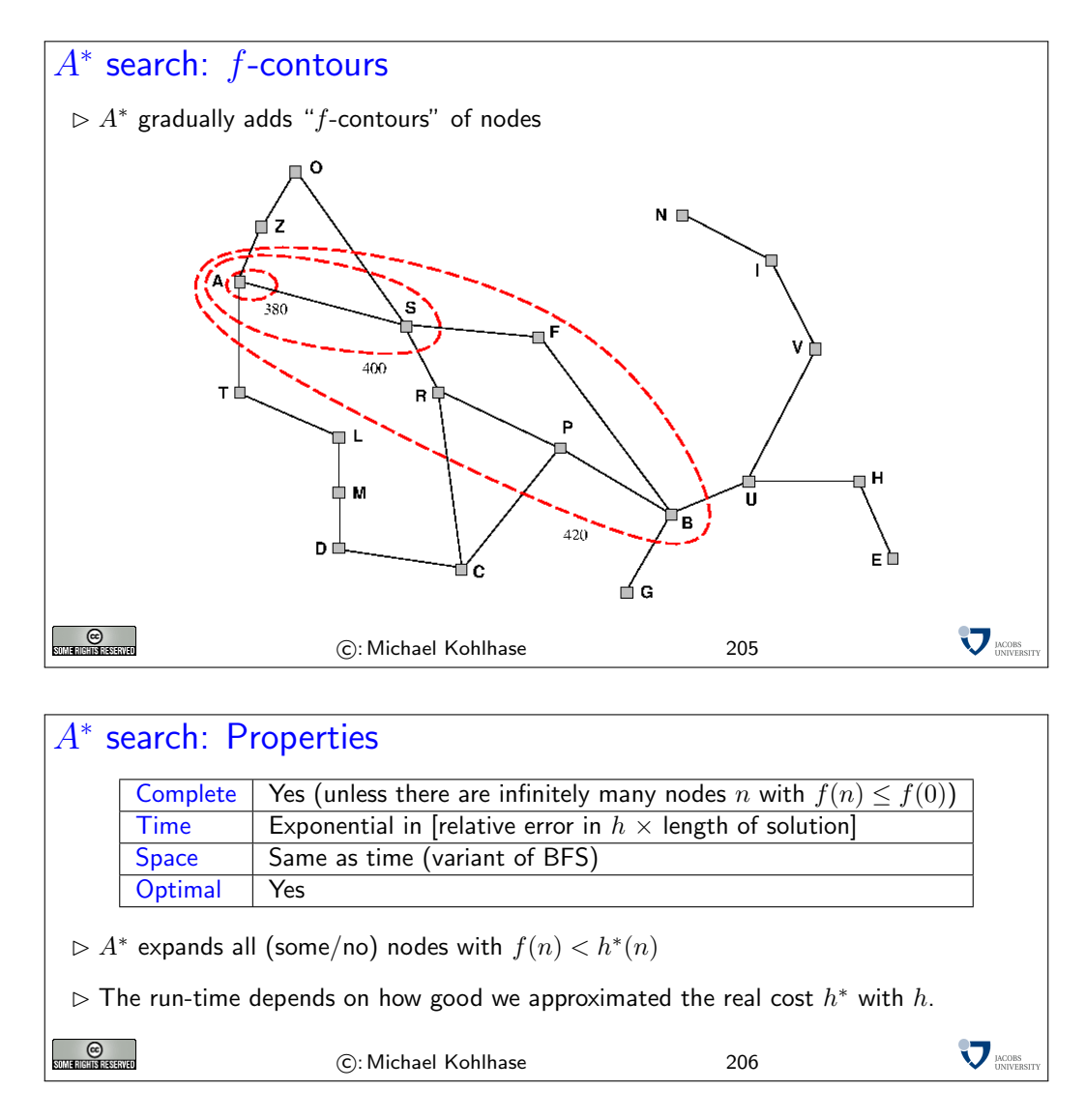

Since the availability of admissible heuristics is so important for informed search (particularly for A<sup>∗</sup> ), let us see how such heuristics can be obtained in practice. We will look at an example, and then derive a general procedure from that.

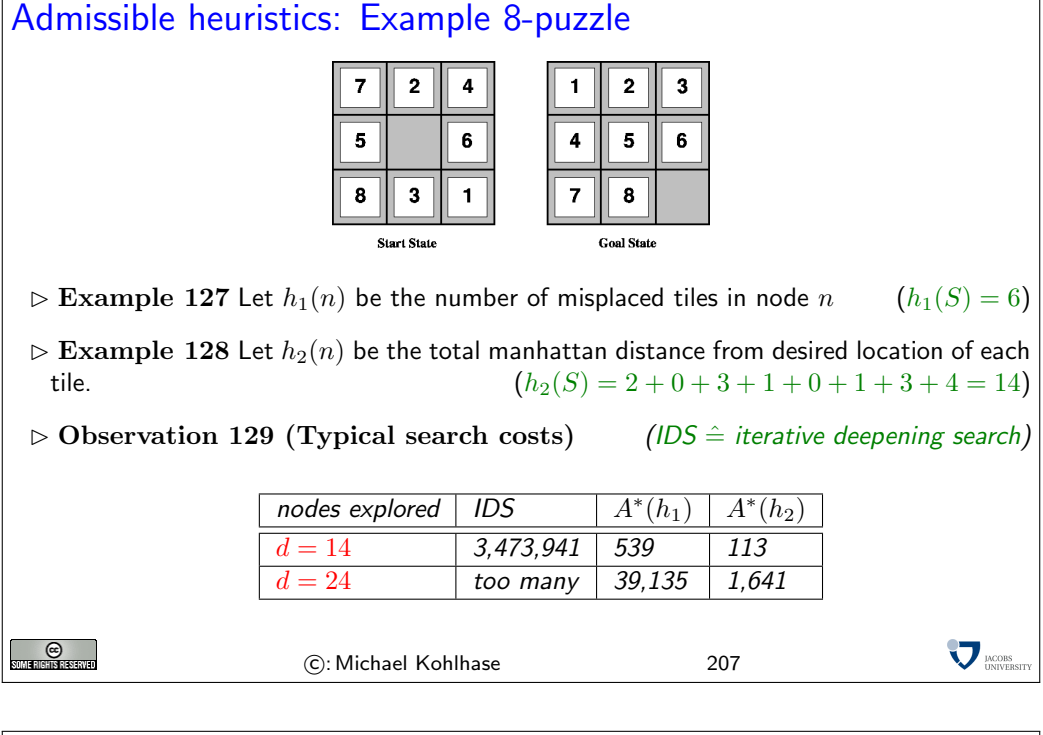

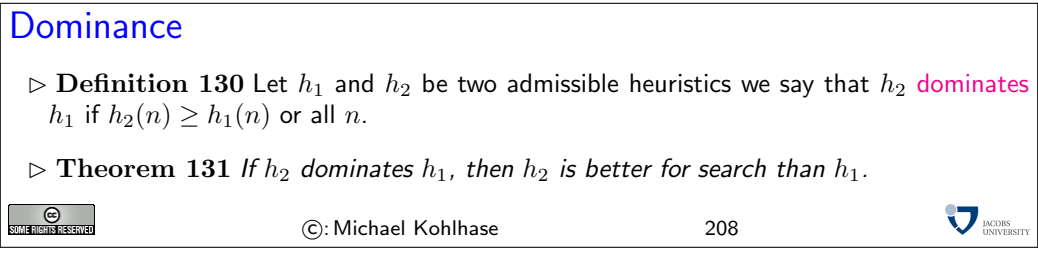

## Relaxed problems

solution cost of the real problem

**SOME RIGHTS RESERVED** 

 $\triangleright$  Finding good admissible heuristics is an art!  $\triangleright$  Idea: Admissible heuristics can be derived from the exact solution cost of a relaxed version of the problem.  $\triangleright$  Example 132 If the rules of the 8-puzzle are relaxed so that a tile can move anywhere, then we get heuristic  $h_1$ .  $\triangleright$  Example 133 If the rules are relaxed so that a tile can move to any adjacent square, then we get heuristic  $h_2$ .  $\triangleright$  Key point: The optimal solution cost of a relaxed problem is not greater than the optimal

Relaxation means to remove some of the constraints or requirements of the original problem, so that a solution becomes easy to find. Then the cost of this easy solution can be used as an optimistic approximation of the problem.

C: Michael Kohlhase 209

 $\sum$ <sub>UNIVER</sub>

#### 3.5 Local Search

## Local Search Problems

- $\triangleright$  Idea: Sometimes the path to the solution is irrelevant
- $\triangleright$  Example 134 (8 Queens Problem) Place 8 queens on a chess board, so that no two queens threaten each other.
- $\triangleright$  This problem has various solutions, e.g. the one on the right
- $\triangleright$  Definition 135 A local search algorithm is a search algorithm that operates on a single state, the current state (rather than multiple paths). (advantage: constant space) state, the current state (rather than multiple paths).

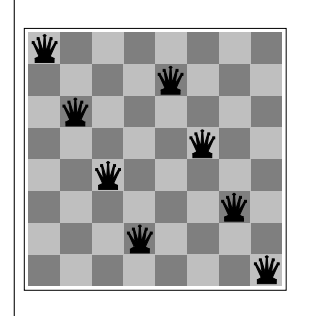

**O** 

- $\triangleright$  Typically local search algorithms only move to successors of the current state, and do not retain search paths.
- Applications include: integrated circuit design, factory-floor layout, job-shop scheduling, portfolio management, fleet deployment,. . .

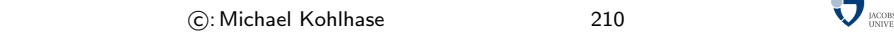

# Local Search: Iterative improvement algorithms

- $\triangleright$  Definition 136 (Traveling Salesman Problem) Find shortest trip through set of cities such that each city is visited exactly once.
- $\triangleright$  Idea: Start with any complete tour, perform pairwise exchanges

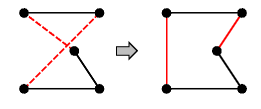

- $\triangleright$  Definition 137 (*n*-queens problem) Put *n* queens on  $n \times n$  board such that no two queens in the same row, columns, or diagonal.
- $\triangleright$  Idea: Move a queen to reduce number of conflicts

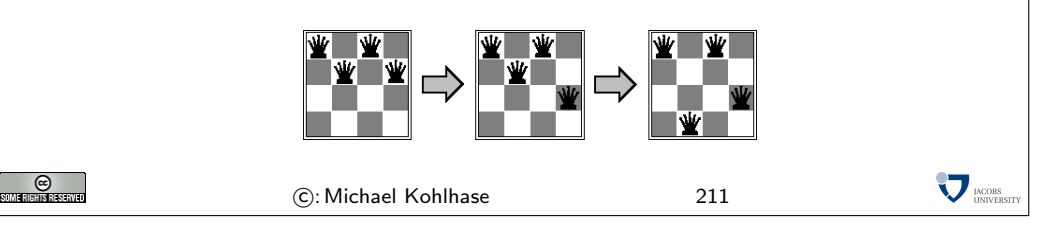

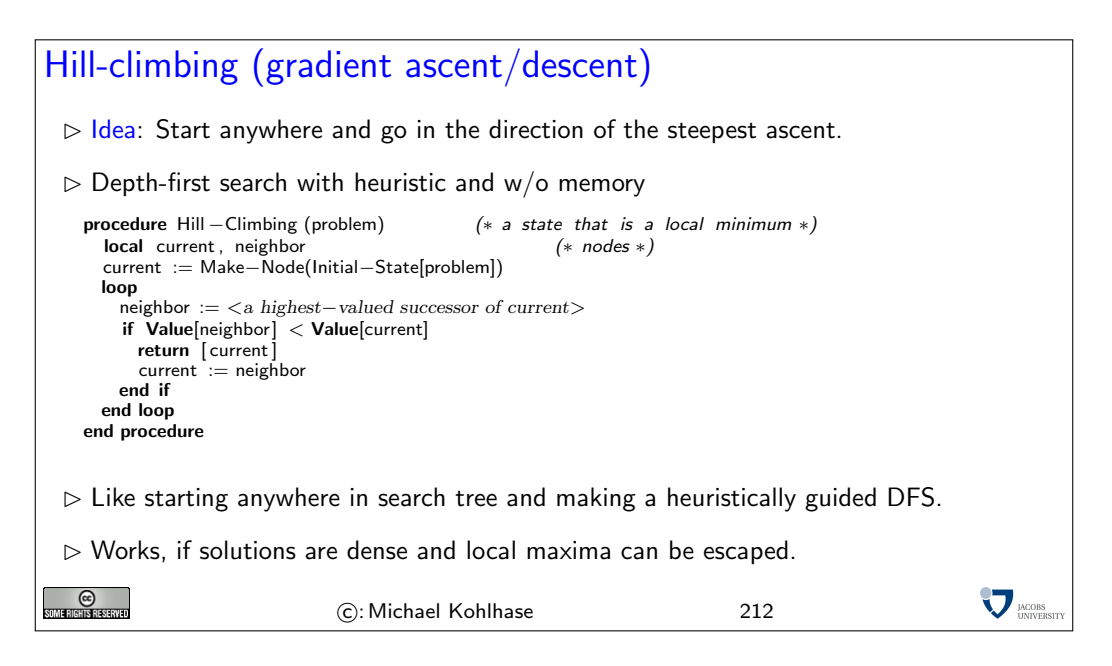

In order to understand the procedure on a more intuitive level, let us consider the following scenario: We are in a dark landscape (or we are blind), and we want to find the highest hill. The search procedure above tells us to start our search anywhere, and for every step first feel around, and then take a step into the direction with the steepest ascent. If we reach a place, where the next step would take us down, we are finished.

Of course, this will only get us into local maxima, and has no guarantee of getting us into global ones (remember, we are blind). The solution to this problem is to re-start the search at random (we do not have any information) places, and hope that one of the random jumps will get us to a slope that leads to a global maximum.

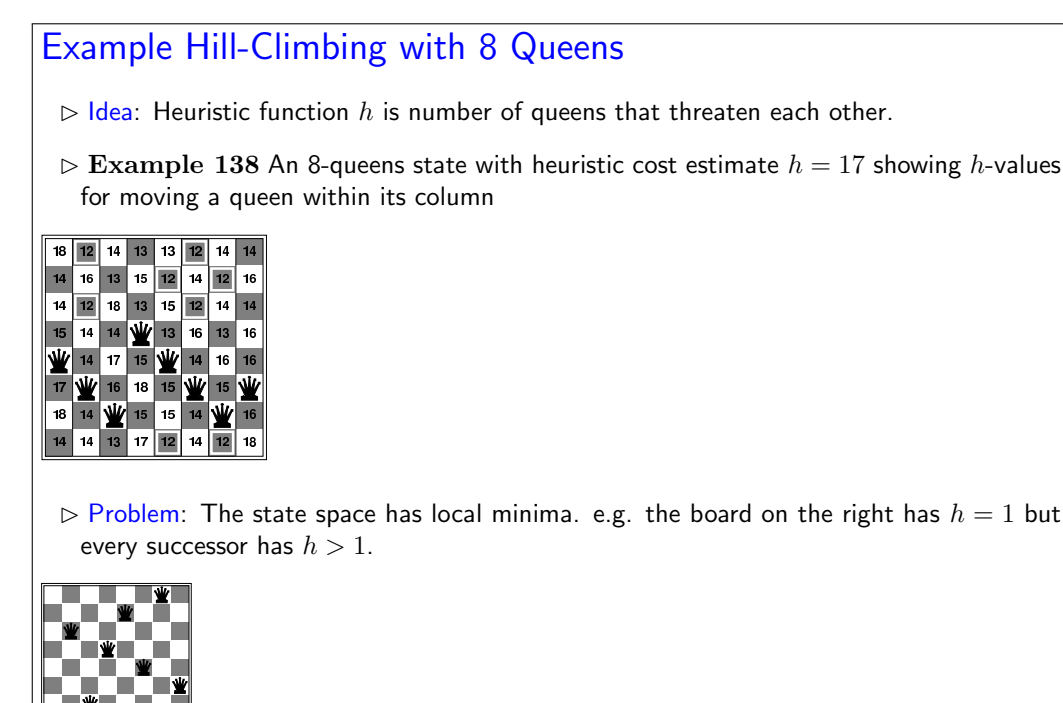

 $\sum$ <sub>DACOBS</sub>

 $\odot$ 

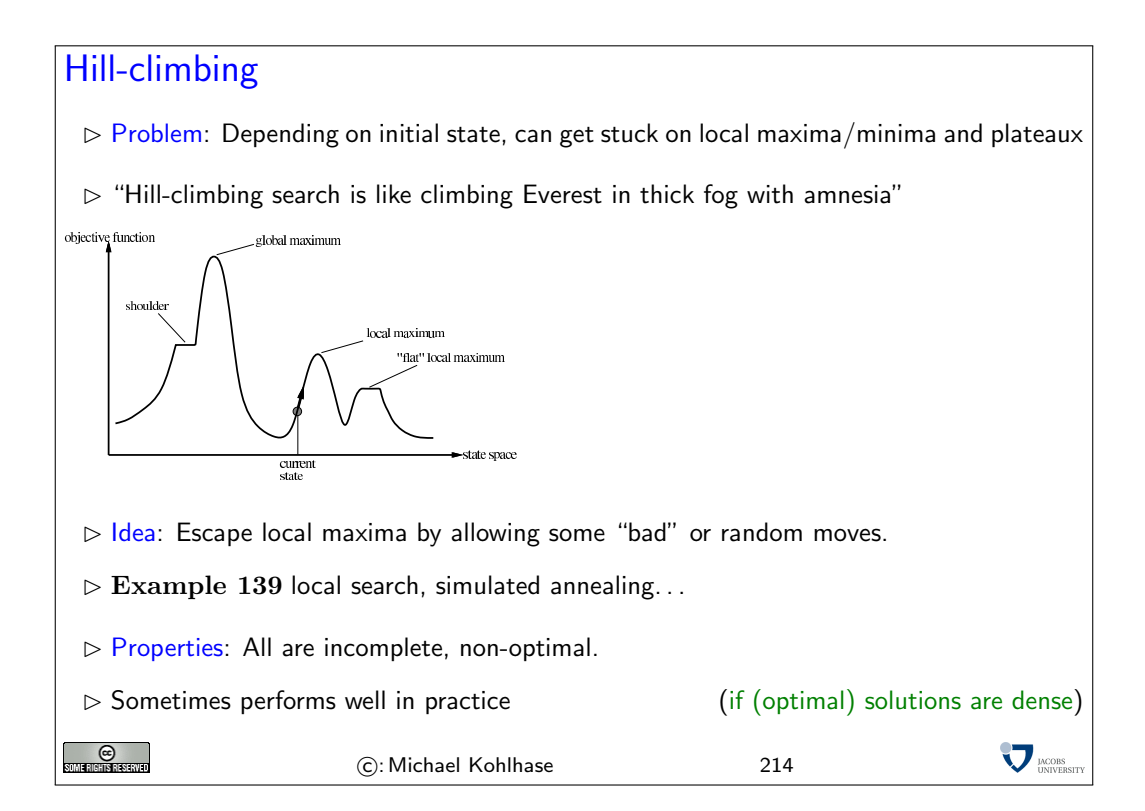

Recent work on hill-climbing algorithms tries to combine complete search with randomization to escape certain odd phenomena occurring in statistical distribution of solutions.

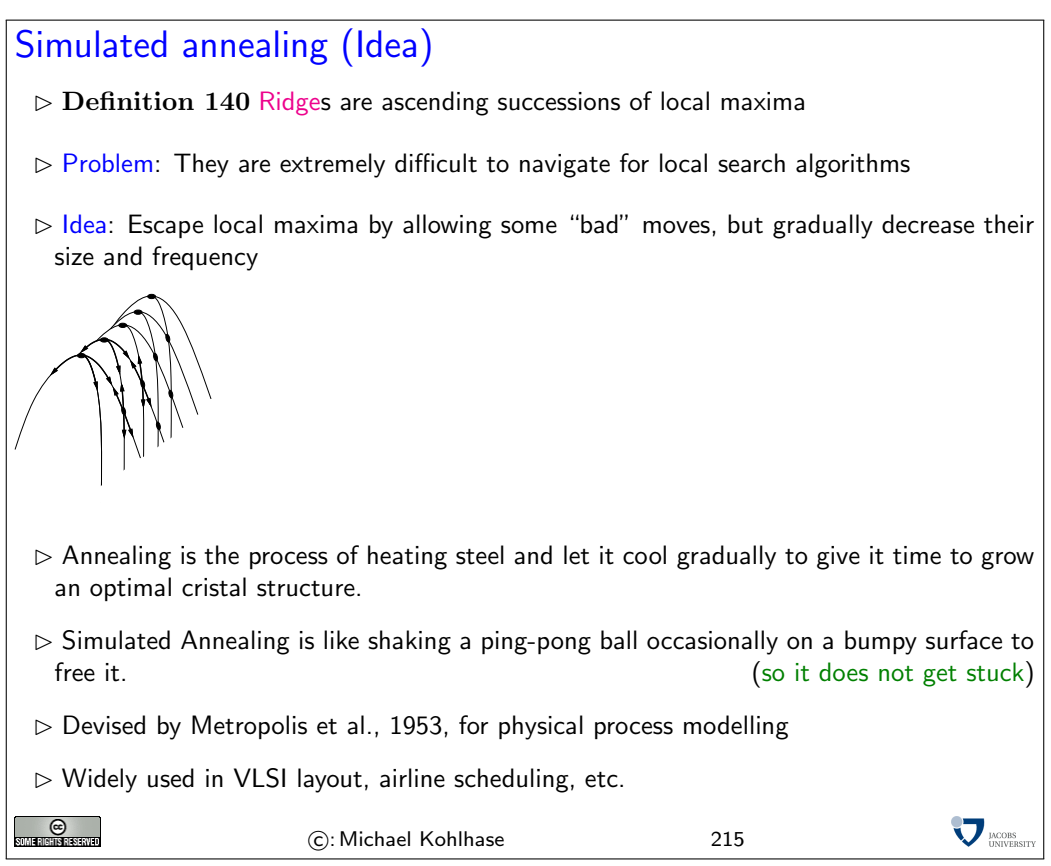

Simulated annealing (Implementation) procedure Simulated–Annealing (problem,schedule) (\* a solution state \*)<br>local node, next (\* nodes\*) **local** node, next (∗ nodes∗)<br> **local** T (∗a '' temperature'' controlling prob.~of downward steps ∗) current := Make−Node(Initial−State[problem]) for t :=1 to  $\infty$ T := schedule[ t ] if T = 0 return current end if next :=  $\langle \text{A randomly selected successor of current} \rangle$ <br>  $\Delta(E) :=$  Value[next]-Value[current]<br>
if  $\Delta(E) > 0$  current := next else  $\text{current}\ := \ \text{next}\ <\!\!{\text{only with probability}}{>} \ e^{\Delta(E)/T}$ end if end for end procedure [a pro](http://creativecommons.org/licenses/by-sa/2.5/)blem schedule is a mapping from time to "temperature" **V** MODES  $_{\odot}$ C: Michael Kohlhase 216

# Properties of simulated annealing

 $\triangleright$  At fixed "temperature" T, state occupation probability reaches Boltzman distribution

$$
p(x) = \alpha e^{\frac{E(x)}{kT}}
$$

 $T$  decreased slowly enough  $\Longrightarrow$  always reach best state  $x^*$  because  $\frac{e}{-E(x)}$  $E(x)$ ∗)  $kT$ e  $E(x)$  $kT = e$  $\frac{kT}{E(x^*)-E(x)} \gg 1$  $kT$ for small  $T$ .

 $\triangleright$  Is this necessarily an interesting guarantee?

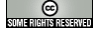

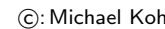

hlhase 217

**V** IACOBS

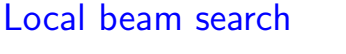

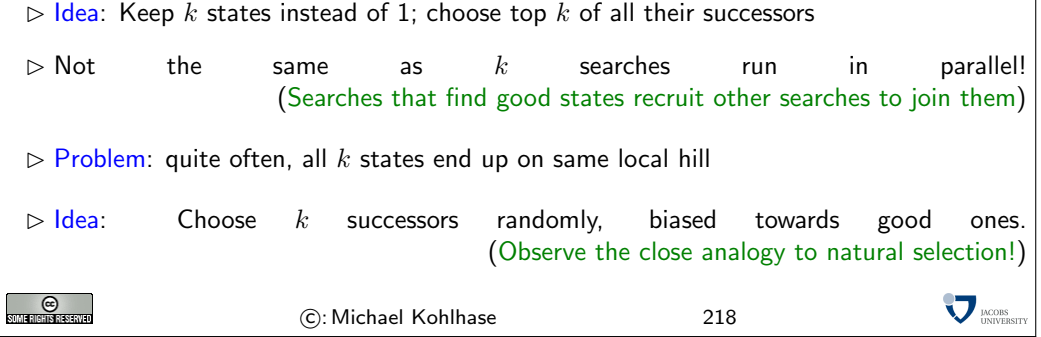

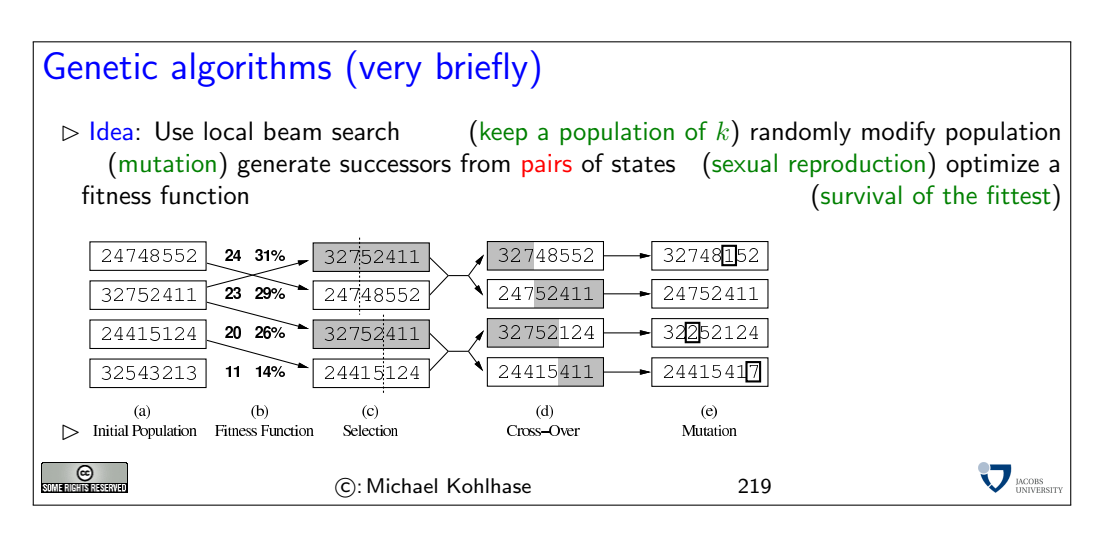

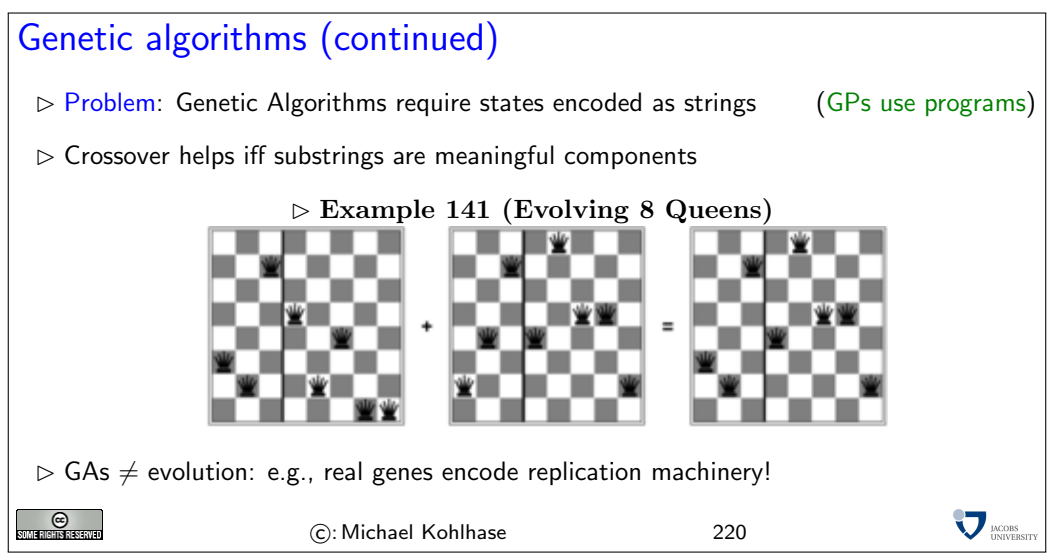

## 4 Logic Programming

### 4.1 Programming as Search: Introduction to Logic Programming and PROLOG

We will now learn a new programming paradigm: "logic programming" (also called "Declarative Programming"), which is an application of the search techniques we looked at last, and the logic techniques. We are going to study ProLog (the oldest and most widely used) as a concrete example of the ideas behind logic programming.

Logic Programming is a programming style that differs from functional and imperative programming in the basic procedural intuition. Instead of transforming the state of the memory by issuing instructions (as in imperative programming), or comupting the value of a function on some arguments, logic programming interprets the program as a body of knowledge about the respective situation, which can be queried for consequences. This is actually a very natural intuition; after all we only run (imperative or functional) programs if we want some question answered.

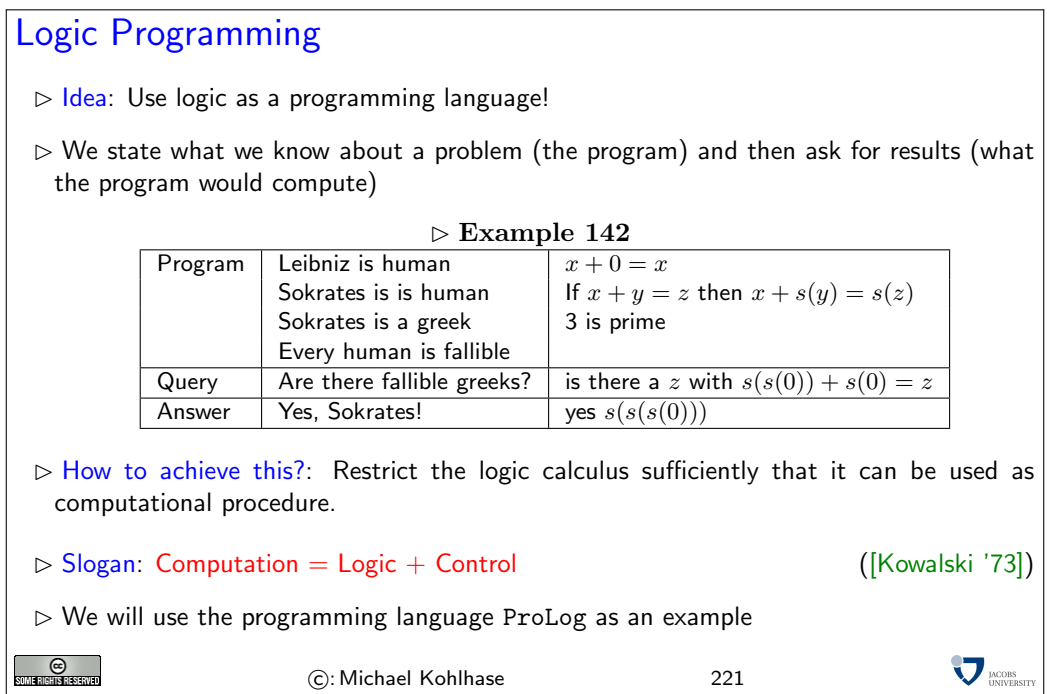

ProLog is a simple logic programming language that exemplifies the ideas we want to discuss quite nicely. We will not introduce the language formally, but in concrete examples as we explain the theortical concepts. For a complete reference, please consult the online book by Blackburn  $\&$  Bos  $\&$ Striegnitz <http://www.coli.uni-sb.de/~kris/learn-prolog-now/>.

Of course, this the whole point of writing down a knowledge base (a program with knowledge about the situation), if we do not have to write down all the knowledge, but a (small) subset, from which the rest follows. We have already seen how this can be done: with logic. For logic programming we will use a logic called "first-order logic" which we will not formally introduce here. We have already seen that we can formulate propositional logic using terms from an abstract data type instead of propositional variables. For our purposes, we will just use terms with variables instead of the ground terms used there.  $6 \qquad \qquad \text{EdNote(6)}$ 

 ${}^{6}$ EDNOTE: reference

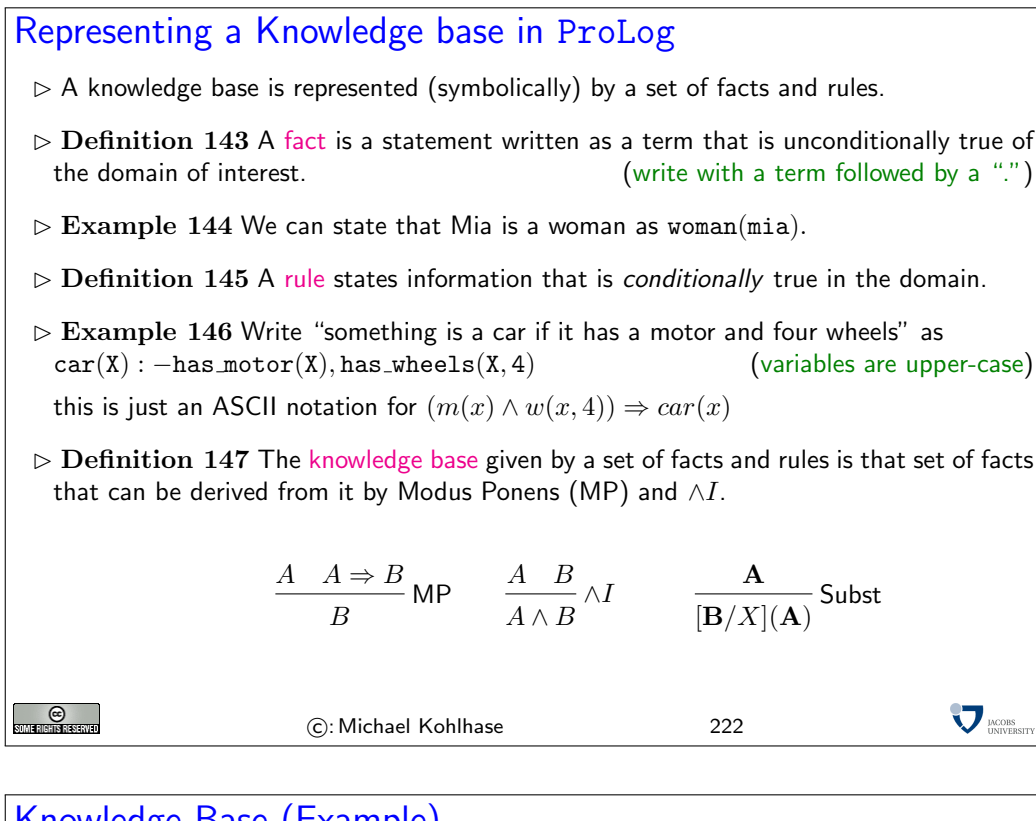

#### Knowledge Base (Example)  $\triangleright$  Example 148 car(c). is in the knowlege base generated by  $has_motor(c)$ . has\_wheels(c,4). car(X): - has\_motor(X),has\_wheels(X,4).  $m(c)$   $w(c, 4)$  $(m(x) \wedge w(x, 4)) \Rightarrow car(x)$  $\wedge I$ Subst  $m(c) \wedge w(c, 4)$  $(m(c) \wedge w(c, 4)) \Rightarrow car(c)$ - MP  $car(c)$ **V** MODES **O** (c): Michael Kohlhase 223

```
Querying the Knowledge base
  \triangleright Idea: We want to see whether a fact is in the knowledge base.
  \triangleright Definition 149 A query or goal is a statement of which we want to know whether it is<br>in the knowledge base. (write as ? - A., if a statement)
                                                                            (write as ? - A., if A statement)
  \triangleright Problem: Knowledge bases can be big and even infinite.
  \triangleright Example 150 The the knowledge base induced by the program
    nat(zero ).
    nat(s(X)) := nat(X).is the set \{nat(zero), nat(s(zero)),nat(s(s(zero))), \ldots\}.
  \triangleright Idea: interpret this as a search problem.
      \triangleright state = tuple of goals; goal state = empty list (of goals).
      n = \text{next}(\langle \mathbf{G}, R_1, \ldots R_l \rangle) := \langle \sigma(\mathbf{B}_1), \ldots, \sigma(\mathbf{B}_m), R_1, \ldots, R_l \rangle (backchaining) if there is a
        rule H: -B_1, \ldots B_m. and a substitution \sigma with \sigma(H) = \sigma(G).
    ? - nat(s(s(zero ))).
    ? - nat(s(zero)).
    ? - nat(zero).
    Yes
  \triangleright If a query contains variables, then ProLog will return an answer substitution.
      has_wheels(mybmw,4).
      has_motor(mybmw).
      car(X):−has wheels(X,4),has motor(X).
      ?− car(Y)
      ?- has_wheels(Y,4),has_motor(Y).
      Y = m<sub>v</sub>bmw
      ? - has_motor(mybmw)
      Y = mybmwYes
  \triangleright If no instance of the statement in a query can be derived from the knowledge base, then
    the ProLog interpreter reports failure.
      ? – nat(s(s(0))).
      ? − nat(s(0)).
      ? - nat(0).FAIL
      No
                                                                                                           LACORS
C
                                 (c): Michael Kohlhase 224
```
We will now discuss how to use a ProLog interpreter to get to know the language. The SWI ProLog interpreter can be downloaded from <http://www.swi-prolog.org/>. To start the ProLog interpreter with pl or prolog or swipl from the shell. The SWI manual is available at  $http://gollen.$ [science.uva.nl/SWI-Prolog/Manual/](http://gollem.science.uva.nl/SWI-Prolog/Manual/)

We will introduce working with the interpreter using unary natural numbers as examples: we first add the fact  $<sup>1</sup>$  $<sup>1</sup>$  $<sup>1</sup>$  to the knowledge base</sup>

unat(zero).

which asserts that the predicate  $_{\text{unat}}^2$  $_{\text{unat}}^2$  is true on the term zero. Generally, we can add a fact to the

<span id="page-107-0"></span><sup>&</sup>lt;sup>1</sup> for "unary natural numbers"; we cannot use the predicate nat and the constructor functions here, since their meaning is predefined in ProLog

<span id="page-107-1"></span><sup>&</sup>lt;sup>2</sup>for "unary natural numbers".
knowledge base either by writing it into a file (e.g. example.pl) and then "consulting it" by writing one of the following commands into the interpreter:

[example] consult('example.pl').

or by directly typing

assert(unat(zero)).

into the ProLog interpreter. Next tell ProLog about the following rule

 $\textbf{assert}(\text{unat}(\text{succ}(X)) := \text{unat}(X)).$ 

which gives the ProLog runtime an initial (infinite) knowledge base, which can be queried by

?− unat(suc(suc(zero))). Yes

Running ProLog in an emacs window is incredibly nicer than at the command line, because you can see the whole history of what you have done. Its better for debugging too. If you've never used emacs before, it still might be nicer, since its pretty easy to get used to the little bit of emacs that you need. (Just type "emacs  $\&$ " at the UNIX command line to run it; if you are on a remote terminal like putty, you can use "emacs <sup>−</sup>nw".).

If you don't already have a file in your home directory called ".emacs" (note the dot at the front), create one and put the following lines in it. Otherwise add the following to your existing .emacs file:

```
(autoload 'run-prolog "prolog" "Start a Prolog sub-process." t)
(autoload 'prolog-mode "prolog" "Major mode for editing Prolog programs." t)
(setq prolog-program-name "swipl") ; or whatever the prolog executable name is
(add-to-list 'auto-mode-alist '("\\pl$" . prolog-mode))
```
The file prolog. el, which provides prolog−mode should already be installed on your machine, otherwise download it at <http://turing.ubishops.ca/home/bruda/emacs-prolog/>

Now, once you're in emacs, you will need to figure out what your "meta" key is. Usually its the alt key. (Type "control" key together with "h" to get help on using emacs). So you'll need a "meta−X" command, then type "run−prolog". In other words, type the meta key, type "x", then there will be a little window at the bottom of your emacs window with "M−x", where you type run–prolog<sup>[3](#page-109-0)</sup>. This will start up the SWI ProLog interpreter, ...et voilà!

The best thing is you can have two windows "within" your emacs window, one where you're editing your program and one where you're running ProLog. This makes debugging easier.

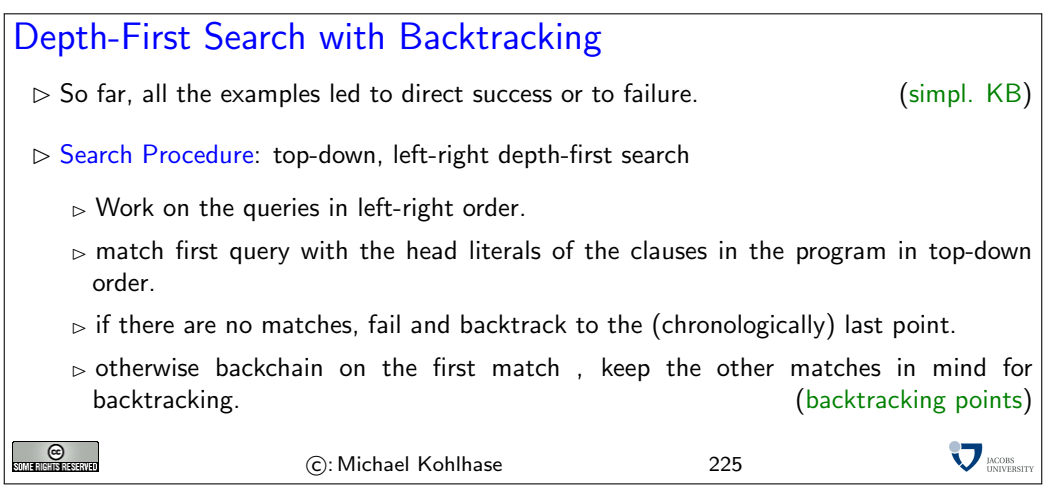

Note: We have seen before<sup>7</sup> that depth-first search has the problem that it can go into loops. EdNote(7) And in fact this is a necessary feature and not a bug for a programming language: we need to be able to write non-terminating programs, since the langugage would not be Turing-complete ogtherwise. The argument can be sketched as follows: we have seen that for Turing machines the halting problem<sup>8</sup> is undecidable. So if all ProLog programs were terminating, then ProLog would EdNote(8) be weaker than Turing machines and thus not Turing complete.

#### Backtracking by Example has\_wheels(mytricycle,3). has\_wheels(myrollerblade, 3). has wheels(mybmw,4). has\_motor(mybmw). car(X):−has\_wheels(X,3),has\_motor(X). % cars sometimes have 3 wheels  $car(X):$  − has \_wheels $(X,4)$ , has \_motor $(X)$ . ?− car(Y). ?− has\_wheels(Y,3),has\_motor(Y). % backtrack point 1<br>Y = mytricycle}} % backtrack point 2 % backtrack point 2 ? - has\_motor(mytricycle).<br>FAIL FAIL  $\begin{array}{ccc} 6 & 6 & 6 \\ 7 & 7 & 7 \end{array}$  % fails, backtrack to 2<br>  $\begin{array}{ccc} 2 & 7 \end{array}$   $\begin{array}{ccc} 2 & 2 \end{array}$ % backtrack point 2 ? - has\_motor(myrollerblade).<br>FAIL  $%$  fails, backtrack to  $1$ ?- has\_wheels(Y,4),has\_motor(Y).  $Y =$  mybmw ?- has\_motor(mybmw). Y=mybmw Yes **V** MORS **C**<br>Som Hensie starto C: Michael Kohlhase 226

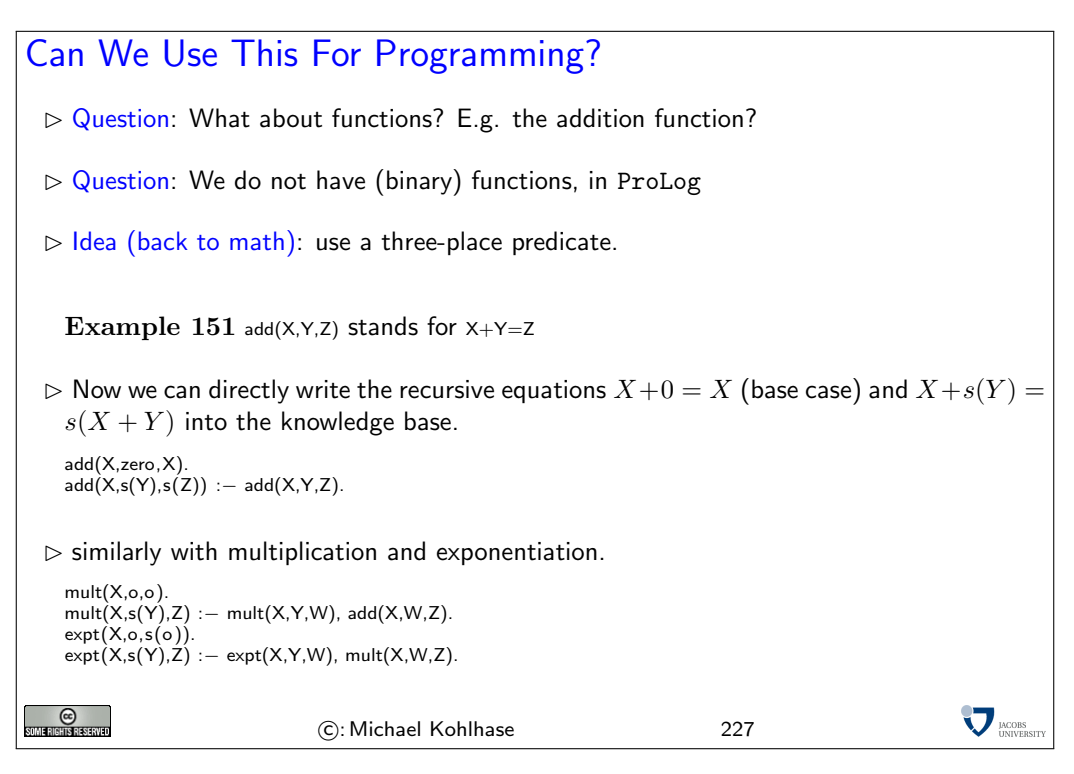

Note: Viewed through the right glasses logic programming is very similar to functional programming; the only difference is that we are using  $n+1$ -ary relations rather than n-ary functions. To see

<span id="page-109-0"></span><sup>3</sup>Type "control" key together with "h" then press "m" to get an exhaustive mode help.

<sup>&</sup>lt;sup>7</sup>EDNOTE: reference

<sup>&</sup>lt;sup>8</sup>EDNOTE: reference

how this works let us consider the addition function/relation example above: instead of a binary function + we program a ternary relation add, where relation  $\text{add}(X, Y, Z)$  means  $X + Y = Z$ . We start with the same defining equations for addition, rewriting them to relational style.

The first equation is straight-foward via our correspondance and we get the ProLog fact add(X, zero, X).. For the equation  $X + s(Y) = s(X + Y)$  we have to work harder, the straightforward relational translation  $\text{add}(X, s(Y), s(X + Y))$  is impossible, since we have only partially replaced the function  $+$  with the relation add. Here we take refuge in a very simple trick that we can always do in logic (and mathematics of course): we introduce a new name Z for the offending expression  $X + Y$  (using a variable) so that we get the fact  $\text{add}(X, s(Y), s(Z))$ . Of course this is not universally true (remember that this fact would say that " $X + s(Y) = s(Z)$  for all X, Y, and  $Z''$ ), so we have to extend it to a ProLog rule  $add(X, s(Y), s(Z))$ :  $-val$  $d(X, Y, Z)$  which relativizes to mean " $X + s(Y) = s(Z)$  for all X, Y, and Z with  $X + Y = Z$ ".

Indeed the rule implements addition as a recursive predicate, we can see that the recursion relation is terminating, since the left hand sides are have one more constructor for the successor function. The examples for multiplication and exponentiation can be developed analogously, but we have to use the naming trick twice.

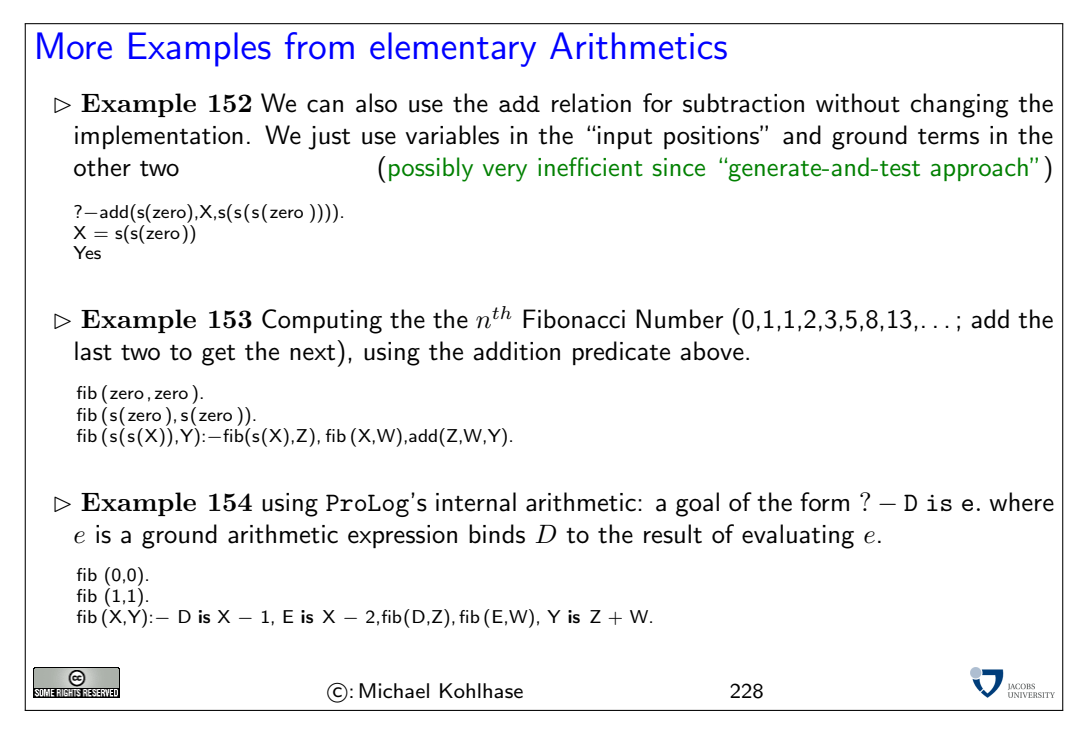

Note: Note that the is relation does not allow "generate-and-test" inversion as it insists on the right hand being ground. In our example above, this is not a problem, if we call the fib with the first ("input") argument a ground term. Indeed, if match the last rule with a goal ?  $-fib(g, Y)$ . where g is a ground term, then  $g - 1$  and  $g - 2$  are ground and thus D and E are bound to the (ground) result terms. This makes the input arguments in the two recursive calls ground, and we get ground results for Z and W, which allows the last goal to succeed with a ground result for Y. Note as well that re-ordering the body literals of the rule so that the recursive calls are called before the computation literals will lead to failure.

#### 4.2 Logic Programming as Resolution Theorem Proving

<span id="page-111-0"></span>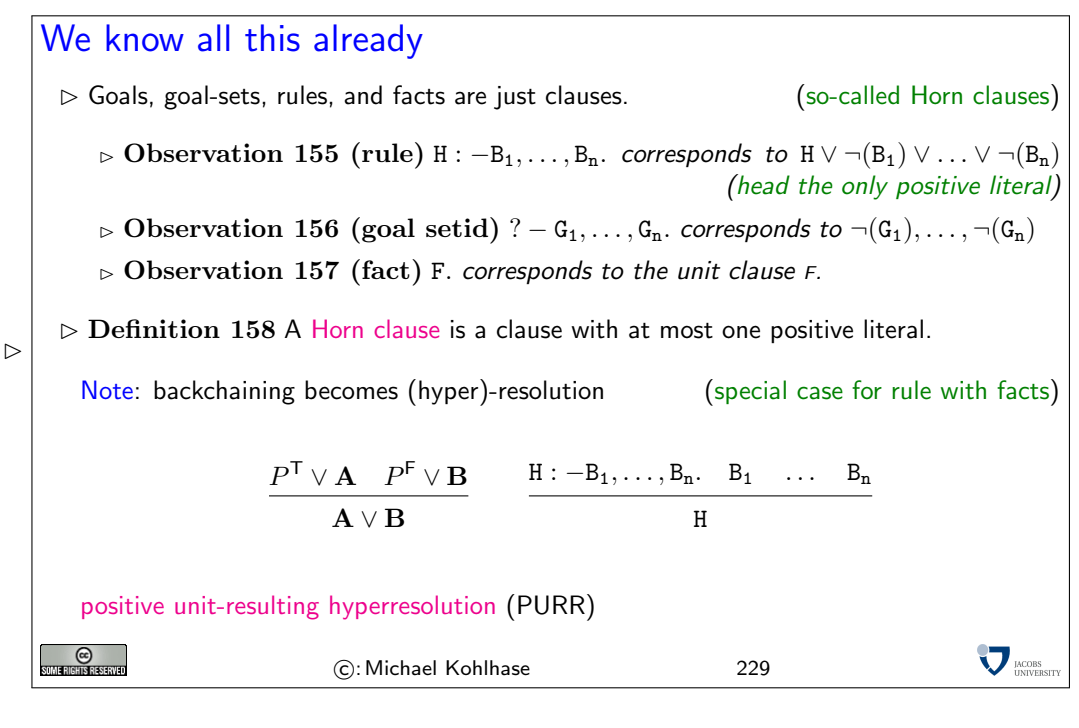

# PROLOG (Horn clauses)  $\triangleright$  Logic programming by resolution theorem proving  $\triangleright$  Question: With full predicate logic (with equality)? Answer: No, since  $\triangleright$  Search spaces are immense  $\circ$  Control (of proof search  $\widehat{=}$  program) cannot be understood/affected by the programmer.  $\triangleright$  problems with termination **MORS O**

## PROLOG (Horn clauses)  $D$  Definition 159 Each clause contains at most one positive literal  $B_1 \vee \ldots \vee B_n \vee \neg(A)$  (A : −B1, ..., Bn) Rule clause: fallible(X) : −human(X)  $\triangleright$  Fact clause: human(sokrates).  $\triangleright$  Program: set of rule and fact clauses  $\triangleright$  Query: ? – fallible(X), greek(X). **SOME RIGHTS RESERVED V** MORS C: Michael Kohlhase 231

C: Michael Kohlhase 230

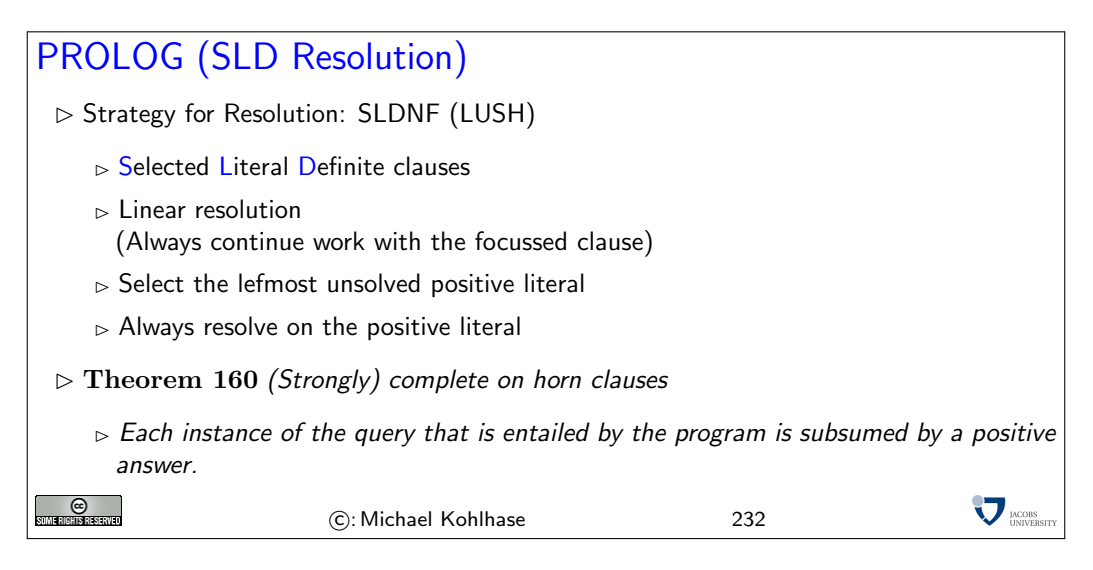

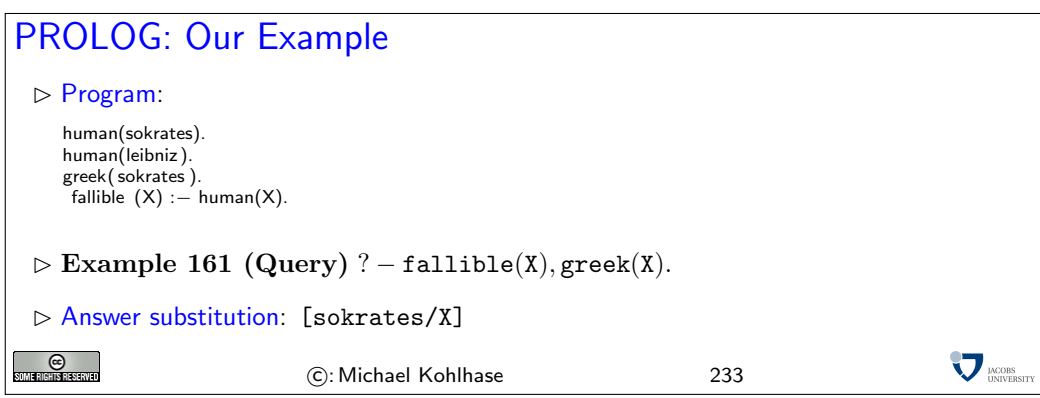

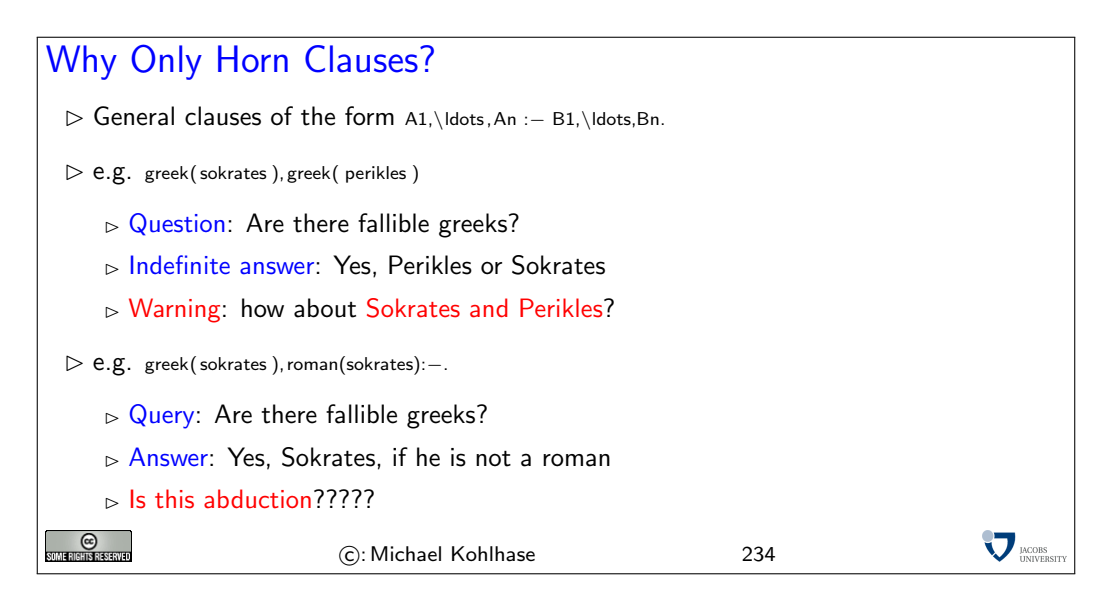

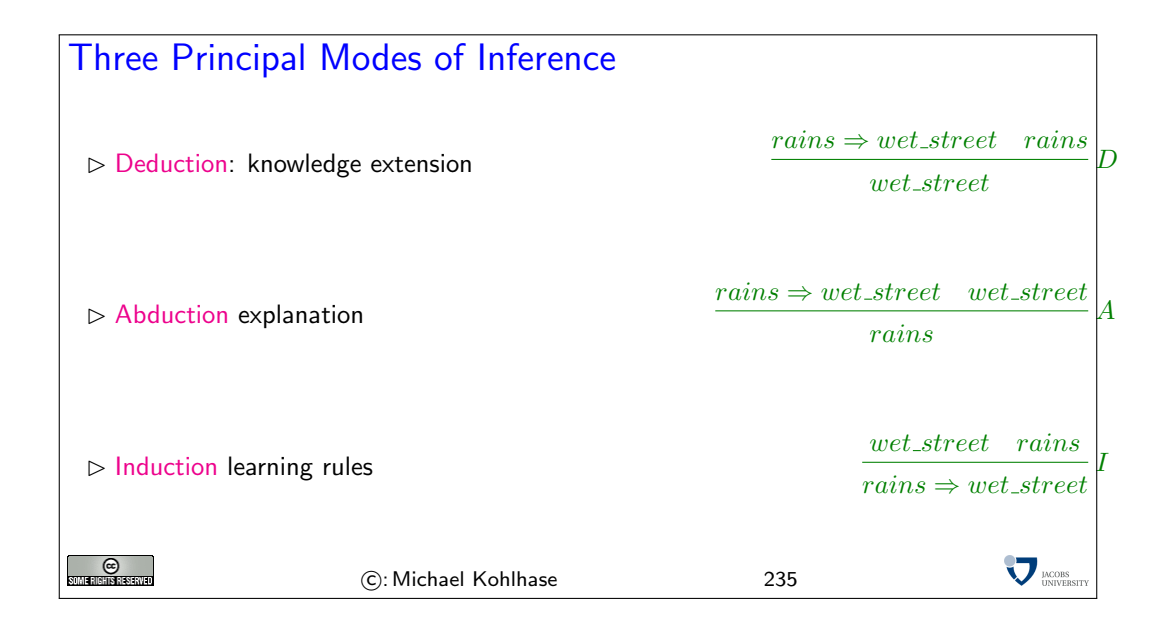

#### 4.2.1 First-Order Unification

We will now look into the problem of finding a substitution  $\sigma$  that make two terms equal (we say it unifies them) in more detail. The presentation of the unification algorithm we give here "transformation-based" this has been a very influential way to treat certain algorithms in theoretical computer science.

A transformation-based view of algorithms: The "transformation-based" view of algorithms divides two concerns in presenting and reasoning about algorithms according to Kowalski's slogan<sup>9</sup> EdNote(9)

 $computation = logic + control$ 

The computational paradigm highlighted by this quote is that (many) algorithms can be thought of as manipulating representations of the problem at hand and transforming them into a form that makes it simple to read off solutions. Given this, we can simplify thinking and reasoning about such algorithms by separating out their "logical" part, which deals with is concerned with how the problem representations can be manipulated in principle from the "control" part, which is concerned with questions about when to apply which transformations.

It turns out that many questions about the algorithms can already be answered on the "logic" level, and that the "logical" analysis of the algorithm can already give strong hints as to how to optimize control.

In fact we will only concern ourselves with the "logical" analysis of unification here.

The first step towards a theory of unification is to take a closer look at the problem itself. A first set of examples show that we have multiple solutions to the problem of finding substitutions that make two terms equal. But we also see that these are related in a systematic way.

 $9$ EDNOTE: find the reference, and see what he really said

<span id="page-114-0"></span>Unification (Definitions)  $\triangleright$  Problem: For given terms A and B find a substitution  $\sigma$ , such that  $\sigma(A) = \sigma(B)$ .  $\triangleright$  term pairs  $\mathbf{A} = \nvert^2 \mathbf{B}$  e.g.  $f(X) = \nvert^2 f(g(Y))$  $\triangleright$  Solutions:  $[g(a)/X], [a/Y]$  $[g(g(a))/X], [g(a)/Y]$  $[q(Z)/X], [Z/Y]$  $\triangleright$  are called unifiers,  $\mathbf{U}((\mathbf{A} = \nvert \mathbf{B})) := {\sigma \mid \sigma(\mathbf{A}) = \sigma(\mathbf{B})}$ Idea: find representatives in  $\mathbf{U}((\mathbf{A}=\mathbf{B}))$ , that generate the set of solutions  $\gg$  Definition 162 Let  $\sigma$  and  $\theta$  be substitutions and  $W \subseteq \mathcal{V}_t$ , we say that a  $\sigma$  more general than  $\theta$  (on W write  $\sigma \leq \theta[W]$ ), iff there is a substitution  $\rho$ , such that  $\theta = \rho \circ \sigma[W]$ , where  $\sigma = \rho[W]$ , iff  $\sigma(X) = \rho(X)$  for all  $X \in W$ .  $\triangleright$  Definition 163  $\sigma$  is called a most general unifier of A and B, iff it is minimal in  $\mathbf{U}((\mathbf{A}=\beta\mathbf{B}))$  wrt.  $\leq$  [free(A)  $\cup$  free(B)].  $\nabla_{\text{IMCORS}}$  $_{\odot}$ (C): Michael Kohlhase 236

The idea behind a most general unifier is that all other unifiers can be obtained from it by (further) instantiation. In an automated theorem proving setting, this means that using most general unifiers is the least committed choice — any other choice of unifiers (that would be necessary for completeness) can later be obtained by other substitutions.

Note that there is a subtlety in the definition of the ordering on substitutions: we only compare on a subset of the variables. The reason for this is that we have defined substitutions to be total on (the infinite set of) variables for flexibility, but in the applications (see the definition of a most general unifiers), we are only interested in a subset of variables: the ones that occur in the initial problem formulation. Intuitively, we do not care what the unifiers do off that set. If we did not have the restriction to the set W of variables, the ordering relation on substitutions would become much too fine-grained to be useful (i.e. to guarantee unique most general unifiers in our case).

Now that we have defined the problem, we can turn to the unification algorithm itself. We will define it in a way that is very similar to logic programming: we first define a calculus that generates "solved forms" (formulae from which we can read off the solution) and reason about control later. In this case we will reason that control does not matter.

<span id="page-115-0"></span>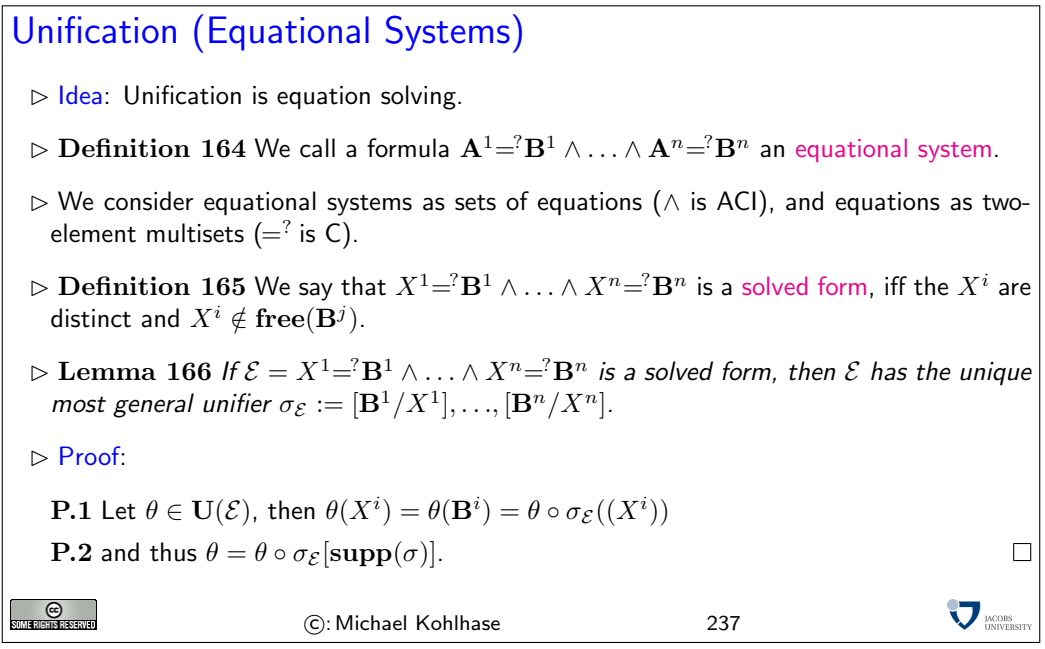

In principle, unification problems are sets of equations, which we write as conjunctions, since all of them have to be solved for finding a unifier. Note that it is not a problem for the "logical view" that the representation as conjunctions induces an order, since we know that conjunction is associative, commutative and idempotent, i.e. that conjuncts do not have an intrinsic order or multiplicity, if we consider two equational problems as equal, if they are equivalent as propositional formulae. In the same way, we will abstract from the order in equations, since we know that the equality relation is symmetric. Of course we would have to deal with this somehow in the implementation (typically, we would implement equational problems as lists of pairs), but that belongs into the "control" aspect of the algorithm, which we are abstracting from at the moment.

It is essential to our "logical" analysis of the unification algorithm that we arrive at equational problems whose unifiers we can read off easily. Solved forms serve that need perfectly as the Lemma<sup>10</sup> shows.<sup>11</sup> EdNote(10)

Given the idea that unification problems can be expressed as formulae, we can express the algo-  $EdNote(11)$ rithm in three simple rules that transform unification problems into solved forms (or unsolvable ones).

<sup>&</sup>lt;sup>10</sup>EDNOTE: reference

 $11$ EDNOTE: say something about the occurs-in-check,...

# <span id="page-116-0"></span>Unification Algorithm

 $\vartriangleright$  Definition 167 Inference system  $\mathcal U$ 

$$
\frac{\mathcal{E} \wedge f(\mathbf{A}^1, \dots, \mathbf{A}^n) = f(\mathbf{B}^1, \dots, \mathbf{B}^n)}{\mathcal{E} \wedge \mathbf{A}^1 = \mathbf{B}^1 \wedge \dots \wedge \mathbf{A}^n = \mathbf{B}^n} \mathcal{U} \text{dec}
$$
 
$$
\frac{\mathcal{E} \wedge \mathbf{A} = \mathbf{A}}{\mathcal{E}} \mathcal{U} \text{triv}
$$

$$
\frac{\mathcal{E} \wedge X = A \quad X \notin \mathbf{free(A)} \quad X \in \mathbf{free}(\mathcal{E})}{[\mathbf{A}/X](\mathcal{E}) \wedge X = A} \mathcal{U} \neq \mathbf{dim}
$$

- $\triangleright$  Lemma 168 U is correct  $(\mathcal{E} \vdash_{\mathcal{U}} \mathcal{F}$  implies  $\mathbf{U}(\mathcal{F}) \subseteq \mathbf{U}(\mathcal{E}))$
- $\triangleright$  Lemma 169 *U* is complete (*E*  $\vdash$ *U F* implies **U**(*E*)  $\subseteq$  **U**(*F*))

 $\triangleright$  Lemma 170  $U$  is confluent (order of derivations does not matter)

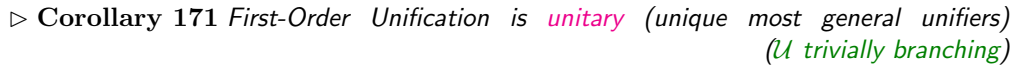

 $\sum$   $_{_{\rm UNVERS}}$ 

c :Michael Kohlhase 238

# Unification Examples

**C**<br>SOME RIGHTS RESERVED

Example 172 Two similar unification problems

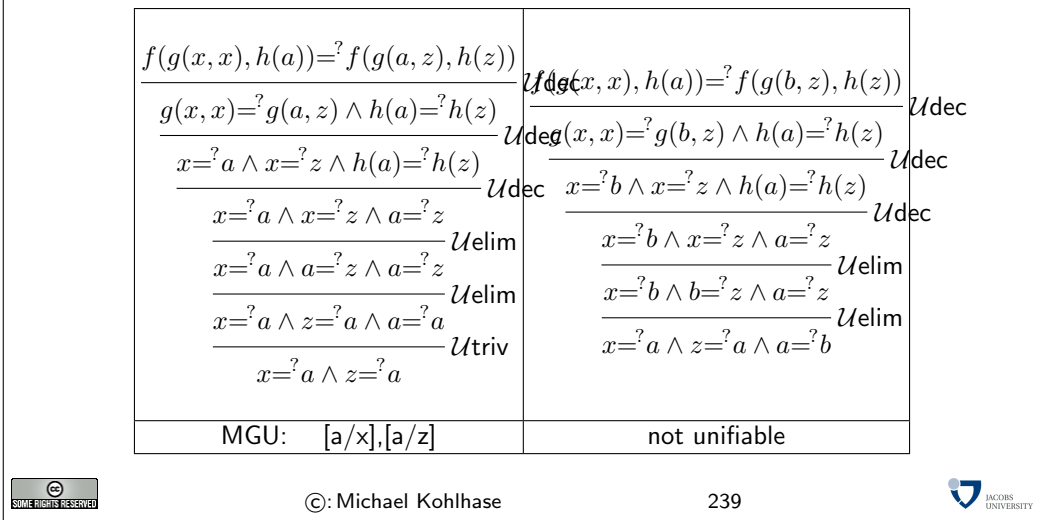

### <span id="page-117-0"></span>Unification (Termination)  $\triangleright$  Definition 173 Let S and T be multisets and  $\prec$  a partial ordering on  $S \cup T$ . Then we define  $S \prec^m T$ , iff  $S = C \uplus \{s\}$  and  $T = C \uplus T'$ , where  $s \prec t$  for all  $t \in T'$ . We call  $\prec^m$  the multiset ordering induced by  $\prec$ .  $\triangleright$  Lemma 174 If  $\prec$  is total/terminating on S, then  $\prec^m$  is total/terminating on  $\mathcal{P}(S)$ .  $\triangleright$  Lemma 175 U is terminating  $($ any U-derivation is finite)  $\triangleright$  Proof: **P.1** Let  $\mu(\mathcal{E}) := \langle m, \mathcal{N}, n \rangle$ , where  $m > m$  is the number of unsolved variables in  $\mathcal E$  $\triangleright$  N is the multi-set of term depths in  $\mathcal E$  $n \times n$  the number of term pairs in  $\mathcal E$ **P.2** The lexicographic order  $\prec$  on triples  $\mu(\mathcal{E})$  is decreased by all inference rules.  $\Box$  $\odot$  $\nabla_{\text{UNIVER}}$ C: Michael Kohlhase 240

# Unification (decidable)

 $\triangleright$  Definition 176 We call an equational problem  $\mathcal E$  U-reducible, iff there is a U-step  $\mathcal{E} \vdash_{\mathcal{U}} \mathcal{F}$  from  $\mathcal{E}$ .  $\triangleright$  Lemma 177 If  $\mathcal E$  is unifiable but not solved, then it is U-reducible  $\triangleright$  Proof:  $\bf P.1$  There is an unsolved pair  ${\bf A}{=}{^?{\bf B}}$  in  ${\cal E}={\cal E}' \wedge {\bf A}{=}{^?{\bf B}}.$ P.2 we have two cases  $\mathbf{P.2.1\;A,B} \notin \mathcal{V}_\iota\colon$  ${\bf P.2.1.1}$  then  ${\bf A}=f({\bf A}^1\ldots {\bf A}^n)$  and  ${\bf B}=f({\bf B}^1\ldots {\bf B}^n)$ , and thus  ${\cal U}$ dec is applicable **P.2.2**  $A = X \in (\mathcal{V}, \cap \text{free}(\mathcal{E}))$ : **P.2.2.1** then *U*elim (if  $B \neq X$ ) or *U*triv (if  $B = X$ ) is applicable.  $\Box$  $\Box$  $\triangleright$  Corollary 178 Unification is decidable in PL1  $\triangleright$  Proof Idea:  $U$ -irreducible set of equations are either solved or unsolvable  $\Box$  $\nabla_{\text{UNIVERS}}$ ©<br>Eksterne (C): Michael Kohlhase 241

### 4.3 Topics in Logic Programming

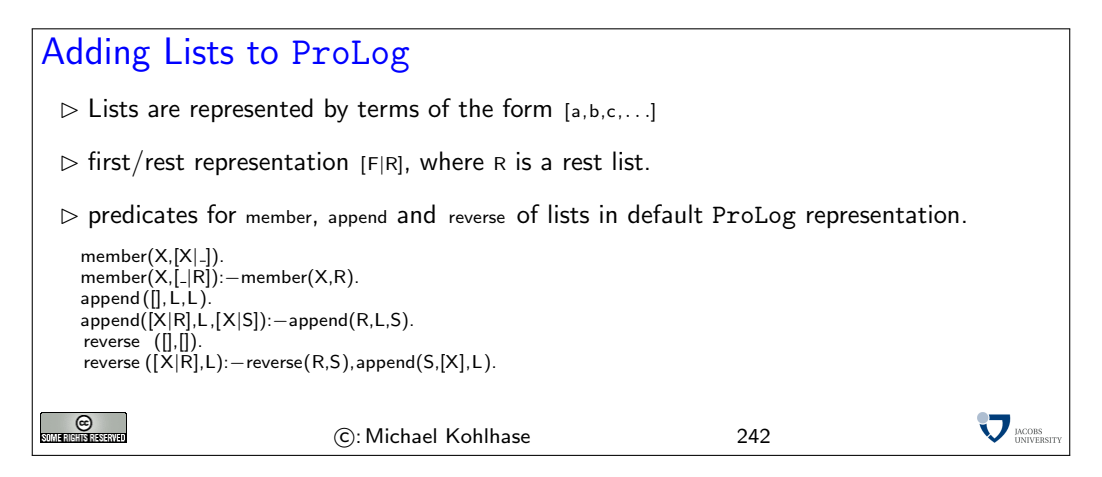

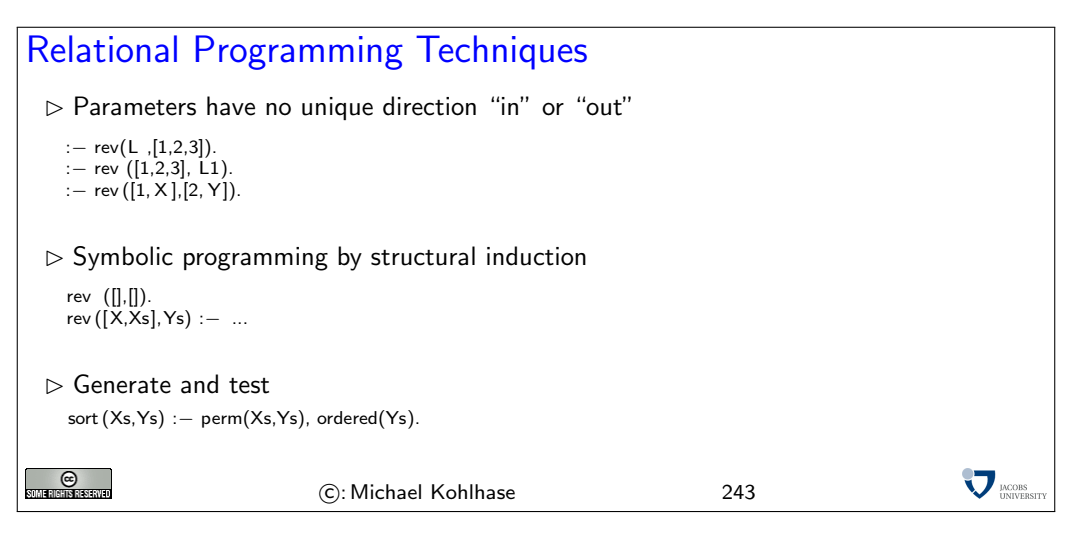

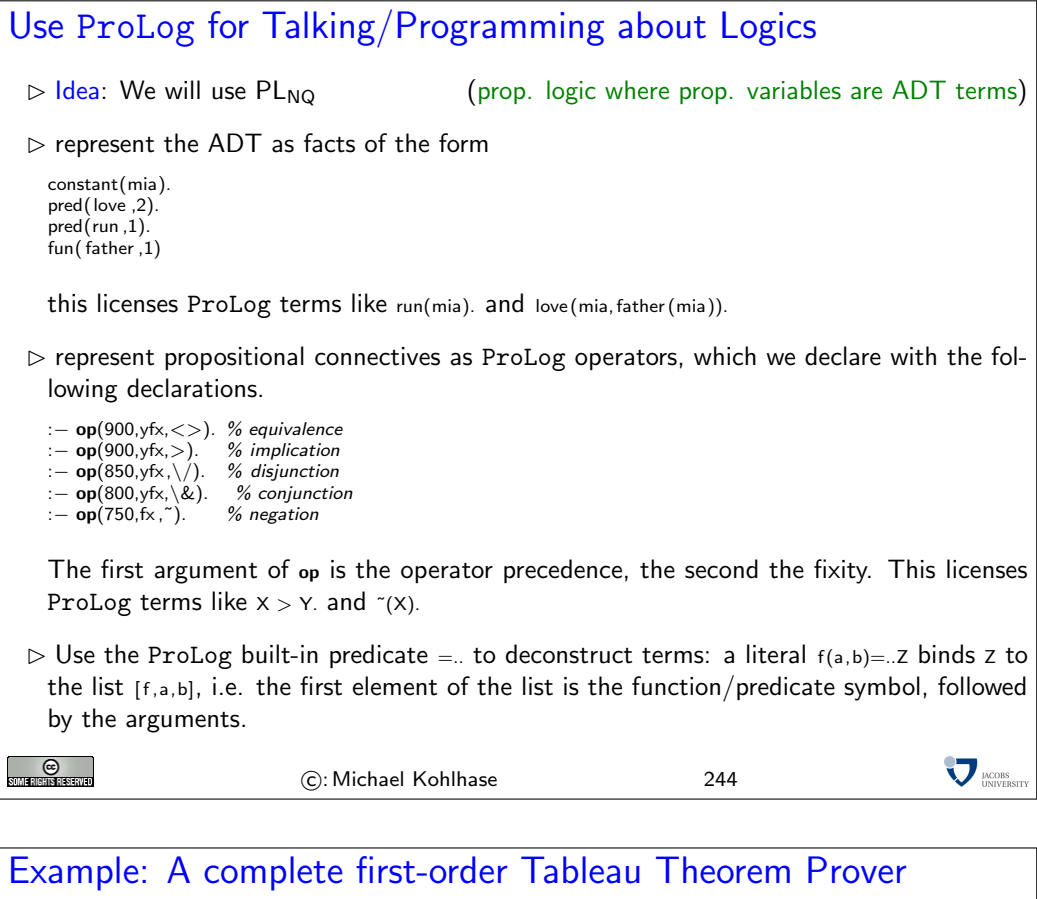

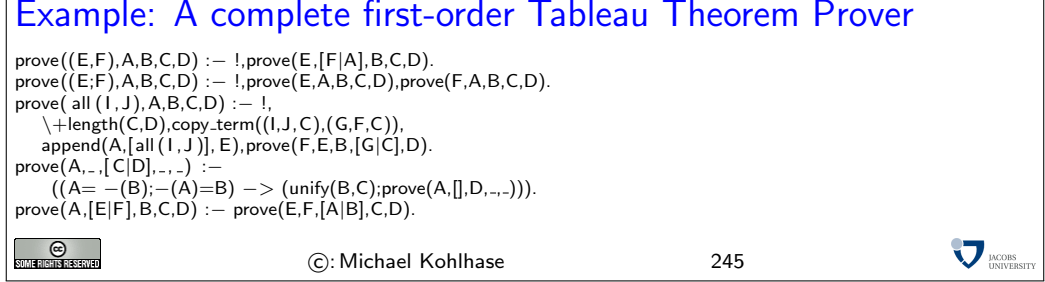

# 5 The Information and Software Architecture of the Internet and WWW

We will now look at the information and software architecture of the Internet and the World Wide Web (WWW) from the ground up.

<span id="page-120-0"></span>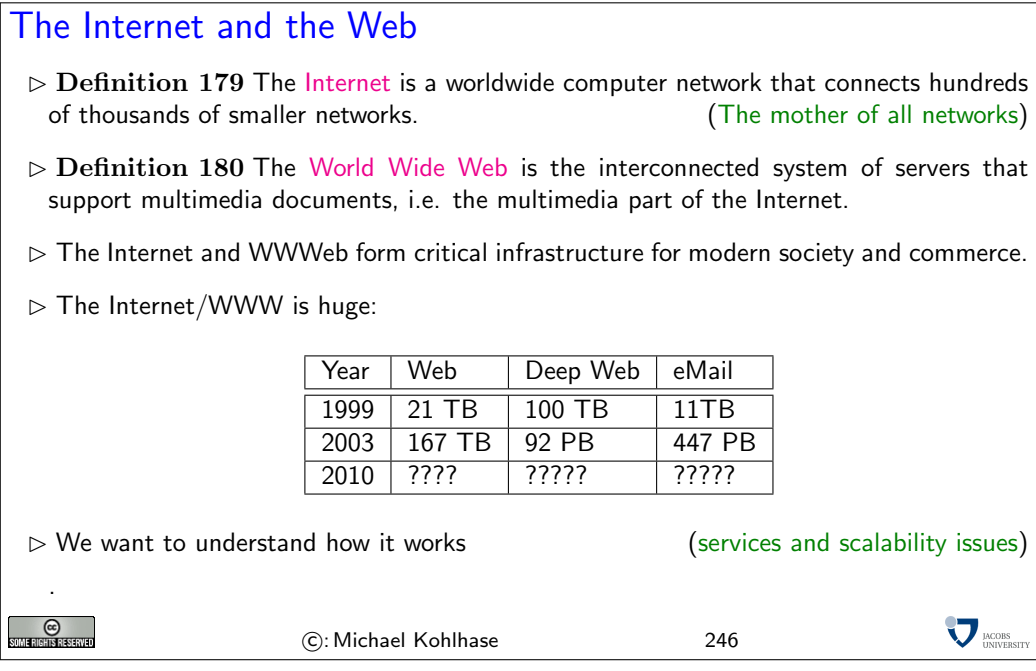

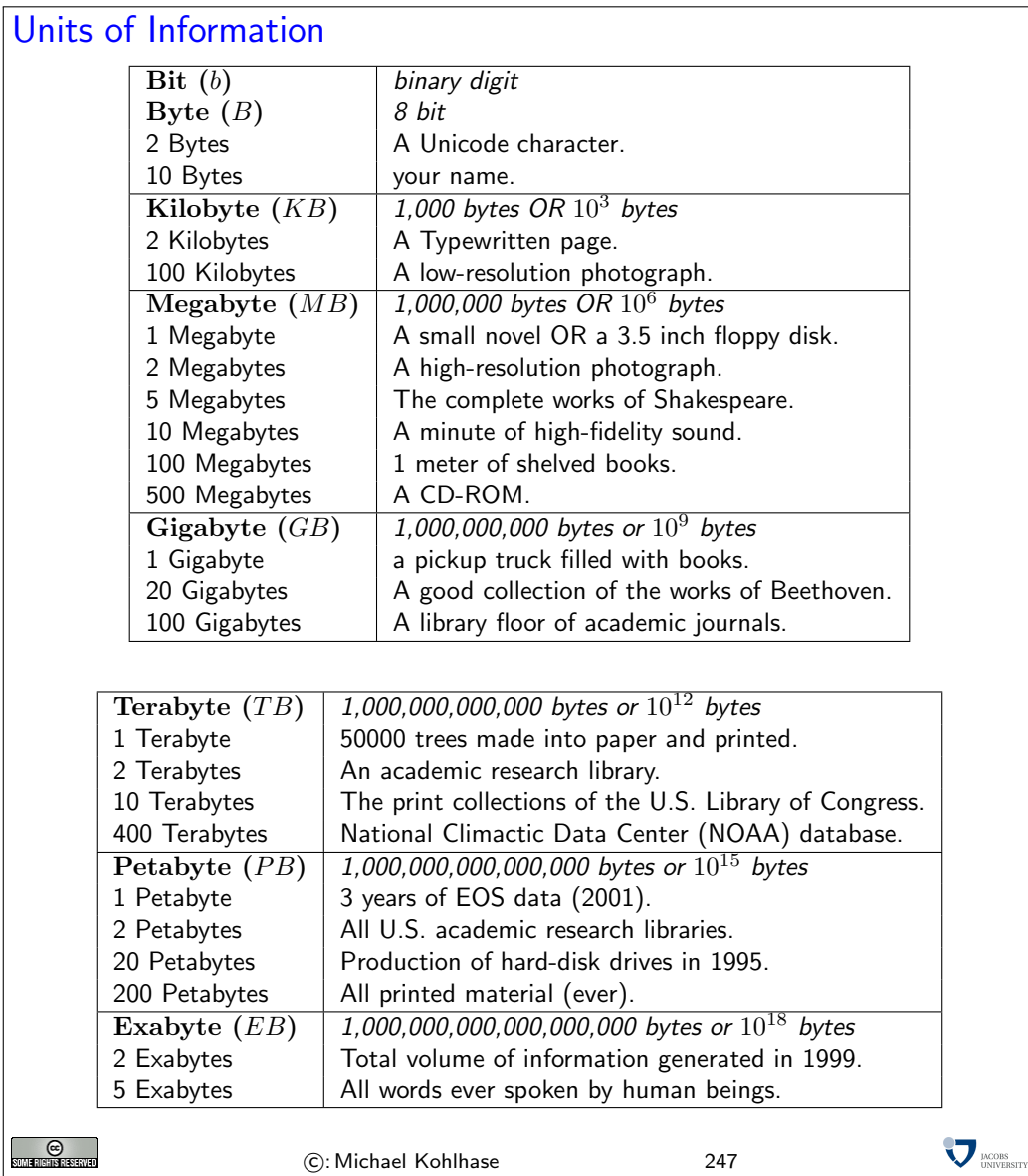

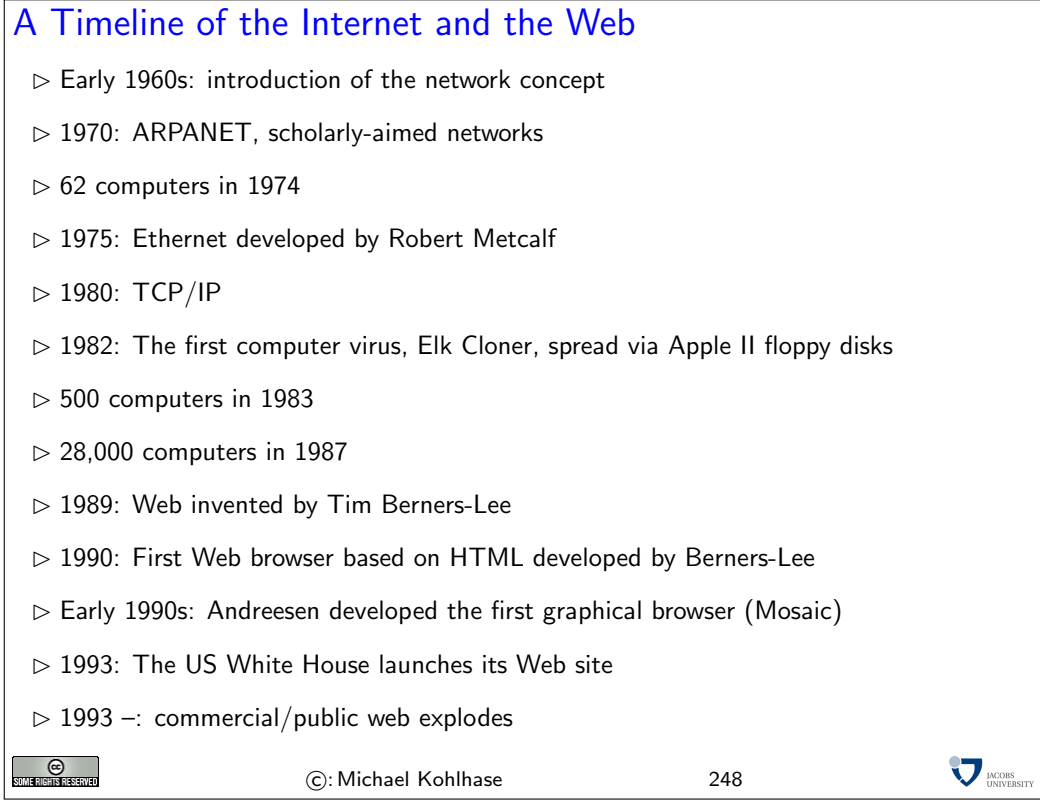

We will now look at the information and software architecture of the Internet and the World Wide Web (WWW) from the ground up. We will show aspects of how the Internet can cope with this enormous growth of numbers of computers, connections and services.

#### 5.1 Internet Basics

The growth of the Internet rests on three design decisions taken very early on. The Internet

- 1. is a packet-switched network rather than a network, where computers communicate via dedicated physical communication lines.
- 2. is a network, where control and administration are decentralized as much as possible.
- 3. is an infrastructure that only concentrates on transporting packets/datagrams between computers. It does not provide special treatment to any packets, or try to control the content of the packets.

The first design decision is a purely technical one that allows the existing communication lines to be shared by multiple users, and thus save on hardware resources. The second decision allows the administrative aspects of the Internet to scale up. Both of these are crucial for the scalability of the Internet. The third decision (often called "net neutrality") is hotly debated. The defenders cite that net neutrality keeps the Internet an open market that fosters innovation, where as the attackers say that some uses of the network (illegal file sharing) disprortionately consum resources.

<span id="page-123-0"></span>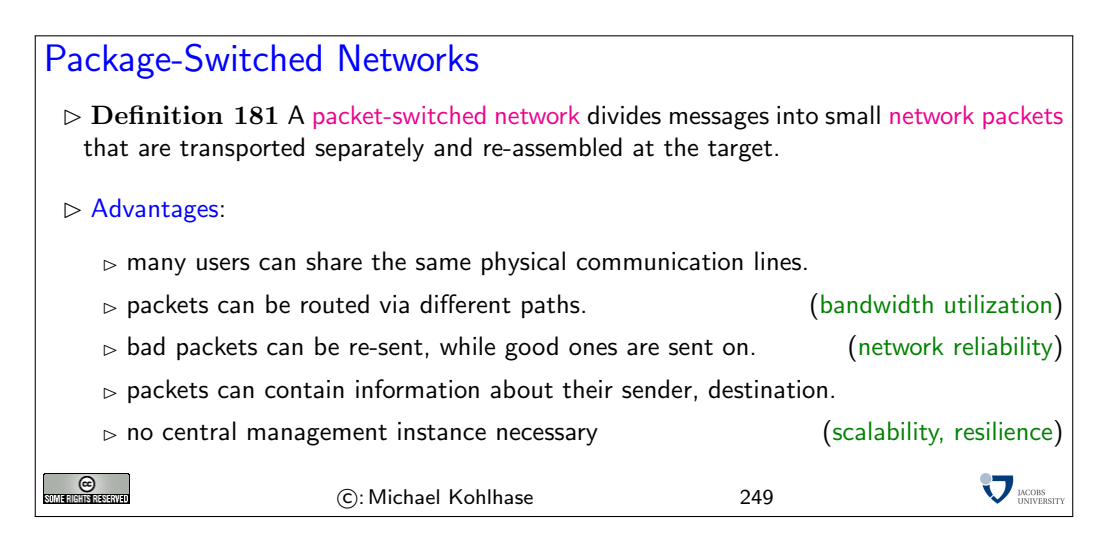

These ideas are implemented in the Internet Protocol Suite, which we will present in the rest of the section. A main idea of this set of protocols is its layered design that allows to separate concerns and implement functionality separately.

# <span id="page-124-0"></span>The Intenet Protocol Suite

 $\triangleright$  Definition 182 The Internet Protocol Suite (commonly known as TCP/IP) is the set of communications protocols used for the Internet and other similar networks. It structured into 4 layers.

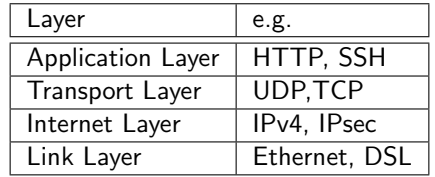

 $\triangleright$  Layers in TCP/IP: TCP/IP uses encapsulation to provide abstraction of protocols and services.

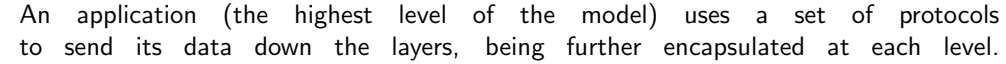

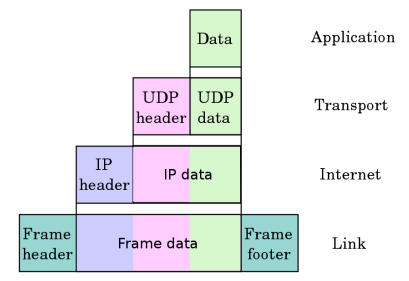

- $\triangleright$  Example 183 (TCP/IP Scenario) Consider a situation with two Internet host computers communicate across local network boundaries.
- $\rho$  network boundaries are constituted by internetworking gateways (routers).
- $\triangleright$  Definition 184 A router is a purposely customized computer used to forward data among computer networks beyond directly connected devices.
- $\triangleright$  A router implements the link and internet layers only and has two network connections.

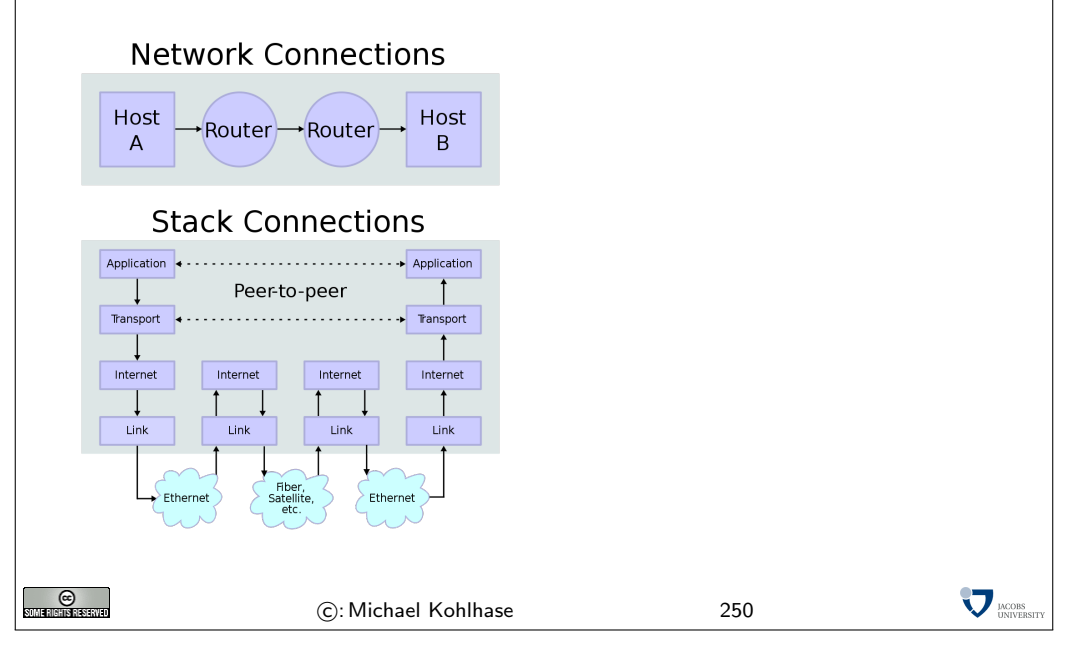

<span id="page-125-0"></span>We will now take a closer look at each of the layers shown above, starting with the lowest one.

Instead of going into network topologies, protocols, and their implementation into physical signals that make up the link layer, we only discuss the devices that deal with them. Network Interface controllers are specialized hardware that encapsulate all aspects of link-level communication, and we take them as black boxes for the purposes of this course.

## Network Interfaces

- $\triangleright$  The nodes in the Internet are computers, the edges communication channels
- $\triangleright$  Definition 185 A network interface controller (NIC) is a hardware device that handles an interface to a computer network and thus allows a network-capable device to access that network.
- $\triangleright$  Definition 186 Each NIC contains a unique number, the media access control address (MAC address), identifies the device uniquely on the network.
- $\triangleright$  MAC addresses are usually 48-bit numbers issued by the manufacturer, they are usually displayed to humans as six groups of two hexadecimal digits, separated by hyphens (-) or colons (:), in transmission order, e.g. 01-23-45-67-89-AB, 01:23:45:67:89:AB.
- $D$  Definition 187 A network interface is a software component in the operating system that implements the higher levels of the network protocol (the NIC handles the lower ones).

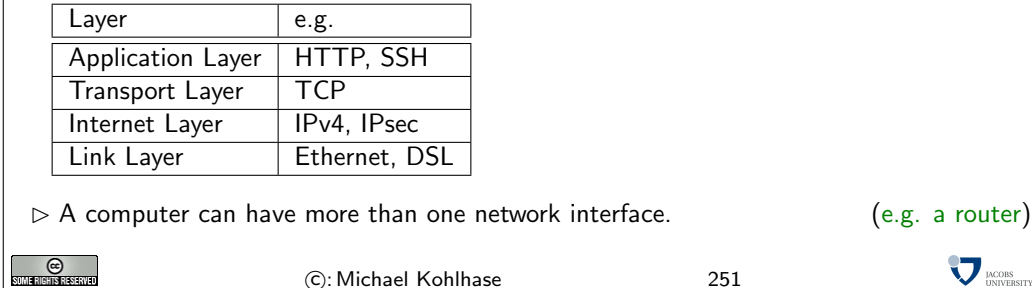

The next layer ist he Internet Layer.

<span id="page-126-0"></span>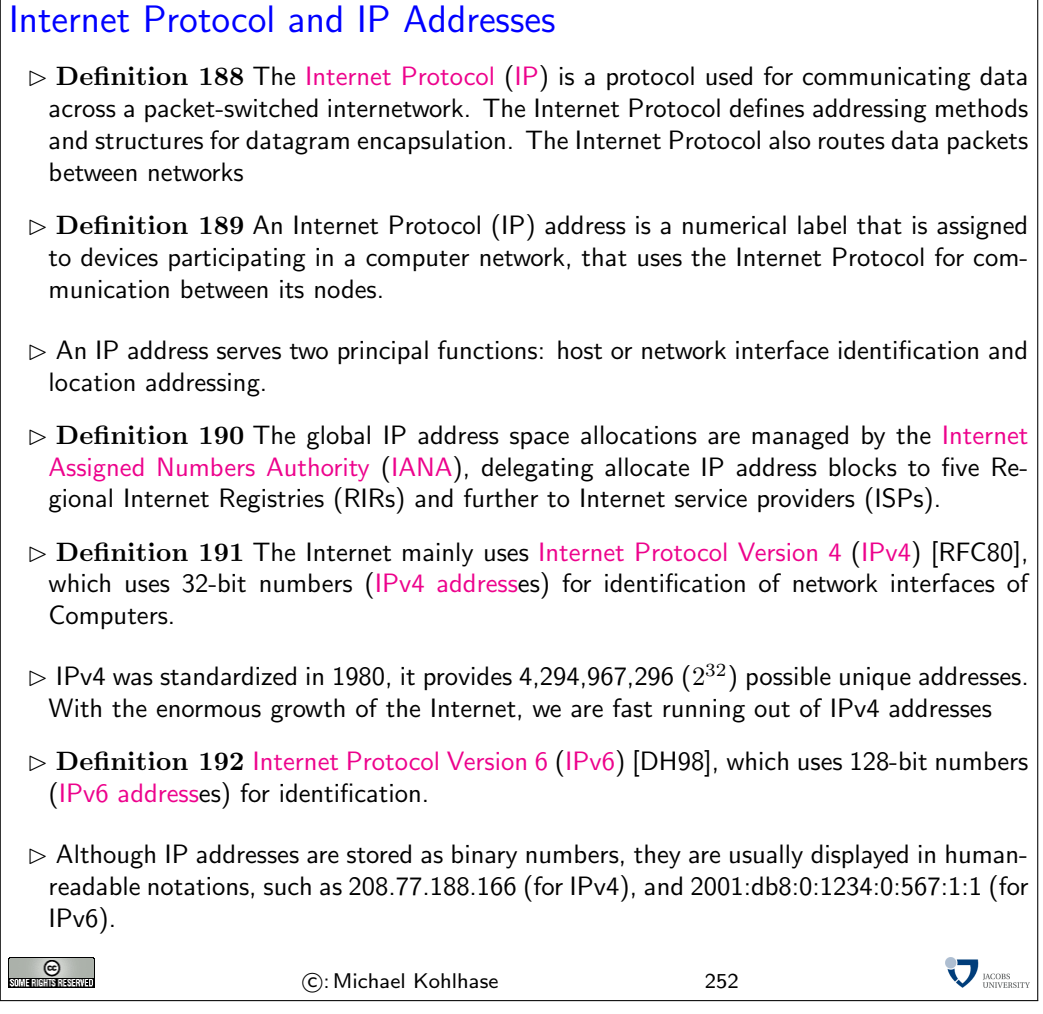

The Internet infrastructure is currently undergoing a dramatic retooling, because we are moving from IPv4 to IPv6 to counter the depletion of IP addresses. Note that this means that all routers and switches in the Internet have to be upgraded. At first glance, it would seem that that this problem could have been avoided if we had only anticipated the need for more the 4 million computers. But remember that TCP/IP was developed at a time, where the Internet did not exist yet, and it's precursor had about 100 computers. Also note that the IP addresses are part of every packet, and thus reserving more space for them would have wasted bandwidth in a time when it was scarce.

#### <span id="page-127-0"></span>The Transport Layer

- $\triangleright$  Definition 193 The transport layer is responsible for delivering data to the appropriate application process on the host computers by forming data packets, and adding source and destination port numbers in the header.
- $\triangleright$  Definition 194 The internet protocol mainly suite uses the Transmission Control Protocol (TCP) and Transmission Control Protocol (UDP) protocols at the transport layer.
- $\triangleright$  TCP is used for communication, UDP for multicasting and broadcasting.
- $\triangleright$  TCP supports virtual circuits, i.e. provide connection oriented communication over an underlying packet oriented datagram network. (hide/reorder packets) underlying packet oriented datagram network.

 $\triangleright$  TCP provides end-to-end reliable communication (error detection & automatic repeat) **SUMERISHS RESERVED LACOBS** C: Michael Kohlhase 253

## The Application Layer

 $\triangleright$  Definition 195 The application layer of the internet protocol suite contains all protocols and methods that fall into the realm of process-to-process communications via an Internet Protocol (IP) network using the Transport Layer protocols to establish underlying hostto-host connections.

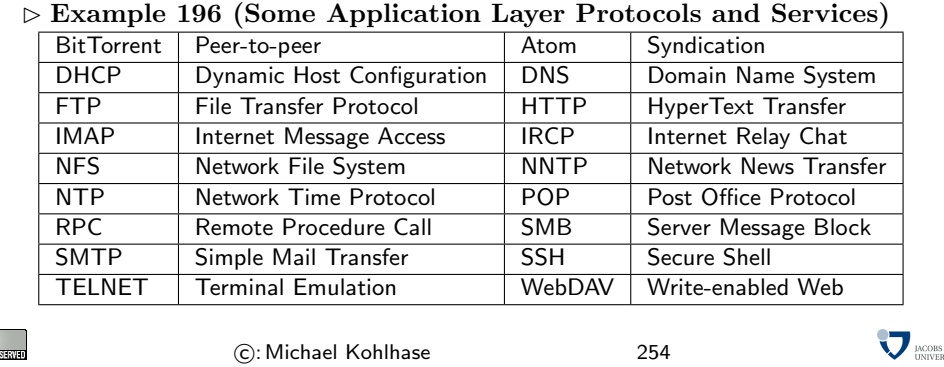

#### Domain Names

 $_{\odot}$ 

**C**<br>Maharishariwa

- $\triangleright$  Definition 197 The DNS (Domain Name System) is a distributed set of servers that provides the mapping between (static) IP addresses and domain names.
- Example 198 e.g. <www.kwarc.info> stands for the IP address 212.201.49.189.

 $\triangleright$  networked computers can have more than one DNS name. (virtual servers)

 $\triangleright$  Domain names must be registered to ensure uniqueness (registration fees vary, cybersquatting)  $\triangleright$  Definition 199 ICANN is a non-profit organization was established to regulate human-

friendly domain names. It approves domain name registrars and delegates the actual registration to them.

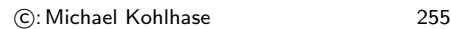

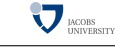

<span id="page-128-0"></span>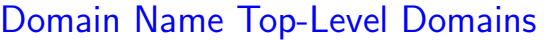

- $\triangleright$  .com (.commercial) is a generic top-level domain. It was one of the original top-level domains, and has grown to be the largest in use.
- $\triangleright$  org (.organization) is a generic top-level domain, and is mostly associated with nonprofit organizations. It is also used in the charitable field, and used by the open-source movement. Government sites and Political parties in the US have domain names ending in .org
- $\triangleright$  .net (.network) is a generic top-level domain and is one of the original top-level domains. Initially intended to be used only for network providers (such as Internet service providers). It is still popular with network operators, it is often treated as a second .com. It is currently the third most popular top-level domain.
- $\triangleright$  edu (education) is the generic top-level domain for educational institutions, primarily those in the United States. One of the first top-level domains, .edu was originally intended for educational institutions anywhere in the world. Only post-secondary institutions that are accredited by an agency on the U.S. Department of Education's list of nationally recognized accrediting agencies are eligible to apply for a .edu domain.
- $\triangleright$  .info (.information) is a generic top-level domain intended for informative website's, although its use is not restricted. It is an unrestricted domain, meaning that anyone can obtain a second-level domain under .info. The .info was one of many extension(s) that was meant to take the pressure off the overcrowded .com domain.
- $\triangleright$  .gov (.government) a generic top-level domain used by government entities in the United States. Other countries typically use a second-level domain for this purpose, e.g., .gov.uk for the United Kingdom. Since the United States controls the .gov Top Level Domain, it would be impossible for another country to create a domain ending in .gov.
- $\triangleright$  .biz (business) the name is a phonetic spelling of the first syllable of "business." A generic top-level domain to be used by businesses. It was created due to the demand for good domain names available in the .com top-level domain, and to provide an alternative to businesses whose preferred .com domain name which had already been registered by another.

(c): Michael Kohlhase 256

 $\nabla_{\text{IMCORS}}$ 

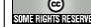

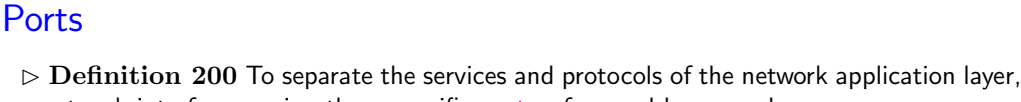

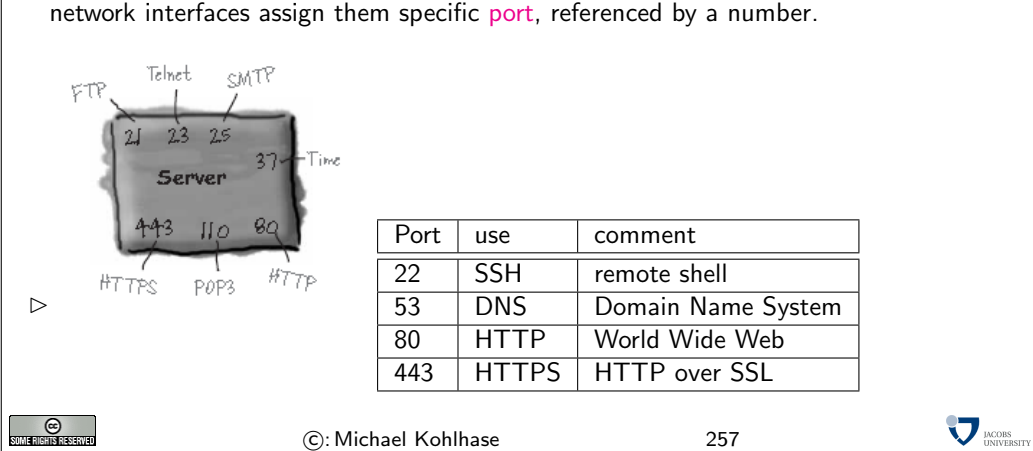

<span id="page-129-0"></span>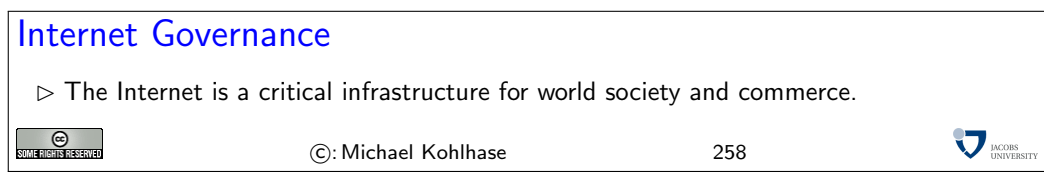

# 5.2 Basics Concepts of the World Wide Web

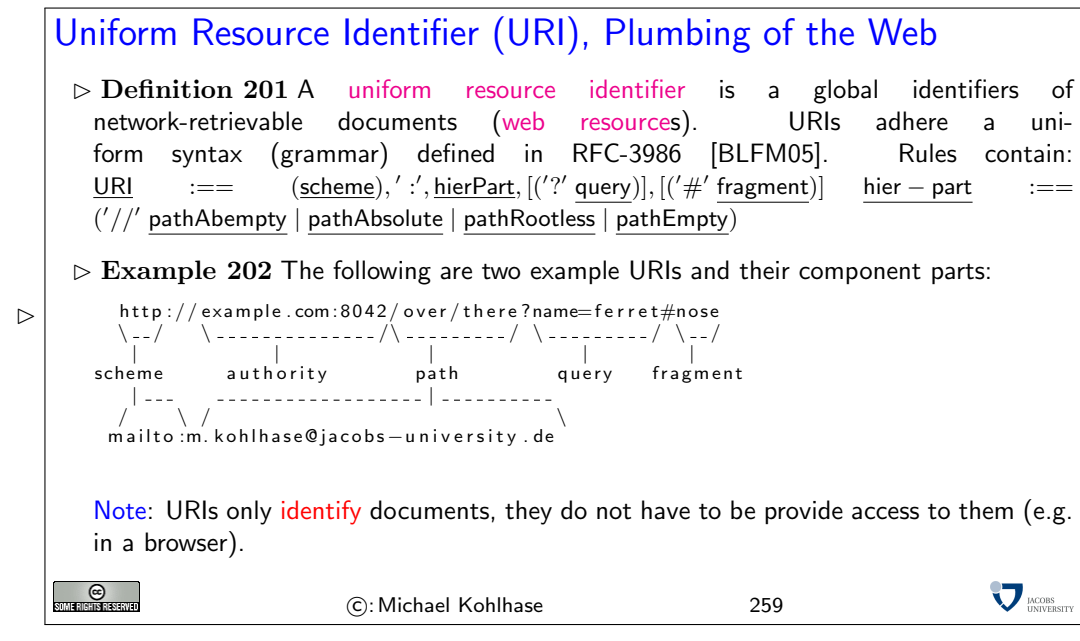

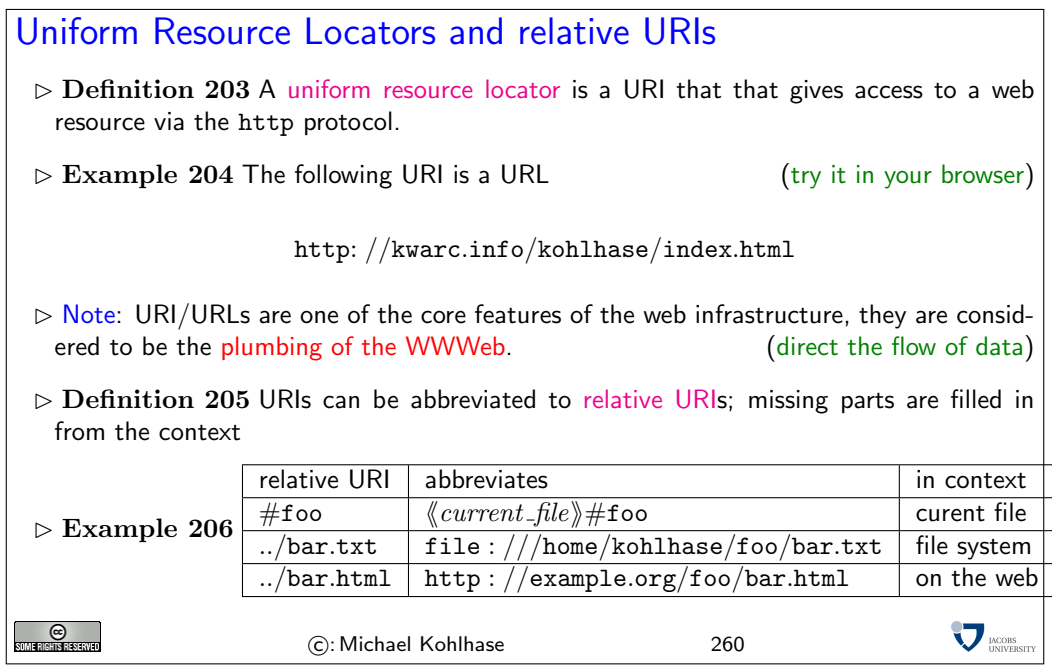

#### <span id="page-130-0"></span>Web Browsers

- $\triangleright$  Definition 207 A web Browser is a software application for retrieving, presenting, and traversing information resources on the World Wide Web, enabling users to view Web pages and to jump from one page to another.
- Practical Browser Tools:
	- $\triangleright$  Status Bar: security info, page load progress
	- $\triangleright$  Favorites (bookmarks)
	- $\triangleright$  View Source: view the code of a Web page
	- $\triangleright$  Tools/Internet Options, history, temporary Internet files, home page, auto complete, security settings, programs, etc.
- Example 208 e.g. IE, Mozilla Firefox, Safari, etc.
- $\triangleright$  Definition 209 A web page is a document on the Web that can include multimedia data
- $\triangleright$  Definition 210 A web site is a collection of related Web pages usually designed or controlled by the same individual or company.

 $\rhd$  a web site generally shares a common domain name.

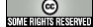

C: Michael Kohlhase 261

 $\sum$ <sub>DACOBS</sub>

### HTTP: Hypertext Transfer Protocol

- $\triangleright$  Definition 211 The Hypertext Transfer Protocol (HTTP) is an application layer protocol for distributed, collaborative, hypermedia information systems.
- $\triangleright$  June 1999: HTTP/1.1 is defined in RFC 2616 [\[FGM](#page-133-3)+99]

Definition 212 HTTP is used by a client (called user agent) to access web resources (addressed by Uniform Resource Locators (URLs)) via a http request. The web server answers by supplying the resource

 $\triangleright$  Most important HTTP requests (5 more less prominent)

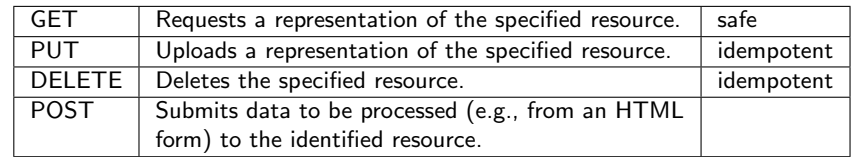

- $\triangleright$  Definition 213 We call a HTTP request safe, iff it does not change the state in the veb server.<br>(except for server logs. counters...: no side effects) (except for server logs, counters,...; no side effects)
- $\triangleright$  Definition 214 We call a HTTP request idempotent, iff executing it twice has the same effect as executing it once.

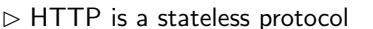

(very memory-efficient for the server.)

 $\sum$   $_{\text{UNIVEB}}$ 

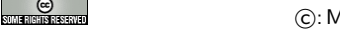

Aichael Kohlhase 262

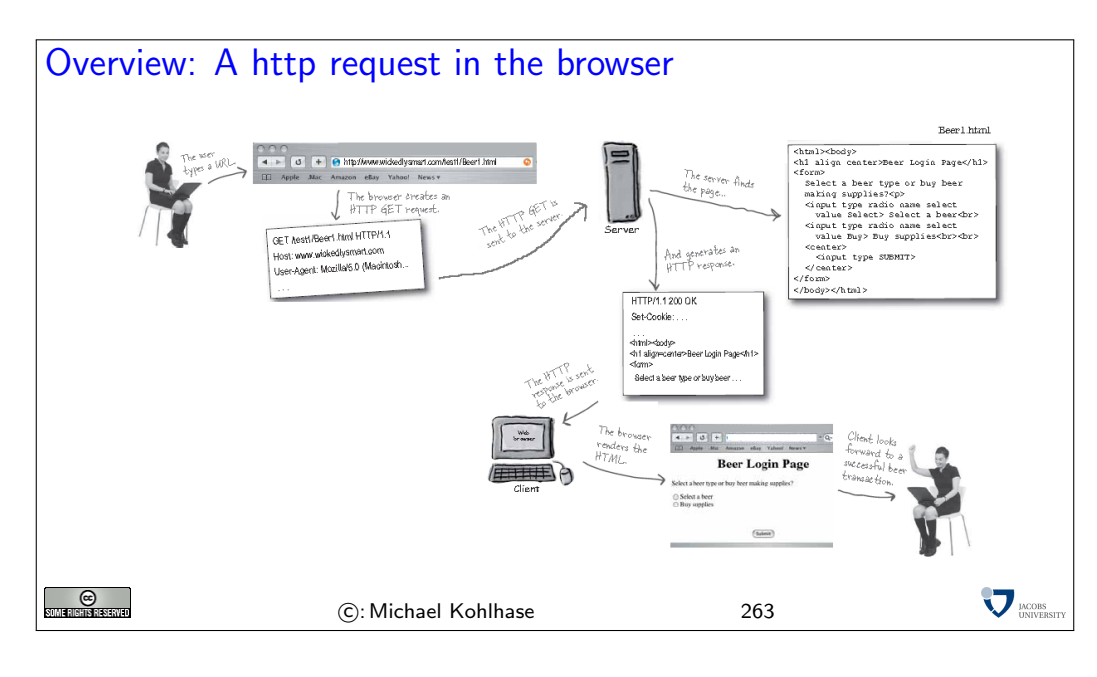

#### Example: An http request in real life  $\triangleright$  Connect to the web server (port 80) (so that we can see what is happening) telnet www.kwarc.info 80  $\triangleright$  Send off the GET request GET /teaching/GenCS2.html http/1.1 Host: www.kwarc.info User−Agent: Mozilla/5.0 (Macintosh; U; Intel Mac OS X 10.6; en−US; rv:1.9.2.4) Gecko/20100413 Firefox/3.6.4  $\triangleright$  Response from the server HTTP/1.1 200 OK Date: Mon, 03 May 2010 06:48:36 GMT Server: Apache/2.2.9 (Debian) DAV/2 SVN/1.5.1 mod\_fastcgi/2.4.6 PHP/5.2.6-1+lenny8 with Suhosin−Patch mod python/3.3.1 Python/2.5.2 mod ssl/2.2.9 OpenSSL/0.9.8g Last−Modified: Sun, 02 May 2010 13:09:19 GMT ETag: "1c78b−db1−4859c2f221dc0" Accept−Ranges: bytes Content−Length: 3505 Content−Type: text/html <!−−This file was generated by ws2html.xsl. Do NOT edit manually! −−>  $\lt$ html xmlns="http://www.w3.org/1999/xhtml"> $\lt$ head>... $\lt$ /head> $\lt$ /html> **V** MORS SUMERISHIS RESERVED C: Michael Kohlhase 264

<span id="page-132-1"></span>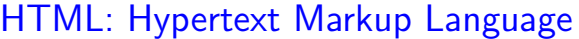

- Definition 215 The HyperText Markup Language (HTML), is a representation format for web pages. Current version 4.01 is defined in [\[RHJ98\]](#page-133-4).
- $\triangleright$  Definition 216 (Main markup tagsof HTML) HTML marks up the structure and apearance of text with tags of the form  $\leq$  l  $\leq$  (begin) and  $\leq$ /el> (end), where el is one of the following

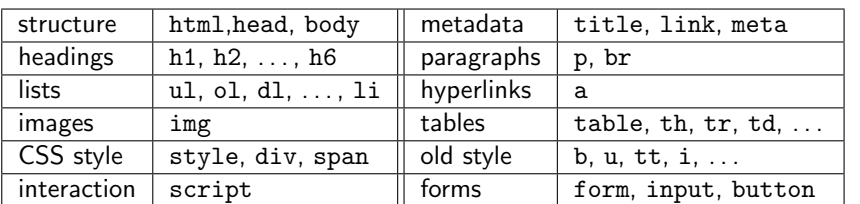

 $\sum$ <sub>UNIVERS</sub>

<span id="page-132-0"></span> $\triangleright$  Example 217 A (very simple) HTML file.

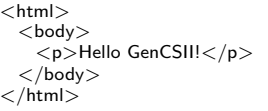

 $\triangleright$  Example 218 Forms contain input fields and explanations.

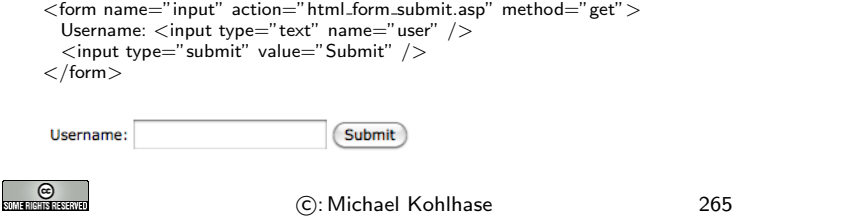

<span id="page-133-6"></span>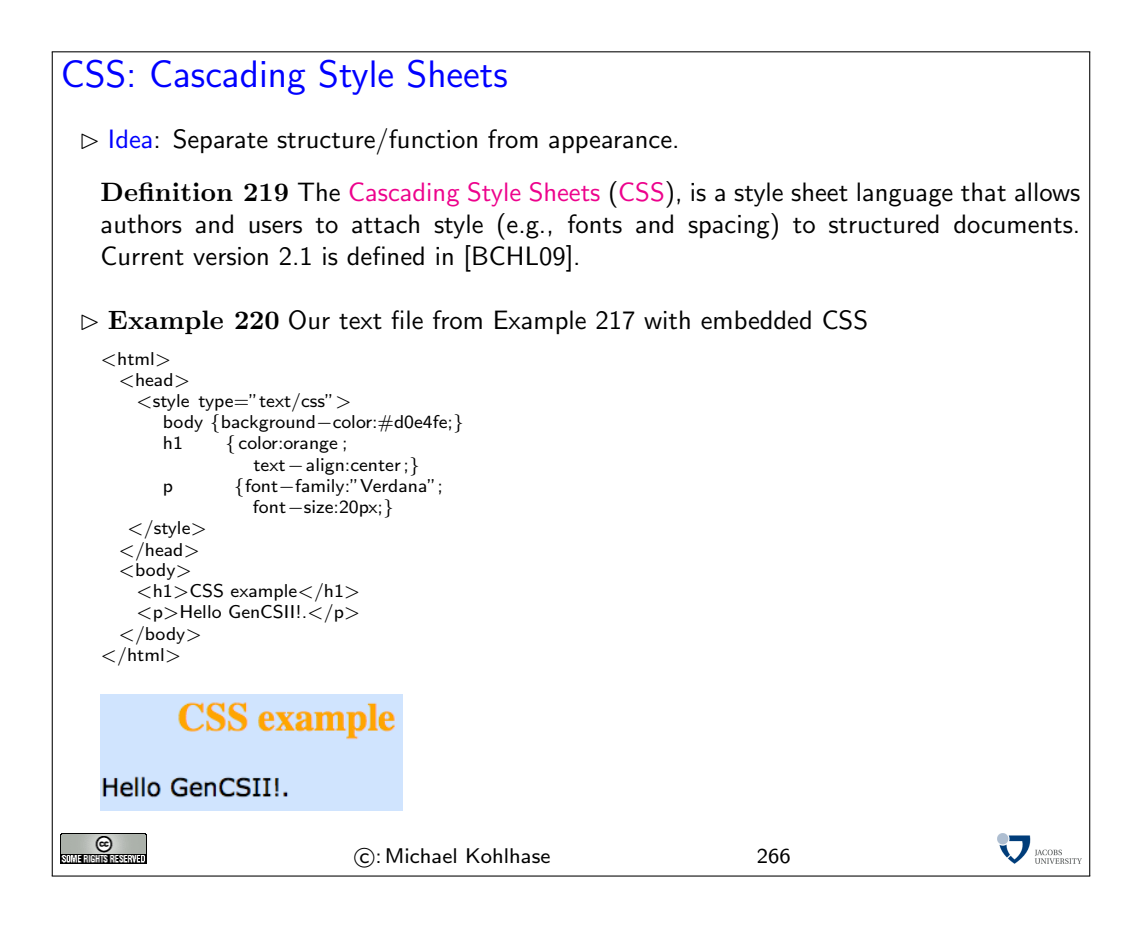

## References

- <span id="page-133-5"></span>[BCHL09] Bert Bos, Tantek Celik, Ian Hickson, and Høakon Wium Lie. [Cascading style sheets](http://www.w3.org/TR/CSS2) [level 2 revision 1 \(CSS 2.1\) specification.](http://www.w3.org/TR/CSS2) W3C Candidate Recommendation, World Wide Web Consortium (W3C), 2009.
- <span id="page-133-2"></span>[BLFM05] Tim Berners-Lee, Roy T. Fielding, and Larry Masinter. [Uniform resource identifier](http://www.ietf.org/rfc/rfc3986.txt) [\(URI\): Generic syntax.](http://www.ietf.org/rfc/rfc3986.txt) RFC 3986, Internet Engineering Task Force, 2005.
- <span id="page-133-1"></span>[DH98] S. Deering and R. Hinden. [Internet protocol, version 6 \(IPv6\) specification.](http://www.ietf.org/rfc/rfc2460.txt) RFC 2460, Internet Engineering Task Force, 1998.
- [ECM09] ECMAScript language specification. ECMA Standard ECMA-262, ECMA International, December 2009. 5<sup>th</sup> Edition.
- <span id="page-133-3"></span>[FGM<sup>+</sup>99] R. Fielding, J. Gettys, J. Mogul, H. Frystyk, L. Masinter, P. Leach, and T. Berners-Lee. [Hypertext transfer protocol – HTTP/1.1.](http://www.ietf.org/rfc/rfc2616.txt) RFC 2616, Internet Engineering Task Force, 1999.
- <span id="page-133-0"></span>[RFC80] [DOD standard internet protocol.](http://tools.ietf.org/rfc/rfc760.txt) RFC 760, Internet Engineering Task Force, 1980.
- <span id="page-133-4"></span>[RHJ98] Dave Raggett, Arnaud Le Hors, and Ian Jacobs. [HTML 4.0 Specification.](http://www.w3.org/TR/PR-xml.html) W3C Recommendation REC-html40, World Wide Web Consortium (W3C), April 1998.
- [XML] [Extensible Markup Language \(XML\) 1.0 \(Fourth Edition\).](http://www.w3.org/TR/REC-xml/) Web site at [http://www.](http://www.w3.org/TR/REC-xml/) [w3.org/TR/REC-xml/](http://www.w3.org/TR/REC-xml/).

# Index

astarSearch search, [96](#page-95-0)

n-bit full adder, [23](#page-22-0) access random (), [41](#page-40-0) accumulator, [41](#page-40-0) acyclic, [7](#page-6-0) directed (), [7](#page-6-0) adder, [21](#page-20-0) carry chain, [24](#page-23-0) carry lookahead, [27](#page-26-0) conditional sum, [25](#page-24-0) full, [22](#page-21-0) half, [21](#page-20-0) twos-complement, [32](#page-31-0) addition carry chain, [20](#page-19-0) rules, [20](#page-19-0) address decoder, [39](#page-38-0) IPv4, [127](#page-126-0) IPv6, [127](#page-126-0) MAC, [126](#page-125-0) admissible, [96](#page-95-0) agent user, [131](#page-130-0) algorithm search, [71](#page-70-0) ALU, [35](#page-34-0) , [41](#page-40-0) [–43](#page-42-0) anchor cell, [61](#page-60-0) answer substitution, [108](#page-107-0) application layer, [128](#page-127-0) arithmetic logic unit, [35](#page-34-0) , [36](#page-35-0) assembler, [46](#page-45-0) language, [41](#page-40-0) , [43](#page-42-0) asynchronous, [38](#page-37-0) balanced fully (), [13](#page-12-0) tree, [13](#page-12-0) base, [18](#page-17-0) knowledge, [107](#page-106-0) bijection, [19](#page-18-0) binary

natural number, [28](#page-27-0) tree, [13](#page-12-0) bit carry, [21](#page-20-0) most significant, [28](#page-27-0) sign, [28](#page-27-0) sum, [21](#page-20-0) Boolean expressions, [11](#page-10-0) bootstrapping process, [19](#page-18-0) borrow input (), [32](#page-31-0) Browser web, [131](#page-130-0) byte code, [46](#page-45-0) , [55](#page-54-0) C, [58](#page-57-0) carry bit, [21](#page-20-0) input, [22](#page-21-0) intermediate, [33](#page-32-0) carry chain adder, [24](#page-23-0) addition, [20](#page-19-0) carry lookahead adder, [27](#page-26-0) cell anchor, [61](#page-60-0) internal, [61](#page-60-0) character code, [19](#page-18-0) child, [8](#page-7-0) circuit combinational, [9](#page-8-0) combinatorial, [9](#page-8-0) , [10](#page-9-0) clause fact, [112](#page-111-0) Horn, [112](#page-111-0) rule, [112](#page-111-0) clock, [38](#page-37-0) code byte, [46](#page-45-0) , [55](#page-54-0) character, [19](#page-18-0) string, [19](#page-18-0) combinational circuit, [9](#page-8-0) combinatorial circuit, [9](#page-8-0) , [10](#page-9-0)

command interpreter, [47](#page-46-0) compiler, [46](#page-45-0) , [47](#page-46-0) complete, [117](#page-116-0) computes, [12](#page-11-0) conditional sum adder, [25](#page-24-0) control, [26](#page-25-0) correct, [117](#page-116-0) cost, [12](#page-11-0) counter program, [41](#page-40-0) , [42](#page-41-0) CPU, [41](#page-40-0) CSS, [134](#page-133-6) Cascading Style Sheets, [134](#page-133-6) current instruction, [42](#page-41-0) state, [101](#page-100-0) cycle, [7](#page-6-0) cyclic, [7](#page-6-0) DAG, [7](#page-6-0) data store, [41](#page-40-0) decoder address, [39](#page-38-0) digit, [18](#page-17-0) digits, [18](#page-17-0) digraph, [3](#page-2-0) directed acyclic graph, [7](#page-6-0) edge, [3](#page-2-0) graph, [3](#page-2-0) , [4](#page-3-0) DNF, [16](#page-15-0) DNS, [128](#page-127-0) Domain Name System, [128](#page-127-0) dominates, [100](#page-99-0) edge, [4](#page-3-0) directed, [3](#page-2-0) undirected, [3](#page-2-0) end, [7](#page-6-0) environment, [55](#page-54-0) equational system, [116](#page-115-0) equivalent graph, [5](#page-4-0) evaluation function, [96](#page-95-0) exclusive or, [17](#page-16-0) expression label, [11](#page-10-0)

expressions

Boolean, [11](#page-10-0) fact, [107](#page-106-0) clause, [112](#page-111-0) firmware, [43](#page-42-0) form solved, [116](#page-115-0)  $U$ -reducible, [118](#page-117-0) frame pointer, [61](#page-60-0) fringe, [78](#page-77-0) full n-bit (), [23](#page-22-0) adder, [22](#page-21-0) fully balanced tree, [13](#page-12-0) function evaluation, [96](#page-95-0) functional programming language, [43](#page-42-0) gate, [10](#page-9-0) general more, [115](#page-114-0) goal, [108](#page-107-0) state, [73](#page-72-0) graph directed, [3](#page-2-0), [4](#page-3-0) equivalent, [5](#page-4-0) isomorphism, [5](#page-4-0) labeled, [6](#page-5-0) undirected, [3](#page-2-0) , [4](#page-3-0) depth, [8](#page-7-0) greedy search, [94](#page-93-0) half adder, [21](#page-20-0) heuristic, [94](#page-93-0) hexadecimal numbers, [43](#page-42-0) Horn clause, [112](#page-111-0) HTML, [133](#page-132-1) HyperText Markup Language, [133](#page-132-1) HTTP, [131](#page-130-0) Hypertext Transfer Protocol, [131](#page-130-0) http request, [131](#page-130-0)

IANA, [127](#page-126-0) Internet Assigned Numbers Authority, [127](#page-126-0) ICANN, [128](#page-127-0) idempotent, [131](#page-130-0) imperative programming language, [43](#page-42-0) in-degree, [3](#page-2-0) initial, [5](#page-4-0) node, [5](#page-4-0) state, [73](#page-72-0) input borrow bit, [32](#page-31-0) carry, [22](#page-21-0) vertex, [10](#page-9-0) instruction current, [42](#page-41-0) program, [43](#page-42-0) interface network, [126](#page-125-0) intermediate carry, [33](#page-32-0) internal cell, [61](#page-60-0) Internet, [121](#page-120-0) Internet Protocol, [127](#page-126-0) invariants loop, [46](#page-45-0) IP, [127](#page-126-0) IPv4, [127](#page-126-0) address, [127](#page-126-0) Internet Protocol Version 4, [127](#page-126-0) IPv6, [127](#page-126-0) address, [127](#page-126-0) Internet Protocol Version 6, [127](#page-126-0) isomorphism graph, [5](#page-4-0) Java, [58](#page-57-0) jump table, [51](#page-50-0) key, [55](#page-54-0) knowledge base, [107](#page-106-0) label, [6](#page-5-0) expression, [11](#page-10-0) labeled graph, [6](#page-5-0) language assembler, [41,](#page-40-0) [43](#page-42-0) layer application, [128](#page-127-0) transport, [128](#page-127-0)

leaf, [8](#page-7-0) leak memory, [57](#page-56-0) length, [7](#page-6-0) LIFO, [47](#page-46-0) local search, [101](#page-100-0) logic arithmetic (), [35,](#page-34-0) [36](#page-35-0) sequential (), [36](#page-35-0) logical program, [112](#page-111-0) loop invariants, [46](#page-45-0) MAC address, [126](#page-125-0) media access control address, [126](#page-125-0) machine, [46](#page-45-0) register, [41,](#page-40-0) [42,](#page-41-0) [46](#page-45-0) virtual, [46,](#page-45-0) [47](#page-46-0) management memory  $(), 41$  $(), 41$ memory leak, [57](#page-56-0) management unit, [41](#page-40-0) random access, [40,](#page-39-0) [41](#page-40-0) most general unifier, [115](#page-114-0) minimal polynomial, [16](#page-15-0) MMU, [41](#page-40-0)[–43](#page-42-0) more general, [115](#page-114-0) most significant bit, [28](#page-27-0) multiplexer, [26](#page-25-0) multiset ordering, [118](#page-117-0) natural binary (), [28](#page-27-0) network interface, [126](#page-125-0) packet-switched, [124](#page-123-0) packets, [124](#page-123-0) NIC, [126](#page-125-0) network interface controller, [126](#page-125-0) node, [3,](#page-2-0) [4](#page-3-0) initial, [5](#page-4-0) terminal, [5](#page-4-0) number positional (), [18](#page-17-0)

numbers hexadecimal, [43](#page-42-0) offline problem solving, [72](#page-71-0) operator, [73](#page-72-0) or exclusive, [17](#page-16-0) ordered pair, [3](#page-2-0) , [4](#page-3-0) ordering multiset, [118](#page-117-0) out-degree, [3](#page-2-0) output vertex, [10](#page-9-0) overflow, [35](#page-34-0) packet-switched network, [124](#page-123-0) packets network, [124](#page-123-0) page web, [131](#page-130-0) pair, [3](#page-2-0) ordered, [3](#page-2-0) , [4](#page-3-0) parent, [8](#page-7-0) parse-tree, [9](#page-8-0) Pascal, [58](#page-57-0) path, [7](#page-6-0) pointer frame, [61](#page-60-0) stack, [50](#page-49-0) polarity, [28](#page-27-0) polynomial minimal, [16](#page-15-0) port, [129](#page-128-0) positional number system, [18](#page-17-0) positive unit-resulting hyperresolution, [112](#page-111-0) problem offline (), [72](#page-71-0) procedure static, [58](#page-57-0) process bootstrapping, [19](#page-18-0) program, [41](#page-40-0) counter, [41](#page-40-0) , [42](#page-41-0) instruction, [43](#page-42-0) logical, [112](#page-111-0) store, [41](#page-40-0)

program store, [47](#page-46-0) programming functional  $($ ), [43](#page-42-0) imperative (), [43](#page-42-0) pull-back, [19](#page-18-0) , [21](#page-20-0) query, [108](#page-107-0) , [112](#page-111-0) Quine-McCluskey, [16](#page-15-0) radix, [18](#page-17-0) RAM, [40](#page-39-0) [–42](#page-41-0) random access memory, [41](#page-40-0) random access memory, [41](#page-40-0) random access memory, [40](#page-39-0) register, [41](#page-40-0) , [42](#page-41-0) machine, [41](#page-40-0), [42](#page-41-0), [46](#page-45-0) relation, [4](#page-3-0) relative URI, [130](#page-129-0) request http, [131](#page-130-0) resource uniform (), [130](#page-129-0) web, [130](#page-129-0) Ridge, [103](#page-102-0) root, [8](#page-7-0) router, [125](#page-124-0) RS-flipflop, [36](#page-35-0) RS-latch, [36](#page-35-0) rule, [107](#page-106-0) clause, [112](#page-111-0) rules addition, [20](#page-19-0) safe, [131](#page-130-0) search algorithm, [71](#page-70-0) greedy, [94](#page-93-0) local, [101](#page-100-0) strategy, [78](#page-77-0) sequential logic circuit, [36](#page-35-0) server web, [131](#page-130-0) set, [3](#page-2-0) sign bit, [28](#page-27-0) sink, [5](#page-4-0) site

web, [131](#page-130-0) solution, [73](#page-72-0) solved form, [116](#page-115-0) source, [5](#page-4-0) stack, [47](#page-46-0) pointer, [50](#page-49-0) start, [7](#page-6-0) state, [73](#page-72-0) current, [101](#page-100-0) goal, [73](#page-72-0) initial, [73](#page-72-0) static procedure, [58](#page-57-0) store data, [41](#page-40-0) program, [41](#page-40-0) strategy search, [78](#page-77-0) string code, [19](#page-18-0) substitution answer, [108](#page-107-0) subtracter, [32](#page-31-0) sum bit, [21](#page-20-0) synchronous, [38](#page-37-0) system equational, [116](#page-115-0) table jump, [51](#page-50-0) TCP, [128](#page-127-0) Transmission Control Protocol, [128](#page-127-0) Internet Protocol Suite, [125](#page-124-0) TCP/IP, [125](#page-124-0) terminal, [5](#page-4-0) node, [5](#page-4-0) transport layer, [128](#page-127-0) tree, [8](#page-7-0) balanced, [13](#page-12-0) binary, [13](#page-12-0) Turing universal (), [71](#page-70-0) two's complement, [30](#page-29-0) twos-complement adder, [32](#page-31-0) UDP, [128](#page-127-0) Transmission Control Protocol, [128](#page-127-0) underflow, [35](#page-34-0) undirected edge, [3](#page-2-0)

graph, [3,](#page-2-0) [4](#page-3-0) unifier, [115](#page-114-0) most general, [115](#page-114-0) uniform resource identifier, [130](#page-129-0) locator, [130](#page-129-0) unit-resulting positive (), [112](#page-111-0) unitary, [117](#page-116-0) universal Turing machine, [71](#page-70-0) URI relative, [130](#page-129-0) user agent, [131](#page-130-0) vertex, [3](#page-2-0) input, [10](#page-9-0) output, [10](#page-9-0) depth, [8](#page-7-0) virtual machine, [46,](#page-45-0) [47](#page-46-0) virtual program counter, [47](#page-46-0) VPC, [47](#page-46-0) web Browser, [131](#page-130-0) page, [131](#page-130-0) resource, [130](#page-129-0) server, [131](#page-130-0) site, [131](#page-130-0) word, [41,](#page-40-0) [46](#page-45-0) World Wide Web, [121](#page-120-0)